# OASIS 🕅

## **TOSCA Simple Profile in YAML Version 1.1**

# Committee Specification Draft 02 / Public Review Draft 02

## 12 January 2017

### **Specification URIs**

#### This version:

http://docs.oasis-open.org/tosca/TOSCA-Simple-Profile-YAML/v1.1/csprd02/TOSCA-Simple-Profile-YAML-v1.1-csprd02.pdf (Authoritative) http://docs.oasis-open.org/tosca/TOSCA-Simple-Profile-YAML/v1.1/csprd02/TOSCA-Simple-Profile-YAML-v1.1-csprd02.html http://docs.oasis-open.org/tosca/TOSCA-Simple-Profile-YAML/v1.1/csprd02/TOSCA-Simple-Profile-YAML-v1.1-csprd02.docx

#### **Previous version:**

http://docs.oasis-open.org/tosca/TOSCA-Simple-Profile-YAML/v1.1/csprd01/TOSCA-Simple-Profile-YAML-v1.1-csprd01.pdf (Authoritative) http://docs.oasis-open.org/tosca/TOSCA-Simple-Profile-YAML/v1.1/csprd01/TOSCA-Simple-Profile-YAML-v1.1-csprd01.html http://docs.oasis-open.org/tosca/TOSCA-Simple-Profile-YAML/v1.1/csprd01/TOSCA-Simple-Profile-YAML-v1.1-csprd01.docx

#### Latest version:

http://docs.oasis-open.org/tosca/TOSCA-Simple-Profile-YAML/v1.1/TOSCA-Simple-Profile-YAML-v1.1.pdf (Authoritative)

http://docs.oasis-open.org/tosca/TOSCA-Simple-Profile-YAML/v1.1/TOSCA-Simple-Profile-YAML-v1.1.html

http://docs.oasis-open.org/tosca/TOSCA-Simple-Profile-YAML/v1.1/TOSCA-Simple-Profile-YAML-v1.1.docx

#### **Technical Committee:**

OASIS Topology and Orchestration Specification for Cloud Applications (TOSCA) TC

#### **Chairs:**

Paul Lipton (paul.lipton@ca.com), CA Technologies John Crandall (jcrandal@brocade.com), Brocade Communications Systems

#### **Editors:**

Matt Rutkowski (mrutkows@us.ibm.com), IBM Luc Boutier (luc.boutier@fastconnect.fr), FastConnect

#### **Related work:**

This specification is related to:

 Topology and Orchestration Specification for Cloud Applications Version 1.0. Edited by Derek Palma and Thomas Spatzier. 25 November 2013. OASIS Standard. http://docs.oasisopen.org/tosca/TOSCA/v1.0/os/TOSCA-v1.0-os.html.

#### Declared XML namespace:

• http://docs.oasis-open.org/tosca/ns/simple/yaml/1.1

#### Abstract:

This document defines a simplified profile of the TOSCA Version 1.0 specification in a YAML rendering which is intended to simplify the authoring of TOSCA service templates. This profile defines a less verbose and more human-readable YAML rendering, reduced level of indirection between different modeling artifacts as well as the assumption of a base type system.

#### Status:

This document was last revised or approved by the OASIS Topology and Orchestration Specification for Cloud Applications (TOSCA) TC on the above date. The level of approval is also listed above. Check the "Latest version" location noted above for possible later revisions of this document. Any other numbered Versions and other technical work produced by the Technical Committee (TC) are listed at https://www.oasis-

open.org/committees/tc\_home.php?wg\_abbrev=tosca#technical.

TC members should send comments on this specification to the TC's email list. Others should send comments to the TC's public comment list, after subscribing to it by following the instructions at the "Send A Comment" button on the TC's web page at https://www.oasis-open.org/committees/tosca/.

For information on whether any patents have been disclosed that may be essential to implementing this specification, and any offers of patent licensing terms, please refer to the Intellectual Property Rights section of the TC's web page (https://www.oasis-open.org/committees/tosca/ipr.php).

#### **Citation format:**

When referencing this specification the following citation format should be used:

#### [TOSCA-Simple-Profile-YAML-v1.1]

TOSCA Simple Profile in YAML Version 1.1. Edited by Matt Rutkowski and Luc Boutier. 12 January 2017. OASIS Committee Specification Draft 02 / Public Review Draft 02. http://docs.oasis-open.org/tosca/TOSCA-Simple-Profile-YAML/v1.1/csprd02/TOSCA-Simple-Profile-YAML-v1.1-csprd02.html. Latest version: http://docs.oasis-open.org/tosca/TOSCA-Simple-Profile-YAML/v1.1/TOSCA-Simple-Profile-YAML-v1.1.html.

## Notices

Copyright © OASIS Open 2017. All Rights Reserved.

All capitalized terms in the following text have the meanings assigned to them in the OASIS Intellectual Property Rights Policy (the "OASIS IPR Policy"). The full Policy may be found at the OASIS website.

This document and translations of it may be copied and furnished to others, and derivative works that comment on or otherwise explain it or assist in its implementation may be prepared, copied, published, and distributed, in whole or in part, without restriction of any kind, provided that the above copyright notice and this section are included on all such copies and derivative works. However, this document itself may not be modified in any way, including by removing the copyright notice or references to OASIS, except as needed for the purpose of developing any document or deliverable produced by an OASIS Technical Committee (in which case the rules applicable to copyrights, as set forth in the OASIS IPR Policy, must be followed) or as required to translate it into languages other than English.

The limited permissions granted above are perpetual and will not be revoked by OASIS or its successors or assigns.

This document and the information contained herein is provided on an "AS IS" basis and OASIS DISCLAIMS ALL WARRANTIES, EXPRESS OR IMPLIED, INCLUDING BUT NOT LIMITED TO ANY WARRANTY THAT THE USE OF THE INFORMATION HEREIN WILL NOT INFRINGE ANY OWNERSHIP RIGHTS OR ANY IMPLIED WARRANTIES OF MERCHANTABILITY OR FITNESS FOR A PARTICULAR PURPOSE.

OASIS requests that any OASIS Party or any other party that believes it has patent claims that would necessarily be infringed by implementations of this OASIS Committee Specification or OASIS Standard, to notify OASIS TC Administrator and provide an indication of its willingness to grant patent licenses to such patent claims in a manner consistent with the IPR Mode of the OASIS Technical Committee that produced this specification.

OASIS invites any party to contact the OASIS TC Administrator if it is aware of a claim of ownership of any patent claims that would necessarily be infringed by implementations of this specification by a patent holder that is not willing to provide a license to such patent claims in a manner consistent with the IPR Mode of the OASIS Technical Committee that produced this specification. OASIS may include such claims on its website, but disclaims any obligation to do so.

OASIS takes no position regarding the validity or scope of any intellectual property or other rights that might be claimed to pertain to the implementation or use of the technology described in this document or the extent to which any license under such rights might or might not be available; neither does it represent that it has made any effort to identify any such rights. Information on OASIS' procedures with respect to rights in any document or deliverable produced by an OASIS Technical Committee can be found on the OASIS website. Copies of claims of rights made available for publication and any assurances of licenses to be made available, or the result of an attempt made to obtain a general license or permission for the use of such proprietary rights by implementers or users of this OASIS Committee Specification or OASIS Standard, can be obtained from the OASIS TC Administrator. OASIS makes no representation that any information or list of intellectual property rights will at any time be complete, or that any claims in such list are, in fact, Essential Claims.

The name "OASIS" is a trademark of OASIS, the owner and developer of this specification, and should be used only to refer to the organization and its official outputs. OASIS welcomes reference to, and implementation and use of, specifications, while reserving the right to enforce its marks against misleading uses. Please see https://www.oasis-open.org/policies-guidelines/trademark for above guidance.

## **Table of Contents**

| Та | ble of Examples                                                                     | 7   |
|----|-------------------------------------------------------------------------------------|-----|
| Та | ble of Figures                                                                      | 7   |
| 1  | Introduction                                                                        |     |
|    | 1.1 Objective                                                                       |     |
|    | 1.2 Summary of key TOSCA concepts                                                   | 8   |
|    | 1.3 Implementations                                                                 | 8   |
|    | 1.4 Terminology                                                                     |     |
|    | 1.5 Notational Conventions                                                          | 9   |
|    | 1.6 Normative References                                                            | -   |
|    | 1.7 Non-Normative References                                                        | 10  |
|    | 1.8 Glossary                                                                        |     |
| 2  | TOSCA by example                                                                    |     |
|    | 2.1 A "hello world" template for TOSCA Simple Profile in YAML                       | 12  |
|    | 2.2 TOSCA template for a simple software installation                               |     |
|    | 2.3 Overriding behavior of predefined node types                                    |     |
|    | 2.4 TOSCA template for database content deployment                                  |     |
|    | 2.5 TOSCA template for a two-tier application                                       |     |
|    | 2.6 Using a custom script to establish a relationship in a template                 |     |
|    | 2.7 Using custom relationship types in a TOSCA template                             |     |
|    | 2.8 Defining generic dependencies between nodes in a template                       |     |
|    | 2.9 Describing abstract requirements for nodes and capabilities in a TOSCA template |     |
|    | 2.10 Using node template substitution for model composition                         |     |
|    | 2.11 Using node template substitution for chaining subsystems                       |     |
|    | 2.12 Grouping node templates                                                        | 37  |
|    | 2.13 Using YAML Macros to simplify templates                                        |     |
|    | 2.14 Passing information as inputs to Nodes and Relationships                       |     |
|    | 2.15 Topology Template Model versus Instance Model                                  | 42  |
|    | 2.16 Using attributes implicitly reflected from properties                          |     |
| 3  | TOSCA Simple Profile definitions in YAML                                            | 44  |
|    | 3.1 TOSCA Namespace URI and alias                                                   | 44  |
|    | 3.2 Parameter and property types                                                    |     |
|    | 3.3 Normative values                                                                | 54  |
|    | 3.4 TOSCA Metamodel                                                                 | 55  |
|    | 3.5 Reusable modeling definitions                                                   | 55  |
|    | 3.6 Type-specific definitions                                                       |     |
|    | 3.7 Template-specific definitions                                                   | 98  |
|    | 3.8 Topology Template definition                                                    | 110 |
|    | 3.9 Service Template definition                                                     |     |
| 4  | TOSCA functions                                                                     |     |
|    | 4.1 Reserved Function Keywords                                                      |     |
|    | 4.2 Environment Variable Conventions                                                |     |
|    | 4.3 Intrinsic functions                                                             |     |
|    | 4.4 Property functions                                                              | 131 |

|    | 4.5 Attribute functions                                          | . 133 |
|----|------------------------------------------------------------------|-------|
|    | 4.6 Operation functions                                          | . 134 |
|    | 4.7 Navigation functions                                         | . 135 |
|    | 4.8 Artifact functions                                           | . 136 |
|    | 4.9 Context-based Entity names (global)                          | . 138 |
| 5  | TOSCA normative type definitions                                 | . 139 |
|    | 5.1 Assumptions                                                  | . 139 |
|    | 5.2 TOSCA normative type names                                   | . 139 |
|    | 5.3 Data Types                                                   | . 139 |
|    | 5.4 Artifact Types                                               | . 147 |
|    | 5.5 Capabilities Types                                           | . 150 |
|    | 5.6 Requirement Types                                            | . 159 |
|    | 5.7 Relationship Types                                           | . 159 |
|    | 5.8 Interface Types                                              | . 162 |
|    | 5.9 Node Types                                                   | . 167 |
|    | 5.10 Group Types                                                 | . 178 |
|    | 5.11 Policy Types                                                | . 179 |
| 6  | TOSCA Cloud Service Archive (CSAR) format                        | . 181 |
|    | 6.1 Overall Structure of a CSAR                                  | . 181 |
|    | 6.2 TOSCA Meta File                                              | . 181 |
|    | 6.3 Archive without TOSCA-Metadata                               |       |
| 7  | TOSCA workflows                                                  | . 183 |
|    | 7.1 Normative workflows                                          |       |
|    | 7.2 Declarative workflows                                        | . 183 |
|    | 7.3 Imperative workflows                                         |       |
|    | 7.4 Making declarative more flexible and imperative more generic |       |
| 8  |                                                                  |       |
|    | 8.1 Networking and Service Template Portability                  |       |
|    | 8.2 Connectivity Semantics                                       |       |
|    | 8.3 Expressing connectivity semantics                            |       |
|    | 8.4 Network provisioning                                         |       |
|    | 8.5 Network Types                                                |       |
|    | 8.6 Network modeling approaches                                  |       |
| 9  | Non-normative type definitions                                   |       |
|    | 9.1 Artifact Types                                               |       |
|    | 9.2 Capability Types                                             |       |
|    | 9.3 Node Types                                                   |       |
| 10 | 1 5                                                              |       |
| 1  |                                                                  |       |
|    | 11.1 Use cases                                                   |       |
| 1: |                                                                  |       |
|    | 12.1 A declarative approach                                      |       |
|    | 12.2 Consideration of Event, Condition and Action                |       |
|    | 12.3 Types of policies                                           |       |
|    | 12.4 Policy relationship considerations                          | . 272 |

| 12.5 Use Cases                                         | 273 |
|--------------------------------------------------------|-----|
| 13 Conformance                                         | 276 |
| 13.1 Conformance Targets                               | 276 |
| 13.2 Conformance Clause 1: TOSCA YAML service template | 276 |
| 13.3 Conformance Clause 2: TOSCA processor             | 276 |
| 13.4 Conformance Clause 3: TOSCA orchestrator          | 276 |
| 13.5 Conformance Clause 4: TOSCA generator             | 277 |
| 13.6 Conformance Clause 5: TOSCA archive               | 277 |
| Appendix A. Known Extensions to TOSCA v1.0             | 278 |
| A.1 Model Changes                                      | 278 |
| A.2 Normative Types                                    | 278 |
| Appendix B. Acknowledgments                            | 280 |
| Appendix C. Revision History                           | 281 |

## Table of Examples

| Example 1 - TOSCA Simple "Hello World" 1                                                    |   |
|---------------------------------------------------------------------------------------------|---|
| Example 2 - Template with input and output parameter sections1                              | 3 |
| Example 3 - Simple (MySQL) software installation on a TOSCA Compute node1                   | 4 |
| Example 4 - Node Template overriding its Node Type's "configure" interface                  | 6 |
| Example 5 - Template for deploying database content on-top of MySQL DBMS middleware1        | 7 |
| Example 6 - Basic two-tier application (web application and database server tiers)          | 8 |
| Example 7 - Providing a custom relationship script to establish a connection                | 1 |
| Example 8 - A web application Node Template requiring a custom database connection type2    | 2 |
| Example 9 - Defining a custom relationship type2                                            | 3 |
| Example 10 - Simple dependency relationship between two nodes 2                             | 3 |
| Example 11 - An abstract "host" requirement using a node filter2                            | 4 |
| Example 12 - An abstract Compute node template with a node filter                           | 5 |
| Example 13 - An abstract database requirement using a node filter                           | 6 |
| Example 14 - An abstract database node template2                                            | 7 |
| Example 15 - Referencing an abstract database node template2                                |   |
| Example 16 - Using substitution mappings to export a database implementation                | 1 |
| Example 17 - Declaring a transaction subsystem as a chain of substitutable node templates   | 3 |
| Example 18 - Defining a TransactionSubsystem node type                                      | 4 |
| Example 19 - Implementation of a TransactionSubsytem node type using substitution mappings3 | 6 |
| Example 20 - Grouping Node Templates for possible policy application                        | 7 |
| Example 21 - Grouping nodes for anti-colocation policy application                          | 8 |
| Example 22 - Using YAML anchors in TOSCA templates4                                         | 0 |
| Example 23 - Properties reflected as attributes4                                            | 2 |

## Table of Figures

| Figure 1: Using template substitution to implement a database tier |    |
|--------------------------------------------------------------------|----|
| Figure 2: Substitution mappings                                    |    |
| Figure 3: Chaining of subsystems in a service template             |    |
| Figure 4: Defining subsystem details in a service template         | 35 |
| Figure-5: Typical 3-Tier Network                                   |    |
| Figure-6: Generic Service Template                                 |    |
| Figure-7: Service template with network template A                 |    |
| Figure-8: Service template with network template B                 |    |

#### **1** Introduction 1

#### **1.1 Objective** 2

3 The TOSCA Simple Profile in YAML specifies a rendering of TOSCA which aims to provide a more

4 accessible syntax as well as a more concise and incremental expressiveness of the TOSCA DSL in order

5 to minimize the learning curve and speed the adoption of the use of TOSCA to portably describe cloud

- 6 applications.
- 7

8 This proposal describes a YAML rendering for TOSCA. YAML is a human friendly data serialization 9 standard (http://yaml.org/) with a syntax much easier to read and edit than XML. As there are a number of 10 DSLs encoded in YAML, a YAML encoding of the TOSCA DSL makes TOSCA more accessible by these communities.

- 11
- 12

13 This proposal prescribes an isomorphic rendering in YAML of a subset of the TOSCA v1.0 XML

14 specification ensuring that TOSCA semantics are preserved and can be transformed from XML to YAML

or from YAML to XML. Additionally, in order to streamline the expression of TOSCA semantics, the YAML 15

16 rendering is sought to be more concise and compact through the use of the YAML syntax.

#### 1.2 Summary of key TOSCA concepts 17

18 The TOSCA metamodel uses the concept of service templates to describe cloud workloads as a topology

template, which is a graph of node templates modeling the components a workload is made up of and as 19

20 relationship templates modeling the relations between those components. TOSCA further provides a type 21 system of node types to describe the possible building blocks for constructing a service template, as well

22 as relationship type to describe possible kinds of relations. Both node and relationship types may define

23 lifecycle operations to implement the behavior an orchestration engine can invoke when instantiating a

24 service template. For example, a node type for some software product might provide a 'create' operation

25 to handle the creation of an instance of a component at runtime, or a 'start' or 'stop' operation to handle a

26 start or stop event triggered by an orchestration engine. Those lifecycle operations are backed by

27 implementation artifacts such as scripts or Chef recipes that implement the actual behavior.

28 An orchestration engine processing a TOSCA service template uses the mentioned lifecycle operations to

29 instantiate single components at runtime, and it uses the relationship between components to derive the

30 order of component instantiation. For example, during the instantiation of a two-tier application that

31 includes a web application that depends on a database, an orchestration engine would first invoke the

'create' operation on the database component to install and configure the database, and it would then 32

33 invoke the 'create' operation of the web application to install and configure the application (which includes

34 configuration of the database connection).

35 The TOSCA simple profile assumes a number of base types (node types and relationship types) to be 36 supported by each compliant environment such as a 'Compute' node type, a 'Network' node type or a 37 generic 'Database' node type. Furthermore, it is envisioned that a large number of additional types for use 38 in service templates will be defined by a community over time. Therefore, template authors in many cases 39 will not have to define types themselves but can simply start writing service templates that use existing 40 types. In addition, the simple profile will provide means for easily customizing and extending existing

types, for example by providing a customized 'create' script for some software. 41

#### **1.3 Implementations** 42

43 Different kinds of processors and artifacts qualify as implementations of the TOSCA simple profile. Those 44 that this specification is explicitly mentioning or referring to fall into the following categories:

- TOSCA YAML service template (or "service template"): A YAML document artifact containing a
   (TOSCA) service template (see sections 3.9 "Service template definition") that represents a Cloud
   application. (see sections 3.8 "Topology template definition")
- TOSCA processor (or "processor"): An engine or tool that is capable of parsing and interpreting a
   TOSCA service template for a particular purpose. For example, the purpose could be validation,
   translation or visual rendering.
- TOSCA orchestrator (also called orchestration engine): A TOSCA processor that interprets a
   TOSCA service template or a TOSCA CSAR in order to instantiate and deploy the described
   application in a Cloud.
- TOSCA generator: A tool that generates a TOSCA service template. An example of generator is
   a modeling tool capable of generating or editing a TOSCA service template (often such a tool
   would also be a TOSCA processor).
- TOSCA archive (or TOSCA Cloud Service Archive, or "CSAR"): a package artifact that contains a
   TOSCA service template and other artifacts usable by a TOSCA orchestrator to deploy an
   application.

60 The above list is not exclusive. The above definitions should be understood as referring to and

61 implementing the TOSCA simple profile as described in this document (abbreviated here as "TOSCA" for 62 simplicity).

## 63 1.4 Terminology

64 The TOSCA language introduces a YAML grammar for describing service templates by means of

65 Topology Templates and towards enablement of interaction with a TOSCA instance model perhaps by

66 external APIs or plans. The primary currently is on design time aspects, i.e. the description of services to

67 ensure their exchange between Cloud providers, TOSCA Orchestrators and tooling.

68

The language provides an extension mechanism that can be used to extend the definitions with additional vendor-specific or domain-specific information.

## 71 **1.5 Notational Conventions**

The key words "MUST", "MUST NOT", "REQUIRED", "SHALL", "SHALL NOT", "SHOULD", "SHOULD NOT", "RECOMMENDED", "MAY", and "OPTIONAL" in this document are to be interpreted as described in [RFC2119].

### 75 1.5.1 Notes

• Sections that are titled "Example" throughout this document are considered non-normative.

## 77 1.6 Normative References

| [RFC2119]     | S. Bradner, <i>Key words for use in RFCs to Indicate Requirement Levels</i> ,<br>http://www.ietf.org/rfc/rfc2119.txt, IETF RFC 2119, March 1997.                                                                            |
|---------------|----------------------------------------------------------------------------------------------------|
| [TOSCA-1.0]   | Topology and Orchestration Topology and Orchestration Specification for<br>Cloud Applications (TOSCA) Version 1.0, an OASIS Standard, 25 November<br>2013, http://docs.oasis-open.org/tosca/TOSCA/v1.0/os/TOSCA-v1.0-os.pdf |
| [YAML-1.2]    | YAML, Version 1.2, 3rd Edition, Patched at 2009-10-01, Oren Ben-Kiki, Clark<br>Evans, Ingy döt Net http://www.yaml.org/spec/1.2/spec.html                                                                                   |
| [YAML-TS-1.1] | Timestamp Language-Independent Type for YAML Version 1.1, Working<br>Draft 2005-01-18, http://yaml.org/type/timestamp.html                                                                                                  |

## 78 **1.7 Non-Normative References**

| [Apache]        | Apache Server, https://httpd.apache.org/                                                                      |
|-----------------|----------------------------------------------------------------------------------------------------|
| [Chef]          | Chef, https://wiki.opscode.com/display/chef/Home                                                              |
| [NodeJS]        | Node.js, https://nodejs.org/                                                                                  |
| [Puppet]        | Puppet, http://puppetlabs.com/                                                                                |
| [WordPress]     | WordPress, https://wordpress.org/                                                                             |
| [Maven-Version] | Apache Maven version policy draft:<br>https://cwiki.apache.org/confluence/display/MAVEN/Version+number+policy |

## 79 1.8 Glossary

The following terms are used throughout this specification and have the following definitions when used in context of this document.

| Term                     | Definition                                                                                                    |
|--------------------------|----------------------------------------------------------------------------------------------------|
| Instance Model           | A deployed service is a running instance of a Service Template. More precisely,<br>the instance is derived by instantiating the Topology Template of its Service<br>Template, most often by running a special plan defined for the Service<br>Template, often referred to as build plan.                                                                            |
| Node Template            | A <i>Node Template</i> specifies the occurrence of a software component node as part of a Topology Template. Each Node Template refers to a Node Type that defines the semantics of the node (e.g., properties, attributes, requirements, capabilities, interfaces). Node Types are defined separately for reuse purposes.                                          |
| Relationship<br>Template | A <i>Relationship Template</i> specifies the occurrence of a relationship between<br>nodes in a Topology Template. Each Relationship Template refers to a<br>Relationship Type that defines the semantics relationship (e.g., properties,<br>attributes, interfaces, etc.). Relationship Types are defined separately for reuse<br>purposes.                        |
| Service Template         | A Service Template is typically used to specify the "topology" (or structure) and "orchestration" (or invocation of management behavior) of IT services so that they can be provisioned and managed in accordance with constraints and policies.                                                                                                    |
|                          | Specifically, TOSCA Service Templates optionally allow definitions of a TOSCA Topology Template, TOSCA types (e.g., Node, Relationship, Capability, Artifact, etc.), groupings, policies and constraints along with any input or output declarations.                                                                                                    |
| Topology Model           | The term Topology Model is often used synonymously with the term Topology<br>Template with the use of "model" being prevalent when considering a Service<br>Template's topology definition as an <b>abstract representation</b> of an application<br>or service to facilitate understanding of its functional components and by<br>eliminating unnecessary details. |
| Topology Template        | A Topology Template defines the structure of a service in the context of a Service Template. A Topology Template consists of a set of Node Template and Relationship Template definitions that together define the topology model of a service as a (not necessarily connected) directed graph.                                                                     |

|                           | The term Topology Template is often used synonymously with the term Topology Model. The distinction is that a topology template can be used to instantiate and orchestrate the model as a <i>reusable pattern</i> and includes all details necessary to accomplish it. |
|---------------------------|----------------------------------------------------------------------------------------------------|
| Abstract Node<br>Template | An abstract node template is a node that doesn't define an implementation artifact for the create operation of the TOSCA lifecycle.<br>The create operation can be delegated to the TOSCA Orchestrator.                                                                |
|                           | Being delegated an abstract node may not be able to execute user provided implementation artifacts for operations post create (for example configure, start etc.).                                                                                                    |
| No-Op Node<br>Template    | A No-Op node template is a specific abstract node template that does not specify any implementation for any operation.                                                                                                    |

## <sup>82</sup> 2 TOSCA by example

83 This non-normative section contains several sections that show how to model applications with TOSCA

84 Simple Profile using YAML by example starting with a "Hello World" template up through examples that 85 show complex composition modeling.

## 2.1 A "hello world" template for TOSCA Simple Profile in YAML

As mentioned before, the TOSCA simple profile assumes the existence of a small set of pre-defined, normative set of node types (e.g., a 'Compute' node) along with other types, which will be introduced through the course of this document, for creating TOSCA Service Templates. It is envisioned that many additional node types for building service templates will be created by communities some may be published as profiles that build upon the TOSCA Simple Profile specification. Using the normative TOSCA Compute node type, a very basic "Hello World" TOSCA template for deploying just a single server would look as follows:

#### 94 Example 1 - TOSCA Simple "Hello World"

tosca definitions version: tosca simple yaml 1 0 description: Template for deploying a single server with predefined properties. topology template: node\_templates: my server: type: tosca.nodes.Compute capabilities: # Host container properties host: properties: num cpus: 1 disk size: 10 GB mem size: 4096 MB # Guest Operating System properties os: properties: # host Operating System image properties architecture: x86 64 type: linux distribution: rhel version: 6.5

95 The template above contains a very simple topology template with only a single 'Compute' node template that declares some basic values for properties within two of the several capabilities that are built into the 96 Compute node type definition. All TOSCA Orchestrators are expected to know how to instantiate a 97 98 Compute node since it is normative and expected to represent a well-known function that is portable 99 across TOSCA implementations. This expectation is true for all normative TOSCA Node and Relationship types that are defined in the Simple Profile specification. This means, with TOSCA's 100 101 approach, that the application developer does not need to provide any deployment or implementation 102 artifacts that contain code or logic to orchestrate these common software components. TOSCA 103 orchestrators simply select or allocate the correct node (resource) type that fulfills the application 104 topologies requirements using the properties declared in the node and its capabilities.

105 In the above example, the "host" capability contains properties that allow application developers to 106 optionally supply the number of CPUs, memory size and disk size they believe they need when the 107 Compute node is instantiated in order to run their applications. Similarly, the "os" capability is used to

- 108 provide values to indicate what host operating system the Compute node should have when it is
- 109 instantiated.
- 110
- 111 The logical diagram of the "hello world" Compute node would look as follows:

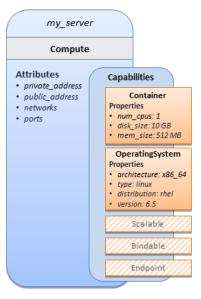

- 112
- 113

114 As you can see, the **Compute** node also has attributes and other built-in capabilities, such as **Bindable** 

- and Endpoint, each with additional properties that will be discussed in other examples later in this
- document. Although the Compute node has no direct properties apart from those in its capabilities, other
- 117 TOSCA node type definitions may have properties that are part of the node type itself in addition to
- 118 having Capabilities. TOSCA orchestration engines are expected to validate all property values provided
- in a node template against the property definitions in their respective node type definitions referenced in
- 120 the service template. The tosca\_definitions\_version keyname in the TOSCA service template 121 identifies the versioned set of normative TOSCA type definitions to use for validating those types defined
- in the TOSCA Simple Profile including the Compute node type. Specifically, the value
- 123 **tosca simple yaml 1** 0 indicates Simple Profile v1.0.0 definitions would be used for validation. Other
- type definitions may be imported from other service templates using the **import** keyword discussed later.

### 125 **2.1.1 Requesting input parameters and providing output**

126 Typically, one would want to allow users to customize deployments by providing input parameters instead 127 of using hardcoded values inside a template. In addition, output values are provided to pass information

128 that perhaps describes the state of the deployed template to the user who deployed it (such as the private

129 IP address of the deployed server). A refined service template with corresponding **inputs** and **outputs** 

130 sections is shown below.

#### 131 Example 2 - Template with input and output parameter sections

```
tosca_definitions_version: tosca_simple_yaml_1_0
```

description: Template for deploying a single server with predefined properties.

```
topology_template:
    inputs:
        cpus:
        type: integer
        description: Number of CPUs for the server.
```

```
constraints:
      - valid_values: [ 1, 2, 4, 8 ]
node templates:
 my server:
    type: tosca.nodes.Compute
    capabilities:
      # Host container properties
      host:
        properties:
          # Compute properties
          num cpus: { get input: cpus }
          mem size: 2048 MB
          disk size: 10 GB
outputs:
  server ip:
    description: The private IP address of the provisioned server.
    value: { get_attribute: [ my_server, private_address ] }
```

132 The **inputs** and **outputs** sections are contained in the **topology\_template** element of the TOSCA

template, meaning that they are scoped to node templates within the topology template. Input parameters

defined in the inputs section can be assigned to properties of node template within the containing

topology template; output parameters can be obtained from attributes of node templates within the containing topology template.

137 Note that the **inputs** section of a TOSCA template allows for defining optional constraints on each input

138 parameter to restrict possible user input. Further note that TOSCA provides for a set of intrinsic functions

like get\_input, get\_property or get\_attribute to reference elements within the template or to

140 retrieve runtime values.

## 141 **2.2 TOSCA template for a simple software installation**

142 Software installations can be modeled in TOSCA as node templates that get related to the node template

143 for a server on which the software would be installed. With a number of existing software node types (e.g.

144 either created by the TOSCA work group or a community) template authors can just use those node types

145 for writing service templates as shown below.

146 Example 3 - Simple (MySQL) software installation on a TOSCA Compute node

```
tosca_definitions_version: tosca_simple_yaml_1_0
description: Template for deploying a single server with MySQL software on top.
topology_template:
    inputs:
        # omitted here for brevity
    node_templates:
        mysql:
        type: tosca.nodes.DBMS.MySQL
        properties:
            root_password: { get_input: my_mysql_rootpw }
            port: { get_input: my_mysql_port }
            requirements:
            - host: db_server
```

```
db server:
```

type: tosca.nodes.Compute
capabilities:
 # omitted here for brevity

The example above makes use of a node type **tosca.nodes.DBMS.MySQL** for the **mysql** node template to install MySQL on a server. This node type allows for setting a property **root\_password** to adapt the password of the MySQL root user at deployment. The set of properties and their schema has been defined in the node type definition. By means of the **get\_input** function, a value provided by the user at deployment time is used as value for the **root\_password** property. The same is true for the **port** property.

The **mysql** node template is related to the **db\_server** node template (of type **tosca.nodes.Compute**) via the **requirements** section to indicate where MySQL is to be installed. In the TOSCA metamodel, nodes get related to each other when one node has a requirement against some feature provided by another node. What kinds of requirements exist is defined by the respective node type. In case of MySQL, which is software that needs to be installed or hosted on a compute resource, the underlying node type named DBMS has a predefined requirement called **host**, which needs to be fulfilled by pointing to a node template

- 159 of type tosca.nodes.Compute.
- 160 The logical relationship between the **mysql** node and its host **db\_server** node would appear as follows:

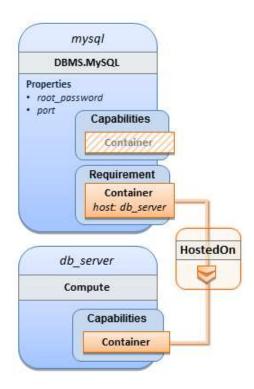

#### 161

162 Within the **requirements** section, all entries simple entries are a map which contains the symbolic name 163 of a requirement definition as the key and the identifier of the fulfilling node as the value. The value is 164 essentially the symbolic name of the other node template; specifically, or the example above, the host requirement is fulfilled by referencing the **db\_server** node template. The underlying TOSCA **DBMS** node 165 type already defines a complete requirement definition for the **host** requirement of type **Container** and 166 assures that a HostedOn TOSCA relationship will automatically be created and will only allow a valid 167 168 target host node is of type **Compute**. This approach allows the template author to simply provide the 169 name of a valid **Compute** node (i.e., **db** server) as the value for the **mysql** node's **host** requirement and 170 not worry about defining anything more complex if they do not want to.

## 171 **2.3 Overriding behavior of predefined node types**

Node types in TOSCA have associated implementations that provide the automation (e.g. in the form of scripts such as Bash, Chef or Python) for the normative lifecycle operations of a node. For example, the node type implementation for a MySQL database would associate scripts to TOSCA node operations like **configure**, **start**, or **stop** to manage the state of MySQL at runtime.

Many node types may already come with a set of operational scripts that contain basic commands that can manage the state of that specific node. If it is desired, template authors can provide a custom script for one or more of the operation defined by a node type in their node template which will override the default implementation in the type. The following example shows a **mysql** node template where the template author provides their own configure script:

180 template author provides their own configure script:

#### 181 Example 4 - Node Template overriding its Node Type's "configure" interface

```
tosca_definitions_version: tosca_simple_yaml_1_0
description: Template for deploying a single server with MySQL software on top.
topology_template:
    inputs:
        # omitted here for brevity
```

```
node_templates:
    mysql:
    type: tosca.nodes.DBMS.MySQL
    properties:
        root_password: { get_input: my_mysql_rootpw }
        port: { get_input: my_mysql_port }
        requirements:
            - host: db_server
        interfaces:
            Standard:
            configure: scripts/my_own_configure.sh
    db_server:
        type: tosca.nodes.Compute
        capabilities:
            # omitted here for brevity
```

182 In the example above, the my\_own\_configure.sh script is provided for the configure operation of the 183 MySQL node type's Standard lifecycle interface. The path given in the example above (i.e., 'scripts/') is 184 interpreted relative to the template file, but it would also be possible to provide an absolute URI to the 185 location of the script.

186 In other words, operations defined by node types can be thought of as "hooks" into which automation can

187 be injected. Typically, node type implementations provide the automation for those "hooks". However,

188 within a template, custom automation can be injected to run in a hook in the context of the one, specific 189 node template (i.e. without changing the node type).

## 190 2.4 TOSCA template for database content deployment

191 In the Example 4, shown above, the deployment of the MySQL middleware only, i.e. without actual 192 database content was shown. The following example shows how such a template can be extended to

also contain the definition of custom database content on-top of the MySQL DBMS software.

194 Example 5 - Template for deploying database content on-top of MySQL DBMS middleware

```
tosca definitions version: tosca simple yaml 1 0
description: Template for deploying MySQL and database content.
topology_template:
  inputs:
    # omitted here for brevity
  node templates:
    my_db:
      type: tosca.nodes.Database.MySQL
      properties:
        name: { get_input: database_name }
        user: { get input: database user }
        password: { get_input: database_password }
        port: { get input: database port }
      artifacts:
        db content:
          file: files/my_db_content.txt
          type: tosca.artifacts.File
      requirements:
        - host: mysql
      interfaces:
        Standard:
          create:
            implementation: db_create.sh
            inputs:
              # Copy DB file artifact to server's staging area
              db data: { get_artifact: [ SELF, db_content ] }
    mysql:
      type: tosca.nodes.DBMS.MySQL
      properties:
        root password: { get input: mysql rootpw }
        port: { get input: mysql port }
      requirements:
        - host: db server
    db server:
      type: tosca.nodes.Compute
      capabilities:
        # omitted here for brevity
```

In the example above, the my\_db node template or type tosca.nodes.Database.MySQL represents an actual MySQL database instance managed by a MySQL DBMS installation. The requirements section of the my\_db node template expresses that the database it represents is to be hosted on a MySQL DBMS node template named mysql which is also declared in this template.

199 In its **artifacts** section of the **my\_db** the node template, there is an artifact definition named **db\_content** 200 which represents a text file **my\_db\_content.txt** which in turn will be used to add content to the SQL 201 database as part of the **create** operation. The **requirements** section of the **my\_db** node template 202 expresses that the database is hosted on a MySQL DBMS represented by the **mysql** node.

As you can see above, a script is associated with the create operation with the name **db\_create.sh**. The TOSCA Orchestrator sees that this is not a named artifact declared in the node's artifact section, but

- 205 instead a filename for a normative TOSCA implementation artifact script type (i.e.,
- 206 tosca.artifacts.Implementation.Bash). Since this is an implementation type for TOSCA, the
- 207 orchestrator will execute the script automatically to create the node on db\_server, but first it will prepare
- the local environment with the declared inputs for the operation. In this case, the orchestrator would see
- that the **db\_data** input is using the **get\_artifact** function to retrieve the file (**my\_db\_content.txt**)
- 210 which is associated with the **db\_content** artifact name prior to executing the **db\_create.sh** script.
- 211 The logical diagram for this example would appear as follows:

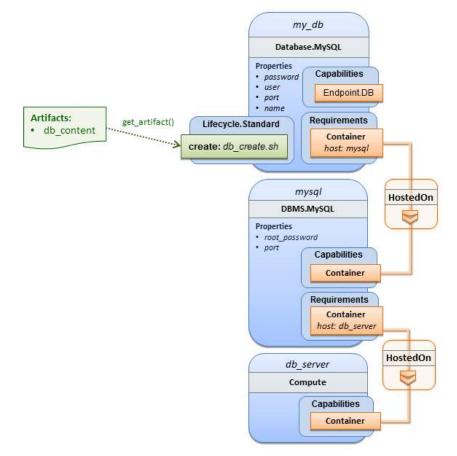

212

- 213 Note that while it would be possible to define one node type and corresponding node templates that
- represent both the DBMS middleware and actual database content as one entity, TOSCA normative node
- types distinguish between middleware (container) and application (containee) node types. This allows on
- 216 one hand to have better re-use of generic middleware node types without binding them to content running
- 217 on top of them, and on the other hand this allows for better substitutability of, for example, middleware
- 218 components like a DBMS during the deployment of TOSCA models.

## 219 **2.5 TOSCA template for a two-tier application**

The definition of multi-tier applications in TOSCA is quite similar to the example shown in section 2.2, with the only difference that multiple software node stacks (i.e., node templates for middleware and application layer components), typically hosted on different servers, are defined and related to each other. The example below defines a web application stack hosted on the **web\_server** "compute" resource, and a database software stack similar to the one shown earlier in section 6 hosted on the **db\_server** compute resource.

#### 226 Example 6 - Basic two-tier application (web application and database server tiers)

tosca\_definitions\_version: tosca\_simple\_yaml\_1\_0

```
description: Template for deploying a two-tier application servers on two
topology_template:
  inputs:
    # Admin user name and password to use with the WordPress application
    wp admin username:
      type: string
    wp_admin_password:
      type: string
    wp_db_name:
      type: string
    wp db user:
      type: string
    wp db password:
      type: string
    wp_db_port:
      type: integer
    mysql_root_password:
      type: string
    mysql port:
      type: integer
    context_root:
      type: string
  node templates:
    wordpress:
      type: tosca.nodes.WebApplication.WordPress
      properties:
        context_root: { get_input: context_root }
        admin_user: { get_input: wp_admin_username }
        admin_password: { get_input: wp_admin_password }
        db_host: { get_attribute: [ db_server, private_address ] }
      requirements:
        - host: apache

    database endpoint: wordpress db

      interfaces:
        Standard:
          inputs:
            db_host: { get_attribute: [ db_server, private_address ] }
            db_port: { get_property: [ wordpress_db, port ] }
            db_name: { get_property: [ wordpress_db, name ] }
            db_user: { get_property: [ wordpress_db, user ] }
            db password: { get property: [ wordpress db, password ] }
    apache:
      type: tosca.nodes.WebServer.Apache
      properties:
        # omitted here for brevity
      requirements:
        - host: web server
    web_server:
      type: tosca.nodes.Compute
      capabilities:
```

```
# omitted here for brevity
wordpress db:
  type: tosca.nodes.Database.MySQL
  properties:
    name: { get input: wp db name }
    user: { get_input: wp_db_user }
    password: { get input: wp db password }
    port: { get_input: wp_db_port }
  requirements:
    - host: mysql
mysql:
  type: tosca.nodes.DBMS.MySQL
  properties:
    root_password: { get_input: mysql_root_password }
    port: { get_input: mysql_port }
  requirements:
    - host: db_server
db server:
  type: tosca.nodes.Compute
  capabilities:
    # omitted here for brevity
```

227 The web application stack consists of the **wordpress** [WordPress], the **apache** [Apache] and the

web\_server node templates. The wordpress node template represents a custom web application of type

tosca.nodes.WebApplication.WordPress which is hosted on an Apache web server represented by the apache node template. This hosting relationship is expressed via the **host** entry in the **requirements** 

apache node template. This hosting relationship is expressed via the host entry in the requirem
 section of the wordpress node template. The apache node template, finally, is hosted on the

232 web\_server compute node.

233 The database stack consists of the **wordpress\_db**, the **mysql** and the **db\_server** node templates. The

wordpress\_db node represents a custom database of type tosca.nodes.Database.MySQL which is

hosted on a MySQL DBMS represented by the mysql node template. This node, in turn, is hosted on the
 db\_server compute node.

237 The wordpress node requires a connection to the wordpress db node, since the WordPress application 238 needs a database to store its data in. This relationship is established through the database endpoint 239 entry in the **requirements** section of the **wordpress** node template's declared node type. For configuring 240 the WordPress web application, information about the database to connect to is required as input to the 241 configure operation. Therefore, the input parameters are defined and values for them are retrieved from 242 the properties and attributes of the wordpress db node via the get property and get attribute 243 functions. In the above example, these inputs are defined at the interface-level and would be available to 244 all operations of the Standard interface (i.e., the tosca.interfaces.node.lifecycle.Standard 245 interface) within the wordpress node template and not just the configure operation.

## 246 **2.6 Using a custom script to establish a relationship in a template**

In previous examples, the template author did not have to think about explicit relationship types to be used to link a requirement of a node to another node of a model, nor did the template author have to think about special logic to establish those links. For example, the **host** requirement in previous examples just pointed to another node template and based on metadata in the corresponding node type definition the relationship type to be established is implicitly given.

In some cases, it might be necessary to provide special processing logic to be executed when
 establishing relationships between nodes at runtime. For example, when connecting the WordPress

- application from previous examples to the MySQL database, it might be desired to apply custom
   configuration logic in addition to that already implemented in the application node type. In such a case, it
- is possible for the template author to provide a custom script as implementation for an operation to be
   executed at runtime as shown in the following example.
- 258 Example 7 Providing a custom relationship script to establish a connection

```
tosca_definitions_version: tosca_simple_yaml_1_0
description: Template for deploying a two-tier application on two servers.
topology_template:
  inputs:
    # omitted here for brevity
  node_templates:
    wordpress:
      type: tosca.nodes.WebApplication.WordPress
      properties:
        # omitted here for brevity
      requirements:
        - host: apache
        - database endpoint:
            node: wordpress_db
            relationship: my custom database connection
    wordpress db:
      type: tosca.nodes.Database.MySQL
      properties:
        # omitted here for the brevity
      requirements:
        - host: mysql
  relationship templates:
    my custom database connection:
      type: ConnectsTo
      interfaces:
        Configure:
          pre_configure_source: scripts/wp_db_configure.sh
   # other resources not shown for this example ...
```

The node type definition for the wordpress node template is WordPress which declares the complete database\_endpoint requirement definition. This database\_endpoint declaration indicates it must be fulfilled by any node template that provides an Endpoint.Database Capability Type using a ConnectsTo relationship. The wordpress\_db node template's underlying MySQL type definition indeed provides the Endpoint.Database Capability type. In this example however, no explicit relationship template is declared; therefore, TOSCA orchestrators would automatically create a ConnectsTo relationship to establish the link between the wordpress node and the wordpress\_db node at runtime.

The **ConnectsTo** relationship (see 5.7.4) also provides a default **Configure** interface with operations that optionally get executed when the orchestrator establishes the relationship. In the above example, the author has provided the custom script **wp\_db\_configure.sh** to be executed for the operation called **pre\_configure\_source**. The script file is assumed to be located relative to the referencing service template such as a relative directory within the TOSCA Cloud Service Archive (CSAR) packaging format. This approach allows for conveniently hooking in custom behavior without having to define a completely new derived relationship type.

#### 2.7 Using custom relationship types in a TOSCA template 273

274 In the previous section it was shown how custom behavior can be injected by specifying scripts inline in

275 the requirements section of node templates. When the same custom behavior is required in many

templates, it does make sense to define a new relationship type that encapsulates the custom behavior in 276 277 a re-usable way instead of repeating the same reference to a script (or even references to multiple

278

- scripts) in many places.
- 279 Such a custom relationship type can then be used in templates as shown in the following example.

#### 280 Example 8 - A web application Node Template requiring a custom database connection type

```
tosca_definitions_version: tosca_simple_yaml_1_0
description: Template for deploying a two-tier application on two servers.
topology_template:
  inputs:
    # omitted here for brevity
  node templates:
    wordpress:
      type: tosca.nodes.WebApplication.WordPress
      properties:
        # omitted here for brevity
      requirements:
        - host: apache
        - database endpoint:
            node: wordpress_db
            relationship: my.types.WordpressDbConnection
    wordpress db:
      type: tosca.nodes.Database.MySQL
      properties:
        # omitted here for the brevity
      requirements:
        - host: mysql
   # other resources not shown here ...
```

281 In the example above, a special relationship type my.types.WordpressDbConnection is specified for 282 establishing the link between the wordpress node and the wordpress db node through the use of the 283 relationship (keyword) attribute in the database reference. It is assumed, that this special relationship 284 type provides some extra behavior (e.g., an operation with a script) in addition to what a generic "connects to" relationship would provide. The definition of this custom relationship type is shown in the 285 286 following section.

#### 2.7.1 Definition of a custom relationship type 287

288 The following YAML snippet shows the definition of the custom relationship type used in the previous section. This type derives from the base "ConnectsTo" and overrides one operation defined by that base 289 290 relationship type. For the pre configure source operation defined in the Configure interface of the 291 ConnectsTo relationship type, a script implementation is provided. It is again assumed that the custom 292 configure script is located at a location relative to the referencing service template, perhaps provided in 293 some application packaging format (e.g., the TOSCA Cloud Service Archive (CSAR) format).

#### 294 Example 9 - Defining a custom relationship type

tosca\_definitions\_version: tosca\_simple\_yaml\_1\_0
description: Definition of custom WordpressDbConnection relationship type
relationship\_types:
 my.types.WordpressDbConnection:
 derived\_from: tosca.relationships.ConnectsTo
 interfaces:
 Configure:
 pre\_configure\_source: scripts/wp\_db\_configure.sh

In the above example, the **Configure** interface is the specified alias or shorthand name for the TOSCA interface type with the full name of **tosca.interfaces.relationship.Configure** which is defined in the appendix.

### 298 **2.8 Defining generic dependencies between nodes in a template**

In some cases, it can be necessary to define a generic dependency between two nodes in a template to influence orchestration behavior, i.e. to first have one node processed before another dependent node gets processed. This can be done by using the generic **dependency** requirement which is defined by the TOSCA Root Node Type and thus gets inherited by all other node types in TOSCA (see section 5.9.1).

#### 303 Example 10 - Simple dependency relationship between two nodes

tosca\_definitions\_version: tosca\_simple\_yaml\_1\_0

description: Template with a generic dependency between two nodes.

```
topology_template:
    inputs:
    # omitted here for brevity
    node_templates:
    my_app:
    type: my.types.MyApplication
    properties:
        # omitted here for brevity
    requirements:
        - dependency: some_service
    some_service:
    type: some.nodetype.SomeService
    properties:
        # omitted here for brevity
```

As in previous examples, the relation that one node depends on another node is expressed in the requirements section using the built-in requirement named dependency that exists for all node types in TOSCA. Even if the creator of the MyApplication node type did not define a specific requirement for SomeService (similar to the database requirement in the example in section 2.6), the template author who knows that there is a timing dependency and can use the generic dependency requirement to express that constraint using the very same syntax as used for all other references.

## 2.9 Describing abstract requirements for nodes and capabilities in a TOSCA template

#### 312 In TOSCA templates, nodes are either:

- **Concrete**: meaning that they have a deployment and/or one or more implementation artifacts that are declared on the "create" operation of the node's Standard lifecycle interface, or they are
- Abstract: where the template describes the node type along with its required capabilities and properties that must be satisfied.
- 317

TOSCA Orchestrators, by default, when finding an abstract node in TOSCA Service Template during deployment will attempt to "select" a concrete implementation for the abstract node type that best matches and fulfills the requirements and property constraints the template author provided for that abstract node. The concrete implementation of the node could be provided by another TOSCA Service Template (perhaps located in a catalog or repository known to the TOSCA Orchestrator) or by an existing resource or service available within the target Cloud Provider's platform that the TOSCA Orchestrator already has knowledge of.

- 325
- TOSCA supports two methods for template authors to express requirements for an abstract node within a
   TOSCA service template.
- 328 329

330

331 332

- 1. **Using a target node\_filter**: where a node template can describe a requirement (relationship) for another node without including it in the topology. Instead, the node provides a node\_filter to describe the target node type along with its capabilities and property constrains
- Using an abstract node template: that describes the abstract node's type along with its property constraints and any requirements and capabilities it also exports. This first method you have already seen in examples from previous chapters where the Compute node is abstract and selectable by the TOSCA Orchestrator using the supplied Container and OperatingSystem capabilities property constraints.
- 338
- These approaches allow architects and developers to create TOSCA service templates that are
   composable and can be reused by allowing flexible matching of one template's requirements to another's
   capabilities. Examples of both these approaches are shown below.

## 342 2.9.1 Using a node\_filter to define hosting infrastructure requirements for a 343 software

- Using TOSCA, it is possible to define only the software components of an application in a template and just express constrained requirements against the hosting infrastructure. At deployment time, the provider can then do a late binding and dynamically allocate or assign the required hosting infrastructure and
- 347 place software components on top.
- This example shows how a single software component (i.e., the mysql node template) can define its **host** requirements that the TOSCA Orchestrator and provider will use to select or allocate an appropriate host **Compute** node by using matching criteria provided on a **node filter**.
- 351 Example 11 An abstract "host" requirement using a node filter

tosca\_definitions\_version: tosca\_simple\_yaml\_1\_0

description: Template with requirements against hosting infrastructure.

```
topology_template:
  inputs:
    # omitted here for brevity
  node templates:
    mysql:
      type: tosca.nodes.DBMS.MySQL
      properties:
        # omitted here for brevity
      requirements:
        - host:
            node filter:
              capabilities:
                # Constraints for selecting "host" (Container Capability)
                 - host:
                    properties:
                       - num_cpus: { in_range: [ 1, 4 ] }
                       - mem_size: { greater_or_equal: 2 GB }
                # Constraints for selecting "os" (OperatingSystem Capability)
                 - os:
                    properties:
                       - architecture: { equal: x86_64 }
                       - type: linux
                       - distribution: ubuntu
```

In the example above, the **mysql** component contains a **host** requirement for a node of type **Compute** which it inherits from its parent DBMS node type definition; however, there is no declaration or reference to any node template of type **Compute**. Instead, the **mysql** node template augments the abstract "**host**" requirement with a **node\_filter** which contains additional selection criteria (in the form of property constraints that the provider must use when selecting or allocating a host **Compute** node.

Some of the constraints shown above narrow down the boundaries of allowed values for certain properties such as mem\_size or num\_cpus for the "host" capability by means of qualifier functions such as greater\_or\_equal. Other constraints, express specific values such as for the architecture or distribution properties of the "os" capability which will require the provider to find a precise match.

Note that when no qualifier function is provided for a property (filter), such as for the **distribution** property, it is interpreted to mean the **equal** operator as shown on the **architecture** property.

## 2.9.2 Using an abstract node template to define infrastructure requirements for software

This previous approach works well if no other component (i.e., another node template) other than **mysq1** node template wants to reference the same **Compute** node the orchestrator would instantiate. However, perhaps another component wants to also be deployed on the same host, yet still allow the flexible matching achieved using a node-filter. The alternative to the above approach is to create an abstract node template that represents the **Compute** node in the topology as follows:

370 Example 12 - An abstract Compute node template with a node filter

tosca\_definitions\_version: tosca\_simple\_yaml\_1\_0

description: Template with requirements against hosting infrastructure.

topology\_template:

```
inputs:
  # omitted here for brevity
node_templates:
  mysql:
    type: tosca.nodes.DBMS.MySQL
    properties:
      # omitted here for brevity
    requirements:
      - host: mysql compute
  # Abstract node template (placeholder) to be selected by provider
  mysql compute:
    type: Compute
   node filter:
      capabilities:
        - host:
            properties:
              num_cpus: { equal: 2 }
              mem_size: { greater_or_equal: 2 GB }
        - os:
            properties:
              architecture: { equal: x86 64 }
              type: linux
              distribution: ubuntu
```

As you can see the resulting mysql\_compute node template looks very much like the "hello world"
 template as shown in Chapter 2.1 (where the Compute node template was abstract), but this one also
 allows the TOSCA orchestrator more flexibility when "selecting" a host Compute node by providing flexible

374 constraints for properties like **mem\_size**.

As we proceed, you will see that TOSCA provides many normative node types like **Compute** for commonly found services (e.g., **BlockStorage**, **WebServer**, **Network**, etc.). When these TOSCA normative node types are used in your application's topology they are always assumed to be "selectable" by TOSCA Orchestrators which work with target infrastructure providers to find or allocate the best match

379 for them based upon your application's requirements and constraints.

## 2.9.3 Using a node\_filter to define requirements on a database for an application

In the same way requirements can be defined on the hosting infrastructure (as shown above) for an application, it is possible to express requirements against application or middleware components such as a database that is not defined in the same template. The provider may then allocate a database by any means, (e.g. using a database-as-a-service solution).

386 Example 13 - An abstract database requirement using a node filter

tosca\_definitions\_version: tosca\_simple\_yaml\_1\_0

description: Template with a TOSCA Orchestrator selectable database requirement using a node\_filter.

topology\_template:
 inputs:

```
# omitted here for brevity
node_templates:
    my_app:
    type: my.types.MyApplication
    properties:
        admin_user: { get_input: admin_username }
        admin_password: { get_input: admin_password }
        db_endpoint_url: { get_property: [SELF, database_endpoint, url_path ] }
        requirements:
        - database_endpoint:
            node: my.types.nodes.MyDatabase
            node_filter:
                properties:
                - db_version: { greater_or_equal: 5.5 }
```

In the example above, the application my\_app requires a database node of type MyDatabase which has a
 db\_version property value of greater\_or\_equal to the value 5.5.

This example also shows how the **get\_property** intrinsic function can be used to retrieve the **url\_path** property from the database node that will be selected by the provider and connected to **my\_app** at runtime due to fulfillment of the **database\_endpoint** requirement. To locate the property, the get\_property's first argument is set to the keyword **SELF** which indicates the property is being referenced from something in the node itself. The second parameter is the name of the requirement named **database\_endpoint** which contains the property we are looking for. The last argument is the name of the property itself (i.e., **url path**) which contains the value we want to retrieve and assign to **db endpoint url**.

The alternative representation, which includes a node template in the topology for database that is still selectable by the TOSCA orchestrator for the above example, is as follows:

398 Example 14 - An abstract database node template

```
tosca_definitions_version: tosca_simple_yaml_1_0
description: Template with a TOSCA Orchestrator selectable database using node
template.
topology_template:
  inputs:
    # omitted here for brevity
  node_templates:
    my_app:
      type: my.types.MyApplication
      properties:
        admin user: { get input: admin username }
        admin_password: { get_input: admin_password }
        db endpoint url: { get property: [SELF, database endpoint, url path ] }
      requirements:
        - database_endpoint: my_abstract_database
    my abstract database:
      type: my.types.nodes.MyDatabase
      properties:
        - db_version: { greater_or_equal: 5.5 }
```

## 399 2.10 Using node template substitution for model composition

From an application perspective, it is often not necessary or desired to dive into platform details, but the platform/runtime for an application is abstracted. In such cases, the template for an application can use generic representations of platform components. The details for such platform components, such as the underlying hosting infrastructure at its configuration, can then be defined in separate template files that can be used for substituting the more abstract representations in the application level template file.

## 405 2.10.1 Understanding node template instantiation through a TOSCA 406 Orchestrator

When a topology template is instantiated by a TOSCA Orchestrator, the orchestrator has to look for realizations of the single node templates according to the node types specified for each node template. Such realizations can either be node types that include the appropriate implementation artifacts and deployment artifacts that can be used by the orchestrator to bring to life the real-world resource modeled by a node template. Alternatively, separate topology templates may be annotated as being suitable for realizing a node template in the top-level topology template.

- 413
- In the latter case, a TOSCA Orchestrator will use additional substitution mapping information provided as
- 415 part of the substituting topology templates to derive how the substituted part gets "wired" into the overall
- deployment, for example, how capabilities of a node template in the top-level topology template get
- 417 bound to capabilities of node templates in the substituting topology template.
- 418
- Thus, in cases where no "normal" node type implementation is available, or the node type corresponds to a whole subsystem that cannot be implemented as a single node, additional topology templates can be
- 421 used for filling in more abstract placeholders in top level application templates.

### 422 2.10.2 Definition of the top-level service template

423 The following sample defines a web application **web\_app** connected to a database **db**. In this example, the

424 complete hosting stack for the application is defined within the same topology template: the web

425 application is hosted on a web server web\_server, which in turn is installed (hosted) on a compute node
 426 server.

The hosting stack for the database **db**, in contrast, is not defined within the same file but only the database is represented as a node template of type **tosca.nodes.Database**. The underlying hosting stack for the database is defined in a separate template file, which is shown later in this section. Within the current template, only a number of properties (**user**, **password**, **name**) are assigned to the database using hardcoded values in this simple example.

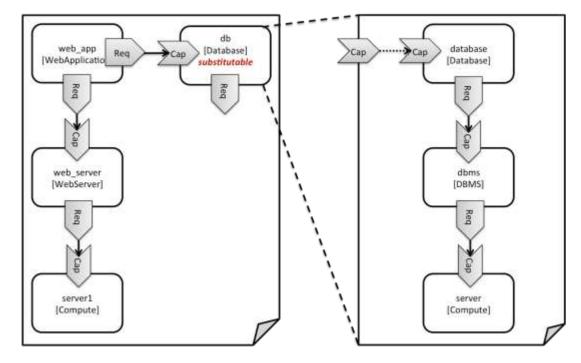

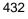

#### 433

#### Figure 1: Using template substitution to implement a database tier

When a node template is to be substituted by another service template, this has to be indicated to an orchestrator by means of a special "*substitutable*" directive. This directive causes, for example, special processing behavior when validating the left-hand service template in Figure 1. The hosting requirement of the **db** node template is not bound to any capability defined within the service template, which would normally cause a validation error. When the "*substitutable*" directive is present, the orchestrator will however first try to perform substitution of the respective node template and after that validate if all mandatory requirements of all nodes in the resulting graph are fulfilled.

441

442 Note that in contrast to the use case described in section 2.9.2 (where a database was abstractly referred 443 to in the **requirements** section of a node and the database itself was not represented as a node

template), the approach shown here allows for some additional modeling capabilities in cases where this
 is required.

446

447 For example, if multiple components need to use the same database (or any other sub-system of the

448 overall service), this can be expressed by means of normal relations between node templates, whereas

such modeling would not be possible in **requirements** sections of disjoint node templates.

#### 450 Example 15 - Referencing an abstract database node template

```
tosca_definitions_version: tosca_simple_yaml_1_0
topology_template:
    description: Template of an application connecting to a database.
    node_templates:
        web_app:
        type: tosca.nodes.WebApplication.MyWebApp
        requirements:
            - host: web_server
            - database endpoint: db
```

```
web server:
      type: tosca.nodes.WebServer
      requirements:
        - host: server
    server:
      type: tosca.nodes.Compute
      # details omitted for brevity
    db:
      # This node is abstract (no Deployment or Implementation artifacts
on create)
      # and can be substituted with a topology provided by another
template
      # that exports a Database type's capabilities.
      type: tosca.nodes.Database
      properties:
        user: my db user
        password: secret
        name: my_db_name
```

### 451 **2.10.3 Definition of the database stack in a service template**

The following sample defines a template for a database including its complete hosting stack, i.e. the template includes a **database** node template, a template for the database management system (**dbms**) hosting the database, as well as a computer node **server** on which the DBMS is installed.

This service template can be used standalone for deploying just a database and its hosting stack. In the context of the current use case, though, this template can also substitute the database node template in the previous snippet and thus fill in the details of how to deploy the database.

In order to enable such a substitution, an additional metadata section substitution\_mappings is added to the topology template to tell a TOSCA Orchestrator how exactly the topology template will fit into the context where it gets used. For example, requirements or capabilities of the node that gets substituted by the topology template have to be mapped to requirements or capabilities of internal node templates for allow for a proper wiring of the resulting overall graph of node templates.

463 In short, the **substitution\_mappings** section provides the following information:

- 4644654654651. It defines what node templates, i.e. node templates of which type, can be substituted by the topology template.
- 466
  467
  467
  468
  468
  468
  468
  468
  468
  468
  468
  468
  468
  468
  468
  468
  468
  468
  468
  468
  468
  468
  468
  468
  468
  468
  468
  468
  468
  468
  468
  468
  468
  468
  468
  468
  468
  468
  468
  468
  468
  468
  468
  468
  468
  468
  468
  468
  468
  468
  468
  468
  468
  468
  468
  468
  468
  468
  468
  468
  468
  468
  468
  468
  468
  468
  468
  468
  468
  468
  468
  468
  468
  468
  468
  468
  468
  468
  468
  468
  468
  468
  468
  468
  468
  468
  468
  468
  468
  468
  468
  468
  468
  468
  468
  468
  468
  468
  468
  468
  468
  468
  468
  468
  468
  468
  468
  468
  468
  468
  468
  468
  468
  468
  468
  468
  468
  468
  468
  468
  468
  468
  468
  468
  468
  468
  468
  468
  468
  468
  468
  468
  468
  468
  468
  468
  468
  468
  468
  468
  468
  468
  468
  468
  468
  468
  468
  468
  468
  468
  468
  468
  468
  468
  468
  468
  468
- 469
  470
  470
  470
  471
  471
  471
  471
  471
  471
  471
  471
  471
  471
  471
  471
  471
  471
  471
  471
  471
  471
  471
  471
  471
  471
  471
  471
  471
  471
  471
  471
  471
  471
  471
  471
  471
  471
  471
  471
  471
  471
  471
  471
  471
  471
  471
  471
  471
  471
  471
  471
  471
  471
  471
  471
  471
  471
  471
  471
  471
  471
  471
  471
  471
  471
  471
  471
  471
  471
  471
  471
  471
  471
  471
  471
  471
  471
  471
  471
  471
  471
  471
  471
  471
  471
  471
  471
  471
  471
  471
  471
  471
  471
  471
  471
  471
  471
  471
  471
  471
  471
  471
  471
  471
  471
  471
  471
  471
  471
  471
  471
  471
  471
  471
  471
  471
  471
  471
  471
  471
  471
  471
  471
  471
  471
  471
  471
  471
  471
  471
  471
  471
  471
  471
  471
  471
  471
  471
  471
  471
  471
  471
  471
  471
  471
  471
  471
  471
  471
  471
  471
  471
  471
  471
  471
  471

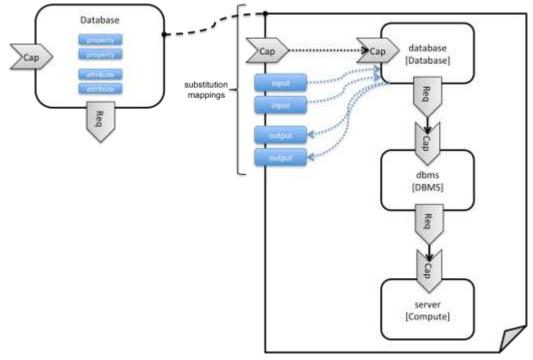

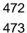

#### Figure 2: Substitution mappings

474 The **substitution\_mappings** section in the sample below denotes that this topology template can be

used for substituting node templates of type tosca.nodes.Database. It further denotes that the

476 database\_endpoint capability of the substituted node gets fulfilled by the database\_endpoint

477 capability of the **database** node contained in the topology template.

478 Example 16 - Using substitution mappings to export a database implementation

```
tosca_definitions_version: tosca_simple_yaml_1_0
topology_template:
  description: Template of a database including its hosting stack.
  inputs:
    db_user:
      type: string
    db password:
      type: string
    # other inputs omitted for brevity
  substitution_mappings:
    node type: tosca.nodes.Database
    capabilities:
      database_endpoint: [ database, database_endpoint ]
  node_templates:
    database:
      type: tosca.nodes.Database
      properties:
        user: { get_input: db_user }
        # other properties omitted for brevity
```

requirements: - host: dbms dbms: type: tosca.nodes.DBMS # details omitted for brevity server: type: tosca.nodes.Compute # details omitted for brevity

479 Note that the **substitution\_mappings** section does not define any mappings for requirements of the 480 Database node type, since all requirements are fulfilled by other nodes templates in the current topology 481 template. In cases where a requirement of a substituted node is bound in the top-level service template 482 as well as in the substituting topology template, a TOSCA Orchestrator should raise a validation error.

Further note that no mappings for properties or attributes of the substituted node are defined. Instead, the inputs and outputs defined by the topology template have to match the properties and attributes or the substituted node. If there are more inputs than the substituted node has properties, default values must be defined for those inputs, since no values can be assigned through properties in a substitution case.

## 487 2.11 Using node template substitution for chaining subsystems

488 A common use case when providing an end-to-end service is to define a chain of several subsystems that 489 together implement the overall service. Those subsystems are typically defined as separate service 490 templates to (1) keep the complexity of the end-to-end service template at a manageable level and to (2) 491 allow for the re-use of the respective subsystem templates in many different contexts. The type of subsystems may be specific to the targeted workload, application domain, or custom use case. For 492 493 example, a company or a certain industry might define a subsystem type for company- or industry specific 494 data processing and then use that subsystem type for various end-user services. In addition, there might 495 be generic subsystem types like a database subsystem that are applicable to a wide range of use cases.

### 496 2.11.1 Defining the overall subsystem chain

497 Figure 3 shows the chaining of three subsystem types – a message queuing subsystem, a transaction 498 processing subsystem, and a databank subsystem - that support, for example, an online booking 499 application. On the front end, this chain provides a capability of receiving messages for handling in the message queuing subsystem. The message queuing subsystem in turn requires a number of receivers, 500 501 which in the current example are two transaction processing subsystems. The two instances of the 502 transaction processing subsystem might be deployed on two different hosting infrastructures or datacenters for high-availability reasons. The transaction processing subsystems finally require a 503 504 database subsystem for accessing and storing application specific data. The database subsystem in the 505 backend does not require any further component and is therefore the end of the chain in this example.

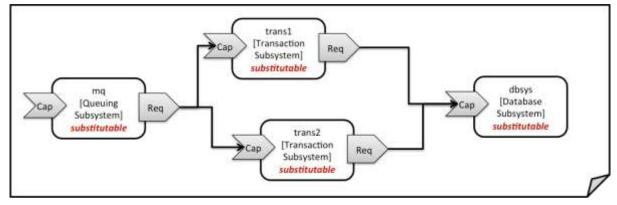

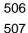

#### Figure 3: Chaining of subsystems in a service template

All of the node templates in the service template shown above are abstract and considered substitutable where each can be treated as their own subsystem; therefore, when instantiating the overall service, the orchestrator would realize each substitutable node template using other TOSCA service templates. These service templates would include more nodes and relationships that include the details for each subsystem. A simplified version of a TOSCA service template for the overall service is given in the

- 513 following listing.
- 514

#### 515 Example 17 - Declaring a transaction subsystem as a chain of substitutable node templates

```
tosca definitions version: tosca simple yaml 1 0
topology template:
  description: Template of online transaction processing service.
  node_templates:
    mq:
      type: example.QueuingSubsystem
      properties:
        # properties omitted for brevity
      capabilities:
        message queue endpoint:
          # details omitted for brevity
      requirements:
        - receiver: trans1
        - receiver: trans2
    trans1:
      type: example.TransactionSubsystem
      properties:
        mq_service_ip: { get_attribute: [ mq, service ip ] }
        receiver port: 8080
      capabilities:
        message_receiver:
          # details omitted for brevity
      requirements:
        - database endpoint: dbsys
```

#### trans2:

```
type: example.TransactionSubsystem
  properties:
    mq service ip: { get attribute: [ mq, service ip ] }
    receiver port: 8080
  capabilities:
    message receiver:
      # details omitted for brevity
  requirements:
    - database endpoint: dbsys
dbsys:
 type: example.DatabaseSubsystem
  properties:
    # properties omitted for brevity
  capabilities:
    database_endpoint:
      # details omitted for brevity
```

516

517 As can be seen in the example above, the subsystems are chained to each other by binding requirements

518 of one subsystem node template to other subsystem node templates that provide the respective

519 capabilities. For example, the **receiver** requirement of the message queuing subsystem node template

520 **mq** is bound to transaction processing subsystem node templates **trans1** and **trans2**.

521 Subsystems can be parameterized by providing properties. In the listing above, for example, the IP

address of the message queuing server is provided as property mq\_service\_ip to the transaction
 processing subsystems and the desired port for receiving messages is specified by means of the

524 **receiver\_port** property.

525 If attributes of the instantiated subsystems need to be obtained, this would be possible by using the 526 **get\_attribute** intrinsic function on the respective subsystem node templates.

## 527 2.11.2 Defining a subsystem (node) type

528 The types of subsystems that are required for a certain end-to-end service are defined as TOSCA node 529 types as shown in the following example. Node templates of those node types can then be used in the 530 end-to-end service template to define subsystems to be instantiated and chained for establishing the end-531 to-end service.

532 The realization of the defined node type will be given in the form of a whole separate service template as 533 outlined in the following section.

534

#### 535 Example 18 - Defining a TransactionSubsystem node type

```
tosca_definitions_version: tosca_simple_yaml_1_0
```

```
node_types:
example.TransactionSubsystem:
    properties:
        mq_service_ip:
        type: string
        receiver_port:
        type: integer
        attributes:
```

```
receiver_ip:
    type: string
    receiver_port:
    type: integer
capabilities:
    message_receiver: tosca.capabilities.Endpoint
requirements:
    - database endpoint: tosca.capabilities.Endpoint.Database
```

536

537 Configuration parameters that would be allowed for customizing the instantiation of any subsystem are 538 defined as properties of the node type. In the current example, those are the properties **mq\_service\_ip** 539 and **receiver\_port** that had been used in the end-to-end service template in section 2.11.1.

540 Observable attributes of the resulting subsystem instances are defined as attributes of the node type. In 541 the current case, those are the IP address of the message receiver as well as the actually allocated port 542 of the message receiver endpoint.

## 543 2.11.3 Defining the details of a subsystem

544 The details of a subsystem, i.e. the software components and their hosting infrastructure, are defined as 545 node templates and relationships in a service template. By means of substitution mappings that have 546 been introduced in section 2.10.2, the service template is annotated to indicate to an orchestrator that it 547 can be used as realization of a node template of certain type, as well as how characteristics of the node 548 type are mapped to internal elements of the service template.

549

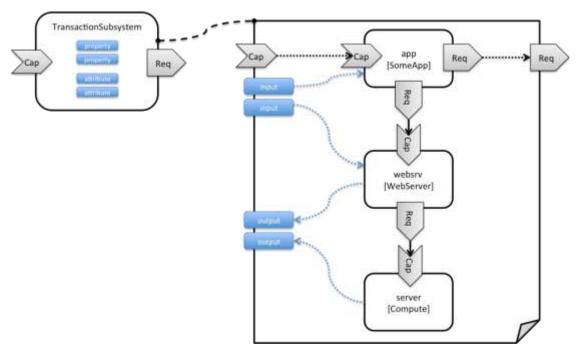

- 550
- 551

Figure 4: Defining subsystem details in a service template

Figure 1 illustrates how a transaction processing subsystem as outlined in the previous section could be
 defined in a service template. In this example, it simply consists of a custom application app of type
 SomeApp that is hosted on a web server websrv, which in turn is running on a compute node.

555 The application named **app** provides a capability to receive messages, which is bound to the 556 **message\_receiver** capability of the substitutable node type. It further requires access to a database, so the application's database\_endpoint requirement is mapped to the database\_endpoint requirement of
 the TransactionSubsystem node type.

Properties of the TransactionSubsystem node type are used to customize the instantiation of a subsystem. Those properties can be mapped to any node template for which the author of the subsystem service template wants to expose configurability. In the current example, the application app and the web server middleware websrv get configured through properties of the TransactionSubsystem node type. All properties of that node type are defined as inputs of the service template. The input parameters in turn get mapped to node templates by means of get\_input function calls in the respective sections of the service template.

566 Similarly, attributes of the whole subsystem can be obtained from attributes of particular node templates. 567 In the current example, attributes of the web server and the hosting compute node will be exposed as 568 subsystem attributes. All exposed attributes that are defined as attributes of the substitutable 569 **TransactionSubsystem** node type are defined as outputs of the subsystem service template.

570 An outline of the subsystem service template is shown in the listing below. Note that this service template

- 571 could be used for stand-alone deployment of a transaction processing system as well, i.e. it is not 572 restricted just for use in substitution scenarios. Only the presence of the **substitution mappings**
- 573 metadata section in the **topology template** enables the service template for substitution use cases.
- 573 metadata section in the topology\_template enables the service template for substitution use cases.
- 574

#### 575 Example 19 - Implementation of a TransactionSubsytem node type using substitution mappings

```
tosca definitions version: tosca simple yaml 1 0
topology_template:
  description: Template of a database including its hosting stack.
  inputs:
    mq service ip:
      type: string
      description: IP address of the message queuing server to receive
messages from
    receiver port:
      type: string
      description: Port to be used for receiving messages
    # other inputs omitted for brevity
  substitution mappings:
    node type: example.TransactionSubsystem
    capabilities:
      message_receiver: [ app, message receiver ]
    requirements:
      database endpoint: [ app, database ]
  node_templates:
    app:
      type: example.SomeApp
      properties:
        # properties omitted for brevity
      capabilities:
        message receiver:
          properties:
```

```
service ip: { get input: mq service ip }
          # other properties omitted for brevity
    requirements:
      - database:
          # details omitted for brevity
      - host: websrv
  websrv:
    type: tosca.nodes.WebServer
    properties:
      # properties omitted for brevity
    capabilities:
      data endpoint:
        properties:
          port_name: { get_input: receiver_port }
          # other properties omitted for brevity
    reauirements:
      - host: server
  server:
    type: tosca.nodes.Compute
    # details omitted for brevity
outputs:
  receiver ip:
    description: private IP address of the message receiver application
    value: { get attribute: [ server, private address ] }
  receiver port:
    description: Port of the message receiver endpoint
    value: { get_attribute: [ app, app_endpoint, port ] }
```

# 576 2.12 Grouping node templates

In designing applications composed of several interdependent software components (or nodes) it is often
desirable to manage these components as a named group. This can provide an effective way of
associating policies (e.g., scaling, placement, security or other) that orchestration tools can apply to all
the components of group during deployment or during other lifecycle stages.

In many realistic scenarios it is desirable to include scaling capabilities into an application to be able to
 react on load variations at runtime. The example below shows the definition of a scaling web server stack,

583 where a variable number of servers with apache installed on them can exist, depending on the load on 584 the servers.

```
585 Example 20 - Grouping Node Templates for possible policy application
```

```
tosca_definitions_version: tosca_simple_yaml_1_0
```

description: Template for a scaling web server.

topology\_template:
 inputs:

```
# omitted here for brevity
node_templates:
    apache:
    type: tosca.nodes.WebServer.Apache
    properties:
        # Details omitted for brevity
    requirements:
        - host: server
    server:
    type: tosca.nodes.Compute
        # details omitted for brevity

groups:
    webserver_group:
    type: tosca.groups.Root
    members: [ apache, server ]
```

The example first of all uses the concept of grouping to express which components (node templates) need to be scaled as a unit – i.e. the compute nodes and the software on-top of each compute node. This is done by defining the **webserver\_group** in the **groups** section of the template and by adding both the **apache** node template and the **server** node template as a member to the group.

Furthermore, a scaling policy is defined for the group to express that the group as a whole (i.e. pairs of
 server node and the apache component installed on top) should scale up or down under certain
 conditions.

In cases where no explicit binding between software components and their hosting compute resources is defined in a template, but only requirements are defined as has been shown in section 2.9, a provider could decide to place software components on the same host if their hosting requirements match, or to place them onto different hosts.

It is often desired, though, to influence placement at deployment time to make sure components get
 collocation or anti-collocated. This can be expressed via grouping and policies as shown in the example
 below.

#### 600 Example 21 - Grouping nodes for anti-colocation policy application

```
tosca_definitions_version: tosca_simple_yaml_1_0
```

description: Template hosting requirements and placement policy.

```
topology_template:
    inputs:
    # omitted here for brevity
    node_templates:
    wordpress_server:
    type: tosca.nodes.WebServer
    properties:
        # omitted here for brevity
    requirements:
        - host:
        # Find a Compute node that fulfills these additional filter reqs.
        node_filter:
            capabilities:
```

```
- host:
                  properties:
                    - mem_size: { greater_or_equal: 512 MB }
                    - disk_size: { greater_or_equal: 2 GB }
              - os:
                  properties:
                    - architecture: x86 64
                    - type: linux
 mysql:
    type: tosca.nodes.DBMS.MySQL
    properties:
      # omitted here for brevity
    requirements:
      - host:
          node: tosca.nodes.Compute
          node filter:
            capabilities:
              - host:
                  properties:
                     - disk_size: { greater_or_equal: 1 GB }
              - os:
                  properties:
                    - architecture: x86 64
                    - type: linux
groups:
 my co location group:
    type: tosca.groups.Root
    members: [ wordpress_server, mysql ]
policies:
  - my_anti_collocation_policy:
      type: my.policies.anticolocateion
      targets: [ my_co_location_group ]
      # For this example, specific policy definitions are considered
      # domain specific and are not included here
```

In the example above, both software components **wordpress\_server** and **mysq1** have similar hosting requirements. Therefore, a provider could decide to put both on the same server as long as both their respective requirements can be fulfilled. By defining a group of the two components and attaching an anticollocation policy to the group it can be made sure, though, that both components are put onto different hosts at deployment time.

# 606 2.13 Using YAML Macros to simplify templates

The YAML 1.2 specification allows for defining of aliases, which allow for authoring a block of YAML (or node) once and indicating it is an "anchor" and then referencing it elsewhere in the same document as an "alias". Effectively, YAML parsers treat this as a "macro" and copy the anchor block's code to wherever it is referenced. Use of this feature is especially helpful when authoring TOSCA Service Templates where similar definitions and property settings may be repeated multiple times when describing a multi-tier application.

- 613
- For example, an application that has a web server and database (i.e., a two-tier application) may be described using two **Compute** nodes (one to host the web server and another to host the database). The

- author may want both Compute nodes to be instantiated with similar properties such as operating system,distribution, version, etc.
- To accomplish this, the author would describe the reusable properties using a named anchor in the
- 619 **"dsl\_definitions**" section of the TOSCA Service Template and reference the anchor name as an alias 620 in any **Compute** node templates where these properties may need to be reused. For example:
- 621 Example 22 Using YAML anchors in TOSCA templates

```
tosca definitions_version: tosca_simple_yaml_1_0
description: >
  TOSCA simple profile that just defines a YAML macro for commonly reused Compute
  properties.
dsl definitions:
  my compute node props: &my_compute_node_props
    disk size: 10 GB
    num cpus: 1
    mem size: 2 GB
topology template:
  node templates:
    my server:
      type: Compute
      capabilities:
        - host:
            properties: *my_compute_node_props
    my_database:
      type: Compute
      capabilities:
        - host:
            properties: *my compute node props
```

# 622 2.14 Passing information as inputs to Nodes and Relationships

623 It is possible for type and template authors to declare input variables within an **inputs** block on interfaces 624 to nodes or relationships in order to pass along information needed by their operations (scripts). These 625 declarations can be scoped such as to make these variable values available to all operations on a node 626 or relationships interfaces or to individual operations. TOSCA orchestrators will make these values 627 available as environment variables within the execution environments in which the scripts associated with 628 lifecycle operations are run.

# 629 **2.14.1 Example: declaring input variables for all operations on a single** 630 **interface**

```
node_templates:
  wordpress:
    type: tosca.nodes.WebApplication.WordPress
    requirements:
    ...
```

```
- database_endpoint: mysql_database
interfaces:
   Standard:
   inputs:
      wp_db_port: { get_property: [ SELF, database_endpoint, port ] }
```

# 631 **2.14.2 Example: declaring input variables for a single operation**

632 In the case where an input variable name is defined at more than one scope within the same interfaces

633 section of a node or template definition, the lowest (or innermost) scoped declaration would override

those declared at higher (or more outer) levels of the definition.

#### 635 **2.14.3 Example: setting output variables to an attribute**

```
node_templates:
    frontend:
    type: MyTypes.SomeNodeType
    attributes:
        url: { get_operation_output: [ SELF, Standard, create, generated_url ] }
    interfaces:
        Standard:
            create:
               implementation: scripts/frontend/create.sh
```

636

637 In this example, the Standard create operation exposes / exports an environment variable named 638 "generated url" attribute which will be assigned to the WordPress node's url attribute.

# 639 **2.14.4 Example: passing output variables between operations**

```
node_templates:
frontend:
type: MyTypes.SomeNodeType
interfaces:
Standard:
create:
implementation: scripts/frontend/create.sh
configure:
implementation: scripts/frontend/configure.sh
inputs:
```

data\_dir: { get\_operation\_output: [ SELF, Standard, create, data\_dir
] }

640 In this example, the **Standard** lifecycle's **create** operation exposes / exports an environment variable 641 named "**data\_dir**" which will be passed as an input to the **Standard** lifecycle's **configure** operation.

# 642 2.15 Topology Template Model versus Instance Model

643 A TOSCA service template contains a **topology template**, which models the components of an 644 application, their relationships and dependencies (a.k.a., a topology model) that get interpreted and 645 instantiated by TOSCA Orchestrators. The actual node and relationship instances that are created 646 represent a set of resources distinct from the template itself, called a **topology instance (model)**. The 647 direction of this specification is to provide access to the instances of these resources for management and operational control by external administrators. This model can also be accessed by an orchestration 648 engine during deployment - i.e. during the actual process of instantiating the template in an incremental 649 fashion, That is, the orchestrator can choose the order of resources to instantiate (i.e., establishing a 650 651 partial set of node and relationship instances) and have the ability, as they are being created, to access 652 them in order to facilitate instantiating the remaining resources of the complete topology template.

# 653 2.16 Using attributes implicitly reflected from properties

Most entity types in TOSCA (e.g., Node, Relationship, Requirement and Capability Types) have property definitions, which allow template authors to set the values for as inputs when these entities are instantiated by an orchestrator. These property values are considered to reflect the desired state of the entity by the author. Once instantiated, the actual values for these properties on the realized (instantiated) entity are obtainable via attributes on the entity with the same name as the corresponding property.

660 In other words, TOSCA orchestrators will automatically reflect (i.e., make available) any property defined

662

on an entity making it available as an attribute of the entity with the same name as the property.

- 663 Use of this feature is shown in the example below where a source node named my\_client, of type 664 ClientNode, requires a connection to another node named my\_server of type ServerNode. As you can 665 see, the ServerNode type defines a property named notification\_port which defines a dedicated port 666 number which instances of my\_client may use to post asynchronous notifications to it during runtime. In 667 this case, the TOSCA Simple Profile assures that the notification\_port property is implicitly reflected 668 as an attribute in the my server node (also with the name notification port) when its node template
- 669

is instantiated.

670

#### 671 Example 23 - Properties reflected as attributes

tosca\_definitions\_version: tosca\_simple\_yaml\_1\_0

description: >
 TOSCA simple profile that shows how the (notification\_port) property is
reflected as an attribute and can be referenced elsewhere.

```
node_types:
   ServerNode:
    derived_from: SoftwareComponent
    properties:
        notification_port:
        type: integer
        capabilities:
        # omitted here for brevity
```

```
ClientNode:
   derived_from: SoftwareComponent
   properties:
      # omitted here for brevity
    requirements:
      - server:
          capability: Endpoint
         node: ServerNode
         relationship: ConnectsTo
topology_template:
  node_templates:
   my server:
     type: ServerNode
      properties:
       notification port: 8000
   my client:
     type: ClientNode
      requirements:
        - server:
             node: my server
             relationship: my connection
  relationship templates:
    my connection:
      type: ConnectsTo
      interfaces:
        Configure:
          inputs:
             targ_notify_port: { get_attribute: [ TARGET, notification_port
] }
             # other operation definitions omitted here for brevity
```

672

673 Specifically, the above example shows that the ClientNode type needs the notification\_port value 674 anytime a node of ServerType is connected to it using the ConnectsTo relationship in order to make it 675 available to its Configure operations (scripts). It does this by using the get\_attribute function to 676 retrieve the notification\_port attribute from the TARGET node of the ConnectsTo relationship (which is 677 a node of type ServerNode) and assigning it to an environment variable named targ\_notify\_port. 678 679 It should be noted that the actual port value of the notification port attribute may or may not be the

- 679 It should be noted that the actual port value of the **notification\_port** attribute may or may not be the 680 value **8000** as requested on the property; therefore, any node that is dependent on knowing its actual
- 681 "runtime" value would use the **get\_attribute** function instead of the **get\_property** function.

# **3 TOSCA Simple Profile definitions in YAML**

Except for the examples, this section is **normative** and describes all of the YAML grammar, definitions
 and block structure for all keys and mappings that are defined for the TOSCA Version 1.0 Simple Profile
 specification that are needed to describe a TOSCA Service Template (in YAML).

# 686 3.1 TOSCA Namespace URI and alias

The following TOSCA Namespace URI alias and TOSCA Namespace Alias are reserved values which
 SHALL be used when identifying the TOSCA Simple Profile version 1.0 specification.

| Namespace Alias       | Namespace URI                                           | Specification Description                                                  |
|-----------------------|---------------------------------------------------------|----------------------------------------------------------------------------|
| tosca_simple_yaml_1_1 | http://docs.oasis-<br>open.org/tosca/ns/simple/yaml/1.1 | The TOSCA Simple Profile v1.1 (YAML) target namespace and namespace alias. |

# 689 **3.1.1 TOSCA Namespace prefix**

The following TOSCA Namespace prefix is a reserved value and SHALL be used to reference the default
 TOSCA Namespace URI as declared in TOSCA Service Templates.

| Namespace Prefix | Specification Description                                                                                          |
|------------------|----------------------------------------------------------------------------------------------------|
| tosca            | The reserved TOSCA Simple Profile Specification prefix that can be associated with the default TOSCA Namespace URI |

# 692 **3.1.2 TOSCA Namespacing in TOSCA Service Templates**

| 693 | In the TOSCA Simple Profile, TOSCA Service Templates MUST always have, as the first line of YAML, |
|-----|---------------------------------------------------------------------------------------------------|
| 694 | the keyword "tosca_definitions_version" with an associated TOSCA Namespace Alias value. This      |
| 695 | single line accomplishes the following:                                                           |

- Establishes the TOSCA Simple Profile Specification version whose grammar MUST be used to
   parse and interpret the contents for the remainder of the TOSCA Service Template.
- Establishes the default TOSCA Namespace URI and Namespace Prefix for all types found in thedocument that are not explicitly namespaced.
- Automatically imports (without the use of an explicit import statement) the normative type
   definitions (e.g., Node, Relationship, Capability, Artifact, etc.) that are associated with the TOSCA
   Simple Profile Specification the TOSCA Namespace Alias value identifies.
- Associates the TOSCA Namespace URI and Namespace Prefix to the automatically imported
   TOSCA type definitions.

# 705 3.1.3 Rules to avoid namespace collisions

TOSCA Simple Profiles allows template authors to declare their own types and templates and assign
 them simple names with no apparent namespaces. Since TOSCA Service Templates can import other
 service templates to introduce new types and topologies of templates that can be used to provide
 concrete implementations (or substitute) for abstract nodes. Rules are needed so that TOSCA
 Orchestrators know how to avoid collisions and apply their own namespaces when import and nesting
 occur.

### 712 3.1.3.1 Additional Requirements

Since TOSCA Service Templates can import (or substitute in) other Service Templates, TOSCA
 Orchestrators and tooling will encounter the "tosca\_definitions\_version" statement for each

| 716 |   | <ul> <li>Imported type definitions with the same Namespace URI, local name and version SHALL</li> </ul> |
|-----|---|----------------------------------------------------------------------------------------------------|
| 717 |   | be equivalent.                                                                                          |
| 718 |   | <ul> <li>If different values of the "tosca_definitions_version" are encountered, their</li> </ul>       |
| 719 |   | corresponding type definitions MUST be uniquely identifiable using their corresponding                  |
| 720 |   | Namespace URI using a different Namespace prefix.                                                       |
| 721 | • | Duplicate local names (i.e., within the same Service Template SHALL be considered an error.             |
| 722 |   | These include, but are not limited to duplicate names found for the following definitions:              |
| 723 |   | <ul> <li>Repositories (repositories)</li> </ul>                                                         |
| 724 |   | <ul> <li>Data Types (data_types)</li> </ul>                                                             |
| 725 |   | <ul> <li>Node Types (node_types)</li> </ul>                                                             |
| 726 |   | <ul> <li>Relationship Types (relationship_types)</li> </ul>                                             |
| 727 |   | <ul> <li>Capability Types (capability_types)</li> </ul>                                                 |
| 728 |   | <ul> <li>Artifact Types (artifact_types)</li> </ul>                                                     |
| 729 |   | <ul> <li>Interface Types (interface_types)</li> </ul>                                                   |
| 730 | • | Duplicate Template names within a Service Template's Topology Template SHALL be considered              |
| 731 |   | an error. These include, but are not limited to duplicate names found for the following template        |
| 732 |   | types:                                                                                                  |
| 733 |   | <ul> <li>Node Templates (node_templates)</li> </ul>                                                     |
| 734 |   | <ul> <li>Relationship Templates (relationship_templates)</li> </ul>                                     |
| 735 |   | <ul> <li>Inputs (inputs)</li> </ul>                                                                     |
| 736 |   | <ul> <li>Outputs (outputs)</li> </ul>                                                                   |
| 737 | • | Duplicate names for the following keynames within Types or Templates SHALL be considered an             |
| 738 |   | error. These include, but are not limited to duplicate names found for the following keynames:          |
| 739 |   | <ul> <li>Properties (properties)</li> </ul>                                                             |
| 740 |   | <ul> <li>Attributes (attributes)</li> </ul>                                                             |
| 741 |   | <ul> <li>Artifacts (artifacts)</li> </ul>                                                               |
| 742 |   | <ul> <li>Requirements (requirements)</li> </ul>                                                         |
| 743 |   | <ul> <li>Capabilities (capabilities)</li> </ul>                                                         |
| 744 |   | <ul> <li>Interfaces (interfaces)</li> </ul>                                                             |
| 745 |   | <ul> <li>Policies (policies)</li> </ul>                                                                 |
| 746 |   | <ul> <li>Groups (groups)</li> </ul>                                                                     |
|     |   |                                                                                                    |

# 747 3.2 Parameter and property types

This clause describes the primitive types that are used for declaring normative properties, parameters and grammar elements throughout this specification.

# 750 **3.2.1 Referenced YAML Types**

- 751 Many of the types we use in this profile are built-in types from the YAML 1.2 specification (i.e., those 752 identified by the "tag:yaml.org,2002" version tag) [YAML-1.2].
- The following table declares the valid YAML type URIs and aliases that SHALL be used when possible when defining parameters or properties within TOSCA Service Templates using this specification:

| Valid aliases | Type URI                                                        |
|---------------|-----------------------------------------------------------------|
| string        | tag:yaml.org,2002:str (default)                                 |
| integer       | tag:yaml.org,2002:int                                           |
| float         | tag:yaml.org,2002:float                                         |
| boolean       | tag:yaml.org,2002:bool (i.e., a value either 'true' or 'false') |

| timestamp | tag:yaml.org,2002:timestamp [YAML-TS-1.1] |
|-----------|-------------------------------------------|
| null      | tag:yaml.org,2002:null                    |

#### 755 3.2.1.1 Notes

- The "string" type is the default type when not specified on a parameter or property declaration.
- While YAML supports further type aliases, such as "str" for "string", the TOSCA Simple Profile specification promotes the fully expressed alias name for clarity.

# 759 3.2.2 TOSCA version

TOSCA supports the concept of "reuse" of type definitions, as well as template definitions which could be
 version and change over time. It is important to provide a reliable, normative means to represent a
 version string which enables the comparison and management of types and templates over time.
 Therefore, the TOSCA TC intends to provide a normative version type (string) for this purpose in future

764 Working Drafts of this specification.

| Shorthand Name         | version       |
|------------------------|---------------|
| Type Qualified<br>Name | tosca:version |

#### 765 3.2.2.1 Grammar

TOSCA version strings have the following grammar:

```
<major_version>.<minor_version>[.<fix_version>[.<qualifier>[-<build_version] ] ]</pre>
```

- 767 In the above grammar, the pseudo values that appear in angle brackets have the following meaning:
- major\_version: is a required integer value greater than or equal to 0 (zero)
- **minor\_version**: is a required integer value greater than or equal to 0 (zero).
- **fix\_version**: is an optional integer value greater than or equal to 0 (zero).
- qualifier: is an optional string that indicates a named, pre-release version of the associated
   code that has been derived from the version of the code identified by the combination
   major\_version, minor\_version and fix\_version numbers.
- build\_version: is an optional integer value greater than or equal to 0 (zero) that can be used to
   further qualify different build versions of the code that has the same qualifer\_string.

### 776 3.2.2.2 Version Comparison

- When comparing TOSCA versions, all component versions (i.e., *major*, *minor* and *fix*) are compared in sequence from left to right.
- TOSCA versions that include the optional qualifier are considered older than those without a qualifier.
- TOSCA versions with the same major, minor, and fix versions and have the same qualifier string, but with different build versions can be compared based upon the build version.
- Qualifier strings are considered domain-specific. Therefore, this specification makes no
   recommendation on how to compare TOSCA versions with the same major, minor and fix
   versions, but with different qualifiers strings and simply considers them different named branches
   derived from the same code.

#### 787 3.2.2.3 Examples

788 Examples of valid TOSCA version strings:

```
# basic version strings
6.1
2.0.1
# version string with optional qualifier
3.1.0.beta
# version string with optional qualifier and build version
```

1.0.0.alpha-10

#### 789 3.2.2.4 Notes

[Maven-Version] The TOSCA version type is compatible with the Apache Maven versioning policy.

#### 792 3.2.2.5 Additional Requirements

- A version value of zero (i.e., '0', '0.0', or '0.0.0') SHALL indicate there no version provided.
- A version value of zero used with any qualifiers SHALL NOT be valid.

#### 795 **3.2.3 TOSCA range type**

The range type can be used to define numeric ranges with a lower and upper boundary. For example, this allows for specifying a range of ports to be opened in a firewall.

| Shorthand Name         | range       |
|------------------------|-------------|
| Type Qualified<br>Name | tosca:range |

#### 798 **3.2.3.1 Grammar**

799 TOSCA range values have the following grammar:

[<lower\_bound>, <upper\_bound>]

- 800 In the above grammar, the pseudo values that appear in angle brackets have the following meaning:
- **lower\_bound**: is a required integer value that denotes the lower boundary of the range.
- upper\_bound: is a required integer value that denotes the upper boundary of the range. This
   value MUST be greater than lower\_bound.

#### 804 **3.2.3.2 Keywords**

805 The following Keywords may be used in the TOSCA range type:

| Keyword   | Applicable<br>Types | Description                                                                              |
|-----------|---------------------|------------------------------------------------------------------------------------------|
| UNBOUNDED | scalar              | Used to represent an unbounded upper bounds (positive) value in a set for a scalar type. |

#### 806 **3.2.3.3 Examples**

807 Example of a node template property with a range value:

```
# numeric range between 1 and 100
a_range_property: [ 1, 100 ]
# a property that has allows any number 0 or greater
num_connections: [ 0, UNBOUNDED ]
```

808

# 809 3.2.4 TOSCA list type

810 The list type allows for specifying multiple values for a parameter of property. For example, if an

application allows for being configured to listen on multiple ports, a list of ports could be configured using
 the list data type.

813 Note that entries in a list for one property or parameter must be of the same type. The type (for simple

entries) or schema (for complex entries) is defined by the **entry\_schema** attribute of the respective property definition, attribute definitions, or input or output parameter definitions.

| Shorthand Name         | list       |
|------------------------|------------|
| Type Qualified<br>Name | tosca:list |

#### 816 3.2.4.1 Grammar

817 TOSCA lists are essentially normal YAML lists with the following grammars:

#### 818 3.2.4.1.1 Square bracket notation

[ <list\_entry\_1>, <list\_entry\_2>, ... ]

#### 819 **3.2.4.1.2 Bulleted (sequenced) list notation**

- <list\_entry\_1>
- ...
   <list\_entry\_n>
- 820 In the above grammars, the pseudo values that appear in angle brackets have the following meaning:
- 821 <list\_entry\_\*>: represents one entry of the list.

#### 822 3.2.4.2 Declaration Examples

#### 823 3.2.4.2.1 List declaration using a simple type

The following example shows a list declaration with an entry schema based upon a simple integer type (which has additional constraints):

```
<some_entity>:
...
properties:
    listen_ports:
    type: list
    entry_schema:
        description: listen port entry (simple integer type)
        type: integer
        constraints:
            - max length: 128
```

#### 826 3.2.4.2.2 List declaration using a complex type

827 The following example shows a list declaration with an entry schema based upon a complex type:

```
<some_entity>:
...
properties:
    products:
    type: list
    entry_schema:
        description: Product information entry (complex type) defined elsewhere
        type: ProductInfo
```

#### 828 **3.2.4.3 Definition Examples**

- 829 These examples show two notation options for defining lists:
- A single-line option which is useful for only short lists with simple entries.
- A multi-line option where each list entry is on a separate line; this option is typically useful or 832 more readable if there is a large number of entries, or if the entries are complex.

#### 833 3.2.4.3.1 Square bracket notation

listen\_ports: [ 80, 8080 ]

#### 834 **3.2.4.3.2 Bulleted list notation**

listen\_ports:

- 80
- 8080

#### 835 **3.2.5 TOSCA map type**

The map type allows for specifying multiple values for a parameter of property as a map. In contrast to the list type, where each entry can only be addressed by its index in the list, entries in a map are named elements that can be addressed by their keys.

Note that entries in a map for one property or parameter must be of the same type. The type (for simple entries) or schema (for complex entries) is defined by the entry\_schema attribute of the respective
 property definition, attribute definition, or input or output parameter definition.

| Shorthand Name | map       |
|----------------|-----------|
| Type Qualified | tosca:map |

#### 842 3.2.5.1 Grammar

Name

843 TOSCA maps are normal YAML dictionaries with following grammar:

#### 844 3.2.5.1.1 Single-line grammar

```
{ <entry_key_1>: <entry_value_1>, ..., <entry_key_n>: <entry_value_n> }
...
<entry_key_n>: <entry_value_n>
```

#### 845 3.2.5.1.2 Multi-line grammar

<entry\_key\_1>: <entry\_value\_1>

<entry\_key\_n>: <entry\_value\_n>

- 846 In the above grammars, the pseudo values that appear in angle brackets have the following meaning:
- **entry\_key\_\***: is the required key for an entry in the map
- entry\_value\_\*: is the value of the respective entry in the map

#### 849 3.2.5.2 Declaration Examples

#### 850 **3.2.5.2.1 Map declaration using a simple type**

The following example shows a map with an entry schema definition based upon an existing string type (which has additional constraints):

```
<some_entity>:
...
properties:
    emails:
    type: map
    entry_schema:
        description: basic email address
        type: string
        constraints:
            - max_length: 128
```

#### 853 3.2.5.2.2 Map declaration using a complex type

The following example shows a map with an entry schema definition for contact information:

```
<some_entity>:
...
properties:
   contacts:
    type: map
    entry_schema:
        description: simple contact information
        type: ContactInfo
```

#### 855 **3.2.5.3 Definition Examples**

- 856 These examples show two notation options for defining maps:
- A single-line option which is useful for only short maps with simple entries.
- A multi-line option where each map entry is on a separate line; this option is typically useful or more readable if there is a large number of entries, or if the entries are complex.

#### 860 3.2.5.3.1 Single-line notation

```
# notation option for shorter maps
user_name_to_id_map: { user1: 1001, user2: 1002 }
```

#### 861 3.2.5.3.2 Multi-line notation

```
# notation for longer maps
user_name_to_id_map:
    user1: 1001
    user2: 1002
```

#### 862 3.2.6 TOSCA scalar-unit type

The scalar-unit type can be used to define scalar values along with a unit from the list of recognized units provided below.

#### 865 **3.2.6.1 Grammar**

866 TOSCA scalar-unit typed values have the following grammar:

<scalar> <unit>

- 867 In the above grammar, the pseudo values that appear in angle brackets have the following meaning:
- scalar: is a required scalar value.
- **unit**: is a required unit value. The unit value MUST be type-compatible with the scalar.

#### 870 3.2.6.2 Additional requirements

- 871 <u>Whitespace</u>: any number of spaces (including zero or none) SHALL be allowed between the scalar value and the unit value.
- It **SHALL** be considered an error if either the scalar or unit portion is missing on a property or attribute declaration derived from any scalar-unit type.
- When performing constraint clause evaluation on values of the scalar-unit type, both the scalar value portion and unit value portion SHALL be compared together (i.e., both are treated as a single value). For example, if we have a property called storage\_size. which is of type scalar-unit, a valid range constraint would appear as follows:
- 879 o storage\_size: in\_range [ 4 GB, 20 GB ]
- 880 where **storage\_size**'s range would be evaluated using both the numeric and unit values 881 (combined together), in this case '4 GB' and '20 GB'.

#### 882 3.2.6.3 Concrete Types

| Shorthand Names         | scalar-unit.size, scalar-unit.size             |
|-------------------------|------------------------------------------------|
| Type Qualified<br>Names | tosca:scalar-unit.size, tosca:scalar-unit.time |

883

- 884 The scalar-unit type grammar is abstract and has two recognized concrete types in TOSCA:
- scalar-unit.size used to define properties that have scalar values measured in size units.
- scalar-unit.time used to define properties that have scalar values measured in size units.
- scalar-unit.frequency used to define properties that have scalar values measured in units per second.
- 889 These types and their allowed unit values are defined below.

# 890 3.2.6.4 scalar-unit.size

#### 891 3.2.6.4.1 Recognized Units

| Unit | Usage | Description                    |  |
|------|-------|--------------------------------|--|
| В    | size  | byte                           |  |
| kB   | size  | kilobyte (1000 bytes)          |  |
| KiB  | size  | kibibytes (1024 bytes)         |  |
| MB   | size  | megabyte (1000000 bytes)       |  |
| MiB  | size  | mebibyte (1048576 bytes)       |  |
| GB   | size  | gigabyte (100000000 bytes)     |  |
| GiB  | size  | gibibytes (1073741824 bytes)   |  |
| ТВ   | size  | terabyte (10000000000 bytes)   |  |
| TiB  | size  | tebibyte (1099511627776 bytes) |  |

#### 892 **3.2.6.4.2 Examples**

# Storage size in Gigabytes
properties:
 storage\_size: 10 GB

#### 893 3.2.6.4.3 Notes

| 894<br>895<br>896<br>897 | • | The unit values recognized by TOSCA Simple Profile for size-type units are based upon a subset of those defined by GNU at <a href="http://www.gnu.org/software/parted/manual/html_node/unit.html">http://www.gnu.org/software/parted/manual/html_node/unit.html</a> , which is a non-normative reference to this specification. |
|--------------------------|---|----------------------------------------------------------------------------------------------------|
| 898<br>899<br>900        | • | TOSCA treats these unit values as case-insensitive (e.g., a value of 'kB', 'KB' or 'kb' would be equivalent), but it is considered best practice to use the case of these units as prescribed by GNU.                                                                                                    |
| 901<br>902<br>903        | • | Some Cloud providers may not support byte-level granularity for storage size allocations. In those cases, these values could be treated as desired sizes and actual allocations would be based upon individual provider capabilities.                                                                                           |

# 904 3.2.6.5 scalar-unit.time

# 905 3.2.6.5.1 Recognized Units

| Unit | Usage | Description |  |
|------|-------|-------------|--|
| d    | time  | days        |  |
| h    | time  | hours       |  |
| m    | time  | minutes     |  |

| Unit | Usage | Description  |  |
|------|-------|--------------|--|
| s    | time  | seconds      |  |
| ms   | time  | milliseconds |  |
| us   | time  | microseconds |  |
| ns   | time  | nanoseconds  |  |

#### 906 3.2.6.5.2 Examples

# Response time in milliseconds
properties:
 respone\_time: 10 ms

#### 907 3.2.6.5.3 Notes

- The unit values recognized by TOSCA Simple Profile for time-type units are based upon a subset of those defined by International System of Units whose recognized abbreviations are defined within the following reference:

   http://www.ewh.ieee.org/soc/ias/pub-dept/abbreviation.pdf
   This document is a non-normative reference to this specification and intended for publications
- 913 or grammars enabled for Latin characters which are not accessible in typical programming 914 languages

# 915 3.2.6.6 scalar-unit.frequency

### 916 3.2.6.6.1 Recognized Units

| Unit | Usage     | Description                                                                       |  |
|------|-----------|-----------------------------------------------------------------------------------|--|
| Hz   | frequency | Hertz, or Hz. equals one cycle per second.                                        |  |
| kHz  | frequency | Kilohertz, or kHz, equals to 1,000 Hertz                                          |  |
| MHz  | frequency | Megahertz, or MHz, equals to 1,000,000 Hertz or 1,000 kHz                         |  |
| GHz  | frequency | Gigahertz, or GHz, equals to 1,000,000,000 Hertz, or 1,000,000 kHz, or 1,000 MHz. |  |

### 917 3.2.6.6.2 Examples

# Processor raw clock rate
properties:
 clock\_rate: 2.4 GHz

#### 918 3.2.6.6.3 Notes

920

### • The value for Hertz (Hz) is the International Standard Unit (ISU) as described by the Bureau

- International des Poids et Mesures (BIPM) in the "SI Brochure: The International System of Units
- 921 (SI) [8th edition, 2006; updated in 2014]", http://www.bipm.org/en/publications/si-brochure/

# 922 **3.3 Normative values**

### 923 **3.3.1 Node States**

As components (i.e., nodes) of TOSCA applications are deployed, instantiated and orchestrated over
 their lifecycle using normative lifecycle operations (see section 5.8 for normative lifecycle definitions) it is
 important define normative values for communicating the states of these components normatively
 between orchestration and workflow engines and any managers of these applications.

928 The following table provides the list of recognized node states for TOSCA Simple Profile that would be set 929 by the orchestrator to describe a node instance's state:

| Node State  | Node State   |                                                                                                    |  |  |  |
|-------------|--------------|----------------------------------------------------------------------------------------------------|--|--|--|
| Value       | Transitional | Description                                                                                                    |  |  |  |
| initial     | no           | Node is not yet created. Node only exists as a template definition.                                                               |  |  |  |
| creating    | yes          | Node is transitioning from <b>initial</b> state to <b>created</b> state.                                                          |  |  |  |
| created     | no           | Node software has been installed.                                                                                                 |  |  |  |
| configuring | yes          | Node is transitioning from <b>created</b> state to <b>configured</b> state.                                                       |  |  |  |
| configured  | no           | Node has been configured prior to being started.                                                                                  |  |  |  |
| starting    | yes          | Node is transitioning from <b>configured</b> state to <b>started</b> state.                                                       |  |  |  |
| started     | no           | Node is started.                                                                                                    |  |  |  |
| stopping    | yes          | Node is transitioning from its current state to a <b>configured</b> state.                                                        |  |  |  |
| deleting    | yes          | Node is transitioning from its current state to one where it is deleted and its state is no longer tracked by the instance model. |  |  |  |
| error       | no           | Node is in an error state.                                                                                                    |  |  |  |

### 930 **3.3.2 Relationship States**

931 Similar to the Node States described in the previous section, Relationships have state relative to their932 (normative) lifecycle operations.

The following table provides the list of recognized relationship states for TOSCA Simple Profile that would be set by the orchestrator to describe a node instance's state:

| Node State |                                |                                                                                     |  |
|------------|--------------------------------|-------------------------------------------------------------------------------------|--|
| Value      | Value Transitional Description |                                                                                     |  |
| initial    | no                             | Relationship is not yet created. Relationship only exists as a template definition. |  |

#### 935 3.3.2.1 Notes

Additional states may be defined in future versions of the TOSCA Simple Profile in YAML
 specification.

### 938 **3.3.3 Directives**

939 There are currently no directive values defined for this version of the TOSCA Simple Profile.

#### 940 **3.3.4 Network Name aliases**

941 The following are recognized values that may be used as aliases to reference types of networks within an

942 application model without knowing their actual name (or identifier) which may be assigned by the 943 underlying Cloud platform at runtime.

| Alias value | Description                                                                                                    |
|-------------|----------------------------------------------------------------------------------------------------|
| PRIVATE     | An alias used to reference the first private network within a property or attribute of a Node or Capability which would be assigned to them by the underlying platform at runtime.        |
|             | A private network contains IP addresses and ports typically used to listen for incoming traffic to an application or service from the Intranet and not accessible to the public internet. |
| PUBLIC      | An alias used to reference the first public network within a property or attribute of a Node or Capability which would be assigned to them by the underlying platform at runtime.         |
|             | A public network contains IP addresses and ports typically used to listen for incoming traffic to an application or service from the Internet.                                            |

#### 944 3.3.4.1 Usage

945 These aliases would be used in the tosca.capabilities.Endpoint Capability type (and types derived

946 from it) within the **network\_name** field for template authors to use to indicate the type of network the 947 Endpoint is supposed to be assigned an IP address from.

# 948 3.4 TOSCA Metamodel

949 This section defines all modelable entities that comprise the TOSCA Version 1.0 Simple Profile 950 specification along with their keynames, grammar and requirements.

### 951 **3.4.1 Required Keynames**

952 The TOSCA metamodel includes complex types (e.g., Node Types, Relationship Types, Capability Types, 953 Data Types, etc.) each of which include their own list of reserved keynames that are sometimes marked 954 as **required**. These types may be used to derive other types. These derived types (e.g., child types) do 955 not have to provide required keynames as long as they have been specified in the type they have been 956 derived from (i.e., their parent type).

# 957 **3.5 Reusable modeling definitions**

# 958 **3.5.1 Description definition**

This optional element provides a means include single or multiline descriptions within a TOSCA SimpleProfile template as a scalar string value.

#### 961 3.5.1.1 Keyname

962 The following keyname is used to provide a description within the TOSCA Simple Profile specification:

description

#### 963 3.5.1.2 Grammar

964 Description definitions have the following grammar:

description: <<u>string</u>>

#### 965 **3.5.1.3 Examples**

966 Simple descriptions are treated as a single literal that includes the entire contents of the line that 967 immediately follows the **description** key:

description: This is an example of a single line description (no folding).

The YAML "folded" style may also be used for multi-line descriptions which "folds" line breaks as space characters.

```
description: >
  This is an example of a multi-line description using YAML. It permits for line
  breaks for easier readability...
```

if needed. However, (multiple) line breaks are folded into a single space character when processed into a single string value.

#### 970 3.5.1.4 Notes

Use of "folded" style is discouraged for the YAML string type apart from when used with the description keyname.

#### 973 3.5.2 Constraint clause

A constraint clause defines an operation along with one or more compatible values that can be used to
 define a constraint on a property or parameter's allowed values when it is defined in a TOSCA Service
 Template or one of its entities.

#### 977 3.5.2.1 Operator keynames

978 The following is the list of recognized operators (keynames) when defining constraint clauses:

| Operator         | Туре           | Value Type           | Description                                                                                                    |
|------------------|----------------|----------------------|----------------------------------------------------------------------------------------------------|
| equal            | scalar         | any                  | Constrains a property or parameter to a value equal to ('=') the value declared.                                                                                     |
| greater_than     | scalar         | comparable           | Constrains a property or parameter to a value greater than ('>') the value declared.                                                                                 |
| greater_or_equal | scalar         | comparable           | Constrains a property or parameter to a value greater than or equal to ('>=') the value declared.                                                                    |
| less_than        | scalar         | comparable           | Constrains a property or parameter to a value less than ('<') the value declared.                                                                                    |
| less_or_equal    | scalar         | comparable           | Constrains a property or parameter to a value less than or equal to ('<=') the value declared.                                                                       |
| in_range         | dual<br>scalar | comparable,<br>range | Constrains a property or parameter to a value in range of (inclusive) the two values declared.                                                                       |
|                  |                |                      | Note: subclasses or templates of types that declare a property with the <b>in_range</b> constraint MAY only further restrict the range specified by the parent type. |

| Operator     | Туре   | Value Type           | Description                                                                                                    |
|--------------|--------|----------------------|----------------------------------------------------------------------------------------------------|
| valid_values | list   | any                  | Constrains a property or parameter to a value that is in the list of declared values.                                                           |
| length       | scalar | string, list,<br>map | Constrains the property or parameter to a value of a given length.                                                                              |
| min_length   | scalar | string, list,<br>map | Constrains the property or parameter to a value to a minimum length.                                                                            |
| max_length   | scalar | string, list,<br>map | Constrains the property or parameter to a value to a maximum length.                                                                            |
| pattern      | regex  | string               | Constrains the property or parameter to a value that is allowed by the provided regular expression.                                             |
|              |        |                      | <b>Note</b> : Future drafts of this specification will detail the use of regular expressions and reference an appropriate standardized grammar. |

#### 979 **3.5.2.1.1 Comparable value types**

In the Value Type column above, an entry of "comparable" includes integer, float, timestamp, string,
 version, and scalar-unit types while an entry of "*any*" refers to any type allowed in the TOSCA simple
 profile in YAML.

#### 983 **3.5.2.2 Additional Requirements**

- If no operator is present for a simple scalar-value on a constraint clause, it SHALL be interpreted as being equivalent to having the "equal" operator provided; however, the "equal" operator may be used for clarity when expressing a constraint clause.
- The "length" operator SHALL be interpreted mean "size" for set types (i.e., list, map, etc.).
- Values provided by the operands (i.e., values and scalar values) SHALL be type-compatible with their associated operations.
- Future drafts of this specification will detail the use of regular expressions and reference an appropriate standardized grammar.

#### 992 3.5.2.3 Grammar

993 Constraint clauses have one of the following grammars:

```
# Scalar grammar
<operator>: <scalar_value>
# Dual scalar grammar
<operator>: [ <scalar_value_1>, <scalar_value_2> ]
# List grammar
<operator> [ <value_1>, <value_2>, ..., <value_n> ]
# Regular expression (regex) grammar
pattern: <regular_expression_value>
```

- In the above grammar, the pseudo values that appear in angle brackets have the following meaning:
- 995 operator: represents a required operator from the specified list shown above (see section 3.5.2.1 "Operator keynames").

- 997 scalar\_value, scalar\_value\_\*: represents a required scalar (or atomic quantity) that can
   998 hold only one value at a time. This will be a value of a primitive type, such as an integer or string
   999 that is allowed by this specification.
- value\_\*: represents a required value of the operator that is not limited to scalars.
- 1001 reqular\_expression\_value: represents a regular expression (string) value.

#### 1002 **3.5.2.4 Examples**

1003 Constraint clauses used on parameter or property definitions:

```
# equal
equal: 2
# greater_than
greater than: 1
# greater or equal
greater_or_equal: 2
# less_than
less_than: 5
# less_or_equal
less_or_equal: 4
# in range
in_range: [ 1, 4 ]
# valid values
valid values: [ 1, 2, 4 ]
# specific length (in characters)
length: 32
# min_length (in characters)
min length: 8
# max_length (in characters)
max length: 64
```

### 1004 3.5.3 Property Filter definition

A property filter definition defines criteria, using constraint clauses, for selection of a TOSCA entity based
 upon it property values.

#### 1007 3.5.3.1 Grammar

1008 Property filter definitions have one of the following grammars:

#### 1009 **3.5.3.1.1 Short notation**:

1010 The following single-line grammar may be used when only a single constraint is needed on a property:

<property\_name>: <property\_constraint\_clause>

#### 1011 **3.5.3.1.2 Extended notation:**

1012 The following multi-line grammar may be used when multiple constraints are needed on a property:

 TOSCA-Simple-Profile-YAML-v1.1-csprd02

 Standards Track Work Product
 Copyright © OASIS Open 2017. All Rights Reserved.

```
<property_name>:
```

```
- <property_constraint_clause_1>
```

- ...
- <property constraint clause\_n>
- 1013 In the above grammars, the pseudo values that appear in angle brackets have the following meaning:
- property\_name: represents the name of property that would be used to select a property definition with the same name (property\_name) on a TOSCA entity (e.g., a Node Type, Node Template, Capability Type, etc.).
- property\_constraint\_clause\_\*: represents constraint clause(s) that would be used to filter
   entities based upon the named property's value(s).

### 1019 3.5.3.2 Additional Requirements

Property constraint clauses must be type compatible with the property definitions (of the same name) as defined on the target TOSCA entity that the clause would be applied against.

# 1022 3.5.4 Node Filter definition

1023 A node filter definition defines criteria for selection of a TOSCA Node Template based upon the 1024 template's property values, capabilities and capability properties.

#### 1025 3.5.4.1 Keynames

1026 The following is the list of recognized keynames for a TOSCA node filter definition:

| Keyname      | Required | Туре                                                          | Description                                                                                                    |
|--------------|----------|---------------------------------------------------------------|----------------------------------------------------------------------------------------------------|
| properties   | no       | list of<br>property filter<br>definition                      | An optional sequenced list of property filters that would be used to<br>select (filter) matching TOSCA entities (e.g., Node Template, Node<br>Type, Capability Types, etc.) based upon their property definitions'<br>values. |
| capabilities | no       | list of<br>capability<br>names or<br>capability type<br>names | An optional sequenced list of capability names or types that would be<br>used to select (filter) matching TOSCA entities based upon their<br>existence.                                                                       |

# 1027 **3.5.4.2 Additional filtering on named Capability properties**

1028 Capabilities used as filters often have their own sets of properties which also can be used to construct a 1029 filter.

| Keyname                                                                      | Required | Туре                                      | Description                                                                                                    |
|------------------------------------------------------------------------------|----------|-------------------------------------------|----------------------------------------------------------------------------------------------------|
| <capability<br>name_or_type&gt;<br/>name&gt;:<br/>properties</capability<br> | no       | list of<br>property filter<br>definitions | An optional sequenced list of property filters that would be used to<br>select (filter) matching TOSCA entities (e.g., Node Template, Node<br>Type, Capability Types, etc.) based upon their capabilities' property<br>definitions' values. |

#### 1030 3.5.4.3 Grammar

1031 Node filter definitions have following grammar:

```
<filter_name>:
properties:
```

```
- <property filter def 1>
- ...
- <property filter def n>
capabilities:
- <capability_name_or_type_1>:
    properties:
        - <cap 1 property filter def 1>
        - ...
- <cap m property filter def n>
- ...
- <cap 1 property filter def 1>
        - ...
- <cap 1 property filter def 1>
        - ...
- <cap 1 property filter def 1>
- ...
- <cap 1 property filter def 1>
- ...
- <cap m property filter def 1>
- ...
- <cap m property filter def 1>
- ...
- <cap m property filter def 1>
- ...
- <cap m property filter def 1>
- ...
- <cap m property filter def 1>
- ...
- <cap m property filter def 1>
- ...
- <cap m property filter def 1>
- ...
- <cap m property filter def 1>
- ...
- <cap m property filter def 1>
- ...
- <cap m property filter def 1>
- ...
- <cap m property filter def 1>
- ...
- <cap m property filter def 1>
- ...
- <cap m property filter def 1>
- ...
- <cap m property filter def 1>
- ...
- <cap m property filter def 1>
- ...
- <cap m property filter def 1>
- ...
- <cap m property filter def 1>
- ...
- <cap m property filter def 1>
- ...
- <cap m property filter def 1>
- ...
- <cap m property filter def 1>
- ...
- <cap m property filter def 1>
- ...
- <cap m property filter def 1>
- ...
- <cap m property filter def 1>
- ...
- <cap m property filter def 1>
- ...
- <cap m property filter def 1>
- ...
- <cap m property filter def 1>
- ...
- <cap m property filter def 1>
- ...
- <cap m property filter def 1>
- ...
- <cap m property filter def 1>
- ...
- <cap m property filter def 1>
- ...
- <cap m property filter def 1>
- ...
- <cap m property filter def 1>
- ...
- <cap m property filter def 1>
- ...
- <cap m property filter def 1>
- ...
- <cap m property filter def 1>
- ...
- <cap m property filter def 1>
- ...
- <cap m property filter def 1>
- ...
- <cap m property filter def 1>
- ...
- <cap m property filter def 1>
- ...
- <cap m property filter def 1>
- ...
- <cap m property filter def 1>
- ...
- <cap m property filter def 1>
- ...
- <cap m property filter def 1>
- ....
- <cap m property filter de
```

1032 In the above grammar, the pseudo values that appear in angle brackets have the following meaning:

- property\_filter\_def\_\*: represents a property filter definition that would be used to select
   (filter) matching TOSCA entities (e.g., Node Template, Node Type, Capability Types, etc.) based
   upon their property definitions' values.
- capability\_name\_or\_type\_\*: represents the type or name of a capability that would be used to select (filter) matching TOSCA entities based upon their existence.
- cap\_\*\_property\_def\_\*: represents a property filter definition that would be used to select
   (filter) matching TOSCA entities (e.g., Node Template, Node Type, Capability Types, etc.) based
   upon their capabilities' property definitions' values.

#### 1041 3.5.4.4 Additional requirements

TOSCA orchestrators SHALL search for matching capabilities listed on a target filter by assuming
 the capability name is first a symbolic name and secondly it is a type name (in order to avoid
 namespace collisions).

### 1045 **3.5.4.5 Example**

1046 The following example is a filter that would be used to select a TOSCA Compute node based upon the 1047 values of its defined capabilities. Specifically, this filter would select Compute nodes that supported a 1048 specific range of CPUs (i.e., **num\_cpus** value between 1 and 4) and memory size (i.e., **mem\_size** of 2 or 1049 greater) from its declared "host" capability.

```
1050
```

# 1051 **3.5.5 Repository definition**

1052 A repository definition defines a named external repository which contains deployment and 1053 implementation artifacts that are referenced within the TOSCA Service Template.

```
TOSCA-Simple-Profile-YAML-v1.1-csprd02
Standards Track Work Product Copyright © OASIS Open 2017. All Rights Reserved.
```

#### 1054 **3.5.5.1 Keynames**

| Keyname     | Required | Туре        | Constraints | Description                                                         |
|-------------|----------|-------------|-------------|---------------------------------------------------------------------|
| description | no       | description | None        | The optional description for the repository.                        |
| url         | yes      | string      | None        | The required URL or network address used to access the repository.  |
| credential  | no       | Credential  | None        | The optional Credential used to authorize access to the repository. |

1055 The following is the list of recognized keynames for a TOSCA repository definition:

#### 1056 **3.5.5.2 Grammar**

1057 Repository definitions have one the following grammars:

#### 1058 **3.5.5.2.1 Single-line grammar (no credential):**

<repository\_name>: <repository\_address>

#### 1059 3.5.5.2.2 Multi-line grammar

<repository\_name>:
 description: <repository\_description>
 url: <repository\_address>
 credential: <authorization\_credential>

- 1060 In the above grammar, the pseudo values that appear in angle brackets have the following meaning:
- 1061 **repository\_name**: represents the required symbolic name of the repository as a string.
  - **repository\_description**: contains an optional description of the repository.
- 1063 repository\_address: represents the required URL of the repository as a string.
- authorization\_credential: represents the optional credentials (e.g., user ID and password) used to authorize access to the repository.

#### 1066 **3.5.5.3 Example**

1062

1067 The following represents a repository definition:

```
repositories:
    my_code_repo:
    description: My project's code repository in GitHub
    url: https://github.com/my-project/
```

#### 1068 3.5.6 Artifact definition

- 1069 An artifact definition defines a named, typed file that can be associated with Node Type or Node
- 1070 Template and used by orchestration engine to facilitate deployment and implementation of interface 1071 operations.

#### 1072 3.5.6.1 Keynames

1073 The following is the list of recognized keynames for a TOSCA artifact definition when using the extended 1074 notation:

| Keyname | Required | Туре   | Description                                             |
|---------|----------|--------|---------------------------------------------------------|
| type    | yes      | string | The required artifact type for the artifact definition. |

| Keyname     | Required | Туре        | Description                                                                                                    |
|-------------|----------|-------------|----------------------------------------------------------------------------------------------------|
| file        | yes      | string      | The required URI string (relative or absolute) which can be used to locate the artifact's file.                                                                                                    |
| repository  | no       | string      | The optional name of the repository definition which contains the location of the external repository that contains the artifact. The artifact is expected to be referenceable by its <b>file</b> URI within the repository. |
| description | no       | description | The optional description for the artifact definition.                                                                                                    |
| deploy_path | no       | string      | The file path the associated file would be deployed into within the target node's container.                                                                                                    |

#### 1075 **3.5.6.2 Grammar**

1076 Artifact definitions have one of the following grammars:

#### 1077 3.5.6.2.1 Short notation

1078 The following single-line grammar may be used when the artifact's type and mime type can be inferred 1079 from the file URI:

<artifact name>: <artifact file URI>

#### 1080 **3.5.6.2.2 Extended notation:**

1081 The following multi-line grammar may be used when the artifact's definition's type and mime type need to 1082 be explicitly declared:

```
<artifact name>:
   description: <artifact description>
   type: <artifact type name>
   file: <artifact file URI>
   repository: <artifact repository name>
   deploy_path: <file deployment path>
```

- 1083 In the above grammars, the pseudo values that appear in angle brackets have the following meaning:
- **artifact\_name**: represents the required symbolic name of the artifact as a string.
- **artifact\_description**: represents the optional description for the artifact.
- **artifact\_type\_name**: represents the required **artifact type** the artifact definition is based upon.
- artifact\_file\_URI: represents the required URI string (relative or absolute) which can be
   used to locate the artifact's file.
- artifact\_repository\_name: represents the optional name of the repository definition to use to retrieve the associated artifact (file) from.
- file\_deployement\_path: represents the optional path the artifact\_file\_URI would be copied into within the target node's container.

#### 1093 **3.5.6.3 Example**

1094 The following represents an artifact definition:

my\_file\_artifact: ../my\_apps\_files/operation\_artifact.txt

### 1095 **3.5.7 Import definition**

An import definition is used within a TOSCA Service Template to locate and uniquely name another TOSCA Service Template file which has type and template definitions to be imported (included) and referenced within another Service Template.

#### 1099 **3.5.7.1 Keynames**

| Keyname          | Required | Туре   | Constraints | Description                                                                                                    |
|------------------|----------|--------|-------------|----------------------------------------------------------------------------------------------------|
| file             | yes      | string | None        | The required symbolic name for the imported file.                                                                                                    |
| repository       | no       | string | None        | The optional symbolic name of the repository definition where the imported file can be found as a string.                                                                                                   |
| namespace_uri    | no       | string | None        | The optional namespace URI to that will be applied to type definitions found within the imported file as a string.                                                                                          |
| namespace_prefix | no       | string | None        | The optional namespace prefix (alias) that will be used to<br>indicate the <b>namespace_uri</b> when forming a qualified<br>name (i.e., qname) when referencing type definitions from<br>the imported file. |

1100 The following is the list of recognized keynames for a TOSCA import definition:

#### 1101 **3.5.7.2 Grammar**

1102 Import definitions have one the following grammars:

#### 1103 **3.5.7.2.1 Single-line grammar:**

imports:

- <file\_URI\_1> - <file URI 2>

#### 1104 3.5.7.2.2 Multi-line grammar

```
imports:
    file: <file_URI>
    repository: <repository_name>
    namespace_uri: <definition_namespace_uri>
    namespace_prefix: <definition_namespace_prefix>
```

1105 In the above grammar, the pseudo values that appear in angle brackets have the following meaning:

- file\_uri: contains the required name (i.e., URI) of the file to be imported as a string.
   repository\_name: represents the optional symbolic name of the repository definition where the imported file can be found as a string.
   namespace\_uri: represents the optional namespace URI to that will be applied to type
- 1110 definitions found within the imported file as a string.
- namespace\_prefix: represents the optional namespace prefix (alias) that will be used to
   indicate the namespace\_uri when forming a qualified name (i.e., qname) when referencing type
   definitions from the imported file as a string.

#### 1114 **3.5.7.3 Example**

1115 The following represents how import definitions would be used for the imports keyname within a TOSCA 1116 Service Template:

#### imports:

- some\_definition\_file: path1/path2/some\_defs.yam1
   another\_definition\_file: file: path1/path2/file2.yam1 repository: my\_service\_catalog
  - namespace\_uri: http://mycompany.com/tosca/1.0/platform
    namespace prefix: mycompany

# 1117 3.5.8 Property definition

1118 A property definition defines a named, typed value and related data that can be associated with an entity 1119 defined in this specification (e.g., Node Types, Relationship Types, Capability Types, etc.). Properties 1120 are used by template authors to provide input values to TOSCA entities which indicate their "desired 1121 state" when they are instantiated. The value of a property can be retrieved using the **get property** 

1122 function within TOSCA Service Templates.

#### 1123 3.5.8.1.1 Attribute and Property reflection

1124 The actual state of the entity, at any point in its lifecycle once instantiated, is reflected by Attribute

1125 definitions. TOSCA orchestrators automatically create an attribute for every declared property (with the 1126 same symbolic name) to allow introspection of both the desired state (property) and actual state

1127 (attribute).

#### 1128 3.5.8.2 Keynames

| 1129 | The following is the list of recognized keynames for a TOSCA property definition: |
|------|-----------------------------------------------------------------------------------|
| 1123 | The following is the list of recognized keynames for a roooA property deminion.   |

| Keyname      | Required | Туре                             | Constraints           | Description                                                                                                    |
|--------------|----------|----------------------------------|-----------------------|----------------------------------------------------------------------------------------------------|
| type         | yes      | string                           | None                  | The required data type for the property.                                                                                                   |
| description  | no       | description                      | None                  | The optional description for the property.                                                                                                 |
| required     | no       | boolean                          | default: true         | An optional key that declares a property as required ( <b>true</b> ) or not ( <b>false</b> ).                                              |
| default      | no       | <any></any>                      | None                  | An optional key that may provide a value to be used as a default if not provided by another means.                                         |
| status       | no       | string                           | default:<br>supported | The optional status of the property relative to the specification or implementation. See table below for valid values.                     |
| constraints  | no       | list of<br>constraint<br>clauses | None                  | The optional list of sequenced constraint clauses for the property.                                                                        |
| entry_schema | no       | string                           | None                  | The optional key that is used to declare the name of<br>the Datatype definition for entries of set types such as<br>the TOSCA list or map. |

#### 1130 **3.5.8.3 Status values**

1131 The following property status values are supported:

| Value        | Description                                                                                         |
|--------------|----------------------------------------------------------------------------------------------------|
| supported    | Indicates the property is supported. This is the <b>default</b> value for all property definitions. |
| unsupported  | Indicates the property is not supported.                                                            |
| experimental | Indicates the property is experimental and has no official standing.                                |

| Value      | Description                                                                |
|------------|----------------------------------------------------------------------------|
| deprecated | Indicates the property has been deprecated by a new specification version. |

#### 1132 3.5.8.4 Grammar

1133 Named property definitions have the following grammar:

| < <u>property_name</u> >:                                   |
|-------------------------------------------------------------|
| type: < <u>property_type</u> >                              |
| <pre>description: &lt;<u>property_description</u>&gt;</pre> |
| required: < <u>property required</u> >                      |
| <pre>default: <default_value></default_value></pre>         |
| <pre>status: &lt;<u>status_value</u>&gt;</pre>              |
| constraints:                                                |
| <pre>- <property_constraints></property_constraints></pre>  |
| entry_schema:                                               |
| <pre>description: &lt;<u>entry_description</u>&gt;</pre>    |
| <pre>type: <entry_type></entry_type></pre>                  |
| constraints:                                                |
| <pre>- <entry constraints=""></entry></pre>                 |

- 1134 In the above grammar, the pseudo values that appear in angle brackets have the following meaning:
- 1135 property\_name: represents the required symbolic name of the property as a string.
- **property\_description**: represents the optional description of the property.
- 1137 property\_type: represents the required data type of the property.
- property\_required: represents an optional boolean value (true or false) indicating whether or not the property is required. If this keyname is not present on a property definition, then the property SHALL be considered required (i.e., true) by default.
- default\_value: contains a type-compatible value that may be used as a default if not provided by another means.
- status\_value: a string that contains a keyword that indicates the status of the property relative to the specification or implementation.
- property\_constraints: represents the optional <u>sequenced</u> list of one or more constraint
   clauses on the property definition.
  - **entry\_description**: represents the optional description of the entry schema.
  - **entry\_type:** represents the required type name for entries in a list or map property type.
- entry\_constraints: represents the optional <u>sequenced</u> list of one or more constraint clauses on entries in a list or map property type.

#### 1151 **3.5.8.5 Additional Requirements**

1147

1148

- Implementations of the TOSCA Simple Profile SHALL automatically reflect (i.e., make available)
   any property defined on an entity as an attribute of the entity with the same name as the property.
- A property SHALL be considered <u>required by default</u> (i.e., as if the required keyname on the definition is set to true) unless the definition's required keyname is explicitly set to false.
- The value provided on a property definition's default keyname SHALL be type compatible with
   the type declared on the definition's type keyname.
- Constraints of a property definition **SHALL** be type-compatible with the type defined for that definition.

#### 1160 **3.5.8.6 Notes**

- This element directly maps to the PropertiesDefinition element defined as part of the
   schema for most type and entities defined in the TOSCA v1.0 specification.
- In the TOSCA v1.0 specification constraints are expressed in the XML Schema definitions of Node Type properties referenced in the PropertiesDefinition element of NodeType definitions.

#### 1166 **3.5.8.7 Example**

1167 The following represents an example of a property definition with constraints:

```
properties:
    num_cpus:
    type: integer
    description: Number of CPUs requested for a software node instance.
    default: 1
    required: true
    constraints:
        - valid_values: [ 1, 2, 4, 8 ]
```

#### 1168 **3.5.9 Property assignment**

1169 This section defines the grammar for assigning values to named properties within TOSCA Node and 1170 Relationship templates that are defined in their corresponding named types.

#### 1171 3.5.9.1 Keynames

1172 The TOSCA property assignment has no keynames.

#### 1173 3.5.9.2 Grammar

1174 Property assignments have the following grammar:

#### 1175 **3.5.9.2.1 Short notation:**

1176 The following single-line grammar may be used when a simple value assignment is needed:

<property\_name>: <property\_value> | { <property\_value\_expression> }

- 1177 In the above grammars, the pseudo values that appear in angle brackets have the following meaning:
- property\_name: represents the name of a property that would be used to select a property definition with the same name within on a TOSCA entity (e.g., Node Template, Relationship Template, etc.,) which is declared in its declared type (e.g., a Node Type, Node Template, Capability Type, etc.).
- property\_value, property\_value\_expression: represent the type-compatible value to assign to the named property. Property values may be provided as the result from the evaluation of an expression or a function.

### 1185 **3.5.10 Attribute definition**

An attribute definition defines a named, typed value that can be associated with an entity defined in this specification (e.g., a Node, Relationship or Capability Type). Specifically, it is used to expose the "actual state" of some property of a TOSCA entity after it has been deployed and instantiated (as set by the TOSCA orchestrator). Attribute values can be retrieved via the **get\_attribute** function from the instance model and used as values to other entities within TOSCA Service Templates.

# 1191 3.5.10.1 Attribute and Property reflection

1192 TOSCA orchestrators automatically create Attribute definitions for any Property definitions declared on

the same TOSCA entity (e.g., nodes, node capabilities and relationships) in order to make accessible the actual (i.e., the current state) value from the running instance of the entity.

#### 1195 3.5.10.2 Keynames

1196 The following is the list of recognized keynames for a TOSCA attribute definition:

| Keyname      | Required | Туре        | Constraints           | Description                                                                                                    |
|--------------|----------|-------------|-----------------------|----------------------------------------------------------------------------------------------------|
| type         | yes      | string      | None                  | The required data type for the attribute.                                                                                                    |
| description  | no       | description | None                  | The optional description for the attribute.                                                                                                    |
| default      | no       | <any></any> | None                  | An optional key that may provide a value to be used as a default if not provided by another means.<br>This value SHALL be type compatible with the type declared by the property definition's <b>type</b> keyname. |
| status       | no       | string      | default:<br>supported | The optional status of the attribute relative to the specification or implementation. See supported status values defined under the Property definition section.                                                   |
| entry_schema | no       | string      | None                  | The optional key that is used to declare the name of the<br>Datatype definition for entries of set types such as the<br>TOSCA list or map.                                                                         |

#### 1197 3.5.10.3 Grammar

1198 Attribute definitions have the following grammar:

```
attributes:
    <<u>attribute_name</u>>:
    type: <<u>attribute_type</u>>
    description: <<u>attribute_description</u>>
    default: <default_value>
    status: <<u>status_value></u>
```

- 1199 In the above grammar, the pseudo values that appear in angle brackets have the following meaning:
- 1200 attribute name: represents the required symbolic name of the attribute as a string. 1201 attribute\_type: represents the required data type of the attribute. 1202 attribute\_description: represents the optional description of the attribute. • default value; contains a type-compatible value that may be used as a default if not provided 1203 by another means. 1204 status value: contains a value indicating the attribute's status relative to the specification 1205 1206 version (e.g., supported, deprecated, etc.). Supported status values for this keyname are defined 1207 under Property definition. 3.5.10.4 Additional Requirements 1208 1209 In addition to any explicitly defined attributes on a TOSCA entity (e.g., Node Type, • 1210 RelationshipType, etc.), implementations of the TOSCA Simple Profile **MUST** automatically 1211 reflect (i.e., make available) any property defined on an entity as an attribute of the entity with the

1213 Values for the default keyname **MUST** be derived or calculated from other attribute or operation output values (that reflect the actual state of the instance of the corresponding resource) and not 1214 1215 hard-coded or derived from a property settings or inputs (i.e., desired state).

#### 1216 3.5.10.5 Notes

1221

- 1217 Attribute definitions are very similar to Property definitions; however, properties of entities reflect 1218 an input that carries the template author's requested or desired value (i.e., desired state) which 1219 the orchestrator (attempts to) use when instantiating the entity whereas attributes reflect the 1220 actual value (i.e., actual state) that provides the actual instantiated value.
- For example, a property can be used to request the IP address of a node using a 0 1222 property (setting); however, the actual IP address after the node is instantiated may by 1223 different and made available by an attribute.

#### 3.5.10.6 Example 1224

1225 The following represents a required attribute definition:

```
actual_cpus:
  type: integer
  description: Actual number of CPUs allocated to the node instance.
```

#### 3.5.11 Attribute assignment 1226

1227 This section defines the grammar for assigning values to named attributes within TOSCA Node and 1228 Relationship templates which are defined in their corresponding named types.

#### 1229 3.5.11.1 Keynames

1230 The TOSCA attribute assignment has no keynames.

#### 1231 3.5.11.2 Grammar

1232 Attribute assignments have the following grammar:

#### 3.5.11.2.1 Short notation: 1233

1234 The following single-line grammar may be used when a simple value assignment is needed:

<attribute name>: <attribute\_value> | { <attribute\_value\_expression> }

#### 3.5.11.2.2 Extended notation: 1235

1236 The following multi-line grammar may be used when a value assignment requires keys in addition to a 1237 simple value assignment:

```
<attribute name>:
  description: <attribute description>
  value: <attribute_value> | { <attribute_value_expression> }
```

- 1238 In the above grammars, the pseudo values that appear in angle brackets have the following meaning:
- 1239 attribute name: represents the name of an attribute that would be used to select an attribute 1240 definition with the same name within on a TOSCA entity (e.g., Node Template, Relationship Template, etc.) which is declared (or reflected from a Property definition) in its declared type 1241 1242 (e.g., a Node Type, Node Template, Capability Type, etc.).

- attribute\_value, attribute\_value\_expression: represent the type-compatible value to assign to the named attribute. Attribute values may be provided as the result from the evaluation of an expression or a function.
- **attribute\_description**: represents the optional description of the attribute.

#### 1247 3.5.11.3 Additional requirements

Attribute values MAY be provided by the underlying implementation at runtime when requested
 by the get\_attribute function or it MAY be provided through the evaluation of expressions and/or
 functions that derive the values from other TOSCA attributes (also at runtime).

#### 1251 **3.5.12 Parameter definition**

A parameter definition is essentially a TOSCA property definition; however, it also allows a value to be assigned to it (as for a TOSCA property assignment). In addition, in the case of output parameters, it can optionally inherit the data type of the value assigned to it rather than have an explicit data type defined for it.

#### 1256 3.5.12.1 Keynames

1257 The TOSCA parameter definition has all the keynames of a TOSCA Property definition, but in addition 1258 includes the following additional or changed keynames:

| Keyname | Required | Туре        | Constraints | Description                                                                                                    |
|---------|----------|-------------|-------------|----------------------------------------------------------------------------------------------------|
| type    | no       | string      | None        | The required data type for the parameter.                                                                                                    |
|         |          |             |             | <b>Note</b> : This keyname is required for a TOSCA Property definition, but is not for a TOSCA Parameter definition.                                                    |
| value   | no       | <any></any> | N/A         | The type-compatible value to assign to the named<br>parameter. Parameter values may be provided as the<br>result from the evaluation of an expression or a<br>function. |

#### 1259 3.5.12.2 Grammar

1260 Named parameter definitions have the following grammar:

- 1261 In the above grammar, the pseudo values that appear in angle brackets have the following meaning:
- parameter\_name: represents the required symbolic name of the parameter as a string.

| 1263 | •      | parameter_description: represents the optional description of the parameter.                                      |
|------|--------|----------------------------------------------------------------------------------------------------|
| 1264 | •      | parameter_type: represents the optional data type of the parameter. Note, this keyname is                         |
| 1265 |        | required for a TOSCA Property definition, but is not for a TOSCA Parameter definition.                            |
| 1266 | ٠      | <pre>parameter_value, parameter_value_expression: represent the type-compatible value to</pre>                    |
| 1267 |        | assign to the named parameter. Parameter values may be provided as the result from the                            |
| 1268 |        | evaluation of an expression or a function.                                                                        |
| 1269 | ٠      | parameter_required: represents an optional boolean value (true or false) indicating whether or                    |
| 1270 |        | not the parameter is required. If this keyname is not present on a parameter definition, then the                 |
| 1271 |        | property SHALL be considered required (i.e., true) by default.                                                    |
| 1272 | •      | default_value: contains a type-compatible value that may be used as a default if not provided                     |
| 1273 |        | by another means.                                                                                                 |
| 1274 | •      | status_value: a string that contains a keyword that indicates the status of the parameter                         |
| 1275 |        | relative to the specification or implementation.                                                                  |
| 1276 | •      | parameter_constraints: represents the optional <u>sequenced</u> list of one or more constraint                    |
| 1277 |        | clauses on the parameter definition.                                                                              |
| 1278 | •      | entry_description: represents the optional description of the entry schema.                                       |
| 1279 | •      | entry_type: represents the required type name for entries in a list or map parameter type.                        |
| 1280 | ٠      | entry_constraints: represents the optional <u>sequenced</u> list of one or more constraint clauses                |
| 1281 |        | on entries in a list or map parameter type.                                                                       |
| 1282 | 3 5 12 | .3 Additional Requirements                                                                                        |
| 1202 | 0.0.12 |                                                                                                    |
| 1283 | •      | A parameter <b>SHALL</b> be considered <u>required by default</u> (i.e., as if the <b>required</b> keyname on the |
| 1284 |        | definition is set to true) unless the definition's required keyname is explicitly set to false.                   |
| 1285 | •      | The value provided on a parameter definition's <b>default</b> keyname <b>SHALL</b> be type compatible             |
| 1286 |        | with the type declared on the definition's <b>type</b> keyname.                                                   |
|      |        |                                                                                                    |
| 1287 | •      | Constraints of a parameter definition <b>SHALL</b> be type-compatible with the type defined for that              |
| 1288 |        | definition.                                                                                                    |

#### 1289 3.5.12.4 Example

1290 The following represents an example of an input parameter definition with constraints:

```
inputs:
    cpus:
    type: integer
    description: Number of CPUs for the server.
    constraints:
        - valid_values: [ 1, 2, 4, 8 ]
```

1291 The following represents an example of an (untyped) output parameter definition:

```
outputs:
    server_ip:
    description: The private IP address of the provisioned server.
    value: { get_attribute: [ my_server, private_address ] }
```

#### 1292

# 1293 **3.5.13 Operation definition**

1294 An operation definition defines a named function or procedure that can be bound to an implementation 1295 artifact (e.g., a script).

#### 1296 3.5.13.1 Keynames

| Keyname        | Required | Туре                               | Description                                                                                                    |
|----------------|----------|------------------------------------|----------------------------------------------------------------------------------------------------|
| description    | no       | description                        | The optional description string for the associated named operation.                                                                                                    |
| implementation | no       | string                             | The optional implementation artifact name (e.g., a script file name within a TOSCA CSAR file).                                                                                                    |
| inputs         | no       | list of<br>property<br>definitions | The optional list of input properties definitions (i.e., parameter definitions) for operation definitions that are within TOSCA Node or Relationship Type definitions. This includes when operation definitions are included as part of a Requirement definition in a Node Type.                    |
|                | no       | list of<br>property<br>assignments | The optional list of input property assignments (i.e., parameters<br>assignments) for operation definitions that are within TOSCA<br>Node or Relationship Template definitions. This includes when<br>operation definitions are included as part of a Requirement<br>assignment in a Node Template. |

1297 The following is the list of recognized keynames for a TOSCA operation definition:

1298 The following is the list of recognized keynames to be used with the **implementation** keyname within a 1299 TOSCA operation definition:

| Keyname      | Requir<br>ed | Туре              | Description                                                                                                    |
|--------------|--------------|-------------------|----------------------------------------------------------------------------------------------------|
| primary      | no           | string            | The optional implementation artifact name (i.e., the primary script file name within a TOSCA CSAR file).                                                                                                    |
| dependencies | no           | list of<br>string | The optional ordered list of one or more dependent or secondary implementation artifact name which are referenced by the primary implementation artifact (e.g., a library the script installs or a secondary script). |

#### 1300 **3.5.13.2 Grammar**

1301 Operation definitions have the following grammars:

#### 1302 3.5.13.2.1 Short notation

1303 The following single-line grammar may be used when only an operation's implementation artifact is 1304 needed:

<operation\_name>: <implementation\_artifact\_name>

#### 1305 **3.5.13.2.2 Extended notation for use in Type definitions**

1306 The following multi-line grammar may be used in Node or Relationship Type definitions when additional 1307 information about the operation is needed:

<operation name>:
 description: <operation description>
 implementation: <implementation artifact name>
 inputs:
 <property definitions>

#### 1308 **3.5.13.2.3 Extended notation for use in Template definitions**

1309 The following multi-line grammar may be used in Node or Relationship Template definitions when there 1310 are multiple artifacts that may be needed for the operation to be implemented:

| <pre><operation_name>:</operation_name></pre>                                      |
|------------------------------------------------------------------------------------|
| <pre>description: <operation_description></operation_description></pre>            |
| implementation:                                                                    |
| <pre>primary: <implementation_artifact_name></implementation_artifact_name></pre>  |
| dependencies:                                                                      |
| <pre>- <list_of_dependent_artifact_names></list_of_dependent_artifact_names></pre> |
| inputs:                                                                            |
| <property assignments=""></property>                                               |

- 1311 In the above grammars, the pseudo values that appear in angle brackets have the following meaning:
  - operation\_name: represents the required symbolic name of the operation as a string.
- operation\_description: represents the optional description string for the corresponding
   operation\_name.
- implementation\_artifact\_name: represents the optional name (string) of an implementation artifact definition (defined elsewhere), or the direct name of an implementation artifact's relative filename (e.g., a service template-relative, path-inclusive filename or absolute file location using a URL).
- property\_definitions: represents the optional list of property definitions which the TOSCA
   orchestrator would make available (i.e., or pass) to the corresponding implementation artifact
   during its execution.
- property\_assignments: represents the optional list of property assignments for passing
   parameters to Node or Relationship Template operations providing values for properties defined
   in their respective type definitions.
- 1325
   1ist\_of\_dependent\_artifact\_names: represents the optional ordered list of one or more dependent or secondary implementation artifact names (as strings) which are referenced by the primary implementation artifact. TOSCA orchestrators will copy these files to the same location as the primary artifact on the target node so as to make them accessible to the primary implementation artifact when it is executed.

#### 1330 3.5.13.3 Additional requirements

- The default sub-classing behavior for implementations of operations SHALL be override. That is,
   implementation artifacts assigned in subclasses override any defined in its parent class.
- Template authors MAY provide property assignments on operation inputs on templates that do not necessarily have a property definition defined in its corresponding type.
- Implementation artifact file names (e.g., script filenames) may include file directory path names
   that are relative to the TOSCA service template file itself when packaged within a TOSCA Cloud
   Service ARchive (CSAR) file.

#### 1338 **3.5.13.4 Examples**

1312

#### 1339 **3.5.13.4.1 Single-line implementation example**

```
interfaces:
   Standard:
    start: scripts/start_server.sh
```

### 1340 3.5.13.4.2 Multi-line implementation example

```
interfaces:
Configure:
pre_configure_source:
implementation:
primary: scripts/pre_configure_source.sh
dependencies:
- scripts/setup.sh
- binaries/library.rpm
- scripts/register.py
```

## 1341 3.5.14 Interface definition

1342 An interface definition defines a named interface that can be associated with a Node or Relationship Type

#### 1343 3.5.14.1 Keynames

1344 The following is the list of recognized keynames for a TOSCA interface definition:

| Keyname | Required | Туре                            | Description                                                                                                    |
|---------|----------|---------------------------------|----------------------------------------------------------------------------------------------------|
| inputs  | no       | list of<br>property definitions | The optional list of input property definitions available to all defined<br>operations for interface definitions that are within TOSCA Node or<br>Relationship Type definitions. This includes when interface<br>definitions are included as part of a Requirement definition in a<br>Node Type.      |
|         | no       | list of property assignments    | The optional list of input property assignments (i.e., parameters<br>assignments) for interface definitions that are within TOSCA Node<br>or Relationship Template definitions. This includes when interface<br>definitions are referenced as part of a Requirement assignment in a<br>Node Template. |

#### 1345 **3.5.14.2 Grammar**

1346 Interface definitions have the following grammar:

## 1347 **3.5.14.2.1 Extended notation for use in Type definitions**

1348 The following multi-line grammar may be used in Node or Relationship Type definitions:

```
<interface definition name>:
  type: <interface type name>
  inputs:
        <property_definitions>
        <operation_definitions>
```

## 1349 **3.5.14.2.2 Extended notation for use in Template definitions**

1350 The following multi-line grammar may be used in Node or Relationship Template definitions:

<interface\_definition\_name>:
 inputs:
 <property\_assignments>
 <operation\_definitions>

1351 In the above grammars, the pseudo values that appear in angle brackets have the following meaning:

- 1352 interface definition name: represents the required symbolic name of the interface as a 1353 string. 1354 interface type name: represents the required name of the Interface Type for the interface • 1355 definition. 1356 property definitions: represents the optional list of property definitions (i.e., parameters) which the TOSCA orchestrator would make available (i.e., or pass) to all defined operations. 1357 1358 This means these properties and their values would be accessible to the implementation 1359 artifacts (e.g., scripts) associated to each operation during their execution. 1360 property assignments: represents the optional list of property assignments for passing 1361 parameters to Node or Relationship Template operations providing values for properties defined 1362 in their respective type definitions.
- **operation\_definitions**: represents the required name of one or more operation definitions.

## 1364 3.5.15 Event Filter definition

An event filter definition defines criteria for selection of an attribute, for the purpose of monitoring it, within a TOSCA entity, or one its capabilities.

## 1367 3.5.15.1 Keynames

1368 The following is the list of recognized keynames for a TOSCA event filter definition:

| Keyname     | Required | Туре   | Description                                                                                                    |  |
|-------------|----------|--------|----------------------------------------------------------------------------------------------------|--|
| node        | yes      | string | The required name of the node type or template that contains either<br>the attribute to be monitored or contains the requirement that<br>references the node that contains the attribute to be monitored. |  |
| requirement | no       | string | The optional name of the requirement within the filter's node that<br>can be used to locate a referenced node that contains an attribute to<br>monitor.                                                   |  |
| capability  | no       | string | The optional name of a capability within the filter's node or within the node referenced by its requirement that contains the attribute to monitor.                                                       |  |

#### 1369 3.5.15.2 Grammar

1370 Event filter definitions have following grammar:

```
node: <node_type_name> | <node_template_name>
requirement: <requirement_name>
capability: <capability_name>
```

- 1371 In the above grammar, the pseudo values that appear in angle brackets have the following meaning:
- 1372 node\_type\_name: represents the required name of the node type that would be used to select
   1373 (filter) the node that contains the attribute to monitor or contains the requirement that references
   1374 another node that contains the attribute to monitor.
- 1375 node\_template\_name: represents the required name of the node template that would be used to
   1376 select (filter) the node that contains the attribute to monitor or contains the requirement that
   1377 references another node that contains the attribute to monitor.
- requirement\_name: represents the optional name of the requirement that would be used to select (filter) a referenced node that contains the attribute to monitor.

capability\_name: represents the optional name of a capability that would be used to select
 (filter) the attribute to monitor.

## 1382 **3.5.16 Trigger definition**

A trigger definition defines the event, condition and action that is used to "trigger" a policy it is associatedwith.

#### 1385 3.5.16.1 Keynames

1386 The following is the list of recognized keynames for a TOSCA trigger definition:

| Keyname       | Required | Туре                | Description                                                                                                    |
|---------------|----------|---------------------|----------------------------------------------------------------------------------------------------|
| description   | no       | description         | The optional description string for the named trigger.                                                                                                    |
| event_type    | yes      | string              | The required name of the event type that activates the trigger's action.                                                                                                    |
| schedule      | no       | TimeInterval        | The optional time interval during which the trigger is valid (i.e., during which the declared actions will be processed).                                                                                                    |
| target_filter | no       | event filter        | The optional filter used to locate the attribute to monitor for the trigger's defined condition. This filter helps locate the TOSCA entity (i.e., node or relationship) or further a specific capability of that entity that contains the attribute to monitor. |
| condition     | no       | constraint clause   | The optional condition which contains an attribute constraint that can be monitored. Note: this is optional since sometimes the event occurrence itself is enough to trigger the action.                                                                        |
| constraint    | no       | constraint clause   | The optional condition which contains an attribute constraint that<br>can be monitored. Note: this is optional since sometimes the event<br>occurrence itself is enough to trigger the action.                                                                  |
| period        | no       | scalar-unit.time    | The optional period to use to evaluate for the condition.                                                                                                    |
| evaluations   | no       | integer             | The optional number of evaluations that must be performed over the period to assert the condition exists.                                                                                                    |
| method        | no       | string              | The optional statistical method name to use to perform the evaluation of the condition.                                                                                                    |
| action        | yes      | string or operation | The if of the workflow to be invoked when the event is triggered and<br>the condition is met (i.e, evaluates to true). Or<br>The required operation to invoke when the event is triggered and<br>the condition is met (i.e., evaluates to true).                |

#### 1387 3.5.16.2 Grammar

1388 Trigger definitions have the following grammars:

```
<trigger_name>:
  description: <trigger_description>
  # TBD: need to separate "simple" and "full" grammar for event type name
  event: <event_type_name>
    type: <event_type_name>
    schedule: <time_interval_for_trigger>
  target_filter:
        <event_filter_definition>
  condition: <attribute_constraint_clause>
        constraint: <constraint_clause>
```

```
period: <scalar-unit.time> # e.g., 60 sec
evaluations: <integer> # e.g., 1
method: <string> # e.g., average
action:
    <operation definition>
```

| 1389 | In the above grammar, the pseudo values that appear in angle brackets have the following meaning:              |
|------|----------------------------------------------------------------------------------------------------|
| 1390 | <ul> <li>trigger_name: represents the required symbolic name of the trigger as a string.</li> </ul>            |
| 1391 | <ul> <li>trigger_description: represents the optional description string for the corresponding</li> </ul>      |
| 1392 | trigger_name.                                                                                                  |
| 1393 | <ul> <li>event_type_name: represents the required name of the TOSCA Event Type that would be</li> </ul>        |
| 1394 | monitored on the identified resource (node).                                                                   |
| 1395 | <ul> <li>time_interval_for_trigger: represents the optional time interval that the trigger is valid</li> </ul> |
| 1396 | for.                                                                                                    |
| 1397 | • event_filter_definition: represents the optional filter to use to locate the resource (node)                 |
| 1398 | or capability attribute to monitor.                                                                            |
| 1399 | <ul> <li>attribute_constraint_clause: represents the optional attribute constraint that would be</li> </ul>    |
| 1400 | used to test for a specific condition on the monitored resource.                                               |
| 1401 | <ul> <li>operation_definition: represents the required action to take if the event and (optionally)</li> </ul> |
| 1402 | condition are met.                                                                                             |
| 1403 | 3.5.17 Workflow activity definition                                                                            |
| 1404 | A workflow activity defines an operation to be performed in a TOSCA workflow. Activities allows to:            |
| 1405 |                                                                                                    |
|      |                                                                                                    |

- Delegate the workflow for a node expected to be provided by the orchestrator
- Set the state of a node
- Call an operation defined on a TOSCA interface of a node, relationship or group
- Inline another workflow defined in the topology (to allow reusability)

#### 1410 3.5.17.1 Keynames

1411 The following is the list of recognized keynames for a TOSCA workflow activity definition. Note that while 1412 each of the key is not required, one and only one of them is required (mutualy exclusive).

| Keyname        | Required | Туре   | Description                                                                                                    |  |
|----------------|----------|--------|----------------------------------------------------------------------------------------------------|--|
| delegate       | no       | string | The name of the delegate workflow.                                                                                                    |  |
|                |          |        | This activity requires the target to be provided by the orchestrator (no-op node or relationship)                                                                              |  |
| set_state      | no       | string | Value of the node state.                                                                                                    |  |
| call_operation | no       | string | A string that defines the name of the interface and operation to be called on the node using the <interface_name>.<operation_name> notation.</operation_name></interface_name> |  |
| inline         | no       | string | The name of a workflow to be inlined.                                                                                                    |  |

#### 1413 3.5.17.2 Grammar

1414 Workflow activity definitions have one of the following grammars:

#### 1415 3.5.17.2.1 Delegate activity

- delegate: <delegate workflow name>

- 1416 In the above grammar, the pseudo values that appear in angle brackets have the following meaning:
- delegate\_workflow\_name: represents the name of the workflow of the node
   provided by the TOSCA orchestrator.

#### 1419 3.5.17.2.2 Set state activity

- set\_state: <new\_node\_state>

- 1420 In the above grammar, the pseudo values that appear in angle brackets have the following meaning:
- new\_node\_state: represents the state that will be affected to the node once
   the activity is performed.

#### 1423 3.5.17.2.3 Call operation activity:

- call\_operation: <interface\_name>.<operation\_name>

- 1424 In the above grammar, the pseudo values that appear in angle brackets have the following meaning:
- interface\_name: represents the name of the interface in which the operation to
   be called is defined.
- operation\_name: represents the name of the operation of the interface that
   will be called during the workflow execution.

#### 1429 3.5.17.2.4 Inline activity

- inline: <workflow\_name>

- 1430 In the above grammar, the pseudo values that appear in angle brackets have the following meaning:
- 1431 workflow\_name: represents the name of the workflow to inline.

#### 1432 3.5.17.3 Additional Requirements

Keynames are mutually exclusive, i.e. an activity MUST define only one of delegate, set\_state,
 call\_operation or inline keyname.

#### 1435 **3.5.17.4 Example**

- 1436 following represents a list of workflow activity definitions:
  - delegate: deploy
  - set\_state: started
  - call\_operation: tosca.interfaces.node.lifecycle.Standard.start
  - inline: my\_workflow

#### 1437

### 1438 **3.5.18 Assertion definition**

A workflow assertion is used to specify a single condition on a workflow filter definition. The assertion allows to assert the value of an attribute based on TOSCA constraints.

#### 1441 **3.5.18.1 Keynames**

1442 The TOSCA workflow assertion definition has no keynames.

#### 1443 3.5.18.2 Grammar

1444 Workflow assertion definitions have the following grammar:

<attribute\_name>: <list\_of\_constraint\_clauses>

- 1445 In the above grammars, the pseudo values that appear in angle brackets have the following meaning:
- attribute\_name: represents the name of an attribute defined on the assertion context entity
   (node instance, relationship instance, group instance) and from which value will be evaluated
   against the defined constraint clauses.
  - list\_of\_constraint\_clauses: represents the list of constraint clauses that will be used to validate the attribute assertion.

#### 1451 **3.5.18.3 Example**

1449

1450

1452 Following represents a workflow assertion with a single equals constraint:

```
my_attribute: [{equal : my_value}]
```

1453 Following represents a workflow assertion with multiple constraints:

```
my_attribute:
    - min_length: 8
    - max_length : 10
```

## 1454 **3.5.19 Condition clause definition**

A workflow condition clause definition is used to specify a condition that can be used within a workflow precondition or workflow filter.

#### 1457 **3.5.19.1 Keynames**

1458 The following is the list of recognized keynames for a TOSCA workflow condition definition:

| Keyname | Required | Туре                                | Description                                                                                                    |
|---------|----------|-------------------------------------|----------------------------------------------------------------------------------------------------|
| and     | no       | list of condition clause definition | An <b>and</b> clause allows to define sub-filter clause definitions that must all be evaluated truly so the and clause is considered as true.                                                               |
| or      | no       | list of condition clause definition | An <b>or</b> clause allows to define sub-filter clause definitions where<br>one of them must all be evaluated truly so the or clause is<br>considered as true.<br>Note in opposite to assert                |
| assert  | no       | list of assertion<br>definition     | A list of filter assertions to be evaluated on entity attributes.<br><b>Assert</b> acts as a <b>and</b> clause, i.e. every defined filter assertion<br>must be true so the assertion is considered as true. |

#### 1459 **3.5.19.2 Grammar**

1460 Workflow assertion definitions have the following grammars:

#### 1461 3.5.19.2.1 And clause

and: <list\_of\_condition\_clause\_definition>

- 1462 In the above grammars, the pseudo values that appear in angle brackets have the following meaning:
- 1463 Ilist\_of\_condition\_clause\_definition: represents the list of condition clauses. All condition clauses MUST be asserted to true so that the and clause is asserted to true.

#### 1465 **3.5.19.2.2 Or clause**

#### or: <list\_of\_condition\_clause\_definition>

- 1466 In the above grammars, the pseudo values that appear in angle brackets have the following meaning:
- 1467 Ilist\_of\_condition\_clause\_definition: represents the list of condition clauses. One of the condition clause have to be asserted to true so that the or clause is asserted to true.

#### 1469 **3.5.19.2.3 Assert clause**

assert: <list\_of\_assertion\_definition>

- 1470 In the above grammars, the pseudo values that appear in angle brackets have the following meaning:
- 1471 Ilist\_of\_assertion\_definition: represents the list of assertions. All assertions MUST be asserted to true so that the assert clause is asserted to true.

#### 1473 3.5.19.3 Additional Requirement

Keynames are mutually exclusive, i.e. a filter definition can define only one of *and*, *or*, or *assert* keyname.

#### 1476 3.5.19.4 Notes

The TOSCA processor SHOULD perform assertion in the order of the list for every defined
 condition clause or assertion definition.

#### 1479 3.5.19.5 Example

1480 Following represents a workflow condition clause with a single equals constraint:

```
condition:
    - assert:
    - my_attribute: [{equal: my_value}]
```

1481 Following represents a workflow condition clause with a single equals constraints on two different 1482 attributes:

```
condition:
    assert:
    my_attribute: [{equal: my_value}]}
    my_other_attribute: [{equal: my_other_value}]}
```

1483 Following represents a workflow condition clause with a or constraint on two different assertions:

```
condition:
    or:
        assert:
        my_attribute: [{equal: my_value}]}
        assert:
        my other attribute: [{equal: my other value}]}
```

Following represents multiple levels of condition clauses to build the following logic: one\_attribute equal one value AND (my attribute equal my value OR my other attribute equal my other value):

```
condition:
    assert:
    one_attribute: [{equal: one_value }]
    or:
    assert:
    my_attribute: [{equal: my_value}]}
    assert:
    my_other_attribute: [{equal: my_other_value}]}
```

## 1486 **3.5.20 Workflow precondition definition**

A workflow condition can be used as a filter or precondition to check if a workflow can be processed or
 not based on the state of the instances of a TOSCA topology deployment. When not met, the workflow
 will not be triggered.

#### 1490 **3.5.20.1 Keynames**

| Keyname             | Required | Туре                                       | Description                                                                                                    |
|---------------------|----------|--------------------------------------------|----------------------------------------------------------------------------------------------------|
| target              | yes      | string                                     | The target of the precondition (this can be a node template name, a group name)                                                                                                    |
| target_relationship | no       | string                                     | The optional name of a requirement of the target in case the precondition has to be processed on a relationship rather than a node or group. Note that this is applicable only if the target is a node. |
| condition           | no       | list of condition<br>clause<br>definitions | A list of workflow condition clause definitions. Assertion between<br>elements of the condition are evaluated as an AND condition.                                                                      |

1491 The following is the list of recognized keynames for a TOSCA workflow condition definition:

#### 1492 **3.5.20.2 Grammar**

1493 Workflow precondition definitions have the following grammars:

- 1494 In the above grammar, the pseudo values that appear in angle brackets have the following meaning:
- target\_name: represents the name of a node template or group in the topology.
- target\_requirement\_name: represents the name of a requirement of the node template (in case target\_name refers to a node template.
- 1498 Ilist\_of\_condition\_clause\_definition: represents the list of condition clauses
   1499 to be evaluated. The value of the resulting condition is evaluated as an AND
   1500 clause between the different elements.

## 1501 **3.5.21 Workflow step definition**

A workflow step allows to define one or multiple sequenced activities in a workflow and how they are connected to other steps in the workflow. They are the building blocks of a declarative workflow.

#### 1504 3.5.21.1 Keynames

| Keyname             | Required | Туре                        | Description                                                                                                    |
|---------------------|----------|-----------------------------|----------------------------------------------------------------------------------------------------|
| target              | yes      | string                      | The target of the step (this can be a node template name, a group name)                                                                                                    |
| target_relationship | no       | string                      | The optional name of a requirement of the target in case the step refers to a relationship rather than a node or group. Note that this is applicable only if the target is a node.                                                                                                    |
| operation_host      | no       | string                      | The node on which operations should be executed (for TOSCA call_operation activities).<br>This element is required only for relationships and groups target.<br>If target is a relationships operation_host is required and valid_values are SOURCE or TARGET – referring to the relationship source or target node.<br>If target is a group operation_host is optional.<br>If not specified the operation will be triggered on every node of the group.<br>If specified the valid_value is a node_type or the name of a node template. |
| filter              | no       | list of constraint clauses  | Filter is a map of attribute name, list of constraint clause that allows to provide a filtering logic.                                                                                                    |
| activities          | yes      | list of activity_definition | The list of sequential activities to be performed in this step.                                                                                                    |
| on_success          | no       | list of string              | The optional list of step names to be performed after this one has been completed with success (all activities has been correct processed).                                                                                                    |
| on_failure          | no       | list of string              | The optional list of step names to be called after this one in case one of the step activity failed.                                                                                                    |

1505 The following is the list of recognized keynames for a TOSCA workflow step definition:

#### 1506 **3.5.21.2 Grammar**

1507 Workflow step definitions have the following grammars:

```
steps:
  <step_name>
    target: <target_name>
    target_relationship: <target_requirement_name>
    operation_host: <operation_host_name>
    filter:
        - <list_of_condition_clause_definition>
    activities:
        - <list_of_activity_definition>
    on_success:
        - <target_step_name>
    on_failure:
        - <target_step_name>
```

1508 In the above grammar, the pseudo values that appear in angle brackets have the following meaning:

- 1509
  - target\_name: represents the name of a node template or group in the topology.

- target\_requirement\_name: represents the name of a requirement of the node template (in case target name refers to a node template.
- operation\_host: the node on which the operation should be executed
- <list\_of\_condition\_clause\_definition>: represents a list of condition clause definition.
- 1514 list\_of\_activity\_definition: represents a list of activity definition
- 1515 target\_step\_name: represents the name of another step of the workflow.

## 1516 **3.6 Type-specific definitions**

## 1517 **3.6.1 Entity Type Schema**

An Entity Type is the common, base, polymorphic schema type which is extended by TOSCA base entity type schemas (e.g., Node Type, Relationship Type, Artifact Type, etc.) and serves to define once all the commonly shared keynames and their types. This is a "meta" type which is abstract and not directly instantiatable.

## 1522 3.6.1.1 Keynames

| Keyname      | Required | Туре             | Constraints                            | Description                                                        |
|--------------|----------|------------------|----------------------------------------|--------------------------------------------------------------------|
| derived_from | no       | string           | 'None'<br>is the only allowed<br>value | An optional parent Entity Type name the Entity Type derives from.  |
| version      | no       | version          | N/A                                    | An optional version for the Entity Type definition.                |
| metadata     | no       | map of<br>string | N/A                                    | Defines a section used to declare additional metadata information. |
| description  | no       | description      | N/A                                    | An optional description for the Entity Type.                       |

1523 The following is the list of recognized keynames for a TOSCA Entity Type definition:

#### 1524 **3.6.1.2 Grammar**

1525 Entity Types have following grammar:

```
<entity_keyname>:
    # The only allowed value is 'None'
    derived_from: None
    version: <version_number>
    metadata:
        <metadata_map>
    description: <description>
```

- 1526 In the above grammar, the pseudo values that appear in angle brackets have the following meaning:
- version\_number: represents the optional TOSCA version number for the entity.
- **entity\_description**: represents the optional description string for the entity.
- metadata\_map: represents the optional map of string.

#### 1530 3.6.1.3 Additional Requirements

- The TOSCA Entity Type SHALL be the common base type used to derive all other top-level base
   TOSCA Types.
- The TOSCA Entity Type SHALL NOT be used to derive or create new base types apart from
   those defined in this specification or a profile of this specification.

## 1535 3.6.2 Capability definition

A capability definition defines a named, typed set of data that can be associated with Node Type or Node Template to describe a transparent capability or feature of the software component the node describes.

#### 1538 3.6.2.1 Keynames

- Keyname Required Constraints Description Type N/A The required name of the Capability Type the type yes string capability definition is based upon. description no description N/A The optional description of the Capability definition. properties list of N/A An optional list of property definitions for the no Capability definition. property definitions attributes no list of N/A An optional list of attribute definitions for the attribute Capability definition. definitions valid source types string[] N/A An optional list of one or more valid names of Node no Types that are supported as valid sources of any relationship established to the declared Capability Type. occurrences no range of implied default The optional minimum and maximum occurrences integer of for the capability. By default, an exported Capability [1,UNBOUNDED] should allow at least one relationship to be formed with it with a maximum of UNBOUNDED relationships. Note: the keyword **UNBOUNDED** is also supported to represent any positive integer.
- 1539 The following is the list of recognized keynames for a TOSCA capability definition:

#### 1540 **3.6.2.2 Grammar**

1541 Capability definitions have one of the following grammars:

#### 1542 3.6.2.2.1 Short notation

1543 The following grammar may be used when only a list of capability definition names needs to be declared:

<<u>capability\_definition\_name</u>>: <<u>capability\_type</u>>

#### 1544 3.6.2.2.2 Extended notation

1545 The following multi-line grammar may be used when additional information on the capability definition is 1546 needed:

```
<<u>capability definition_name</u>>:

type: <<u>capability type</u>>

description: <<u>capability description</u>>

properties:

<<u>property definitions</u>>

attributes:

<<u>attribute definitions</u>>

valid_source_types: [ <<u>node type_names</u>> ]
```

1547 In the above grammars, the pseudo values that appear in angle brackets have the following meaning:

| 1548<br>1549<br>1550 | <ul> <li>capability_definition_name: represents the symbolic name of the capability as a string</li> <li>capability_type: represents the required name of a capability type the capability definitio based upon.</li> </ul>   |    |
|----------------------|----------------------------------------------------------------------------------------------------|----|
| 1551                 | • <b>capability_description</b> : represents the optional description of the capability definition.                                                                                                    |    |
| 1552<br>1553         | <ul> <li>property_definitions: represents the optional list of property definitions for the capability definition.</li> </ul>                                                                                                 | У  |
| 1554<br>1555         | <ul> <li>attribute_definitions: represents the optional list of attribute definitions for the capabili<br/>definition.</li> </ul>                                                                                             | ty |
| 1556<br>1557<br>1558 | <ul> <li>node_type_names: represents the optional list of one or more names of Node Types that the<br/>Capability definition supports as valid sources for a successful relationship to be established<br/>itself.</li> </ul> |    |
| 1559                 | 3.6.2.3 Examples                                                                                                    |    |

1560 The following examples show capability definitions in both simple and full forms:

## 1561 3.6.2.3.1 Simple notation example

# Simple notation, no properties defined or augmented some\_capability: mytypes.mycapabilities.MyCapabilityTypeName

## 1562 **3.6.2.3.2 Full notation example**

```
# Full notation, augmenting properties of the referenced capability type
some_capability:
  type: mytypes.mycapabilities.MyCapabilityTypeName
  properties:
    limit:
      type: integer
      default: 100
```

## 1563 3.6.2.4 Additional requirements

- Any Node Type (names) provides as values for the valid\_source\_types keyname SHALL be type-compatible (i.e., derived from the same parent Node Type) with any Node Types defined using the same keyname in the parent Capability Type.
- Capability symbolic names SHALL be unique; it is an error if a capability name is found to occur
   more than once.

#### 1569 3.6.2.5 Notes

- The Capability Type, in this example MyCapabilityTypeName, would be defined
   elsewhere and have an integer property named limit.
- This definition directly maps to the CapabilitiesDefinition of the Node Type entity as defined in the TOSCA v1.0 specification.

## 1574 **3.6.3 Requirement definition**

The Requirement definition describes a named requirement (dependencies) of a TOSCA Node Type or
Node template which needs to be fulfilled by a matching Capability definition declared by another TOSCA
modelable entity. The requirement definition may itself include the specific name of the fulfilling entity
(explicitly) or provide an abstract type, along with additional filtering characteristics, that a TOSCA
orchestrator can use to fulfill the capability at runtime (implicitly).

#### 1580 **3.6.3.1 Keynames**

| Keyname         | Required | Туре                   | Constraints                 | Description                                                                                                    |
|-----------------|----------|------------------------|-----------------------------|----------------------------------------------------------------------------------------------------|
| capability      | yes      | string                 | N/A                         | The required reserved keyname used that can be used to provide the name of a valid Capability Type that can fulfill the requirement.                                   |
| node            | no       | string                 | N/A                         | The optional reserved keyname used to provide the name of<br>a valid Node Type that contains the capability definition that<br>can be used to fulfill the requirement. |
| relationship    | no       | string                 | N/A                         | The optional reserved keyname used to provide the name of a valid Relationship Type to construct when fulfilling the requirement.                                      |
| occurrence<br>s | no       | range<br>of<br>integer | implied default<br>of [1,1] | The optional minimum and maximum occurrences for the requirement.<br>Note: the keyword <b>UNBOUNDED</b> is also supported to represent any positive integer.           |

1581 The following is the list of recognized keynames for a TOSCA requirement definition:

#### 1582 **3.6.3.1.1 Additional Keynames for multi-line relationship grammar**

The Requirement definition contains the Relationship Type information needed by TOSCA Orchestrators to construct relationships to other TOSCA nodes with matching capabilities; however, it is sometimes recognized that additional properties may need to be passed to the relationship (perhaps for configuration). In these cases, additional grammar is provided so that the Node Type may declare additional Property definitions to be used as inputs to the Relationship Type's declared interfaces (or specific operations of those interfaces).

| Keyname    | Required | Туре                                | Constraints | Description                                                                                                    |
|------------|----------|-------------------------------------|-------------|----------------------------------------------------------------------------------------------------|
| type       | yes      | string                              | N/A         | The optional reserved keyname used to provide the name of the Relationship Type for the requirement definition's <b>relationship</b> keyname.                                                                                                    |
| interfaces | no       | list of<br>interface<br>definitions | N/A         | The optional reserved keyname used to reference declared<br>(named) interface definitions of the corresponding<br>Relationship Type in order to declare additional Property<br>definitions for these interfaces or operations of these<br>interfaces. |

#### 1589 **3.6.3.2 Grammar**

1590 Requirement definitions have one of the following grammars:

#### 1591 **3.6.3.2.1 Simple grammar (Capability Type only)**

<requirement name>: <capability\_type\_name>

#### 1592 **3.6.3.2.2 Extended grammar (with Node and Relationship Types)**

<requirement\_name>:
 capability: <capability\_type\_name>
 node: <<u>node type\_name</u>>
 relationship: <<u>relationship\_type\_name</u>>
 occurrences: [ <min\_occurrences>, <max\_occurrences> ]

#### 3.6.3.2.3 Extended grammar for declaring Property Definitions on the 1593 relationship's Interfaces 1594

The following additional multi-line grammar is provided for the relationship keyname in order to declare 1595 1596 new Property definitions for inputs of known Interface definitions of the declared Relationship Type.

> <requirement name>: # Other keynames omitted for brevity relationship: type: <relationship type name> interfaces: <interface definitions>

- 1597 In the above grammars, the pseudo values that appear in angle brackets have the following meaning:
- 1598 • requirement name: represents the required symbolic name of the requirement definition as a 1599 string.
- 1600 capability type name: represents the required name of a Capability type that can be used to • 1601 fulfill the requirement.
- 1602 **node type name:** represents the optional name of a TOSCA Node Type that contains the • 1603 Capability Type definition the requirement can be fulfilled by.
- 1604 relationship type name: represents the optional name of a Relationship Type to be used to • 1605 construct a relationship between this requirement definition (i.e., in the source node) to a 1606 matching capability definition (in a target node).
- 1607 min occurrences, max occurrences: represents the optional minimum and maximum • 1608 occurrences of the requirement (i.e., its cardinality).
- 1609 interface definitions: represents one or more already declared interface definitions in the • 1610 Relationship Type (as declared on the type keyname) allowing for the declaration of new Property definition for these interfaces or for specific Operation definitions of these interfaces. 1611
- 3.6.3.3 Additional Requirements 1612
- 1613 Requirement symbolic names SHALL be unique; it is an error if a requirement name is found to • 1614 occur more than once.
- 1615 If the occurrences keyname is not present, then the occurrence of the requirement SHALL be • 1616 one and only one; that is a default declaration as follows would be assumed: 1617
  - o occurrences: [1,1]

#### 3.6.3.4 Notes 1618

- 1619 This element directly maps to the **RequirementsDefinition** of the Node Type entity as defined 1620 in the TOSCA v1.0 specification.
- 1621 • The requirement symbolic name is used for identification of the requirement definition only and not relied upon for establishing any relationships in the topology. 1622

#### 1623 3.6.3.5 Requirement Type definition is a tuple

- 1624 A requirement definition allows type designers to govern which types are allowed (valid) for fulfillment using three levels of specificity with only the Capability Type being required. 1625
- 1626 1. Node Type (optional)
- 1627 2. Relationship Type (optional)
- 1628 3. Capability Type (required)

The first level allows selection, as shown in both the simple or complex grammar, simply providing the node's type using the **node** keyname. The second level allows specification of the relationship type to use when connecting the requirement to the capability using the **relationship** keyname. Finally, the specific named capability type on the target node is provided using the **capability** keyname.

## 1633 **3.6.3.5.1 Property filter**

In addition to the node, relationship and capability types, a filter, with the keyname **node\_filter**, may be provided to constrain the allowed set of potential target nodes based upon their properties and their capabilities' properties. This allows TOSCA orchestrators to help find the "best fit" when selecting among multiple potential target nodes for the expressed requirements.

## 1638 **3.6.4 Artifact Type**

An Artifact Type is a reusable entity that defines the type of one or more files that are used to define implementation or deployment artifacts that are referenced by nodes or relationships on their operations.

#### 1641 **3.6.4.1 Keynames**

1642 The Artifact Type is a TOSCA Entity and has the common keynames listed in section 3.6.1 TOSCA Entity 1643 Schema.

| Keyname    | Required | Туре                               | Description                                                     |
|------------|----------|------------------------------------|-----------------------------------------------------------------|
| mime_type  | no       | string                             | The required mime type property for the Artifact Type.          |
| file_ext   | no       | string[]                           | The required file extension property for the Artifact Type.     |
| properties | no       | list of<br>property<br>definitions | An optional list of property definitions for the Artifact Type. |

1644 In addition, the Artifact Type has the following recognized keynames:

#### 1645 **3.6.4.2 Grammar**

1646 Artifact Types have following grammar:

```
<artifact type name>:
  derived_from: cartifact type name>
  version: <version_number>
  metadata:
        <map of string>
    description: <artifact_description>
    mime_type: <mime_type_string>
  file_ext: [ <file_extensions> ]
    properties:
        property_definitions>
```

- 1647 In the above grammar, the pseudo values that appear in angle brackets have the following meaning:
- **artifact\_type\_name**: represents the name of the Artifact Type being declared as a string.
- parent\_artifact\_type\_name: represents the name of the Artifact Type this Artifact Type
   definition derives from (i.e., its "parent" type).
- **version\_number**: represents the optional TOSCA version number for the Artifact Type.
- **artifact\_description**: represents the optional description string for the Artifact Type.
- 1653 mime\_type\_string: represents the optional Multipurpose Internet Mail Extensions (MIME)
   1654 standard string value that describes the file contents for this type of Artifact Type as a string.

- file\_extensions: represents the optional list of one or more recognized file extensions for this
   type of artifact type as strings.
- **property\_definitions**: represents the optional list of **property definitions** for the artifact type.

#### 1658 **3.6.4.3 Examples**

```
my_artifact_type:
    description: Java Archive artifact type
    derived_from: tosca.artifact.Root
    mime_type: application/java-archive
    file_ext: [ jar ]
```

#### 1659 **3.6.4.4 Notes**

The 'mime\_type' keyname is meant to have values that are Apache mime types such as those defined here: http://svn.apache.org/repos/asf/httpd/httpd/trunk/docs/conf/mime.types

## 1662 **3.6.5 Interface Type**

An Interface Type is a reusable entity that describes a set of operations that can be used to interact with or manage a node or relationship in a TOSCA topology.

#### 1665 **3.6.5.1 Keynames**

- 1666 The Interface Type is a TOSCA Entity and has the common keynames listed in section 3.6.1 TOSCA 1667 Entity Schema.
- 1668 In addition, the Interface Type has the following recognized keynames:

| Keyname | Required | Туре                               | Description                                       |
|---------|----------|------------------------------------|---------------------------------------------------|
| inputs  | no       | list of<br>property<br>definitions | The optional list of input parameter definitions. |

#### 1669 **3.6.5.2 Grammar**

1670 Interface Types have following grammar:

```
<interface type_name>:
    derived_from: >parent_interface_type_name>
    version: <version_number>
    metadata:
        <map_of_string>
    description: <<u>interface_description</u>>
    inputs:
        property_definitions>
        <operation_definitions>
```

- 1671 In the above grammar, the pseudo values that appear in angle brackets have the following meaning:
- 1672 interface\_type\_name: represents the required name of the interface as a string.
- parent\_interface\_type\_name: represents the name of the Interface Type this Interface Type definition derives from (i.e., its "parent" type).
- **version\_number**: represents the optional TOSCA version number for the Interface Type.
- 1676 interface\_description: represents the optional description string for the Interface Type.

- property\_definitions: represents the optional list of property definitions (i.e., parameters)
   which the TOSCA orchestrator would make available (i.e., or pass) to all implementation artifacts
   for operations declared on the interface during their execution.
- **operation\_definitions**: represents the required list of one or more operation definitions.

#### 1681 **3.6.5.3 Example**

1682 The following example shows a custom interface used to define multiple configure operations.

```
mycompany.mytypes.myinterfaces.MyConfigure:
    derived_from: tosca.interfaces.relationship.Root
    description: My custom configure Interface Type
    inputs:
        mode:
        type: string
    pre_configure_service:
        description: pre-configure operation for my service
    post_configure_service:
        description: post-configure operation for my service
```

#### 1683 3.6.5.4 Additional Requirements

- Interface Types **MUST NOT** include any implementations for defined operations; that is, the
   implementation keyname is invalid.
- The **inputs** keyname is reserved and **SHALL NOT** be used for an operation name.

#### 1687 **3.6.6 Data Type**

1688 A Data Type definition defines the schema for new named datatypes in TOSCA.

#### 1689 **3.6.6.1 Keynames**

- 1690 The Data Type is a TOSCA Entity and has the common keynames listed in section 3.6.1 TOSCA Entity 1691 Schema.
- 1692 In addition, the Data Type has the following recognized keynames:

| Keyname     | Required | Туре                               | Description                                                                                       |
|-------------|----------|------------------------------------|---------------------------------------------------------------------------------------------------|
| constraints | no       | list of constraint clauses         | The optional list of <u>sequenced</u> constraint clauses for the Data<br>Type.                    |
| properties  | no       | list of<br>property<br>definitions | The optional list property definitions that comprise the schema for a complex Data Type in TOSCA. |

#### 1693 **3.6.6.2 Grammar**

1694 Data Types have the following grammar:

```
<data type name>:
    derived_from: <existing type_name>
    version: <version_number>
    metadata:
        <map of string>
    description: <datatype_description>
    constraints:
```

# - <<u>type constraints</u>> properties: <<u>property definitions</u>>

- 1695 In the above grammar, the pseudo values that appear in angle brackets have the following meaning:
- 1696 data\_type\_name: represents the required symbolic name of the Data Type as a string.
  - **version\_number**: represents the optional TOSCA version number for the Data Type.
- **datatype\_description:** represents the optional description for the Data Type.
- existing\_type\_name: represents the optional name of a valid TOSCA type this new Data
   Type would derive from.
- type\_constraints: represents the optional <u>sequenced</u> list of one or more type-compatible constraint clauses that restrict the Data Type.
- property\_definitions: represents the optional list of one or more property definitions that
   provide the schema for the Data Type.

#### 1705 3.6.6.3 Additional Requirements

- A valid datatype definition **MUST** have either a valid **derived\_from** declaration or at least one valid property definition.
- Any constraint clauses SHALL be type-compatible with the type declared by the derived\_from keyname.
- If a **properties** keyname is provided, it **SHALL** contain one or more valid property definitions.

#### 1711 3.6.6.4 Examples

1697

1712 The following example represents a Data Type definition based upon an existing string type:

#### 1713 3.6.6.4.1 Defining a complex datatype

```
# define a new complex datatype
mytypes.phonenumber:
   description: my phone number datatype
   properties:
        countrycode:
        type: integer
        areacode:
        type: integer
        number:
        type: integer
```

#### 1714 **3.6.6.4.2 Defining a datatype derived from an existing datatype**

```
# define a new datatype that derives from existing type and extends it
mytypes.phonenumber.extended:
    derived_from: mytypes.phonenumber
    description: custom phone number type that extends the basic phonenumber type
    properties:
        phone_description:
        type: string
        constraints:
            - max_length: 128
```

## 1715 3.6.7 Capability Type

1716 A Capability Type is a reusable entity that describes a kind of capability that a Node Type can declare to 1717 expose. Requirements (implicit or explicit) that are declared as part of one node can be matched to (i.e.,

expose. Requirements (implicit or explicit) that are declared as part of onefulfilled by) the Capabilities declared by another node.

## 1719 3.6.7.1 Keynames

1720 The Capability Type is a TOSCA Entity and has the common keynames listed in section 3.6.1 TOSCA1721 Entity Schema.

| Keyname            | Required | Туре                                | Description                                                                                                    |
|--------------------|----------|-------------------------------------|----------------------------------------------------------------------------------------------------|
| properties         | no       | list of<br>property<br>definitions  | An optional list of property definitions for the Capability Type.                                                                                                    |
| attributes         | no       | list of<br>attribute<br>definitions | An optional list of attribute definitions for the Capability Type.                                                                                                   |
| valid_source_types | no       | string[]                            | An optional list of one or more valid names of Node Types that are<br>supported as valid sources of any relationship established to the<br>declared Capability Type. |

1722 In addition, the Capability Type has the following recognized keynames:

#### 1723 3.6.7.2 Grammar

1724 Capability Types have following grammar:

```
<<u>capability type name</u>>:
derived_from: <<u>parent capability type name</u>>
version: <<u>version number</u>>
description: <<u>capability description</u>>
properties:
<<u>property definitions</u>>
attributes:
<<u>attribute definitions</u>>
valid_source_types: [ <<u>node type names</u>> ]
```

1725 In the above grammar, the pseudo values that appear in angle brackets have the following meaning:

| 1726<br>1727 | • <b>capability_type_name</b> : represents the required name of the Capability Type being declared as a string. |
|--------------|----------------------------------------------------------------------------------------------------|
| 1728         | • parent_capability_type_name: represents the name of the Capability Type this Capability                       |
| 1729         | Type definition derives from (i.e., its "parent" type).                                                         |
| 1730         | • version_number: represents the optional TOSCA version number for the Capability Type.                         |
| 1731         | capability_description: represents the optional description string for the corresponding                        |
| 1732         | capability_type_name.                                                                                           |
| 1733         | • property_definitions: represents an optional list of property definitions that the Capability                 |
| 1734         | type exports.                                                                                                   |
| 1735         | attribute_definitions: represents the optional list of attribute definitions for the Capability                 |
| 1736         | Туре.                                                                                                    |
| 1737         | <ul> <li>node_type_names: represents the optional list of one or more names of Node Types that the</li> </ul>   |
| 1738         | Capability Type supports as valid sources for a successful relationship to be established to itself.            |

#### 1739 **3.6.7.3 Example**

```
mycompany.mytypes.myapplication.MyFeature:
    derived_from: tosca.capabilities.Root
    description: a custom feature of my company's application
    properties:
        my_feature_setting:
        type: string
        my_feature_value:
        type: integer
```

## 1740 **3.6.8 Requirement Type**

- 1741 A Requirement Type is a reusable entity that describes a kind of requirement that a Node Type can
- 1742 declare to expose. The TOSCA Simple Profile seeks to simplify the need for declaring specific
- 1743 Requirement Types from nodes and instead rely upon nodes declaring their features sets using TOSCA1744 Capability Types along with a named Feature notation.
- 1745 Currently, there are no use cases in this TOSCA Simple Profile in YAML specification that utilize an
- 1746 independently defined Requirement Type. This is a desired effect as part of the simplification of the
- 1747 TOSCA v1.0 specification.

## 1748 **3.6.9 Node Type**

A Node Type is a reusable entity that defines the type of one or more Node Templates. As such, a Node
Type defines the structure of observable properties via a *Properties Definition, the Requirements and Capabilities of the node as well as its supported interfaces.*

#### 1752 3.6.9.1 Keynames

- 1753 The Node Type is a TOSCA Entity and has the common keynames listed in section 3.6.1 TOSCA Entity1754 Schema.
- 1755 In addition, the Node Type has the following recognized keynames:

| Keyname      | Required | Туре                                  | Description                                                                        |
|--------------|----------|---------------------------------------|------------------------------------------------------------------------------------|
| attributes   | no       | list of attribute definitions         | An optional list of attribute definitions for the Node Type.                       |
| properties   | no       | list of property definitions          | An optional list of property definitions for the Node Type.                        |
| requirements | no       | list of<br>requirement<br>definitions | An optional <u>sequenced</u> list of requirement definitions for the Node<br>Type. |
| capabilities | no       | list of<br>capability<br>definitions  | An optional list of capability definitions for the Node Type.                      |
| interfaces   | no       | list of interface definitions         | An optional list of interface definitions supported by the Node Type.              |
| artifacts    | no       | list of<br>artifact definitions       | An optional list of named artifact definitions for the Node Type.                  |

#### 1756 **3.6.9.2 Grammar**

1757 Node Types have following grammar:

| < <u>node_type_name</u> >:                                   |
|--------------------------------------------------------------|
| <pre>derived_from: <pre>parent_node_type_name</pre></pre>    |
| <pre>version: &lt;<u>version_number</u>&gt;</pre>            |
| metadata:                                                    |
| < <u>map</u> of <u>string</u> >                              |
| <pre>description: &lt;<u>node_type_description</u>&gt;</pre> |
| attributes:                                                  |
| < <u>attribute_definitions</u> >                             |
| properties:                                                  |
| <property_definitions></property_definitions>                |
| requirements:                                                |
| - < <u>requirement_definitions</u> >                         |
| capabilities:                                                |
| < <u>capability_definitions</u> >                            |
| interfaces:                                                  |
| < <u>interface_definitions</u> >                             |
| artifacts:                                                   |
| <artifact_definitions></artifact_definitions>                |

1758 In the above grammar, the pseudo values that appear in angle brackets have the following meaning:

- **node\_type\_name**: represents the required symbolic name of the Node Type being declared.
- parent\_node\_type\_name: represents the name (string) of the Node Type this Node Type
   definition derives from (i.e., its "parent" type).
- version\_number: represents the optional TOSCA version number for the Node Type.
- node\_type\_description: represents the optional description string for the corresponding
   node\_type\_name.
- **property\_definitions**: represents the optional list of **property definitions** for the Node Type.
- **attribute\_definitions**: represents the optional list of attribute definitions for the Node Type.
- requirement\_definitions: represents the optional <u>sequenced</u> list of requirement definitions for
   the Node Type.
- capability\_definitions: represents the optional list of capability definitions for the Node
   Type.
- interface\_definitions: represents the optional list of one or more interface definitions
   supported by the Node Type.
- **artifact\_definitions**: represents the optional list of artifact definitions for the Node Type.

## 1774 3.6.9.3 Additional Requirements

Requirements are intentionally expressed as a sequenced list of TOSCA Requirement definitions
 which **SHOULD** be resolved (processed) in sequence order by TOSCA Orchestrators.

#### 1777 **3.6.9.4 Best Practices**

- It is recommended that all Node Types SHOULD derive directly (as a parent) or indirectly (as an ancestor) of the TOSCA Root Node Type (i.e., tosca.nodes.Root) to promote compatibility and portability. However, it is permitted to author Node Types that do not do so.
- TOSCA Orchestrators, having a full view of the complete application topology template and its
   resultant dependency graph of nodes and relationships, MAY prioritize how they instantiate the nodes
   and relationships for the application (perhaps in parallel where possible) to achieve the greatest
   efficiency

#### 1785 3.6.9.5 Example

```
my_company.my_types.my_app_node_type:
  derived from: tosca.nodes.SoftwareComponent
  description: My company's custom applicaton
  properties:
    my_app_password:
      type: string
      description: application password
      constraints:
        - min length: 6
        - max_length: 10
  attributes:
    my_app_port:
      type: integer
      description: application port number
  requirements:
    - some database:
        capability: EndPoint.Database
        node: Database
        relationship: ConnectsTo
```

## 1786 3.6.10 Relationship Type

A Relationship Type is a reusable entity that defines the type of one or more relationships between NodeTypes or Node Templates.

#### 1789 3.6.10.1 Keynames

1790 The Relationship Type is a TOSCA Entity and has the common keynames listed in section 3.6.1 TOSCA1791 Entity Schema.

| Keyname            | Required | Definition/Type                     | Description                                                                                             |
|--------------------|----------|-------------------------------------|----------------------------------------------------------------------------------------------------|
| properties         | no       | list of<br>property<br>definitions  | An optional list of property definitions for the Relationship Type.                                     |
| attributes         | no       | list of<br>attribute<br>definitions | An optional list of attribute definitions for the Relationship Type.                                    |
| interfaces         | no       | list of<br>interface<br>definitions | An optional list of interface definitions interfaces supported by the Relationship Type.                |
| valid_target_types | no       | string[]                            | An optional list of one or more names of Capability Types that are valid targets for this relationship. |

1792 In addition, the Relationship Type has the following recognized keynames:

## 1793 **3.6.10.2 Grammar**

1794 Relationship Types have following grammar:

```
<<u>relationship type name</u>>:
derived_from: <<u>parent_relationship type_name</u>>
version: <<u>version_number</u>>
metadata:
```

1795 In the above grammar, the pseudo values that appear in angle brackets have the following meaning:

- relationship\_type\_name: represents the required symbolic name of the Relationship Type
   being declared as a string.
- parent\_relationship\_type\_name: represents the name (string) of the Relationship Type this
   Relationship Type definition derives from (i.e., its "parent" type).
- relationship\_description: represents the optional description string for the corresponding
   relationship\_type\_name.
- version\_number: represents the optional TOSCA version number for the Relationship Type.
- **property\_definitions**: represents the optional list of property definitions for the Relationship
   Type.
- attribute\_definitions: represents the optional list of attribute definitions for the Relationship
   Type.
- interface\_definitions: represents the optional list of one or more names of valid interface
   definitions supported by the Relationship Type.
- capability\_type\_names: represents one or more names of valid target types for the relationship (i.e., Capability Types).

## 1811 3.6.10.3 Best Practices

- For TOSCA application portability, it is recommended that designers use the normative Relationship types defined in this specification where possible and derive from them for customization purposes.
- The TOSCA Root Relationship Type (tosca.relationships.Root) SHOULD be used to derive new types where possible when defining new relationships types. This assures that its normative configuration interface (tosca.interfaces.relationship.Configure) can be used in a deterministic way by TOSCA orchestrators.

## 1819 3.6.10.4 Examples

mycompanytypes.myrelationships.AppDependency: derived\_from: tosca.relationships.DependsOn valid\_target\_types: [ mycompanytypes.mycapabilities.SomeAppCapability ]

## 1820 **3.6.11 Group Type**

A Group Type defines logical grouping types for nodes, typically for different management purposes.

1822 Groups can effectively be viewed as logical nodes that are not part of the physical deployment topology of

- 1823 an application, yet can have capabilities and the ability to attach policies and interfaces that can be
- applied (depending on the group type) to its member nodes.

1825

1826 Conceptually, group definitions allow the creation of logical "membership" relationships to nodes in a 1827 service template that are not a part of the application's explicit requirement dependencies in the topology 1828 template (i.e. those required to actually get the application deployed and running). Instead, such logical 1829 membership allows for the introduction of things such as group management and uniform application of 1830 policies (i.e., requirements that are also not bound to the application itself) to the group's members.

#### 1831 **3.6.11.1 Keynames**

The Group Type is a TOSCA Entity and has the common keynames listed in section 3.6.1 TOSCA EntitySchema.

| Keyname      | Required | Туре                              | Description                                                                                                    |
|--------------|----------|-----------------------------------|----------------------------------------------------------------------------------------------------|
| attributes   | no       | list of<br>attribute definitions  | An optional list of attribute definitions for the Group Type.                                                                                                    |
| properties   | no       | list of<br>property definitions   | An optional list of property definitions for the Group Type.                                                                                                    |
| members      | no       | string[]                          | An optional list of one or more names of Node Types<br>that are valid (allowed) as members of the Group Type.<br>Note: This can be viewed by TOSCA Orchestrators as an<br>implied relationship from the listed members nodes to<br>the group, but one that does not have operational<br>lifecycle considerations. For example, if we were to<br>name this as an explicit Relationship Type we might call<br>this "MemberOf" (group). |
| requirements | no       | list of requirement definitions   | An optional <u>sequenced</u> list of requirement definitions for the Group Type.                                                                                                    |
| capabilities | no       | list of<br>capability definitions | An optional list of capability definitions for the Group Type.                                                                                                    |
| interfaces   | no       | list of interface definitions     | An optional list of interface definitions supported by the Group Type.                                                                                                    |

1834 In addition, the Group Type has the following recognized keynames:

#### 1835 3.6.11.2 Grammar

1836 Group Types have one the following grammars:

```
<group type name>:
  derived_from: >parent_group type name>
  version: <version_number>
  metadata:
    <map of string>
  description: <group_description>
  properties:
    <property_definitions>
  members: [ <list_of_valid_member_types> ]
  requirements:
        - <requirement_definitions>
  capabilities:
        <capability_definitions>
  interfaces:
        <interface_definitions>
```

1837 In the above grammar, the pseudo values that appear in angle brackets have the following meaning:

- 1838 group type name: represents the required symbolic name of the Group Type being declared as ٠ 1839 a string. 1840 parent group type name: represents the name (string) of the Group Type this Group Type 1841 definition derives from (i.e., its "parent" type). version number: represents the optional TOSCA version number for the Group Type. 1842 group description: represents the optional description string for the corresponding 1843 1844 group\_type\_name. 1845 **property definitions**: represents the optional list of property definitions for the Group Type. 1846 list of valid member types: represents the optional list of TOSCA types (e.g.,, Node, 1847 Capability or even other Group Types) that are valid member types for being added to (i.e., members of) the Group Type. 1848 interface definitions: represents the optional list of one or more interface definitions 1849 supported by the Group Type. 1850
- 1851 **3.6.11.3 Additional Requirements**
- Group definitions SHOULD NOT be used to define or redefine relationships (dependencies) for an application that can be expressed using normative TOSCA Relationships within a TOSCA topology template.
- The list of values associated with the "members" keyname **MUST** only contain types that or
   homogenous (i.e., derive from the same type hierarchy).

## 1857 **3.6.11.4 Example**

1858 The following represents a Group Type definition:

```
group_types:
  mycompany.mytypes.groups.placement:
    description: My company's group type for placing nodes of type Compute
    members: [ tosca.nodes.Compute ]
```

## 1859 **3.6.12 Policy Type**

- A Policy Type defines a type of requirement that affects or governs an application or service's topology at some stage of its lifecycle, but is not explicitly part of the topology itself (i.e., it does not prevent the
- 1862 application or service from being deployed or run if it did not exist).

## 1863 **3.6.12.1 Keynames**

- 1864 The Policy Type is a TOSCA Entity and has the common keynames listed in section 3.6.1 TOSCA Entity1865 Schema.
- 1866 In addition, the Policy Type has the following recognized keynames:

| Keyname    | Required | Туре                               | Description                                                                                                    |
|------------|----------|------------------------------------|----------------------------------------------------------------------------------------------------|
| properties | no       | list of<br>property<br>definitions | An optional list of property definitions for the Policy Type.                                                                                                    |
| targets    | no       | string[]                           | An optional list of valid Node Types or Group Types the Policy Type can be applied to.                                                                                                    |
|            |          |                                    | Note: This can be viewed by TOSCA Orchestrators as an implied<br>relationship to the target nodes, but one that does not have<br>operational lifecycle considerations. For example, if we were to<br>name this as an explicit Relationship Type we might call this<br>"AppliesTo" (node or group). |

| Keyname  | Required | Туре            | Description                                              |
|----------|----------|-----------------|----------------------------------------------------------|
| triggers | no       | list of trigger | An optional list of policy triggers for the Policy Type. |

#### 1867 3.6.12.2 Grammar

1868 Policy Types have the following grammar:

```
<policy type name>:
  derived_from: >parent policy type name>
  version: <version number>
  metadata:
        <map of string>
  description: <policy description>
  properties:
        property definitions>
  targets: [ <list_of_valid_target_types> ]
  triggers:
        <list_of_trigger_definitions>
```

- 1869 In the above grammar, the pseudo values that appear in angle brackets have the following meaning:
- policy\_type\_name: represents the required symbolic name of the Policy Type being declared as a string.
   parent policy type name: represents the name (string) of the Policy Type this Policy Type
  - parent\_policy\_type\_name: represents the name (string) of the Policy Type this Policy Type definition derives from (i.e., its "parent" type).
    - version\_number: represents the optional TOSCA version number for the Policy Type.
    - policy\_description: represents the optional description string for the corresponding policy\_type\_name.
  - **property\_definitions**: represents the optional list of property definitions for the Policy Type.
  - **list\_of\_valid\_target\_types**: represents the optional list of TOSCA types (i.e., Group or Node Types) that are valid targets for this Policy Type.
- **list\_of\_trigger\_definitions**: represents the optional list of trigger definitions for the policy.

#### 1881 3.6.12.3 Example

1873

1874

1875

1876

1877

1878 1879

1882 The following represents a Policy Type definition:

```
policy_types:
  mycompany.mytypes.policies.placement.Container.Linux:
    description: My company's placement policy for linux
    derived_from: tosca.policies.Root
```

## 1883 3.7 Template-specific definitions

1884 The definitions in this section provide reusable modeling element grammars that are specific to the Node 1885 or Relationship templates.

#### 1886 **3.7.1 Capability assignment**

1887 A capability assignment allows node template authors to assign values to properties and attributes for a 1888 named capability definition that is part of a Node Template's type definition.

#### 1889 **3.7.1.1 Keynames**

1890 The following is the list of recognized keynames for a TOSCA capability assignment:

| Keyname    | Required | Туре                                | Description                                                              |
|------------|----------|-------------------------------------|--------------------------------------------------------------------------|
| properties | no       | list of<br>property<br>assignments  | An optional list of property definitions for the Capability definition.  |
| attributes | no       | list of<br>attribute<br>assignments | An optional list of attribute definitions for the Capability definition. |

#### 1891 **3.7.1.2 Grammar**

1892 Capability assignments have one of the following grammars:

```
<<u>capability_definition_name</u>>:
properties:
<<u>property_assignments</u>>
attributes:
<attribute_assignments>
```

- 1893 In the above grammars, the pseudo values that appear in angle brackets have the following meaning:
- 1894 capability\_definition\_name: represents the symbolic name of the capability as a string.
- **property\_assignments**: represents the optional list of property assignments for the capability definition.
- attribute\_assignments: represents the optional list of attribute assignments for the capability definition.

#### 1899 3.7.1.3 Example

1900 The following example shows a capability assignment:

#### 1901 3.7.1.3.1 Notation example

```
node_templates:
   some_node_template:
      capabilities:
        some_capability:
        properties:
        limit: 100
```

## 1902 3.7.2 Requirement assignment

A Requirement assignment allows template authors to provide either concrete names of TOSCA
 templates or provide abstract selection criteria for providers to use to find matching TOSCA templates
 that are used to fulfill a named requirement's declared TOSCA Node Type.

#### 1906 **3.7.2.1 Keynames**

1907 The following is the list of recognized keynames for a TOSCA requirement assignment:

| Keyname      | Required | Туре        | Description                                                                                                    |  |
|--------------|----------|-------------|----------------------------------------------------------------------------------------------------|--|
| capability   | no       | string      | <ul> <li>The optional reserved keyname used to provide the name of either a:</li> <li>Capability definition within a <i>target</i> node template that can fulfill the requirement.</li> <li>Capability Type that the provider will use to select a type-compatible <i>target</i> node template to fulfill the requirement at runtime.</li> </ul>                                                                             |  |
| node         | no       | string      | <ul> <li>The optional reserved keyname used to identify the target node of a relationship. specifically, it is used to provide either a: <ul> <li>Node Template name that can fulfill the target node requirement.</li> <li>Node Type name that the provider will use to select a type-compatible node template to fulfill the requirement at runtime.</li> </ul> </li> </ul>                                                |  |
| relationship | no       | string      | <ul> <li>The optional reserved keyname used to provide the name of either a:</li> <li>Relationship Template to use to relate the <i>source</i> node to the (capability in the) <i>target</i> node when fulfilling the requirement.</li> <li>Relationship Type that the provider will use to select a type-compatible relationship template to relate the <i>source</i> node to the <i>target</i> node at runtime.</li> </ul> |  |
| node_filter  | no       | node filter | The optional filter definition that TOSCA orchestrators or providers would use to select a type-compatible <i>target</i> node that can fulfill the associated abstract requirement at runtime.                                                                                                    |  |

1908 The following is the list of recognized keynames for a TOSCA requirement assignment's **relationship** 

1909 keyname which is used when Property assignments need to be provided to inputs of declared interfaces

1910 or their operations:

| Keyname    | Required | Туре                                | e Description                                                                                                    |  |
|------------|----------|-------------------------------------|----------------------------------------------------------------------------------------------------|--|
| type       | no       | string                              | The optional reserved keyname used to provide the name of the Relationship Type for the requirement assignment's <b>relationship</b> keyname.                                                                                           |  |
| properties | no       | list of<br>interface<br>definitions | The optional reserved keyname used to reference declared (named)<br>interface definitions of the corresponding Relationship Type in order to<br>provide Property assignments for these interfaces or operations of these<br>interfaces. |  |

#### 1911 **3.7.2.2 Grammar**

1912 Named requirement assignments have one of the following grammars:

## 1913 **3.7.2.2.1 Short notation:**

1914 The following single-line grammar may be used if only a concrete Node Template for the target node 1915 needs to be declared in the requirement:

#### <requirement name>: <node template name>

- 1916 This notation is only valid if the corresponding Requirement definition in the Node Template's parent
- 1917 Node Type declares (at a minimum) a valid Capability Type which can be found in the declared target
- 1918 Node Template. A valid capability definition always needs to be provided in the requirement declaration of
- the source node to identify a specific capability definition in the *target* node the requirement will form a
- 1920 TOSCA relationship with.

### 1921 **3.7.2.2 Extended notation:**

1922 The following grammar would be used if the requirement assignment needs to provide more information 1923 than just the Node Template name:

## 1924 3.7.2.2.3 Extended grammar with Property Assignments for the relationship's 1925 Interfaces

1926 The following additional multi-line grammar is provided for the relationship keyname in order to provide 1927 new Property assignments for inputs of known Interface definitions of the declared Relationship Type.

```
<prequirement_name>:

# Other keynames omitted for brevity

relationship:

type: <<u>relationship template_name</u>> | <<u>relationship type_name</u>>

properties:

<<u>property_assignments</u>>

interfaces:

<<u>interface_assignments></u>
```

```
1928 Examples of uses for the extended requirement assignment grammar include:
```

| 1929<br>1930<br>1931<br>1932<br>1933<br>1934<br>1935<br>1936<br>1937 | <ul> <li>The need to allow runtime selection of the target node based upon an abstract Node Type rather than a concrete Node Template. This may include use of the node_filter keyname to provide node and capability filtering information to find the "best match" of a concrete Node Template at runtime.</li> <li>The need to further clarify the concrete Relationship Template or abstract Relationship Type to use when relating the source node's requirement to the target node's capability.</li> <li>The need to further clarify the concrete capability (symbolic) name or abstract Capability Type in the target node to form a relationship between.</li> <li>The need to (further) constrain the occurrences of the requirement in the instance model.</li> </ul> |
|----------------------------------------------------------------------|----------------------------------------------------------------------------------------------------|
| 1938                                                                 | In the above grammars, the pseudo values that appear in angle brackets have the following meaning:                                                                                                    |
| 1939<br>1940<br>1941<br>1942<br>1943<br>1944<br>1945<br>1946         | <ul> <li>requirement_name: represents the symbolic name of a requirement assignment as a string.</li> <li>node_template_name: represents the optional name of a Node Template that contains the capability this requirement will be fulfilled by.</li> <li>relationship_template_name: represents the optional name of a Relationship Type to be used when relating the requirement appears to the capability in the target node.</li> <li>capability_symbolic_name: represents the optional ordered list of specific, required capability type or named capability definition within the target Node Type or Template.</li> <li>node_type_name: represents the optional name of a TOSCA Node Type the associated named</li> </ul>                                               |
| 1947<br>1948<br>1949                                                 | requirement can be fulfilled by. This must be a type that is compatible with the Node Type declared on the matching requirement (same symbolic name) the requirement's Node Template is based upon.                                                                                                    |
| 1950<br>1951                                                         | • <b>relationship_type_name</b> : represents the optional name of a <b>Relationship Type</b> that is compatible with the Capability Type in the target node.                                                                                                    |

- **property\_assignments**: represents the optional list of property value assignments for the declared relationship.
- interface\_assignments: represents the optional list of interface definitions for the declared relationship used to provide property assignments on inputs of interfaces and operations.
- capability\_type\_name: represents the optional name of a Capability Type definition within the target Node Type this requirement needs to form a relationship with.
- node\_filter\_definition: represents the optional node filter TOSCA orchestrators would use
   to fulfill the requirement for selecting a target node. Note that this SHALL only be valid if the node
   keyname's value is a Node Type and is invalid if it is a Node Template.

## 1961 **3.7.2.3 Examples**

## 1962 **3.7.2.3.1 Example 1 – Abstract hosting requirement on a Node Type**

A web application node template named 'my\_application\_node\_template' of type WebApplication
 declares a requirement named 'host' that needs to be fulfilled by any node that derives from the node
 type WebServer.

```
# Example of a requirement fulfilled by a specific web server node template
node_templates:
    my_application_node_template:
    type: tosca.nodes.WebApplication
    ...
    requirements:
        - host:
            node: tosca.nodes.WebServer
```

In this case, the node template's type is WebApplication which already declares the Relationship Type
 HostedOn to use to relate to the target node and the Capability Type of Container to be the specific

1968 target of the requirement in the target node.

## 1969 3.7.2.3.2 Example 2 - Requirement with Node Template and a custom Relationship 1970 Type

1971 This example is similar to the previous example; however, the requirement named 'database' describes 1972 a requirement for a connection to a database endpoint (Endpoint.Database) Capability Type in a named

- 1973 node template (my\_database). However, the connection requires a custom Relationship Type
- 1974 (my.types.CustomDbConnection') declared on the keyname 'relationship'.

```
# Example of a (database) requirement that is fulfilled by a node template named
# "my_database", but also requires a custom database connection relationship
my_application_node_template:
    requirements:
        - database:
            node: my_database
```

node: my\_database
capability: Endpoint.Database
relationship: my.types.CustomDbConnection

## 1975 3.7.2.3.3 Example 3 - Requirement for a Compute node with additional selection 1976 criteria (filter)

1977 This example shows how to extend an abstract '**host**' requirement for a Compute node 1978 with a filter definition that further constrains TOSCA orchestrators to include 1979 additional properties and capabilities on the target node when fulfilling the 1980 requirement.

```
node_templates:
 mysql:
  type: tosca.nodes.DBMS.MySQL
   properties:
      # omitted here for brevity
    requirements:
      - host:
          node: tosca.nodes.Compute
          node filter:
            capabilities:
              - host:
                  properties:
                    - num_cpus: { in_range: [ 1, 4 ] }
                    - mem_size: { greater_or_equal: 512 MB }
              - os:
                  properties:
                    - architecture: { equal: x86_64 }
                    - type: { equal: linux }
                    - distribution: { equal: ubuntu }
              - mytypes.capabilities.compute.encryption:
                  properties:
                    - algorithm: { equal: aes }
                    - keylength: { valid_values: [ 128, 256 ] }
```

## 1981 **3.7.3 Node Template**

A Node Template specifies the occurrence of a manageable software component as part of an
application's topology model which is defined in a TOSCA Service Template. A Node template is an
instance of a specified Node Type and can provide customized properties, constraints or operations
which override the defaults provided by its Node Type and its implementations.

## 1986 **3.7.3.1 Keynames**

1987 The following is the list of recognized keynames for a TOSCA Node Template definition:

| Keyname      | Required | Туре                                  | Description                                                                                           |
|--------------|----------|---------------------------------------|----------------------------------------------------------------------------------------------------|
| type         | yes      | string                                | The required name of the Node Type the Node Template is based upon.                                   |
| description  | no       | description                           | An optional description for the Node Template.                                                        |
| metadata     | no       | map of string                         | Defines a section used to declare additional metadata information.                                    |
| directives   | no       | string[]                              | An optional list of directive values to provide processing instructions to orchestrators and tooling. |
| properties   | no       | list of<br>property<br>assignments    | An optional list of property value assignments for the Node<br>Template.                              |
| attributes   | no       | list of<br>attribute<br>assignments   | An optional list of attribute value assignments for the Node<br>Template.                             |
| requirements | no       | list of<br>requirement<br>assignments | An optional <u>sequenced</u> list of requirement assignments for the Node<br>Template.                |

| Keyname      | Required | Туре                                 | Description                                                                                                    |
|--------------|----------|--------------------------------------|----------------------------------------------------------------------------------------------------|
| capabilities | no       | list of<br>capability<br>assignments | An optional list of capability assignments for the Node Template.                                                                                                    |
| interfaces   | no       | list of interface definitions        | An optional list of named interface definitions for the Node Template.                                                                                                    |
| artifacts    | no       | list of<br>artifact definitions      | An optional list of named artifact definitions for the Node Template.                                                                                                    |
| node_filter  | no       | node filter                          | The optional filter definition that TOSCA orchestrators would use to select the correct target node. This keyname is only valid if the <b>directive</b> has the value of "selectable" set. |
| сору         | no       | string                               | The optional (symbolic) name of another node template to copy into (all keynames and values) and use as a basis for this node template.                                                    |

## 1988 **3.7.3.2 Grammar**

| < <u>node_template_name</u> >:                                           |  |
|--------------------------------------------------------------------------|--|
| <pre>type: &lt;<u>node type name</u>&gt;</pre>                           |  |
| <pre>description: &lt;<u>node_template_description</u>&gt;</pre>         |  |
| directives: [< <u>directives</u> >]                                      |  |
| metadata:                                                                |  |
| < <u>map</u> of <u>string</u> >                                          |  |
| properties:                                                              |  |
| <pre><pre>property_assignments&gt;</pre></pre>                           |  |
| attributes:                                                              |  |
| < <u>attribute_assignments</u> >                                         |  |
| requirements:                                                            |  |
| <pre>- &lt;<u>requirement assignments</u>&gt;</pre>                      |  |
| capabilities:                                                            |  |
| < <u>capability_assignments</u> >                                        |  |
| interfaces:                                                              |  |
| < <u>interface_definitions</u> >                                         |  |
| artifacts:                                                               |  |
| < <u>artifact_definitions</u> >                                          |  |
| node_filter:                                                             |  |
| < <u>node_filter_definition</u> >                                        |  |
| <pre>copy: <source_node_template_name></source_node_template_name></pre> |  |
|                                                                          |  |

| 1989 | In the above grammar, the pseudo values that appear in angle brackets have the following meaning:             |
|------|----------------------------------------------------------------------------------------------------|
| 1990 | <ul> <li>node_template_name: represents the required symbolic name of the Node Template being</li> </ul>      |
| 1991 | declared.                                                                                                    |
| 1992 | <ul> <li>node_type_name: represents the name of the Node Type the Node Template is based upon.</li> </ul>     |
| 1993 | <ul> <li>node_template_description: represents the optional description string for Node Template.</li> </ul>  |
| 1994 | • directives: represents the optional list of processing instruction keywords (as strings) for use by         |
| 1995 | tooling and orchestrators.                                                                                    |
| 1996 | <ul> <li>property_assignments: represents the optional list of property assignments for the Node</li> </ul>   |
| 1997 | Template that provide values for properties defined in its declared Node Type.                                |
| 1998 | <ul> <li>attribute_assignments: represents the optional list of attribute assignments for the Node</li> </ul> |
| 1999 | Template that provide values for attributes defined in its declared Node Type.                                |

# requirement\_assignments: represents the optional <u>sequenced</u> list of requirement assignments for the Node Template that allow assignment of type-compatible capabilities, target nodes, relationships and target (node filters) for use when fulfilling the requirement at runtime.

- capability\_assignments: represents the optional list of capability assignments for the Node
   Template that augment those provided by its declared Node Type.
- interface\_definitions: represents the optional list of interface definitions for the Node
   Template that <u>augment</u> those provided by its declared Node Type.
- artifact\_definitions: represents the optional list of artifact definitions for the Node Template
   that augment those provided by its declared Node Type.
- node\_filter\_definition: represents the optional node filter TOSCA orchestrators would use
   for selecting a matching node template.
- source\_node\_template\_name: represents the optional (symbolic) name of another node template to copy into (all keynames and values) and use as a basis for this node template.

## 2013 3.7.3.3 Additional requirements

- The node\_filter keyword (and supporting grammar) SHALL only be valid if the Node Template
   has a directive keyname with the value of "selectable" set.
- The source node template provided as a value on the copy keyname MUST NOT itself use the copy keyname (i.e., it must itself be a complete node template description and not copied from another node template).

## 2019 3.7.3.4 Example

## 2020 3.7.4 Relationship Template

A Relationship Template specifies the occurrence of a manageable relationship between node templates as part of an application's topology model that is defined in a TOSCA Service Template. A Relationship template is an instance of a specified Relationship Type and can provide customized properties, constraints or operations which override the defaults provided by its Relationship Type and its implementations.

## 2026 3.7.4.1 Keynames

2027 The following is the list of recognized keynames for a TOSCA Relationship Template definition:

| Keyname     | Required | Туре        | Description                                                                         |
|-------------|----------|-------------|-------------------------------------------------------------------------------------|
| type        | yes      | string      | The required name of the Relationship Type the Relationship Template is based upon. |
| description | no       | description | An optional description for the Relationship Template.                              |

| Keyname    | Required | Туре                                | Description                                                                                                    |
|------------|----------|-------------------------------------|----------------------------------------------------------------------------------------------------|
| metadata   | no       | map of string                       | Defines a section used to declare additional metadata information.                                                                                      |
| properties | no       | list of<br>property<br>assignments  | An optional list of property assignments for the Relationship<br>Template.                                                                              |
| attributes | no       | list of<br>attribute<br>assignments | An optional list of attribute assignments for the Relationship<br>Template.                                                                             |
| interfaces | no       | list of interface definitions       | An optional list of named interface definitions for the Node Template.                                                                                  |
| сору       | no       | string                              | The optional (symbolic) name of another relationship template to copy into (all keynames and values) and use as a basis for this relationship template. |

#### 2028 3.7.4.2 Grammar

2033

2034

2035

```
<relationship_template_name>:
  type: <relationship_type_name>
  description: <relationship_type_description>
  metadata:
        <map_of_string>
    properties:
        <property_assignments>
    attributes:
        <attribute_assignments>
    interfaces:
        <interface_definitions>
    copy:
        <source_relationship_template_name>
```

#### 2029 In the above grammar, the pseudo values that appear in angle brackets have the following meaning:

| 2030 | ٠ | relationship_template_name: represents the required symbolic name of the Relationship |
|------|---|---------------------------------------------------------------------------------------|
| 2031 |   | Template being declared.                                                              |
| 2032 | • | relationship type name: represents the name of the Relationship Type the Relationship |

- **relationship\_type\_name**: represents the name of the Relationship Type the Relationship Template is based upon.
- **relationship\_template\_description**: represents the optional description string for the Relationship Template.
- property\_assignments: represents the optional list of property assignments for the Relationship
   Template that provide values for properties defined in its declared Relationship Type.
- attribute\_assignments: represents the optional list of attribute assignments for the
   Relationship Template that provide values for attributes defined in its declared Relationship Type.
   interface definitions: represents the optional list of interface definitions for the Relationship
- interface\_definitions: represents the optional list of interface definitions for the Relationship
   Template that augment those provided by its declared Relationship Type.
- source\_relationship\_template\_name: represents the optional (symbolic) name of another
   relationship template to copy into (all keynames and values) and use as a basis for this
   relationship template.

#### 2045 3.7.4.3 Additional requirements

The source relationship template provided as a value on the copy keyname MUST NOT itself use
 the copy keyname (i.e., it must itself be a complete relationship template description and not
 copied from another relationship template).

#### 2049 3.7.4.4 Example

relationship\_templates:
 storage\_attachment:
 type: <u>AttachesTo</u>
 properties:
 location: /my\_mount\_point

#### 2050 3.7.5 Group definition

A group definition defines a logical grouping of node templates, typically for management purposes, but is separate from the application's topology template.

#### 2053 3.7.5.1 Keynames

2054 The following is the list of recognized keynames for a TOSCA group definition:

| Keyname     | Required | Туре                                | Description                                                                                     |
|-------------|----------|-------------------------------------|-------------------------------------------------------------------------------------------------|
| type        | yes      | string                              | The required name of the group type the group definition is based upon.                         |
| description | no       | description                         | The optional description for the group definition.                                              |
| metadata    | no       | map of string                       | Defines a section used to declare additional metadata information.                              |
| properties  | no       | list of<br>property<br>assignments  | An optional list of property value assignments for the group definition.                        |
| members     | no       | list of string                      | The optional list of one or more node template names that are members of this group definition. |
| interfaces  | no       | list of<br>interface<br>definitions | An optional list of named interface definitions for the group definition.                       |

#### 2055 **3.7.5.2 Grammar**

2056 Group definitions have one the following grammars:

```
<group name>:
  type: <group type name>
  description: <group description>
  metadata:
    <map of string>
  properties:
    <property assignments>
  members: [ <list_of_node_templates> ]
  interfaces:
    <interface_definitions>
```

2057 In the above grammar, the pseudo values that appear in angle brackets have the following meaning:

- group\_name: represents the required symbolic name of the group as a string.
- group\_type\_name: represents the name of the Group Type the definition is based upon.
- group\_description: contains an optional description of the group.
- property\_assignments: represents the optional list of property assignments for the group
   definition that provide values for properties defined in its declared Group Type.
- **list\_of\_node\_templates**: contains the required list of one or more node template names
   (within the same topology template) that are members of this logical group.
- interface\_definitions: represents the optional list of interface definitions for the group
   definition that augment those provided by its declared Group Type.

#### 2067 3.7.5.3 Additional Requirements

 Group definitions SHOULD NOT be used to define or redefine relationships (dependencies) for an application that can be expressed using normative TOSCA Relationships within a TOSCA topology template.

#### 2071 3.7.5.4 Example

2072 The following represents a group definition:

#### groups:

my\_app\_placement\_group: type: tosca.groups.Root description: My application's logical component grouping for placement members: [ my\_web\_server, my\_sql\_database ]

## 2073 **3.7.6 Policy definition**

A policy definition defines a policy that can be associated with a TOSCA topology or top-level entity definition (e.g., group definition, node template, etc.).

#### 2076 3.7.6.1 Keynames

2077 The following is the list of recognized keynames for a TOSCA policy definition:

| Keyname     | Required | Туре                               | Description                                                                      |
|-------------|----------|------------------------------------|----------------------------------------------------------------------------------|
| type        | yes      | string                             | The required name of the policy type the policy definition is based upon.        |
| description | no       | description                        | The optional description for the policy definition.                              |
| metadata    | no       | map of string                      | Defines a section used to declare additional metadata information.               |
| properties  | no       | list of<br>property<br>assignments | An optional list of property value assignments for the policy definition.        |
| targets     | no       | string[]                           | An optional list of valid Node Templates or Groups the Policy can be applied to. |

#### 2078 3.7.6.2 Grammar

2079 Policy definitions have one the following grammars:

```
<policy_name>:
  type: <policy_type_name>
```

```
description: <policy_description>
metadata:
    <map of string>
properties:
    <property_assignments>
targets: [<list_of_policy_targets>]
triggers:
    <list_of_trigger_definitions>
```

2080 In the above grammar, the pseudo values that appear in angle brackets have the following meaning:

- **policy\_name**: represents the required symbolic name of the policy as a string.
- **policy\_type\_name**: represents the name of the policy the definition is based upon.
- **policy\_description**: contains an optional description of the policy.
- property\_assignments: represents the optional list of property assignments for the policy
   definition that provide values for properties defined in its declared Policy Type.
- **list\_of\_policy\_targets**: represents the optional list of names of node templates or groups
   that the policy is to applied to.
- **list\_of\_trigger\_definitions**: represents the optional list of trigger definitions for the policy.

#### 2089 **3.7.6.3 Example**

2090 The following represents a policy definition:

```
policies:
```

```
- my_compute_placement_policy:
    type: tosca.policies.placement
    description: Apply my placement policy to my application's servers
    targets: [ my_server_1, my_server_2 ]
    # remainder of policy definition left off for brevity
```

# 2091 3.7.7 Imperative Workflow definition

A workflow definition defines an imperative workflow that is associated with a TOSCA topology.

#### 2093 3.7.7.1 Keynames

2094 The following is the list of recognized keynames for a TOSCA workflow definition:

| Keyname       | Required | Туре                               | Description                                                                      |
|---------------|----------|------------------------------------|----------------------------------------------------------------------------------|
| description   | no       | description                        | The optional description for the workflow definition.                            |
| metadata      | no       | map of string                      | Defines a section used to declare additional metadata information.               |
| inputs        | no       | list of<br>property<br>definitions | The optional list of input parameter definitions.                                |
| preconditions | no       | list of precondition definitions   | List of preconditions to be validated before the workflow can be processed.      |
| steps         | No       | list of step<br>definitions        | An optional list of valid Node Templates or Groups the Policy can be applied to. |

2095

#### 2096 3.7.7.2 Grammar

2097 Imperative workflow definitions have the following grammar:

```
<workflow_name>:
    description: <workflow_description>
    metadata:
        <map of string>
    inputs:
        <property_definitions>
    preconditions:
        - <workflow_precondition_definition>
    steps:
        <workflow_steps>
```

2098 In the above grammar, the pseudo values that appear in angle

# 2099 3.8 Topology Template definition

This section defines the topology template of a cloud application. The main ingredients of the topology template are node templates representing components of the application and relationship templates representing links between the components. These elements are defined in the nested **node\_templates** section and the nested **relationship\_templates** sections, respectively. Furthermore, a topology

2104 template allows for defining input parameters, output parameters as well as grouping of node templates.

# 2105 3.8.1 Keynames

2106 The following is the list of recognized keynames for a TOSCA Topology Template:

| Keyname                | Required | Туре                                 | Description                                                                                                    |
|------------------------|----------|--------------------------------------|----------------------------------------------------------------------------------------------------|
| description            | no       | description                          | The optional description for the Topology Template.                                                                      |
| inputs                 | no       | list of<br>parameter<br>definitions  | An optional list of input parameters (i.e., as parameter definitions) for the Topology Template.                         |
| node_templates         | no       | list of<br>node<br>templates         | An optional list of node template definitions for the Topology Template.                                                 |
| relationship_templates | no       | list of<br>relationship<br>templates | An optional list of relationship templates for the Topology Template.                                                    |
| groups                 | no       | list of<br>group<br>definitions      | An optional list of Group definitions whose<br>members are node templates defined within<br>this same Topology Template. |
| policies               | no       | list of<br>policy<br>definitions     | An optional list of Policy definitions for the Topology Template.                                                        |
| outputs                | no       | list of<br>parameter<br>definitions  | An optional list of output parameters (i.e., as parameter definitions) for the Topology Template.                        |

| Keyname               | Required | Туре                                             | Description                                                                                                    |
|-----------------------|----------|--------------------------------------------------|----------------------------------------------------------------------------------------------------|
| substitution_mappings | no       | N/A                                              | An optional declaration that exports the topology template as an implementation of a Node type.                                                                                                    |
|                       |          |                                                  | This also includes the mappings between the<br>external Node Types named capabilities and<br>requirements to existing implementations of<br>those capabilities and requirements on Node<br>templates declared within the topology<br>template. |
| workflows             | no       | list of<br>imperative<br>workflow<br>definitions | An optional map of imperative workflow definition for the Topology Template.                                                                                                    |

# 2107 3.8.2 Grammar

The overall grammar of the **topology\_template** section is shown below.–Detailed grammar definitions of the each sub-sections are provided in subsequent subsections.

```
topology_template:
  description: <<u>template description</u>>
  inputs: <input_parameter_list>
  outputs: <output_parameter_list>
  node_templates: <node_template_list>
  relationship templates: <relationship template list>
  groups: <group_definition_list>
  policies:
    - <policy_definition_list>
  workflows: <workflow_list>
  # Optional declaration that exports the Topology Template
  # as an implementation of a Node Type.
  substitution mappings:
    node type: <node type name>
    capabilities:
      <map_of_capability_mappings_to_expose>
    requirements:
      <map_of_requirement_mapping_to_expose>
```

2110 In the above grammar, the pseudo values that appear in angle brackets have the following meaning:

| 2111 | ٠ | template_description: represents the optional description string for Topology Template.      |
|------|---|----------------------------------------------------------------------------------------------|
| 2112 | ٠ | input_parameter_list: represents the optional list of input parameters (i.e., as property    |
| 2113 |   | definitions) for the Topology Template.                                                      |
| 2114 | ٠ | output_parameter_list: represents the optional list of output parameters (i.e., as property  |
| 2115 |   | definitions) for the Topology Template.                                                      |
| 2116 | ٠ | group_definition_list: represents the optional list of group definitions whose members are   |
| 2117 |   | node templates that also are defined within this Topology Template.                          |
| 2118 | ٠ | policy_definition_list: represents the optional sequenced list of policy definitions for the |
| 2119 |   | Topology Template.                                                                           |
| 2120 | ٠ | workflow_list: represents the optional list of imperative workflow definitions               |
| 2121 |   | for the Topology Template.                                                                   |

- node\_template\_list: represents the optional list of node template definitions for the Topology
   Template.
- erelationship\_template\_list: represents the optional list of relationship templates for the
   Topology Template.
- node\_type\_name: represents the optional name of a Node Type that the Topology Template
   implements as part of the substitution\_mappings.
- map\_of\_capability\_mappings\_to\_expose: represents the mappings that expose internal
   capabilities from node templates (within the topology template) as capabilities of the Node Type
   definition that is declared as part of the substitution\_mappings.
- map\_of\_requirement\_mappings\_to\_expose: represents the mappings of link requirements of the Node Type definition that is declared as part of the substitution\_mappings to internal requirements implementations within node templates (declared within the topology template).
- 2134

2135 More detailed explanations for each of the Topology Template grammar's keynames appears in the 2136 sections below.

# 2137 3.8.2.1 inputs

The **inputs** section provides a means to define parameters using TOSCA parameter definitions, their allowed values via constraints and default values within a TOSCA Simple Profile template. Input parameters defined in the **inputs** section of a topology template can be mapped to properties of node templates or relationship templates within the same topology template and can thus be used for

2142 parameterizing the instantiation of the topology template.

2143

2144 This section defines topology template-level input parameter section.

- Inputs here would ideally be mapped to BoundaryDefinitions in TOSCA v1.0.
- Treat input parameters as fixed global variables (not settable within template)
- If not in input take default (nodes use default)

# 2148 **3.8.2.1.1 Grammar**

2149 The grammar of the **inputs** section is as follows:

## 2150 **3.8.2.1.2 Examples**

- 2151 This section provides a set of examples for the single elements of a topology template.
- 2152 Simple **inputs** example without any constraints:

```
inputs:
  fooName:
    type: string
    description: Simple string typed property definition with no constraints.
    default: bar
```

2153 Example of **inputs** with constraints:

```
inputs:
   SiteName:
   type: string
   description: string typed property definition with constraints
```

default: My Site
constraints:
 - min\_length: 9

#### 2154 **3.8.2.2 node\_templates**

The **node\_templates** section lists the Node Templates that describe the (software) components that are used to compose cloud applications.

#### 2157 **3.8.2.2.1 grammar**

2158 The grammar of the **node\_templates** section is a follows:

node\_templates:
 <<u>node\_template\_defn\_1</u>>
 ...
 <<u>node\_template\_defn\_n</u>>

#### 2159 **3.8.2.2.2 Example**

2160 Example of **node\_templates** section:

```
node_templates:
```

my\_webapp\_node\_template:
 type: WebApplication

my\_database\_node\_template:
 type: Database

## 2161 3.8.2.3 relationship\_templates

- 2162 The **relationship\_templates** section lists the Relationship Templates that describe the relations
- 2163 between components that are used to compose cloud applications.
- 2164

2165 Note that in the TOSCA Simple Profile, the explicit definition of relationship templates as it was required 2166 in TOSCA v1.0 is optional, since relationships between nodes get implicitly defined by referencing other 2167 node templates in the requirements sections of node templates.

## 2168 3.8.2.3.1 Grammar

2169 The grammar of the **relationship\_templates** section is as follows:

relationship\_templates:
 <relationship\_template\_defn 1>
 ...
 <relationship\_template\_defn\_n>

#### 2170 **3.8.2.3.2 Example**

2171 Example of relationship\_templates section:

```
relationship_templates:
    my_connectsto_relationship:
    type: tosca.relationships.ConnectsTo
    interfaces:
        Configure:
        inputs:
```

speed: { get\_attribute: [ SOURCE, connect\_speed ] }

#### 2172 **3.8.2.4 outputs**

2173 The outputs section provides a means to define the output parameters that are available from a TOSCA

- 2174 Simple Profile service template. It allows for exposing attributes of node templates or relationship
- 2175 templates within the containing **topology\_template** to users of a service.

#### 2176 3.8.2.4.1 Grammar

2177 The grammar of the **outputs** section is as follows:

#### 2178 3.8.2.4.2 Example

2179 Example of the **outputs** section:

```
outputs:
    server_address:
    description: The first private IP address for the provisioned server.
    value: { get_attribute: [ HOST, networks, private, addresses, 0 ] }
```

#### 2180 3.8.2.5 groups

- 2181 The groups section allows for grouping one or more node templates within a TOSCA Service Template
- and for assigning special attributes like policies to the group.

#### 2183 3.8.2.5.1 Grammar

2184 The grammar of the groups section is as follows:

```
groups:
        <group_defn_1>
        ...
        <group_defn_n>
```

#### 2185 **3.8.2.5.2 Example**

The following example shows the definition of three Compute nodes in the **node\_templates** section of a **topology\_template** as well as the grouping of two of the Compute nodes in a group **server\_group 1**.

```
node_templates:
    server1:
    type: tosca.nodes.Compute
    # more details ...
server2:
    type: tosca.nodes.Compute
    # more details ...
server3:
    type: tosca.nodes.Compute
    # more details ...
```

#### groups:

```
# server2 and server3 are part of the same group
server_group_1:
  type: tosca.groups.Root
  members: [ server2, server3 ]
```

#### 2188 3.8.2.6 policies

2189 The **policies** section allows for declaring policies that can be applied to entities in the topology template.

#### 2190 **3.8.2.6.1 Grammar**

2191 The grammar of the **policies** section is as follows:

policies:
 - <policy\_defn\_1>
 - ...
 - <policy\_defn\_n>

#### 2192 3.8.2.6.2 Example

2193 The following example shows the definition of a placement policy.

#### policies:

```
- my_placement_policy:
```

type: mycompany.mytypes.policy.placement

#### 2194 3.8.2.7 Notes

2195 The parameters (properties) that are listed as part of the **inputs** block can be mapped to • 2196 PropertyMappings provided as part of BoundaryDefinitions as described by the TOSCA v1.0 specification. 2197 The node templates listed as part of the **node templates** block can be mapped to the list of 2198 2199 NodeTemplate definitions provided as part of TopologyTemplate of a ServiceTemplate as described by the TOSCA v1.0 specification. 2200 2201 The relationship templates listed as part of the **relationship** templates block can be mapped • 2202 to the list of RelationshipTemplate definitions provided as part of TopologyTemplate of a 2203 ServiceTemplate as described by the TOSCA v1.0 specification. 2204 The output parameters that are listed as part of the **outputs** section of a topology template can • 2205 be mapped to **PropertyMappings** provided as part of **BoundaryDefinitions** as described by 2206 the TOSCA v1.0 specification. Note, however, that TOSCA v1.0 does not define a direction (input vs. output) for those 2207 0 2208 mappings, i.e. TOSCA v1.0 PropertyMappings are underspecified in that respect and 2209 TOSCA Simple Profile's **inputs** and **outputs** provide a more concrete definition of input 2210 and output parameters.

# 2211 3.9 Service Template definition

A TOSCA Service Template (YAML) document contains element definitions of building blocks for cloud application, or complete models of cloud applications. This section describes the top-level structural elements (TOSCA keynames) along with their grammars, which are allowed to appear in a TOSCA Service Template document.

# 2216 **3.9.1 Keynames**

2217 The following is the list of recognized keynames for a TOSCA Service Template definition:

| Keyname                                                 | Required | Туре                                 | Description                                                                                                    |
|---------------------------------------------------------|----------|--------------------------------------|----------------------------------------------------------------------------------------------------|
| tosca_definitions_versio<br>n                           | yes      | string                               | Defines the version of the TOSCA Simple Profile specification the template (grammar) complies with.                                                                                                    |
| metadata                                                | no       | map of string                        | Defines a section used to declare additional metadata<br>information. Domain-specific TOSCA profile specifications<br>may define keynames that are required for their<br>implementations.                                                           |
| description                                             | no       | description                          | Declares a description for this Service Template and its contents.                                                                                                    |
| dsl_definitions                                         | no       | N/A                                  | Declares optional DSL-specific definitions and conventions.<br>For example, in YAML, this allows defining reusable YAML<br>macros (i.e., YAML alias anchors) for use throughout the<br>TOSCA Service Template.                                      |
| repositories                                            | no       | list of<br>Repository<br>definitions | Declares the list of external repositories which contain<br>artifacts that are referenced in the service template along<br>with their addresses and necessary credential information<br>used to connect to them in order to retrieve the artifacts. |
| imports                                                 | no       | list of<br>Import<br>Definitions     | Declares import statements external TOSCA Definitions<br>documents. For example, these may be file location or URIs<br>relative to the service template file within the same TOSCA<br>CSAR file.                                                    |
| artifact_types                                          | no       | list of<br>Artifact Types            | This section contains an optional list of artifact type definitions for use in the service template                                                                                                    |
| data_types                                              | no       | list of<br>Data Types                | Declares a list of optional TOSCA Data Type definitions.                                                                                                    |
| capability_types                                        | no       | list of<br>Capability<br>Types       | This section contains an optional list of capability type definitions for use in the service template.                                                                                                    |
| interface_types                                         | no       | list of<br>Interface<br>Types        | This section contains an optional list of interface type definitions for use in the service template.                                                                                                    |
| relationship_types                                      | no       | list of<br>Relationship<br>Types     | This section contains a set of relationship type definitions for use in the service template.                                                                                                    |
| node_types                                              | no       | list of<br>Node Types                | This section contains a set of node type definitions for use in the service template.                                                                                                    |
| group_types                                             | no       | list of<br>Group Types               | This section contains a list of group type definitions for use in the service template.                                                                                                    |
| policy_types                                            | no       | list of<br>Policy Types              | This section contains a list of policy type definitions for use in the service template.                                                                                                    |
| topology_template no Topology<br>Template<br>definition |          | Template                             | Defines the topology template of an application or service,<br>consisting of node templates that represent the application's<br>or service's components, as well as relationship templates<br>representing relations between the components.        |

#### 2218 3.9.1.1 Metadata keynames

| Keyname          | Required | Туре   | Description                                      |
|------------------|----------|--------|--------------------------------------------------|
| template_name    | no       | string | Declares a descriptive name for the template.    |
| template_author  | no       | string | Declares the author(s) or owner of the template. |
| template_version | no       | string | Declares the version string for the template.    |

2219 The following is the list of recognized metadata keynames for a TOSCA Service Template definition:

# 2220 3.9.2 Grammar

The overall structure of a TOSCA Service Template and its top-level key collations using the TOSCA Simple Profile is shown below:

```
tosca definitions version: # Required TOSCA Definitions version string
# Optional metadata keyname: value pairs
metadata:
  template name: <value>
                                      # Optional name of this service template
  template_author: <value>  # Optional author of this service template
template_version: <value>  # Optional version of this service template
  # Optional list of domain or profile specific metadata keynames
# Optional description of the definitions inside the file.
description: <template type description>
dsl definitions:
  # list of YAML alias anchors (or macros)
repositories:
  # list of external repository definitions which host TOSCA artifacts
imports:
  # ordered list of import definitions
artifact_types:
  # list of artifact type definitions
data types:
  # list of datatype definitions
capability_types:
  # list of capability type definitions
interface_types
  # list of interface type definitions
relationship types:
  # list of <u>relationship type</u> definitions
node_types:
  # list of node type definitions
group types:
  # list of group type definitions
```

```
policy_types:
    # list of policy type definitions
```

topology\_template:
 # topology template definition of the cloud application or service

#### 2223 3.9.2.1 Notes

• TOSCA Service Templates do not have to contain a topology\_template and MAY contain simply type definitions (e.g., Artifact, Interface, Capability, Node, Relationship Types, etc.) and be imported for use as type definitions in other TOSCA Service Templates.

# 2227 3.9.3 Top-level keyname definitions

#### 2228 3.9.3.1 tosca\_definitions\_version

This required element provides a means to include a reference to the TOSCA Simple Profile specification within the TOSCA Definitions YAML file. It is an indicator for the version of the TOSCA grammar that should be used to parse the remainder of the document.

#### 2232 3.9.3.1.1 Keyname

tosca\_definitions\_version

#### 2233 **3.9.3.1.2 Grammar**

2234 Single-line form:

tosca\_definitions\_version: <tosca\_simple\_profile\_version>

#### 2235 **3.9.3.1.3 Examples:**

2236 TOSCA Simple Profile version 1.0 specification using the defined namespace alias (see Section 3.1):

tosca\_definitions\_version: tosca\_simple\_yaml\_1\_0

TOSCA Simple Profile version 1.0 specification using the fully defined (target) namespace (see Section3.1):

tosca\_definitions\_version: <u>http://docs.oasis-open.org/tosca/ns/simple/yaml/1.0</u>

#### 2239 3.9.3.2 metadata

This keyname is used to associate domain-specific metadata with the Service Template. The metadata keyname allows a declaration of a map of keynames with string values.

#### 2242 3.9.3.2.1 Keyname

metadata

#### 2243 3.9.3.2.2 Grammar

metadata:

<map\_of\_string\_values>

#### 2244 3.9.3.2.3 Example

```
metadata:
    creation_date: 2015-04-14
    date_updated: 2015-05-01
    status: developmental
```

2245

#### 2246 3.9.3.3 template\_name

This optional metadata keyname can be used to declare the name of service template as a single-line string value.

#### 2249 3.9.3.3.1 Keyname

template name

#### 2250 3.9.3.3.2 Grammar

template\_name: <name string>

#### 2251 3.9.3.3.3 Example

template\_name: My service template

#### 2252 3.9.3.3.4 Notes

Some service templates are designed to be referenced and reused by other service templates.
 Therefore, in these cases, the template\_name value SHOULD be designed to be used as a
 unique identifier through the use of namespacing techniques.

#### 2256 3.9.3.4 template\_author

This optional metadata keyname can be used to declare the author(s) of the service template as a singleline string value.

#### 2259 3.9.3.4.1 Keyname

template\_author

#### 2260 3.9.3.4.2 Grammar

template\_author: <author string>

#### 2261 3.9.3.4.3 Example

template\_author: My service template

#### 2262 3.9.3.5 template\_version

This optional metadata keyname can be used to declare a domain specific version of the service template as a single-line string value.

#### 2265 3.9.3.5.1 Keyname

template\_version

#### 2266 3.9.3.5.2 Grammar

template\_version: <<u>version</u>>

#### 2267 3.9.3.5.3 Example

template\_version: 2.0.17

#### 2268 **3.9.3.5.4 Notes:**

 Some service templates are designed to be referenced and reused by other service templates and have a lifecycle of their own. Therefore, in these cases, a template\_version value
 SHOULD be included and used in conjunction with a unique template\_name value to enable
 lifecycle management of the service template and its contents.

#### 2273 3.9.3.6 description

This optional keyname provides a means to include single or multiline descriptions within a TOSCA Simple Profile template as a scalar string value.

#### 2276 3.9.3.6.1 Keyname

description

#### 2277 3.9.3.7 dsl\_definitions

This optional keyname provides a section to define macros (e.g., YAML-style macros when using the TOSCA Simple Profile in YAML specification).

#### 2280 3.9.3.7.1 Keyname

dsl\_definitions

#### 2281 3.9.3.7.2 Grammar

```
dsl_definitions:
        <<u>dsl_definition_1</u>>
        ...
        <dsl_definition_n>
```

#### 2282 3.9.3.7.3 Example

#### dsl\_definitions:

ubuntu\_image\_props: &ubuntu\_image\_props architecture: x86\_64 type: linux distribution: ubuntu os\_version: 14.04

redhat\_image\_props: &redhat\_image\_props
architecture: x86 64

type: linux
distribution: rhel
os\_version: 6.6

#### 2283 3.9.3.8 repositories

This optional keyname provides a section to define external repositories which may contain artifacts or other TOSCA Service Templates which might be referenced or imported by the TOSCA Service Template definition.

#### 2287 3.9.3.8.1 Keyname

repositories

#### 2288 3.9.3.8.2 Grammar

repositories:

<repository definition\_1>
...
<repository definition n>

#### 2289 **3.9.3.8.3 Example**

```
repositories:
```

```
my_project_artifact_repo:
```

```
description: development repository for TAR archives and Bash scripts
url: http://mycompany.com/repository/myproject/
```

#### 2290 **3.9.3.9 imports**

This optional keyname provides a way to import a *block sequence* of one or more TOSCA Definitions documents. TOSCA Definitions documents can contain reusable TOSCA type definitions (e.g., Node Types, Relationship Types, Artifact Types, etc.) defined by other authors. This mechanism provides an effective way for companies and organizations to define normative types and/or describe their software applications for reuse in other TOSCA Service Templates.

#### 2296 **3.9.3.9.1 Keyname**

imports

#### 2297 3.9.3.9.2 Grammar

```
imports:
```

- <<u>import definition 1</u>>

- ...
- <import\_definition\_n>

# 2298 **3.9.3.9.3 Example**

```
# An example import of definitions files from a location relative to the
# file location of the service template declaring the import.
imports:
    - some_definitions: relative_path/my_defns/my_typesdefs_1.yaml
    - file: my_defns/my_typesdefs_n.yaml
        repository: my company repo
```

namespace\_uri: http://mycompany.com/ns/tosca/2.0
namespace\_prefix: mycompany

#### 2299 **3.9.3.10 artifact\_types**

2300 This optional keyname lists the Artifact Types that are defined by this Service Template.

#### 2301 3.9.3.10.1 Keyname

artifact\_types

#### 2302 3.9.3.10.2 Grammar

artifact\_types: <artifact type\_defn\_1> ... <artifact type\_defn\_n>

#### 2303 **3.9.3.10.3 Example**

artifact\_types: mycompany.artifacttypes.myFileType: derived\_from: tosca.artifacts.File

#### 2304 **3.9.3.11 data\_types**

2305 This optional keyname provides a section to define new data types in TOSCA.

#### 2306 3.9.3.11.1 Keyname

data\_types

#### 2307 3.9.3.11.2 Grammar

data\_types: <<u>tosca\_datatype\_def\_1</u>> ... <<u>tosca\_datatype\_def\_n</u>>

#### 2308 **3.9.3.11.3 Example**

```
data_types:
    # A complex datatype definition
    simple_contactinfo_type:
    properties:
        name:
        type: string
        email:
        type: string
        phone:
        type: string
    # datatype definition derived from an existing type
full_contact_info:
        derived_from: simple_contact_info
```

```
properties:
  street_address:
    type: string
  city:
    type: string
  state:
    type: string
  postalcode:
    type: string
```

## 2309 3.9.3.12 capability\_types

- 2310 This optional keyname lists the Capability Types that provide the reusable type definitions that can be
- 2311 used to describe features Node Templates or Node Types can declare they support.

#### 2312 3.9.3.12.1 Keyname

capability\_types

#### 2313 3.9.3.12.2 Grammar

```
capability_types:
        <<u>capability_type_defn_1</u>>
        ...
        <<u>capability_type_defn_n</u>>
```

#### 2314 **3.9.3.12.3 Example**

## 2315 3.9.3.13 interface\_types

This optional keyname lists the Interface Types that provide the reusable type definitions that can be used to describe operations for on TOSCA entities such as Relationship Types and Node Types.

#### 2318 3.9.3.13.1 Keyname

interface\_types

## 2319 3.9.3.13.2 Grammar

interface\_types: <<u>interface\_type\_defn\_1</u>> ... <<u>interface\_type\_defn\_n</u>>

#### 2320 3.9.3.13.3 Example

#### interface\_types:

```
mycompany.interfaces.service.Signal:
    signal_begin_receive:
        description: Operation to signal start of some message processing.
        signal_end_receive:
        description: Operation to signal end of some message processed.
```

#### 2321 3.9.3.14 relationship\_types

This optional keyname lists the Relationship Types that provide the reusable type definitions that can be used to describe dependent relationships between Node Templates or Node Types.

#### 2324 3.9.3.14.1 Keyname

relationship\_types

#### 2325 3.9.3.14.2 Grammar

```
relationship_types:
    <<u>relationship_type_defn_1</u>>
    ...
    <relationship_type_defn_n>
```

#### 2326 **3.9.3.14.3 Example**

```
relationship_types:
```

#### 2327 3.9.3.15 node\_types

This optional keyname lists the Node Types that provide the reusable type definitions for software components that Node Templates can be based upon.

#### 2330 3.9.3.15.1 Keyname

node\_types

#### 2331 **3.9.3.15.2 Grammar**

node\_types: <<u>node\_type\_defn\_1</u>> ... <<u>node\_type\_defn\_n</u>>

#### 2332 3.9.3.15.3 Example

#### node\_types: my\_webapp\_node\_type: derived\_from: WebApplication properties: my\_port: type: integer

```
my_database_node_type:
    derived_from: Database
    capabilities:
        mytypes.myfeatures.transactSQL
```

#### 2333 3.9.3.15.4 Notes

• The node types listed as part of the **node\_types** block can be mapped to the list of **NodeType** 2335 definitions as described by the TOSCA v1.0 specification.

#### 2336 3.9.3.16 group\_types

2337 This optional keyname lists the Group Types that are defined by this Service Template.

#### 2338 3.9.3.16.1 Keyname

group\_types

#### 2339 3.9.3.16.2 Grammar

group\_types: <group\_type\_defn\_1> ... <group\_type\_defn\_n>

#### 2340 3.9.3.16.3 Example

group\_types:

mycompany.mytypes.myScalingGroup: derived\_from: tosca.groups.Root

# 2341 3.9.3.17 policy\_types

2342 This optional keyname lists the Policy Types that are defined by this Service Template.

#### 2343 3.9.3.17.1 Keyname

policy\_types

#### 2344 3.9.3.17.2 Grammar

policy\_types: <policy\_type\_defn\_1> ... <policy\_type\_defn\_n>

# 2345 3.9.3.17.3 Example

# policy\_types:

mycompany.mytypes.myScalingPolicy: derived\_from: tosca.policies.Scaling

# **4 TOSCA functions**

Except for the examples, this section is **normative** and includes functions that are supported for use within a TOSCA Service Template.

# 2349 4.1 Reserved Function Keywords

The following keywords MAY be used in some TOSCA function in place of a TOSCA Node or Relationship Template name. A TOSCA orchestrator will interpret them at the time the function would be evaluated at runtime as described in the table below. Note that some keywords are only valid in the context of a certain TOSCA entity as also denoted in the table.

2354

| Keyword | Valid Contexts                            | Description                                                                                                    |  |
|---------|-------------------------------------------|----------------------------------------------------------------------------------------------------|--|
| SELF    | Node Template or<br>Relationship Template | A TOSCA orchestrator will interpret this keyword as the Node or Relationship<br>Template instance that contains the function at the time the function is<br>evaluated.                                                                                                    |  |
| SOURCE  | Relationship Template only.               | A TOSCA orchestrator will interpret this keyword as the Node Template instance that is at the source end of the relationship that contains the referencing function.                                                                                                    |  |
| TARGET  | Relationship Template only.               | A TOSCA orchestrator will interpret this keyword as the Node Template instance that is at the target end of the relationship that contains the referencing function.                                                                                                    |  |
| HOST    | Node Template only                        | A TOSCA orchestrator will interpret this keyword to refer to the all nodes that<br>"host" the node using this reference (i.e., as identified by its HostedOn relationship).                                                                                                    |  |
|         |                                           | Specifically, TOSCA orchestrators that encounter this keyword when<br>evaluating <b>the get_attribute</b> or <b>get_property</b> functions SHALL<br>search each node along the "HostedOn" relationship chain starting at the<br>immediate node that hosts the node where the function was evaluated (and<br>then that node's host node, and so forth) until a match is found or the<br>"HostedOn" relationship chain ends. |  |

2355

# 2356 **4.2 Environment Variable Conventions**

# 2357 4.2.1 Reserved Environment Variable Names and Usage

2358TOSCA orchestrators utilize certain reserved keywords in the execution environments that2359implementation artifacts for Node or Relationship Templates operations are executed in. They are used to2360provide information to these implementation artifacts such as the results of TOSCA function evaluation or2361information about the instance model of the TOSCA application

2362

The following keywords are reserved environment variable names in any TOSCA supported execution environment:

| Keyword | Valid Contexts              | Description                                                                                                    |
|---------|-----------------------------|----------------------------------------------------------------------------------------------------|
| TARGETS | Relationship Template only. | <ul> <li>For an implementation artifact that is executed in the context of a relationship, this keyword, if present, is used to supply a list of Node Template instances in a TOSCA application's instance model that are currently target of the context relationship.</li> <li>The value of this environment variable will be a comma-separated list of identifiers of the single target node instances (i.e., the tosca_id attribute of the node).</li> </ul>        |
| TARGET  | Relationship Template only. | <ul> <li>For an implementation artifact that is executed in the context of a relationship, this keyword, if present, identifies a Node Template instance in a TOSCA application's instance model that is a target of the context relationship, and which is being acted upon in the current operation.</li> <li>The value of this environment variable will be the identifier of the single target node instance (i.e., the tosca_id attribute of the node).</li> </ul> |
| SOURCES | Relationship Template only. | <ul> <li>For an implementation artifact that is executed in the context of a relationship, this keyword, if present, is used to supply a list of Node Template instances in a TOSCA application's instance model that are currently source of the context relationship.</li> <li>The value of this environment variable will be a comma-separated list of identifiers of the single source node instances (i.e., the tosca_id attribute of the node).</li> </ul>        |
| SOURCE  | Relationship Template only. | <ul> <li>For an implementation artifact that is executed in the context of a relationship, this keyword, if present, identifies a Node Template instance in a TOSCA application's instance model that is a source of the context relationship, and which is being acted upon in the current operation.</li> <li>The value of this environment variable will be the identifier of the single source node instance (i.e., the tosca_id attribute of the node).</li> </ul> |

2365

For scripts (or implementation artifacts in general) that run in the context of relationship operations, select properties and attributes of both the relationship itself as well as select properties and attributes of the source and target node(s) of the relationship can be provided to the environment by declaring respective operation inputs.

2370

Declared inputs from mapped properties or attributes of the source or target node (selected via the
 SOURCE or TARGET keyword) will be provided to the environment as variables having the exact same name
 as the inputs. In addition, the same values will be provided for the complete set of source or target nodes,
 however prefixed with the ID if the respective nodes. By means of the SOURCES or TARGETS variables
 holding the complete set of source or target node IDs, scripts will be able to iterate over corresponding
 inputs for each provided ID prefix.

2377

The following example snippet shows an imaginary relationship definition from a load-balancer node to worker nodes. A script is defined for the **add\_target** operation of the Configure interface of the relationship, and the **ip\_address** attribute of the target is specified as input to the script:

2381

node\_templates: load\_balancer: type: some.vendor.LoadBalancer requirements:

```
- member:
    relationship: some.vendor.LoadBalancerToMember
    interfaces:
        Configure:
        add_target:
        inputs:
        member_ip: { get_attribute: [ TARGET, ip_address ] }
        implementation: scripts/configure_members.py
```

The add\_target operation will be invoked, whenever a new target member is being added to the loadbalancer. With the above inputs declaration, a member\_ip environment variable that will hold the IP address of the target being added will be provided to the configure\_members.py script. In addition, the IP addresses of all current load-balancer members will be provided as environment variables with a naming scheme of <target node ID>\_member\_ip. This will allow, for example, scripts that always just write the complete list of load-balancer members into a configuration file to do so instead of updating existing list, which might be more complicated.

- 2389 Assuming that the TOSCA application instance includes five load-balancer members, **node1** through
- node5, where node5 is the current target being added, the following environment variables (plus
   potentially more variables) would be provided to the script:

# the ID of the current target and the IDs of all targets TARGET=node5 TARGETS=node1,node2,node3,node4,node5 # the input for the current target and the inputs of all target

# the input for the current target and the inputs of all targets member\_ip=10.0.0.5 node1\_member\_ip=10.0.0.1 node2\_member\_ip=10.0.0.2 node3\_member\_ip=10.0.0.3 node4\_member\_ip=10.0.0.4 node5 member ip=10.0.0.5

2392 With code like shown in the snippet below, scripts could then iterate of all provided **member\_ip** inputs:

```
#!/usr/bin/python
import os
targets = os.environ['TARGETS'].split(',')
for t in targets:
   target_ip = os.environ.get('%s_member_ip' % t)
   # do something with target_ip ...
```

# 2393 4.2.2 Prefixed vs. Unprefixed TARGET names

The list target node types assigned to the TARGETS key in an execution environment would have names prefixed by unique IDs that distinguish different instances of a node in a running model Future drafts of this specification will show examples of how these names/IDs will be expressed.

#### 2397 4.2.2.1 Notes

- Target of interest is always un-prefixed. Prefix is the target opaque ID. The IDs can be used to
   find the environment var. for the corresponding target. Need an example here.
   If you have one node that contains multiple targets this would also be used (add or remove target)
- If you have one node that contains multiple targets this would also be used (add or remove target operations would also use this you would get set of all current targets).

# 2402 **4.3 Intrinsic functions**

2403 These functions are supported within the TOSCA template for manipulation of template data.

#### 2404 **4.3.1 concat**

2405 The **concat** function is used to concatenate two or more string values within a TOSCA service template.

#### 2406 **4.3.1.1 Grammar**

concat: [<string\_value\_expressions\_\*> ]

#### 2407 **4.3.1.2 Parameters**

| Parameter                                                 | Required | Туре                                                | Description                                                                                                    |
|-----------------------------------------------------------|----------|-----------------------------------------------------|----------------------------------------------------------------------------------------------------|
| <string_value_expressions_*></string_value_expressions_*> | yes      | list of<br>string or<br>string value<br>expressions | A list of one or more strings (or expressions that result in a string value) which can be concatenated together into a single string. |

#### 2408 **4.3.1.3 Examples**

```
outputs:
    description: Concatenate the URL for a server from other template values
    server_url:
    value: { concat: [ 'http://',
        get_attribute: [ server, public_address ],
        ':',
        get_attribute: [ server, port ] ] }
```

# 2409 **4.3.2 token**

- 2410 The token function is used within a TOSCA service template on a string to parse out (tokenize)
- substrings separated by one or more token characters within a larger string.

# 2412 **4.3.2.1 Grammar**

token: [ <string\_with\_tokens>, <string\_of\_token\_chars>, <substring\_index> ]

#### 2413 4.3.2.2 Parameters

| Parameter                        | Required | Туре    | Description                                                                                                    |
|----------------------------------|----------|---------|----------------------------------------------------------------------------------------------------|
| string_with_tokens               | yes      | string  | The composite string that contains one or more substrings separated by token characters.                                                                                    |
| <pre>string_of_token_chars</pre> | yes      | string  | The string that contains one or more token characters that separate substrings within the composite string.                                                                 |
| substring_index                  | yes      | integer | The integer indicates the index of the substring to return from<br>the composite string. Note that the first substring is denoted by<br>using the '0' (zero) integer value. |

#### 2414 4.3.2.3 Examples

```
outputs:
```

# 2415 **4.4 Property functions**

These functions are used within a service template to obtain property values from property definitions
declared elsewhere in the same service template. These property definitions can appear either directly in
the service template itself (e.g., in the inputs section) or on entities (e.g., node or relationship templates)

- that have been modeled within the template.
- 2420

Note that the **get\_input** and **get\_property** functions may only retrieve the static values of property definitions of a TOSCA application as defined in the TOSCA Service Template. The **get\_attribute** function should be used to retrieve values for attribute definitions (or property definitions reflected as attribute definitions) from the runtime instance model of the TOSCA application (as realized by the TOSCA orchestrator).

# 2426 **4.4.1 get\_input**

The **get\_input** function is used to retrieve the values of properties declared within the **inputs** section of a TOSCA Service Template.

# 2429 **4.4.1.1 Grammar**

get\_input: <input\_property\_name>

# 2430 4.4.1.2 Parameters

| Parameter                                   | Required | Туре   | Description                                                                        |
|---------------------------------------------|----------|--------|------------------------------------------------------------------------------------|
| <input_property_name></input_property_name> | yes      | string | The name of the property as defined in the inputs section of the service template. |

## 2431 4.4.1.3 Examples

```
inputs:
    cpus:
    type: integer
node_templates:
    my_server:
    type: tosca.nodes.Compute
    capabilities:
        host:
        properties:
            num_cpus: { get_input: cpus }
```

## 2432 **4.4.2 get\_property**

2433 The **get\_property** function is used to retrieve property values between modelable entities defined in the 2434 same service template.

# 2435 **4.4.2.1 Grammar**

```
<property: [ <modelable_entity_name>, <optional_req_or_cap_name>, <property_name>, <nested_property_name_or_index_1>, ..., <nested_property_name_or_index_n> ]
```

#### 2436 **4.4.2.2 Parameters**

| Parameter                                                                            | Required | Туре               | Description                                                                                                    |
|--------------------------------------------------------------------------------------|----------|--------------------|----------------------------------------------------------------------------------------------------|
| <modelable entity<br="">name&gt;   SELF  <br/>SOURCE   TARGET  <br/>HOST</modelable> | yes      | string             | The required name of a modelable entity (e.g., Node Template or Relationship Template name) as declared in the service template that contains the named property definition the function will return the value from. See section B.1 for valid keywords.                                                                                                    |
| <optional_req_or_cap<br>_name&gt;</optional_req_or_cap<br>                           | no       | string             | The optional name of the requirement or capability name within<br>the modelable entity (i.e., the <modelable_entity_name><br/>which contains the named property definition the function will<br/>return the value from.<br/>Note: If the property definition is located in the modelable entity<br/>directly, then this parameter MAY be omitted.</modelable_entity_name> |
| <property_name></property_name>                                                      | yes      | string             | The name of the property definition the function will return the value from.                                                                                                    |
| <nested_property_nam<br>e_or_index_*&gt;</nested_property_nam<br>                    | no       | string <br>integer | Some TOSCA properties are complex (i.e., composed as nested structures). These parameters are used to dereference into the names of these nested structures when needed.                                                                                                    |
|                                                                                      |          |                    | Some properties represent <b>list</b> types. In these cases, an index may be provided to reference a specific entry in the list (as named in the previous parameter) to return.                                                                                                    |

## 2437 **4.4.2.3 Examples**

The following example shows how to use the **get\_property** function with an actual Node Template name:

```
node_templates:

mysql_database:

type: tosca.nodes.Database

properties:

name: sql_database1

wordpress:

type: tosca.nodes.WebApplication.WordPress

...

interfaces:

Standard:

configure:

inputs:

wp_db_name: { get_property: [ mysql_database, name ] }
```

2440 The following example shows how to use the get\_property function using the SELF keyword:

#### node\_templates:

```
mysql database:
  type: tosca.nodes.Database
  capabilities:
    database endpoint:
      properties:
        port: 3306
wordpress:
  type: tosca.nodes.WebApplication.WordPress
  requirements:
    - database endpoint: mysgl database
  interfaces:
    Standard:
      create: wordpress install.sh
      configure:
        implementation: wordpress configure.sh
        inputs:
          wp db port: { get_property: [ SELF, database endpoint, port ] }
```

2441 The following example shows how to use the get\_property function using the TARGET keyword:

```
relationship_templates:
    my_connection:
    type: ConnectsTo
    interfaces:
        Configure:
        inputs:
        targets_value: { get_property: [ TARGET, value ] }
```

# 2442 **4.5 Attribute functions**

These functions (attribute functions) are used within an instance model to obtain attribute values from instances of nodes and relationships that have been created from an application model described in a service template. The instances of nodes or relationships can be referenced by their name as assigned in the service template or relative to the context where they are being invoked.

# 2447 **4.5.1 get\_attribute**

2448 The **get\_attribute** function is used to retrieve the values of named attributes declared by the 2449 referenced node or relationship template name.

# 2450 **4.5.1.1 Grammar**

```
get_attribute: [ <modelable_entity_name>, <optional_req_or_cap_name>,
<attribute_name>, <nested_attribute_name_or_index_1>, ...,
<nested_attribute_name_or_index_n> ]
```

# 2451 4.5.1.2 Parameters

| Parameter                                                                            | Required | Туре               | Description                                                                                                    |
|--------------------------------------------------------------------------------------|----------|--------------------|----------------------------------------------------------------------------------------------------|
| <modelable entity<br="">name&gt;   SELF  <br/>SOURCE   TARGET  <br/>HOST</modelable> | yes      | string             | The required name of a modelable entity (e.g., Node Template<br>or Relationship Template name) as declared in the service<br>template that contains the named attribute definition the<br>function will return the value from. See section B.1 for valid<br>keywords.                                                                                                    |
| <optional_req_or_cap<br>_name&gt;</optional_req_or_cap<br>                           | no       | string             | The optional name of the requirement or capability name within<br>the modelable entity (i.e., the <modelable_entity_name><br/>which contains the named attribute definition the function will<br/>return the value from.<br/>Note: If the attribute definition is located in the modelable<br/>entity directly, then this parameter MAY be omitted.</modelable_entity_name> |
| <attribute_name></attribute_name>                                                    | yes      | string             | The name of the attribute definition the function will return the value from.                                                                                                    |
| <nested_attribute_na<br>me_or_index_*&gt;</nested_attribute_na<br>                   | no       | string <br>integer | Some TOSCA attributes are complex (i.e., composed as nested structures). These parameters are used to dereference into the names of these nested structures when needed.                                                                                                    |
|                                                                                      |          |                    | Some attributes represent <b>list</b> types. In these cases, an index may be provided to reference a specific entry in the list (as named in the previous parameter) to return.                                                                                                    |

#### 2452 **4.5.1.3 Examples:**

The attribute functions are used in the same way as the equivalent Property functions described above.
Please see their examples and replace "get\_property" with "get\_attribute" function name.

#### 2455 **4.5.1.4 Notes**

- These functions are used to obtain attributes from instances of node or relationship templates by the names they were given within the service template that described the application model (pattern).
- These functions only work when the orchestrator can resolve to a single node or relationship
   instance for the named node or relationship. This essentially means this is acknowledged to work
   only when the node or relationship template being referenced from the service template has a
   cardinality of 1 (i.e., there can only be one instance of it running).

# 2462 **4.6 Operation functions**

These functions are used within an instance model to obtain values from interface operations. These can be used in order to set an attribute of a node instance at runtime or to pass values from one operation to another.

# 2466 **4.6.1 get\_operation\_output**

The **get\_operation\_output** function is used to retrieve the values of variables exposed / exported from an interface operation.

#### 2469 **4.6.1.1 Grammar**

```
get_operation_output: <modelable_entity_name>, <interface_name>,
<operation_name>, <output_variable_name>
```

### 2470 4.6.1.2 Parameters

| Parameter                                                                 | Required | Туре   | Description                                                                                                    |
|---------------------------------------------------------------------------|----------|--------|----------------------------------------------------------------------------------------------------|
| <modelable entity<br="">name&gt;   SELF  <br/>SOURCE   TARGET</modelable> | yes      | string | The required name of a modelable entity (e.g., Node Template or Relationship Template name) as declared in the service template that implements the named interface and operation. |
| <interface_name></interface_name>                                         | Yes      | string | The required name of the interface which defines the operation.                                                                                                    |
| <operation_name></operation_name>                                         | yes      | string | The required name of the operation whose value we would like to retrieve.                                                                                                    |
| <output_variable_na<br>me&gt;</output_variable_na<br>                     | Yes      | string | The required name of the variable that is exposed / exported by the operation.                                                                                                    |

#### 2471 4.6.1.3 Notes

If operation failed, then ignore its outputs. Orchestrators should allow orchestrators to continue
 running when possible past deployment in the lifecycle. For example, if an update fails, the
 application should be allowed to continue running and some other method would be used to alert
 administrators of the failure.

# 2476 4.7 Navigation functions

• This version of the TOSCA Simple Profile does not define any model navigation functions.

# 2478 4.7.1 get\_nodes\_of\_type

The **get\_nodes\_of\_type** function can be used to retrieve a list of all known instances of nodes of the declared Node Type.

#### 2481 **4.7.1.1 Grammar**

get\_nodes\_of\_type: <node\_type\_name>

#### 2482 4.7.1.2 Parameters

| Parameter                         | Required | Туре   | Description                                                                                                    |
|-----------------------------------|----------|--------|----------------------------------------------------------------------------------------------------|
| <node_type_name></node_type_name> | yes      | string | The required name of a Node Type that a TOSCA orchestrator would use to search a running application instance in order to return all unique, named node instances of that type. |

### 2483 4.7.1.3 Returns

| Return Key | Туре                       | Description                                                                                                    |
|------------|----------------------------|----------------------------------------------------------------------------------------------------|
| TARGETS    | <see<br>above&gt;</see<br> | The list of node instances from the current application instance that match the <b>node_type_name</b> supplied as an input parameter of this function. |

# 2484 **4.8 Artifact functions**

# 2485 **4.8.1 get\_artifact**

2486 The **get\_artifact** function is used to retrieve artifact location between modelable entities defined in the 2487 same service template.

#### 2488 **4.8.1.1 Grammar**

get\_artifact: [ <modelable\_entity\_name>, <artifact\_name>, <location>, <remove> ]

#### 2489 **4.8.1.2 Parameters**

| Parameter                                                                            | Required | Туре    | Description                                                                                                    |
|--------------------------------------------------------------------------------------|----------|---------|----------------------------------------------------------------------------------------------------|
| <modelable entity<br="">name&gt;   SELF  <br/>SOURCE   TARGET  <br/>HOST</modelable> | yes      | string  | The required name of a modelable entity (e.g., Node Template or<br>Relationship Template name) as declared in the service template<br>that contains the named property definition the function will<br>return the value from. See section B.1 for valid keywords.                    |
| <artifact_name></artifact_name>                                                      | yes      | string  | The name of the artifact definition the function will return the value from.                                                                                                    |
| <location>  <br/>LOCAL_FILE</location>                                               | no       | string  | Location value must be either a valid path e.g. '/etc/var/my_file' or 'LOCAL_FILE'.                                                                                                    |
|                                                                                      |          |         | If the value is LOCAL_FILE the orchestrator is responsible for providing a path as the result of the <b>get_artifact</b> call where the artifact file can be accessed. The orchestrator will also remove the artifact from this location at the end of the operation.                |
|                                                                                      |          |         | If the location is a path specified by the user the orchestrator is responsible to copy the artifact to the specified location. The orchestrator will return the path as the value of the <b>get_artifact</b> function and leave the file here after the execution of the operation. |
| remove                                                                               | no       | boolean | Boolean flag to override the orchestrator default behavior so it will remove or not the artifact at the end of the operation execution.                                                                                                    |
|                                                                                      |          |         | If not specified the removal will depends of the location e.g. removes it in case of ' <b>LOCAL_FILE</b> ' and keeps it in case of a path.                                                                                                    |
|                                                                                      |          |         | If true the artifact will be removed by the orchestrator at the end<br>of the operation execution, if false it will not be removed.                                                                                                    |

#### 2490 **4.8.1.3 Examples**

The following example uses a snippet of a WordPress [WordPress] web application to show how to use the get\_artifact function with an actual Node Template name:

# 2493 **4.8.1.3.1 Example: Retrieving artifact without specified location**

node\_templates:

wordpress:
 type: tosca.nodes.WebApplication.WordPress

```
...
interfaces:
Standard:
    configure:
        create:
        implementation: wordpress_install.sh
        inputs
            wp_zip: { get_artifact: [ SELF, zip ] }
artifacts:
        zip: /data/wordpress.zip
```

2494 In such implementation the TOSCA orchestrator may provide the wordpress.zip archive as

a local URL (example: file://home/user/wordpress.zip) or
a remote one (example: http://cloudrepo:80/files/wordpress.zip) where some orchestrator may indeed provide some global artifact repository management features.

# 2498 **4.8.1.3.2 Example: Retrieving artifact as a local path**

The following example explains how to force the orchestrator to copy the file locally before calling the operation's implementation script:

2501

```
node_templates:
```

```
wordpress:
  type: tosca.nodes.WebApplication.WordPress
  ...
  interfaces:
    Standard:
        configure:
            create:
               implementation: wordpress_install.sh
                    inputs
                    wp_zip: { get_artifact: [ SELF, zip, LOCAL_FILE] }
    artifacts:
        zip: /data/wordpress.zip
```

In such implementation the TOSCA orchestrator must provide the wordpress.zip archive as a local path (example: /tmp/wordpress.zip) and **will remove it** after the operation is completed.

# 2504 4.8.1.3.3 Example: Retrieving artifact in a specified location

The following example explains how to force the orchestrator to copy the file locally to a specific location before calling the operation's implementation script :

2507

```
node_templates:
```

```
wordpress:
  type: tosca.nodes.WebApplication.WordPress
...
  interfaces:
    Standard:
    configure:
        create:
        implementation: wordpress install.sh
```

```
inputs
    wp_zip: { get_artifact: [ SELF, zip, C:/wpdata/wp.zip ] }
artifacts:
    zip: /data/wordpress.zip
```

In such implementation the TOSCA orchestrator must provide the wordpress.zip archive as a local path (example: C:/wpdata/wp.zip) and **will let it** after the operation is completed.

# 2510 4.9 Context-based Entity names (global)

Future versions of this specification will address methods to access entity names based upon the context in which they are declared or defined.

## 2513 **4.9.1.1 Goals**

Using the full paths of modelable entity names to qualify context with the future goal of a more
 robust get\_attribute function: e.g., get\_attribute(<context-based-entity-name>, <attribute name>)

# **5 TOSCA normative type definitions**

Except for the examples, this section is **normative** and contains normative type definitions which must be supported for conformance to this specification.

2519

2525

2520 The declarative approach is heavily dependent of the definition of basic types that a declarative

container must understand. The definition of these types must be very clear such that the

2522 operational semantics can be precisely followed by a declarative container to achieve the effects

2523 intended by the modeler of a topology in an interoperable manner.

# 2524 **5.1 Assumptions**

- Assumes alignment with/dependence on XML normative types proposal for TOSCA v1.1
- Assumes that the normative types will be versioned and the TOSCA TC will preserve backwards compatibility.
- Assumes that security and access control will be addressed in future revisions or versions of this
   specification.

# 2530 5.2 TOSCA normative type names

- 2531 Every normative type has three names declared: 2532 1. **Type URI** – This is the unique identifying name for the type. 2533 a. These are reserved names within the TOSCA namespace. 2. Shorthand Name - This is the shorter (simpler) name that can be used in place of its 2534 2535 corresponding, full Type URI name. a. These are reserved names within TOSCA namespace that MAY be used in place of the 2536 2537 full Type URI. 2538 b. Profiles of the OASIS TOSCA Simple Profile specifcaition SHALL assure non-collision of 2539 names for new types when they are introduced. 2540 c. TOSCA type designers SHOULD NOT create new types with names that would collide 2541 with any TOSCA normative type Shorthand Name. 3. Type Qualified Name - This is a modified Shorthand Name that includes the "tosca:" 2542 2543 namespace prefix which clearly qualifies it as being part of the TOSCA namespace. 2544 This name MAY be used to assure there is no collision when types are imported from a. 2545 other (non) TOSCA approved sources. 5.2.1 Additional requirements 2546 2547 Case sensitivity - TOSCA Type URI, Shorthand and Type Qualified names SHALL be treated as • 2548 case sensitive.
  - The case of each type name has been carefully selected by the TOSCA working group and TOSCA orchestrators and processors SHALL strictly recognize the name casing as specified in this specification or any of its approved profiles.

# 2552 **5.3 Data Types**

2549

2550

2551

# 2553 **5.3.1 tosca.datatypes.Root**

2554 This is the default (root) TOSCA Root Type definition that all complex TOSCA Data Types derive from.

# 2555 **5.3.1.1 Definition**

2556 The TOSCA Root type is defined as follows:

```
tosca.datatypes.Root:
    description: The TOSCA root Data Type all other TOSCA base Data Types derive
from
```

# 2557 5.3.2 tosca.datatypes.Credential

The Credential type is a complex TOSCA data Type used when describing authorization credentials used to access network accessible resources.

| Shorthand Name         | Credential                 |
|------------------------|----------------------------|
| Type Qualified<br>Name | tosca:Credential           |
| Type URI               | tosca.datatypes.Credential |

#### 2560 5.3.2.1 Properties

| Name       | Required | Туре             | Constraints          | Description                                                                                  |
|------------|----------|------------------|----------------------|----------------------------------------------------------------------------------------------|
| protocol   | no       | string           | None                 | The optional protocol name.                                                                  |
| token_type | yes      | string           | default:<br>password | The required token type.                                                                     |
| token      | yes      | string           | None                 | The required token used as a credential for authorization or access to a networked resource. |
| keys       | no       | map of<br>string | None                 | The optional list of protocol-specific keys or assertions.                                   |
| user       | no       | string           | None                 | The optional user (name or ID) used for non-token based credentials.                         |

## 2561 **5.3.2.2 Definition**

2562 The TOSCA Credential type is defined as follows:

```
tosca.datatypes.Credential:
  derived_from: tosca.datatypes.Root
  properties:
    protocol:
      type: string
      required: false
    token_type:
      type: string
      default: password
    token:
      type: string
    keys:
      type: map
      required: false
      entry_schema:
        type: string
    user:
      type: string
```

required: false

# 2563 5.3.2.3 Additional requirements

• TOSCA Orchestrators SHALL interpret and validate the value of the **token** property based upon the value of the **token\_type** property.

# 2566 **5.3.2.4 Notes**

- Specific token types and encoding them using network protocols are not defined or covered in this specification.
- The use of transparent user names (IDs) or passwords are not considered best practice.

# 2570 5.3.2.5 Examples

# 2571 5.3.2.5.1 Provide a simple user name and password without a protocol or 2572 standardized token format

<some\_tosca\_entity>:
 properties:
 my\_credential:
 type: Credential
 properties:
 user: myusername
 token: mypassword

# 2573 5.3.2.5.2 HTTP Basic access authentication credential

```
<some_tosca_entity>:
    properties:
    my_credential: # type: Credential
    protocol: http
    token_type: basic_auth
    # Username and password are combined into a string
    # Note: this would be base64 encoded before transmission by any impl.
    token: myusername:mypassword
```

# 2574 5.3.2.5.3 X-Auth-Token credential

```
<some_tosca_entity>:

properties:

my_credential: # type: Credential

protocol: xauth

token_type: X-Auth-Token

# token encoded in Base64

token: 604bbe45ac7143a79e14f3158df67091
```

# 2575 5.3.2.5.4 OAuth bearer token credential

```
<some_tosca_entity>:
    properties:
    my_credential: # type: Credential
    protocol: oauth2
    token_type: bearer
```

# token encoded in Base64
token: 8ao9nE2DEjr1zCsicWMpBC

#### 2576 5.3.2.6 OpenStack SSH Keypair

```
<some_tosca_entity>:
    properties:
    my_ssh_keypair: # type: Credential
    protocol: ssh
    token_type: identifier
    # token is a reference (ID) to an existing keypair (already installed)
    token: <keypair_id>
```

2577

# 2578 5.3.3 tosca.datatypes.TimeInterval

The TimeInterval type is a complex TOSCA data Type used when describing a period of time using the YAML ISO 8601 format to declare the start and end times.

| Shorthand Name         | TimeInterval                 |
|------------------------|------------------------------|
| Type Qualified<br>Name | tosca: TimeInterval          |
| Type URI               | tosca.datatypes.TimeInterval |

#### 2581 5.3.3.1 Properties

| Name       | Required | Туре      | Constraints | Description                                            |
|------------|----------|-----------|-------------|--------------------------------------------------------|
| start_time | yes      | timestamp | None        | The <b>inclusive</b> start time for the time interval. |
| end_time   | yes      | timestamp | None        | The <b>inclusive</b> end time for the time interval.   |

#### 2582 **5.3.3.2 Definition**

2583 The TOSCA TimeInterval type is defined as follows:

```
tosca.datatypes.TimeInterval:
  derived_from: tosca.datatypes.Root
  properties:
    start_time:
    type: timestamp
    required: true
    end_time:
    type: timestamp
    required: true
```

#### 2584 **5.3.3.3 Examples**

# 2585 5.3.3.3.1 Multi-day evaluation time period

```
properties:
    description:
    evaluation_period: Evaluate a service for a 5-day period across time zones
    type: TimeInterval
    start_time: 2016-04-04-15T00:00:00Z
```

#### end\_time: 2016-04-08T21:59:43.10-06:00

# 2586 5.3.4 tosca.datatypes.network.NetworkInfo

2587 The Network type is a complex TOSCA data type used to describe logical network information.

| Shorthand Name         | NetworkInfo                         |
|------------------------|-------------------------------------|
| Type Qualified<br>Name | tosca:NetworkInfo                   |
| Type URI               | tosca.datatypes.network.NetworkInfo |

#### 2588 5.3.4.1 Properties

| Name         | Туре      | Constraints | Description                                                                  |
|--------------|-----------|-------------|------------------------------------------------------------------------------|
| network_name | string    | None        | The name of the logical network.<br>e.g., "public", "private", "admin". etc. |
| network_id   | string    | None        | The unique ID of for the network generated by the network provider.          |
| addresses    | string [] | None        | The list of IP addresses assigned from the underlying network.               |

#### 2589 **5.3.4.2 Definition**

2590 The TOSCA NetworkInfo data type is defined as follows:

```
tosca.datatypes.network.NetworkInfo:
  derived_from: tosca.datatypes.Root
  properties:
    network_name:
    type: string
    network_id:
    type: string
    addresses:
    type: list
    entry_schema:
    type: string
```

## 2591 **5.3.4.3 Examples**

2592 Example usage of the NetworkInfo data type:

```
<some_tosca_entity>:
    properties:
    private_network:
        network_name: private
        network_id: 3e54214f-5c09-1bc9-9999-44100326da1b
        addresses: [ 10.111.128.10 ]
```

# 2593 5.3.4.4 Additional Requirements

| 2594 | ٠ | It is expected that TOSCA orchestrators MUST be able to map the network_name from the       |
|------|---|---------------------------------------------------------------------------------------------|
| 2595 |   | TOSCA model to underlying network model of the provider.                                    |
| 2596 | ٠ | The properties (or attributes) of NetworkInfo may or may not be required depending on usage |
| 2597 |   | context.                                                                                    |

# 2598 5.3.5 tosca.datatypes.network.PortInfo

2599 The PortInfo type is a complex TOSCA data type used to describe network port information.

| Shorthand Name         | PortInfo                         |  |
|------------------------|----------------------------------|--|
| Type Qualified<br>Name | tosca:PortInfo                   |  |
| Type URI               | tosca.datatypes.network.PortInfo |  |

#### 2600 **5.3.5.1 Properties**

| Name        | Туре      | Constraints | Description                                                                 |
|-------------|-----------|-------------|-----------------------------------------------------------------------------|
| port_name   | string    | None        | The logical network port name.                                              |
| port_id     | string    | None        | The unique ID for the network port generated by the network provider.       |
| network_id  | string    | None        | The unique ID for the network.                                              |
| mac_address | string    | None        | The unique media access control address (MAC address) assigned to the port. |
| addresses   | string [] | None        | The list of IP address(es) assigned to the port.                            |

#### 2601 **5.3.5.2 Definition**

2602 The TOSCA PortInfo type is defined as follows:

```
tosca.datatypes.network.PortInfo:
    derived_from: tosca.datatypes.Root
    properties:
        port_name:
        type: string
        port_id:
        type: string
        network_id:
        type: string
        mac_address:
        type: string
        addresses:
        type: list
        entry_schema:
        type: string
```

#### 2603 **5.3.5.3 Examples**

2604 Example usage of the PortInfo data type:

```
ethernet_port:
    properties:
        port_name: port1
        port_id: 2c0c7a37-691a-23a6-7709-2d10ad041467
        network_id: 3e54214f-5c09-1bc9-9999-44100326da1b
        mac_address: f1:18:3b:41:92:1e
        addresses: [ 172.24.9.102 ]
```

#### 2605 **5.3.5.4 Additional Requirements**

- It is expected that TOSCA orchestrators MUST be able to map the port\_name from the TOSCA model to underlying network model of the provider.
- The properties (or attributes) of PortInfo may or may not be required depending on usage context.

#### 2609 5.3.6 tosca.datatypes.network.PortDef

2610 The PortDef type is a TOSCA data Type used to define a network port.

| Shorthand Name         | PortDef                         |  |
|------------------------|---------------------------------|--|
| Type Qualified<br>Name | tosca:PortDef                   |  |
| Type URI               | tosca.datatypes.network.PortDef |  |

#### 2611 5.3.6.1 Definition

2612 The TOSCA PortDef type is defined as follows:

```
tosca.datatypes.network.PortDef:
  derived_from: integer
  constraints:
        - in_range: [ 1, 65535 ]
```

#### 2613 **5.3.6.2 Examples**

2614 Simple usage of a PortDef property type:

```
properties:
    listen_port: 9090
```

2615 Example declaration of a property for a custom type based upon PortDef:

```
properties:
   listen_port:
   type: PortDef
   default: 9000
   constraints:
      - in_range: [ 9000, 9090 ]
```

# 2616 5.3.7 tosca.datatypes.network.PortSpec

The PortSpec type is a complex TOSCA data Type used when describing port specifications for a network connection.

| Shorthand Name         | PortSpec                         |
|------------------------|----------------------------------|
| Type Qualified<br>Name | tosca:PortSpec                   |
| Type URI               | tosca.datatypes.network.PortSpec |

#### 2619 5.3.7.1 Properties

| Name     | Required | Туре   | Constraints  | Description                             |
|----------|----------|--------|--------------|-----------------------------------------|
| protocol | yes      | string | default: tcp | The required protocol used on the port. |

| Name         | Required | Туре    | Constraints            | Description                         |
|--------------|----------|---------|------------------------|-------------------------------------|
| source       | no       | PortDef | See PortDef            | The optional source port.           |
| source_range | no       | range   | in_range: [ 1, 65536 ] | The optional range for source port. |
| target       | no       | PortDef | See PortDef            | The optional target port.           |
| target_range | no       | range   | in_range: [ 1, 65536 ] | The optional range for target port. |

#### 2620 5.3.7.2 Definition

2621 The TOSCA PortSpec type is defined as follows:

```
tosca.datatypes.network.PortSpec:
  derived from: tosca.datatypes.Root
  properties:
    protocol:
      type: string
      required: true
      default: tcp
      constraints:
        - valid_values: [ udp, tcp, igmp ]
    target:
      type: PortDef
      required: false
    target_range:
      type: range
      required: false
      constraints:
        - in_range: [ 1, 65535 ]
    source:
      type: PortDef
      required: false
    source_range:
      type: range
      required: false
      constraints:
        - in_range: [ 1, 65535 ]
```

#### 2622 5.3.7.3 Additional requirements

- A valid PortSpec MUST have at least one of the following properties: target, target\_range,
   source or source\_range.
   A valid PortSpec MUST have a value for the source property that is within the numeric range
   specified by the property source\_range when source\_range is specified.
- A valid PortSpec MUST have a value for the target property that is within the numeric range specified by the property target\_range when target\_range is specified.

# 2629 5.3.7.4 Examples

2630 Example usage of the PortSpec data type:

```
# example properties in a node template
some_endpoint:
    properties:
    ports:
```

```
user_port:
    protocol: tcp
    target: 50000
    target_range: [ 20000, 60000 ]
    source: 9000
    source_range: [ 1000, 10000 ]
```

# 2631 **5.4 Artifact Types**

TOSCA Artifacts Types represent the types of packages and files used by the orchestrator when
 deploying TOSCA Node or Relationship Types or invoking their interfaces. Currently, artifacts are
 logically divided into three categories:

- 2635
- **Deployment Types**: includes those artifacts that are used during deployment (e.g., referenced on create and install operations) and include packaging files such as RPMs, ZIPs, or TAR files.
- Implementation Types: includes those artifacts that represent imperative logic and are used to implement TOSCA Interface operations. These typically include scripting languages such as Bash (.sh), Chef [Chef] and Puppet [Puppet].
- Runtime Types: includes those artifacts that are used during runtime by a service or component
   of the application. This could include a library or language runtime that is needed by an
   application such as a PHP or Java library.
- 2644
- 2645 Note: Additional TOSCA Artifact Types will be developed in future drafts of this specification.

# 2646 **5.4.1 tosca.artifacts.Root**

This is the default (root) TOSCA Artifact Type definition that all other TOSCA base Artifact Types derive from.

#### 2649 **5.4.1.1 Definition**

```
tosca.artifacts.Root:
    description: The TOSCA Artifact Type all other TOSCA Artifact Types derive from
```

# 2650 5.4.2 tosca.artifacts.File

This artifact type is used when an artifact definition needs to have its associated file simply treated as a file and no special handling/handlers are invoked (i.e., it is not treated as either an implementation or deployment artifact type).

| Shorthand Name         | File                 |
|------------------------|----------------------|
| Type Qualified<br>Name | tosca:File           |
| Type URI               | tosca.artifacts.File |

#### 2654 5.4.2.1 Definition

```
tosca.artifacts.File:
    derived_from: tosca.artifacts.Root
```

# 2655 **5.4.3 Deployment Types**

#### 2656 5.4.3.1 tosca.artifacts.Deployment

This artifact type represents the parent type for all deployment artifacts in TOSCA. This class of artifacts typically represents a binary packaging of an application or service that is used to install/create or deploy it as part of a node's lifecycle.

#### 2660 **5.4.3.1.1 Definition**

```
tosca.artifacts.Deployment:
    derived_from: tosca.artifacts.Root
    description: TOSCA base type for deployment artifacts
```

#### 2661 **5.4.3.2 Additional Requirements**

• TOSCA Orchestrators MAY throw an error if it encounters a non-normative deployment artifact type that it is not able to process.

#### 2664 **5.4.3.3 tosca.artifacts.Deployment.Image**

This artifact type represents a parent type for any "image" which is an opaque packaging of a TOSCA Node's deployment (whether real or virtual) whose contents are typically already installed and preconfigured (i.e., "stateful") and prepared to be run on a known target container.

| Shorthand Name         | Deployment.Image                 |
|------------------------|----------------------------------|
| Type Qualified<br>Name | tosca:Deployment.Image           |
| Type URI               | tosca.artifacts.Deployment.Image |

#### 2668 **5.4.3.3.1 Definition**

tosca.artifacts.Deployment.Image: derived\_from: tosca.artifacts.Deployment

#### 2669 5.4.3.4 tosca.artifacts.Deployment.Image.VM

This artifact represents the parent type for all Virtual Machine (VM) image and container formatted deployment artifacts. These images contain a stateful capture of a machine (e.g., server) including operating system and installed software along with any configurations and can be run on another machine using a burner union with all capture (i.e., bardware) resources

2673 machine using a hypervisor which virtualizes typical server (i.e., hardware) resources.

#### 2674 **5.4.3.4.1 Definition**

```
tosca.artifacts.Deployment.Image.VM:
    derived_from: tosca.artifacts.Deployment.Image
    description: Virtual Machine (VM) Image
```

#### 2675 5.4.3.4.2 Notes

Future drafts of this specification may include popular standard VM disk image (e.g., ISO, VMI, VMDX, QCOW2, etc.) and container (e.g., OVF, bare, etc.) formats. These would include consideration of disk formats such as:

# 2679 **5.4.4 Implementation Types**

# 2680 **5.4.4.1 tosca.artifacts.Implementation**

This artifact type represents the parent type for all implementation artifacts in TOSCA. These artifacts are used to implement operations of TOSCA interfaces either directly (e.g., scripts) or indirectly (e.g., config. files).

# 2684 **5.4.4.1.1 Definition**

```
tosca.artifacts.Implementation:
    derived_from: tosca.artifacts.Root
    description: TOSCA base type for implementation artifacts
```

# 2685 5.4.4.2 Additional Requirements

• TOSCA Orchestrators **MAY** throw an error if it encounters a non-normative implementation artifact type that it is not able to process.

## 2688 **5.4.4.3 tosca.artifacts.Implementation.Bash**

2689 This artifact type represents a Bash script type that contains Bash commands that can be executed on 2690 the Unix Bash shell.

| Shorthand Name         | Bash                                |
|------------------------|-------------------------------------|
| Type Qualified<br>Name | tosca:Bash                          |
| Type URI               | tosca.artifacts.Implementation.Bash |

# 2691 **5.4.4.3.1 Definition**

```
tosca.artifacts.Implementation.Bash:
    derived_from: tosca.artifacts.Implementation
    description: Script artifact for the Unix Bash shell
    mime_type: application/x-sh
    file_ext: [ sh ]
```

# 2692 **5.4.4.4 tosca.artifacts.Implementation.Python**

This artifact type represents a Python file that contains Python language constructs that can be executed within a Python interpreter.

| Shorthand Name         | Python                                |  |
|------------------------|---------------------------------------|--|
| Type Qualified<br>Name | tosca:Python                          |  |
| Type URI               | tosca.artifacts.Implementation.Python |  |

# 2695 **5.4.4.1 Definition**

```
tosca.artifacts.Implementation.Python:
    derived_from: tosca.artifacts.Implementation
    description: Artifact for the interpreted Python language
    mime_type: application/x-python
    file_ext: [ py ]
```

# 2696 **5.5 Capabilities Types**

# 2697 **5.5.1 tosca.capabilities.Root**

2698 This is the default (root) TOSCA Capability Type definition that all other TOSCA Capability Types derive 2699 from.

#### 2700 **5.5.1.1 Definition**

```
tosca.capabilities.Root:
    description: The TOSCA root Capability Type all other TOSCA base Capability
Types derive from
```

#### 2701 **5.5.2 tosca.capabilities.Node**

2702 The Node capability indicates the base capabilities of a TOSCA Node Type.

| Shorthand Name         | Node                    |
|------------------------|-------------------------|
| Type Qualified<br>Name | tosca:Node              |
| Type URI               | tosca.capabilities.Node |

#### 2703 **5.5.2.1 Definition**

tosca.capabilities.Node: derived\_from: tosca.capabilities.Root

# 2704 5.5.3 tosca.capabilities.Compute

The Compute capability, when included on a Node Type or Template definition, indicates that the node can provide hosting on a named compute resource.

| Shorthand Name         | Compute                    |  |
|------------------------|----------------------------|--|
| Type Qualified<br>Name | tosca:Compute              |  |
| Type URI               | tosca.capabilities.Compute |  |

#### 2707 5.5.3.1 Properties

| Name          | Required | Туре                      | Constraints                  | Description                                                                                                    |
|---------------|----------|---------------------------|------------------------------|----------------------------------------------------------------------------------------------------|
| name          | no       | string                    | None                         | The otional name (or identifier) of a specific compute resource for hosting.                                                                                    |
| num_cpus      | no       | integer                   | greater_or_equal:<br>1       | Number of (actual or virtual) CPUs associated with the Compute node.                                                                                            |
| cpu_frequency | no       | scalar-<br>unit.frequency | greater_or_equal:<br>0.1 GHz | Specifies the operating frequency of CPU's core.<br>This property expresses the expected frequency<br>of one (1) CPU as provided by the property<br>"num_cpus". |
| disk_size     | no       | scalar-<br>unit.size      | greater_or_equal:<br>0 MB    | Size of the local disk available to applications<br>running on the Compute node (default unit is<br>MB).                                                        |

| Name     | Required | Туре                 | Constraints               | Description                                                                                |
|----------|----------|----------------------|---------------------------|--------------------------------------------------------------------------------------------|
| mem_size | no       | scalar-<br>unit.size | greater_or_equal:<br>0 MB | Size of memory available to applications running on the Compute node (default unit is MB). |

#### 2708 5.5.3.2 Definition

```
tosca.capabilities.Compute:
  derived_from: tosca.capabilities.Root
  properties:
    name:
      type: string
      required: false
    num cpus:
      type: integer
      required: false
      constraints:
        - greater_or_equal: 1
    cpu frequency:
      type: scalar-unit.frequency
      required: false
      constraints:
        - greater_or_equal: 0.1 GHz
    disk_size:
      type: scalar-unit.size
      required: false
      constraints:
        - greater_or_equal: 0 MB
    mem_size:
      type: scalar-unit.size
      required: false
      constraints:
        - greater or equal: 0 MB
```

# 2709 5.5.4 tosca.capabilities.Network

The Storage capability, when included on a Node Type or Template definition, indicates that the node can provide addressibility for the resource a named network with the specified ports.

| Shorthand Name         | Network                    |
|------------------------|----------------------------|
| Type Qualified<br>Name | tosca:Network              |
| Type URI               | tosca.capabilities.Network |

#### 2712 5.5.4.1 Properties

| Name | Required | Туре   | Constraints | Description                                                      |
|------|----------|--------|-------------|------------------------------------------------------------------|
| name | no       | string | None        | The otional name (or identifier) of a specific network resource. |

#### 2713 **5.5.4.2 Definition**

```
tosca.capabilities.Network:
    derived_from: tosca.capabilities.Root
```

properties:
 name:
 type: string
 required: false

# 2714 5.5.5 tosca.capabilities.Storage

The Storage capability, when included on a Node Type or Template definition, indicates that the node can provide a named storage location with specified size range.

| Shorthand Name         | Storage                    |
|------------------------|----------------------------|
| Type Qualified<br>Name | tosca:Storage              |
| Type URI               | tosca.capabilities.Storage |

#### 2717 5.5.5.1 Properties

| Name | Required | Туре   | Constraints | Description                                                      |
|------|----------|--------|-------------|------------------------------------------------------------------|
| name | no       | string | None        | The otional name (or identifier) of a specific storage resource. |

## 2718 **5.5.5.2 Definition**

```
tosca.capabilities.Storage:
  derived_from: tosca.capabilities.Root
  properties:
    name:
    type: string
    required: false
```

# 2719 **5.5.6 tosca.capabilities.Container**

The Container capability, when included on a Node Type or Template definition, indicates that the node can act as a container for (or a host for) one or more other declared Node Types.

| Shorthand Name         | Container                    |
|------------------------|------------------------------|
| Type Qualified<br>Name | tosca:Container              |
| Type URI               | tosca.capabilities.Container |

#### 2722 5.5.6.1 Properties

| Name | Required | Туре | Constraints | Description |
|------|----------|------|-------------|-------------|
| N/A  | N/A      | N/A  | N/A         | N/A         |

# 2723 5.5.6.2 Definition

tosca.capabilities.Container: derived\_from: tosca.capabilities.Compute

#### 5.5.7 tosca.capabilities.Endpoint 2724

2725 This is the default TOSCA type that should be used or extended to define a network endpoint capability.

2726 This includes the information to express a basic endpoint with a single port or a complex endpoint with 2727 multiple ports. By default the Endpoint is assumed to represent an address on a private network unless 2728 otherwise specified.

| Shorthand Name         | Endpoint                    |
|------------------------|-----------------------------|
| Type Qualified<br>Name | tosca:Endpoint              |
| Type URI               | tosca.capabilities.Endpoint |

#### 5.5.7.1 Properties 2729

| Name         | Required | Туре               | Constraints                                                  | Description                                                                                                    |
|--------------|----------|--------------------|--------------------------------------------------------------|----------------------------------------------------------------------------------------------------|
| protocol     | yes      | string             | default: tcp                                                 | The name of the protocol (i.e., the protocol prefix) that<br>the endpoint accepts (any OSI Layer 4-7 protocols)                                                                 |
|              |          |                    |                                                              | Examples: http, https, ftp, tcp, udp, etc.                                                                                                    |
| port         | no       | PortDef            | greater_or_equal:<br>1<br>less_or_equal:<br>65535            | The optional port of the endpoint.                                                                                                    |
| secure       | no       | boolean            | default: false                                               | Requests for the endpoint to be secure and use credentials supplied on the ConnectsTo relationship.                                                                             |
| url_path     | no       | string             | None                                                         | The optional URL path of the endpoint's address if applicable for the protocol.                                                                                                 |
| port_name    | no       | string             | None                                                         | The optional name (or ID) of the network port this endpoint should be bound to.                                                                                                 |
| network_name | no       | string             | default: PRIVATE                                             | The optional name (or ID) of the network this endpoint<br>should be bound to.<br>network_name: PRIVATE   PUBLIC   <network_name>  <br/><network_id></network_id></network_name> |
| initiator    | no       | string             | one of:<br>• source<br>• target<br>• peer<br>default: source | The optional indicator of the direction of the connection.                                                                                                    |
| ports        | no       | map of<br>PortSpec | None                                                         | The optional map of ports the Endpoint supports (if more than one)                                                                                                    |

#### 2730 5.5.7.2 Attributes

| Name       | Required | Туре   | Constraints | Description                                                                                      |
|------------|----------|--------|-------------|--------------------------------------------------------------------------------------------------|
| ip_address | yes      | string | None        | Note: This is the IP address as propagated up by the associated node's host (Compute) container. |

#### 5.5.7.3 Definition 2731

tosca.capabilities.Endpoint:

```
derived_from: tosca.capabilities.Root
properties:
 protocol:
    type: string
    required: true
    default: tcp
 port:
    type: PortDef
    required: false
  secure:
    type: boolean
    required: false
    default: false
 url_path:
    type: string
    required: false
  port_name:
    type: string
    required: false
 network name:
    type: string
    required: false
    default: PRIVATE
  initiator:
    type: string
    required: false
    default: source
    constraints:
      - valid values: [ source, target, peer ]
 ports:
    type: map
    required: false
    constraints:
      - min length: 1
    entry_schema:
      type: PortSpec
attributes:
  ip address:
    type: <u>string</u>
```

#### 2732 5.5.7.4 Additional requirements

• Although both the port and ports properties are not required, one of port or ports must be provided in a valid Endpoint.

# 2735 5.5.8 tosca.capabilities.Endpoint.Public

This capability represents a public endpoint which is accessible to the general internet (and its public IP address ranges).

This public endpoint capability also can be used to create a floating (IP) address that the underlying network assigns from a pool allocated from the application's underlying public network. This floating address is managed by the underlying network such that can be routed an application's private address and remains reliable to internet clients.

| Shorthand Name         | Endpoint.Public                    |
|------------------------|------------------------------------|
| Type Qualified<br>Name | tosca: Endpoint. Public            |
| Type URI               | tosca.capabilities.Endpoint.Public |

#### 2742 5.5.8.1 Definition

```
tosca.capabilities.Endpoint.Public:
  derived from: tosca.capabilities.Endpoint
  properties:
    # Change the default network name to use the first public network found
    network_name:
      type: string
      default: PUBLIC
      constraints:
        - equal: PUBLIC
    floating:
      description: >
        indicates that the public address should be allocated from a pool of
floating IPs that are associated with the network.
      type: boolean
      default: false
      status: experimental
    dns name:
      description: The optional name to register with DNS
      type: string
      required: false
      status: experimental
```

# 2743 5.5.8.2 Additional requirements

- If the network\_name is set to the reserved value PRIVATE or if the value is set to the name of network (or subnetwork) that is not public (i.e., has non-public IP address ranges assigned to it) then TOSCA Orchestrators SHALL treat this as an error.
  - If a dns\_name is set, TOSCA Orchestrators SHALL attempt to register the name in the (local) DNS registry for the Cloud provider.

# 2749 **5.5.9 tosca.capabilities.Endpoint.Admin**

This is the default TOSCA type that should be used or extended to define a specialized administrator endpoint capability.

| Shorthand Name         | Endpoint.Admin                    |
|------------------------|-----------------------------------|
| Type Qualified<br>Name | tosca: Endpoint. Admin            |
| Type URI               | tosca.capabilities.Endpoint.Admin |

# 2752 **5.5.9.1 Properties**

2747

2748

| Name | Required | Туре | Constraints | Description |
|------|----------|------|-------------|-------------|
| None | N/A      | N/A  | N/A         | N/A         |

## 2753 **5.5.9.2 Definition**

```
tosca.capabilities.Endpoint.Admin:
    derived_from: tosca.capabilities.Endpoint
    # Change Endpoint secure indicator to true from its default of false
    properties:
        secure:
        type: boolean
        default: true
        constraints:
            - equal: true
```

# 2754 5.5.9.3 Additional requirements

• TOSCA Orchestrator implementations of Endpoint.Admin (and connections to it) **SHALL** assure that network-level security is enforced if possible.

# 2757 5.5.10 tosca.capabilities.Endpoint.Database

This is the default TOSCA type that should be used or extended to define a specialized database endpoint capability.

| Shorthand Name                                        | Endpoint.Database         |
|-------------------------------------------------------|---------------------------|
| Type Qualified<br>Name                                | tosca: Endpoint. Database |
| Type URI         tosca.capabilities.Endpoint.Database |                           |

#### 2760 **5.5.10.1 Properties**

| Name | Required | Туре | Constraints | Description |
|------|----------|------|-------------|-------------|
| None | N/A      | N/A  | N/A         | N/A         |

#### 2761 5.5.10.2 Definition

```
tosca.capabilities.Endpoint.Database:
    derived_from: tosca.capabilities.Endpoint
```

# 2762 5.5.11 tosca.capabilities.Attachment

This is the default TOSCA type that should be used or extended to define an attachment capability of a (logical) infrastructure device node (e.g., BlockStorage node).

| Shorthand Name         | Attachment                    |  |
|------------------------|-------------------------------|--|
| Type Qualified<br>Name | tosca:Attachment              |  |
| Type URI               | tosca.capabilities.Attachment |  |

#### 2765 **5.5.11.1 Properties**

| Name | Required | Туре | Constraints | Description |
|------|----------|------|-------------|-------------|
| N/A  | N/A      | N/A  | N/A         | N/A         |

## 2766 **5.5.11.2 Definition**

```
tosca.capabilities.Attachment:
    derived_from: tosca.capabilities.Root
```

# 2767 5.5.12 tosca.capabilities.OperatingSystem

This is the default TOSCA type that should be used to express an Operating System capability for a node.

| Shorthand Name         | OperatingSystem                    |
|------------------------|------------------------------------|
| Type Qualified<br>Name | tosca:OperatingSystem              |
| Type URI               | tosca.capabilities.OperatingSystem |

# 2770 5.5.12.1 Properties

| Name         | Required | Туре    | Constraints | Description                                                                                       |
|--------------|----------|---------|-------------|---------------------------------------------------------------------------------------------------|
| architecture | no       | string  | None        | The Operating System (OS) architecture.                                                           |
|              |          |         |             | Examples of valid values include:<br>x86_32, x86_64, etc.                                         |
| type         | no       | string  | None        | The Operating System (OS) type.                                                                   |
|              |          |         |             | Examples of valid values include:<br>linux, aix, mac, windows, etc.                               |
| distribution | no       | string  | None        | The Operating System (OS) distribution.                                                           |
|              |          |         |             | Examples of valid values for an "type" of "Linux" would include: debian, fedora, rhel and ubuntu. |
| version      | no       | version | None        | The Operating System version.                                                                     |

#### 2771 **5.5.12.2 Definition**

```
tosca.capabilities.OperatingSystem:
  derived_from: tosca.capabilities.Root
  properties:
    architecture:
    type: string
    required: false
    type: type: string
    required: false
    distribution:
    type: string
    required: false
    version:
    type: version
    required: false
```

#### 2772 5.5.12.3 Additional Requirements

Please note that the string values for the properties architecture, type and distribution
 SHALL be normalized to lowercase by processors of the service template for matching purposes.
 For example, if a "type" value is set to either "Linux", "LINUX" or "linux" in a service template, the
 processor would normalize all three values to "linux" for matching purposes.

# 2777 **5.5.13 tosca.capabilities.Scalable**

2778 This is the default TOSCA type that should be used to express a scalability capability for a node.

| Shorthand Name                               | nd Name Scalable |  |  |  |
|----------------------------------------------|------------------|--|--|--|
| Type Qualified<br>Name                       | tosca:Scalable   |  |  |  |
| Type URI         tosca.capabilities.Scalable |                  |  |  |  |

#### 2779 5.5.13.1 Properties

| Name              | Required | Туре    | Constraints | Description                                                                                                    |
|-------------------|----------|---------|-------------|----------------------------------------------------------------------------------------------------|
| min_instances     | yes      | integer | default: 1  | This property is used to indicate the minimum number<br>of instances that should be created for the associated<br>TOSCA Node Template by a TOSCA orchestrator.                          |
| max_instances     | yes      | integer | default: 1  | This property is used to indicate the maximum number<br>of instances that should be created for the associated<br>TOSCA Node Template by a TOSCA orchestrator.                          |
| default_instances | no       | integer | N/A         | An optional property that indicates the requested<br>default number of instances that should be the starting<br>number of instances a TOSCA orchestrator should<br>attempt to allocate. |
|                   |          |         |             | <b>Note</b> : The value for this property MUST be in the range between the values set for 'min_instances' and 'max_instances' properties.                                               |

#### 2780 5.5.13.2 Definition

```
tosca.capabilities.Scalable:
  derived_from: tosca.capabilities.Root
  properties:
    min_instances:
    type: integer
    default: 1
    max_instances:
    type: integer
    default: 1
    default: 1
    default: 1
    default: instances:
    type: integer
```

#### 2781 5.5.13.3 Notes

- 2782 2783
- The actual number of instances for a node may be governed by a separate scaling policy which conceptually would be associated to either a scaling-capable node or a group of nodes in which it

is defined to be a part of. This is a planned future feature of the TOSCA Simple Profile and not currently described.

# 2786 **5.5.14 tosca.capabilities.network.Bindable**

A node type that includes the Bindable capability indicates that it can be bound to a logical networkassociation via a network port.

| Shorthand Name network.Bindable                      |                        |  |  |  |
|------------------------------------------------------|------------------------|--|--|--|
| Type Qualified<br>Name                               | tosca:network.Bindable |  |  |  |
| Type URI         tosca.capabilities.network.Bindable |                        |  |  |  |

#### 2789 5.5.14.1 Properties

| Name | Required | Туре | Constraints | Description |
|------|----------|------|-------------|-------------|
| N/A  | N/A      | N/A  | N/A         | N/A         |

## 2790 **5.5.14.2 Definition**

tosca.capabilities.network.Bindable: derived\_from: tosca.capabilities.Node

# 2791 5.6 Requirement Types

There are no normative Requirement Types currently defined in this working draft. Typically,Requirements are described against a known Capability Type

# 2794 5.7 Relationship Types

# 2795 **5.7.1 tosca.relationships.Root**

This is the default (root) TOSCA Relationship Type definition that all other TOSCA Relationship Types derive from.

# 2798 **5.7.1.1 Attributes**

| Name       | Required | Туре   | Constraints      | Description                                                                                                    |
|------------|----------|--------|------------------|----------------------------------------------------------------------------------------------------|
| tosca_id   | yes      | string | None             | A unique identifier of the realized instance of a Relationship Template that derives from any TOSCA normative type.                                                                                                    |
| tosca_name | yes      | string | None             | This attribute reflects the name of the Relationship<br>Template as defined in the TOSCA service template. This<br>name is not unique to the realized instance model of<br>corresponding deployed application as each template in<br>the model can result in one or more instances (e.g.,<br>scaled) when orchestrated to a provider environment. |
| state      | yes      | string | default: initial | The state of the relationship instance. See section<br>"Relationship States" for allowed values.                                                                                                    |

# 2799 **5.7.1.2 Definition**

```
tosca.relationships.Root:
  description: The TOSCA root Relationship Type all other TOSCA base Relationship
Types derive from
  attributes:
    tosca_id:
    type: string
    tosca_name:
    type: string
  interfaces:
    Configure:
    type: tosca.interfaces.relationship.Configure
```

# 2800 5.7.2 tosca.relationships.DependsOn

2801 This type represents a general dependency relationship between two nodes.

| Shorthand Name                                 | DependsOn       |
|------------------------------------------------|-----------------|
| Type Qualified<br>Name                         | tosca:DependsOn |
| Type URI         tosca.relationships.DependsOn |                 |

#### 2802 5.7.2.1 Definition

```
tosca.relationships.DependsOn:
    derived_from: tosca.relationships.Root
    valid_target_types: [ tosca.capabilities.Node ]
```

# 2803 5.7.3 tosca.relationships.HostedOn

2804 This type represents a hosting relationship between two nodes.

| Shorthand Name                                | HostedOn       |
|-----------------------------------------------|----------------|
| Type Qualified<br>Name                        | tosca:HostedOn |
| Type URI         tosca.relationships.HostedOn |                |

# 2805 5.7.3.1 Definition

```
tosca.relationships.HostedOn:
    derived_from: tosca.relationships.Root
    valid_target_types: [ tosca.capabilities.Container ]
```

# 2806 5.7.4 tosca.relationships.ConnectsTo

2807 This type represents a network connection relationship between two nodes.

| Shorthand Name ConnectsTo |                                |
|---------------------------|--------------------------------|
| Type Qualified<br>Name    | tosca:ConnectsTo               |
| Type URI                  | tosca.relationships.ConnectsTo |

#### 2808 5.7.4.1 Definition

```
tosca.relationships.ConnectsTo:
    derived_from: tosca.relationships.Root
    valid_target_types: [ tosca.capabilities.Endpoint ]
    properties:
        credential:
        type: tosca.datatypes.Credential
        required: false
```

#### 2809 5.7.4.2 Properties

| Name      | Required | Туре       | Constraints | Description                                                                                                    |
|-----------|----------|------------|-------------|----------------------------------------------------------------------------------------------------|
| credentia | l no     | Credential | None        | The security credential to use to present to the target<br>endpoint to for either authentication or authorization<br>purposes. |

## 2810 5.7.5 tosca.relationships.AttachesTo

This type represents an attachment relationship between two nodes. For example, an AttachesTo relationship type would be used for attaching a storage node to a Compute node.

| Shorthand Name         | AttachesTo                     |
|------------------------|--------------------------------|
| Type Qualified<br>Name | tosca: Attaches To             |
| Type URI               | tosca.relationships.AttachesTo |

#### 2813 5.7.5.1 Properties

| Name     | Required | Туре   | Constraints      | Description                                                                                                    |
|----------|----------|--------|------------------|----------------------------------------------------------------------------------------------------|
| location | yes      | string | min_length:<br>1 | The relative location (e.g., path on the file system),<br>which provides the root location to address an attached<br>node.<br>e.g., a mount point / path such as '/usr/data'<br>Note: The user must provide it and it cannot be "root". |
| device   | no       | string | None             | The logical device name which for the attached device<br>(which is represented by the target node in the model).<br>e.g., '/dev/hda1'                                                                                                   |

#### 2814 5.7.5.2 Attributes

| Name   | Required | Туре   | Constraints | Description                                                                                                    |
|--------|----------|--------|-------------|----------------------------------------------------------------------------------------------------|
| device | no       | string | None        | The logical name of the device as exposed to the instance.<br>Note: A runtime property that gets set when the model<br>gets instantiated by the orchestrator. |

#### 2815 5.7.5.3 Definition

```
tosca.relationships.AttachesTo:
    derived_from: tosca.relationships.Root
    valid_target_types: [ tosca.capabilities.Attachment ]
    properties:
        location:
        type: string
        constraints:
            - min_length: 1
        device:
        type: string
        required: false
```

## 2816 5.7.6 tosca.relationships.RoutesTo

2817 This type represents an intentional network routing between two Endpoints in different networks.

| Shorthand Name RoutesTo                       |  |
|-----------------------------------------------|--|
| Type Qualified     tosca:RoutesTo       Name  |  |
| Type URI         tosca.relationships.RoutesTo |  |

#### 2818 5.7.6.1 Definition

```
tosca.relationships.RoutesTo:
    derived_from: tosca.relationships.ConnectsTo
    valid_target_types: [ tosca.capabilities.Endpoint ]
```

# 2819 5.8 Interface Types

Interfaces are reusable entities that define a set of operations that that can be included as part of a Node
 type or Relationship Type definition. Each named operations may have code or scripts associated with
 them that orchestrators can execute for when transitioning an application to a given state.

#### 2823 **5.8.1 Additional Requirements**

- Designers of Node or Relationship types are not required to actually provide/associate code or scripts with every operation for a given interface it supports. In these cases, orchestrators SHALL consider that a "No Operation" or "no-op".
- The default behavior when providing scripts for an operation in a sub-type (sub-class) or a
   template of an existing type which already has a script provided for that operation SHALL be
   override. Meaning that the subclasses' script is used in place of the parent type's script.

## 2830 **5.8.2 Best Practices**

When TOSCA Orchestrators substitute an implementation for an abstract node in a deployed
 service template it SHOULD be able to present a confirmation to the submitter to confirm the
 implementation chosen would be acceptable.

# 2834 **5.8.3 tosca.interfaces.Root**

2835 This is the default (root) TOSCA Interface Type definition that all other TOSCA Interface Types derive 2836 from.

#### 2837 5.8.3.1 Definition

```
tosca.interfaces.Root:
    derived_from: tosca.entity.Root
    description: The TOSCA root Interface Type all other TOSCA base Interface Types
    derive from
```

# 2838 5.8.4 tosca.interfaces.node.lifecycle.Standard

2839 This lifecycle interface defines the essential, normative operations that TOSCA nodes may support.

| Shorthand Name         | Standard                                 |  |
|------------------------|------------------------------------------|--|
| Type Qualified<br>Name | tosca: Standard                          |  |
| Type URI               | tosca.interfaces.node.lifecycle.Standard |  |

#### 2840 **5.8.4.1 Definition**

```
tosca.interfaces.node.lifecycle.Standard:
  derived_from: tosca.interfaces.Root
  create:
    description: Standard lifecycle create operation.
  configure:
    description: Standard lifecycle configure operation.
  start:
    description: Standard lifecycle start operation.
  stop:
    description: Standard lifecycle stop operation.
  delete:
    description: Standard lifecycle stop operation.
  delete:
    description: Standard lifecycle delete operation.
```

#### 2841 5.8.4.2 Create operation

The create operation is generally used to create the resource or service the node represents in the topology. TOSCA orchestrators expect node templates to provide either a deployment artifact or an implementation artifact of a defined artifact type that it is able to process. This specification defines normative deployment and implementation artifact types all TOSCA Orchestrators are expected to be able to process to support application portability.

#### 2847 5.8.4.3 TOSCA Orchestrator processing of Deployment artifacts

2848TOSCA Orchestrators, when encountering a deployment artifact on the create operation; will2849automatically attempt to deploy the artifact based upon its artifact type. This means that no

- implementation artifacts (e.g., scripts) are needed on the create operation to provide commands thatdeploy or install the software.
- 2852
- 2853 For example, if a TOSCA Orchestrator is processing an application with a node of type
- 2854 SoftwareComponent and finds that the node's template has a create operation that provides a filename
- 2855 (or references to an artifact which describes a file) of a known TOSCA deployment artifact type such as
- 2856 an Open Virtualization Format (OVF) image it will automatically deploy that image into the
- 2857 SoftwareComponent's host Compute node.

## 2858 **5.8.4.4 Operation sequencing and node state**

- 2859 The following diagrams show how TOSCA orchestrators sequence the operations of the Standard 2860 lifecycle in normal node startup and shutdown procedures.
- 2861 The following key should be used to interpret the diagrams:

| Operation<br>Invocation | <pre>coperation&gt;()</pre> |
|-------------------------|-----------------------------|
| Node State              | <state></state>             |
| Transition State        | <state></state>             |

# 2862 5.8.4.4.1 Normal node startup sequence diagram

The following diagram shows how the TOSCA orchestrator would invoke operations on the Standard lifecycle to startup a node.

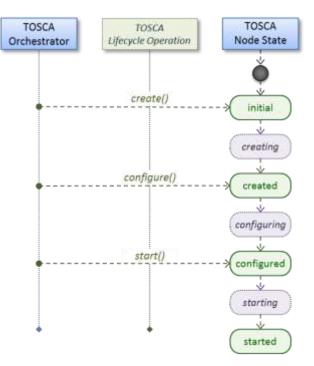

# 2865 **5.8.4.4.2 Normal node shutdown sequence diagram**

The following diagram shows how the TOSCA orchestrator would invoke operations on the Standard lifecycle to shut down a node.

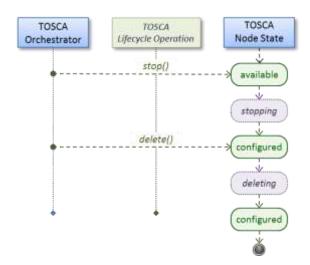

2868

# 2869 **5.8.5 tosca.interfaces.relationship.Configure**

The lifecycle interfaces define the essential, normative operations that each TOSCA Relationship Typesmay support.

| Shorthand Name Configure |                                         |
|--------------------------|-----------------------------------------|
| Type Qualified<br>Name   | tosca:Configure                         |
| Type URI                 | tosca.interfaces.relationship.Configure |

# 2872 **5.8.5.1 Definition**

```
tosca.interfaces.relationship.Configure:
  derived from: tosca.interfaces.Root
  pre configure source:
    description: Operation to pre-configure the source endpoint.
  pre configure target:
    description: Operation to pre-configure the target endpoint.
  post configure source:
    description: Operation to post-configure the source endpoint.
  post configure target:
    description: Operation to post-configure the target endpoint.
  add target:
    description: Operation to notify the source node of a target node being added
via a relationship.
  add_source:
    description: Operation to notify the target node of a source node which is
now available via a relationship.
    description:
  target changed:
    description: Operation to notify source some property or attribute of the
target changed
  remove_target:
    description: Operation to remove a target node.
```

# 2874 5.8.5.2 Invocation Conventions

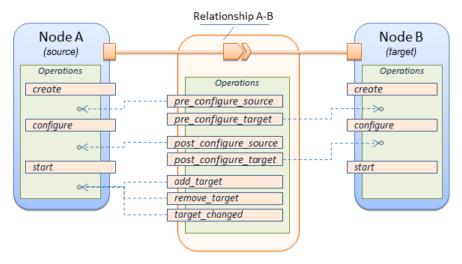

- 2875 TOSCA relationships are directional connecting a source node to a target node. When TOSCA
- 2876 Orchestrator connects a source and target node together using a relationship that supports the Configure 2877 interface it will "interleave" the operations invocations of the Configure interface with those of the node's
- 2878 own Standard lifecycle interface. This concept is illustrated below:

## 2879 **5.8.5.3 Normal node start sequence with Configure relationship operations**

The following diagram shows how the TOSCA orchestrator would invoke Configure lifecycle operations in conjunction with Standard lifecycle operations during a typical startup sequence on a node.

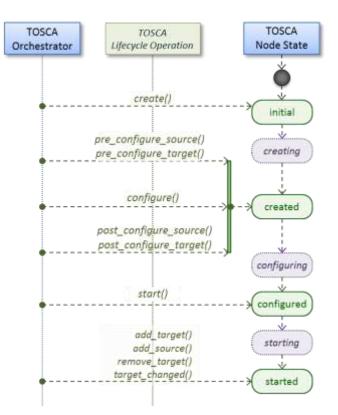

#### 2882 **5.8.5.4 Node-Relationship configuration sequence**

- 2883 Depending on which side (i.e., source or target) of a relationship a node is on, the orchestrator will:
  - Invoke either the **pre\_configure\_source** or **pre\_configure\_target** operation as supplied by the relationship on the node.
    - Invoke the node's **configure** operation.
  - Invoke either the **post\_configure\_source** or **post\_configure\_target** as supplied by the relationship on the node.
- 2889 Note that the **pre\_configure\_xxx** and **post\_configure\_xxx** are invoked only once per node instance.

## 2890 **5.8.5.4.1 Node-Relationship add, remove and changed sequence**

- Since a topology template contains nodes that can dynamically be added (and scaled), removed or changed as part of an application instance, the Configure lifecycle includes operations that are invoked on node instances that to notify and address these dynamic changes.
- 2894

2884 2885

2886

2887

2888

For example, a source node, of a relationship that uses the Configure lifecycle, will have the relationship operations add\_target, or remove\_target invoked on it whenever a target node instance is added or removed to the running application instance. In addition, whenever the node state of its target node changes, the target\_changed operation is invoked on it to address this change. Conversely, the add\_source and remove\_source operations are invoked on the source node of the relationship.

#### 2900 5.8.5.5 Notes

- 2901 The target (provider) MUST be active and running (i.e., all its dependency stack MUST be 2902 fulfilled) prior to invoking add target 2903 In other words, all Requirements MUST be satisfied before it advertises its capabilities (i.e., • 2904 the attributes of the matched Capabilities are available). In other words, it cannot be "consumed" by any dependent node. 2905 • Conversely, since the source (consumer) needs information (attributes) about any targets 2906 2907 (and their attributes) being removed before it actually goes away. 2908 The remove target operation should only be executed if the target has had add target • 2909 executed. BUT in truth we're first informed about a target in pre configure source, so if we 2910 execute that the source node should see **remove\_target** called to cleanup.
- **Error handling**: If any node operation of the topology fails processing should stop on that node template and the failing operation (script) should return an error (failure) code when possible.

# 2913 **5.9 Node Types**

#### 2914 5.9.1 tosca.nodes.Root

- 2915 The TOSCA **Root** Node Type is the default type that all other TOSCA base Node Types derive from.
- This allows for all TOSCA nodes to have a consistent set of features for modeling and management (e.g., consistent definitions for requirements, capabilities and lifecycle interfaces).

2918

| Shorthand Name     Root       Type Qualified<br>Name     tosca:Root |  |
|---------------------------------------------------------------------|--|
|                                                                     |  |

#### 2919 **5.9.1.1 Properties**

| Name | Required | Туре | Constraints | Description                                           |
|------|----------|------|-------------|-------------------------------------------------------|
| N/A  | N/A      | N/A  | N/A         | The TOSCA Root Node type has no specified properties. |

# 2920 **5.9.1.2 Attributes**

| Name       | Required | Туре   | Constraints      | Description                                                                                                    |
|------------|----------|--------|------------------|----------------------------------------------------------------------------------------------------|
| tosca_id   | yes      | string | None             | A unique identifier of the realized instance of a Node<br>Template that derives from any TOSCA normative type.                                                                                                    |
| tosca_name | yes      | string | None             | This attribute reflects the name of the Node Template as<br>defined in the TOSCA service template. This name is not<br>unique to the realized instance model of corresponding<br>deployed application as each template in the model can<br>result in one or more instances (e.g., scaled) when<br>orchestrated to a provider environment. |
| state      | yes      | string | default: initial | The state of the node instance. See section "Node States" for allowed values.                                                                                                    |

#### 2921 5.9.1.3 Definition

```
tosca.nodes.Root:
  derived_from: tosca.entity.Root
  description: The TOSCA Node Type all other TOSCA base Node Types derive from
  attributes:
    tosca_id:
      type: string
    tosca_name:
      type: string
    state:
      type: string
  capabilities:
    feature:
      type: tosca.capabilities.Node
  requirements:
    - dependency:
        capability: tosca.capabilities.Node
        node: tosca.nodes.Root
        relationship: tosca.relationships.DependsOn
        occurrences: [ 0, UNBOUNDED ]
  interfaces:
    Standard:
      type: tosca.interfaces.node.lifecycle.Standard
```

#### 2922 **5.9.1.4 Additional Requirements**

• All Node Type definitions that wish to adhere to the TOSCA Simple Profile **SHOULD** extend from the TOSCA Root Node Type to be assured of compatibility and portability across implementations.

#### 2925 5.9.2 tosca.nodes.Compute

The TOSCA **Compute** node represents one or more real or virtual processors of software applications or services along with other essential local resources. Collectively, the resources the compute node represents can logically be viewed as a (real or virtual) "server".

| Shorthand Name         | Compute             |
|------------------------|---------------------|
| Type Qualified<br>Name | tosca:Compute       |
| Type URI               | tosca.nodes.Compute |

#### 2929 5.9.2.1 Properties

| Name | Required | Туре | Constraints | Description |
|------|----------|------|-------------|-------------|
| N/A  | N/A      | N/A  | N/A         | N/A         |

#### 2930 5.9.2.2 Attributes

| Name            | Required | Туре                      | Constraints | Description                                                                                                    |
|-----------------|----------|---------------------------|-------------|----------------------------------------------------------------------------------------------------|
| private_address | no       | string                    | None        | The primary private IP address assigned by the cloud provider that applications may use to access the Compute node. |
| public_address  | no       | string                    | None        | The primary public IP address assigned by the cloud provider that applications may use to access the Compute node.  |
| networks        | no       | map of<br>NetworkI<br>nfo | None        | The list of logical networks assigned to the compute host instance and information about them.                      |
| ports           | no       | map of<br>PortInfo        | None        | The list of logical ports assigned to the compute host instance and information about them.                         |

#### 2931 5.9.2.3 Definition

```
tosca.nodes.Compute:
    derived_from: tosca.nodes.Root
    attributes:
        private_address:
        type: string
        public_address:
        type: string
        networks:
        type: map
        entry_schema:
        type: tosca.datatypes.network.NetworkInfo
        ports:
        type: map
        entry_schema:
```

```
type: tosca.datatypes.network.PortInfo
requirements:
  - local_storage:
      capability: tosca.capabilities.Attachment
     node: tosca.nodes.BlockStorage
     relationship: tosca.relationships.AttachesTo
     occurrences: [0, UNBOUNDED]
capabilities:
 host:
   type: tosca.capabilities.Container
    valid_source_types: [tosca.nodes.SoftwareComponent]
 endpoint:
   type: tosca.capabilities.Endpoint.Admin
 os:
   type: tosca.capabilities.OperatingSystem
 scalable:
    type: tosca.capabilities.Scalable
 binding:
   type: tosca.capabilities.network.Bindable
```

#### 2932 5.9.2.4 Additional Requirements

The underlying implementation of the Compute node SHOULD have the ability to instantiate
 guest operating systems (either actual or virtualized) based upon the OperatingSystem capability
 properties if they are supplied in the a node template derived from the Compute node type.

#### 2936 5.9.3 tosca.nodes.SoftwareComponent

2937 The TOSCA **SoftwareComponent** node represents a generic software component that can be managed 2938 and run by a TOSCA **Compute** Node Type.

| Shorthand Name         | SoftwareComponent             |
|------------------------|-------------------------------|
| Type Qualified<br>Name | tosca:SoftwareComponent       |
| Type URI               | tosca.nodes.SoftwareComponent |

#### 2939 5.9.3.1 Properties

| Name              | Required | Туре       | Constraints | Description                                                                         |
|-------------------|----------|------------|-------------|-------------------------------------------------------------------------------------|
| component_version | no       | version    | None        | The optional software component's version.                                          |
| admin_credential  | no       | Credential | None        | The optional credential that can be used to authenticate to the software component. |

#### 2940 5.9.3.2 Attributes

| Name | Required | Туре | Constraints | Description |
|------|----------|------|-------------|-------------|
| N/A  | N/A      | N/A  | N/A         | N/A         |

#### 2941 5.9.3.3 Definition

```
tosca.nodes.SoftwareComponent:
    derived_from: tosca.nodes.Root
```

```
properties:
    # domain-specific software component version
    component_version:
        type: version
        required: false
    admin_credential:
        type: tosca.datatypes.Credential
        required: false
required: false
requirements:
    - host:
        capability: tosca.capabilities.Container
        node: tosca.nodes.Compute
        relationship: tosca.relationships.HostedOn
```

#### 2942 **5.9.3.4 Additional Requirements**

Nodes that can directly be managed and run by a TOSCA Compute Node Type SHOULD extend
 from this type.

#### 2945 **5.9.4 tosca.nodes.WebServer**

2946 This TOSA **WebServer** Node Type represents an abstract software component or service that is capable 2947 of hosting and providing management operations for one or more **WebApplication** nodes.

| Shorthand Name         | WebServer             |
|------------------------|-----------------------|
| Type Qualified<br>Name | tosca:WebServer       |
| Type URI               | tosca.nodes.WebServer |

#### 2948 **5.9.4.1 Properties**

| Name | Required | Туре | Constraints | Description |
|------|----------|------|-------------|-------------|
| None | N/A      | N/A  | N/A         | N/A         |

#### 2949 **5.9.4.2 Definition**

```
tosca.nodes.WebServer:
    derived_from: tosca.nodes.SoftwareComponent
    capabilities:
        # Private, layer 4 endpoints
        data_endpoint: tosca.capabilities.Endpoint
        admin_endpoint: tosca.capabilities.Endpoint.Admin
        host:
        type: tosca.capabilities.Container
        valid_source_types: [ tosca.nodes.WebApplication ]
```

#### 2950 **5.9.4.3 Additional Requirements**

2951 2952 • This node **SHALL** export both a secure endpoint capability (i.e., **admin\_endpoint**), typically for administration, as well as a regular endpoint (i.e., **data\_endpoint**) for serving data.

# 2953 5.9.5 tosca.nodes.WebApplication

The TOSCA **WebApplication** node represents a software application that can be managed and run by a TOSCA **WebServer** node. Specific types of web applications such as Java, etc. could be derived from this type.

| Shorthand Name         | WebApplication             |
|------------------------|----------------------------|
| Type Qualified<br>Name | tosca: WebApplication      |
| Type URI               | tosca.nodes.WebApplication |

#### 2957 5.9.5.1 Properties

| Name         | Required | Туре   | Constraints | Description                                                                                                    |
|--------------|----------|--------|-------------|----------------------------------------------------------------------------------------------------|
| context_root | no       | string | None        | The web application's context root which designates<br>the application's URL path within the web server it is<br>hosted on. |

#### 2958 **5.9.5.2 Definition**

tosca.nodes.WebApplication:

```
derived_from: tosca.nodes.Root
properties:
   context_root:
    type: string
capabilities:
   app_endpoint:
    type: tosca.capabilities.Endpoint
requirements:
        - host:
            capability: tosca.capabilities.Container
```

node: tosca.nodes.WebServer

relationship: tosca.relationships.HostedOn

#### 2959 5.9.6 tosca.nodes.DBMS

The TOSCA **DBMS** node represents a typical relational, SQL Database Management System software component or service.

#### 2962 **5.9.6.1 Properties**

| Name          | Required | Туре    | Constraints | Description                                     |
|---------------|----------|---------|-------------|-------------------------------------------------|
| root_password | no       | string  | None        | The optional root password for the DBMS server. |
| port          | no       | integer | None        | The DBMS server's port.                         |

#### 2963 5.9.6.2 Definition

tosca.nodes.DBMS: derived\_from: tosca.nodes.SoftwareComponent

```
properties:
    root_password:
    type: string
    required: false
    description: the optional root password for the DBMS service
    port:
      type: integer
      required: false
      description: the port the DBMS service will listen to for data and requests
capabilities:
    host:
      type: tosca.capabilities.Container
      valid_source_types: [ tosca.nodes.Database ]
```

## 2964 **5.9.7 tosca.nodes.Database**

The TOSCA **Database** node represents a logical database that can be managed and hosted by a TOSCA **DBMS** node.

| Shorthand Name         | Database             |
|------------------------|----------------------|
| Type Qualified<br>Name | tosca:Database       |
| Type URI               | tosca.nodes.Database |

#### 2967 5.9.7.1 Properties

| Name     | Required | Туре         | Constraints                                                                      | Description                                                                    |
|----------|----------|--------------|----------------------------------------------------------------------------------|--------------------------------------------------------------------------------|
| name     | yes      | string       | None                                                                             | The logical database Name                                                      |
| port     | no       | integer None | The port the database service will use to listen for incoming data and requests. |                                                                                |
| user     | no       | string       | None                                                                             | The special user account used for database administration.                     |
| password | no       | string       | None                                                                             | The password associated with the user account provided in the 'user' property. |

# 2968 **5.9.7.2 Definition**

```
tosca.nodes.Database:
  derived_from: tosca.nodes.Root
  properties:
    name:
      type: string
      description: the logical name of the database
    port:
      type: integer
      description: the port the underlying database service will listen to for
data
    user:
      type: string
      description: the optional user account name for DB administration
      required: false
    password:
      type: string
      description: the optional password for the DB user account
      required: false
  requirements:
    - host:
        capability: tosca.capabilities.Container
        node: tosca.nodes.DBMS
        relationship: tosca.relationships.HostedOn
  capabilities:
    database_endpoint:
      type: tosca.capabilities.Endpoint.Database
```

# 2969 **5.9.8 tosca.nodes.Storage.ObjectStorage**

The TOSCA **ObjectStorage** node represents storage that provides the ability to store data as objects (or BLOBs of data) without consideration for the underlying filesystem or devices.

| Shorthand Name         | ObjectStorage                     |
|------------------------|-----------------------------------|
| Type Qualified<br>Name | tosca:ObjectStorage               |
| Type URI               | tosca.nodes.Storage.ObjectStorage |

# 2972 5.9.8.1 Properties

| Name    | Required | Туре                 | Constraints              | Description                                                        |
|---------|----------|----------------------|--------------------------|--------------------------------------------------------------------|
| name    | yes      | string               | None                     | The logical name of the object store (or container).               |
| size    | no       | scalar-<br>unit.size | greater_or_equal:<br>0GB | The requested initial storage size (default unit is in Gigabytes). |
| maxsize | no       | scalar-<br>unit.size | greater_or_equal:<br>OGB | The requested maximum storage size (default unit is in Gigabytes). |

# 2973 5.9.8.2 Definition

```
tosca.nodes.Storage.ObjectStorage:
  derived_from: tosca.nodes.Root
  properties:
    name:
      type: string
    size:
      type: scalar-unit.size
      constraints:
        - greater or equal: 0 GB
    maxsize:
      type: scalar-unit.size
      constraints:
        - greater_or_equal: 0 GB
  capabilities:
    storage_endpoint:
      type: tosca.capabilities.Endpoint
```

#### 2974 **5.9.8.3 Notes:**

Subclasses of the tosca.nodes.ObjectStorage node type may impose further constraints on properties. For example, a subclass may constrain the (minimum or maximum) length of the 'name' property or include a regular expression to constrain allowed characters used in the 'name' property.

#### 2979 5.9.9 tosca.nodes.Storage.BlockStorage

2980 The TOSCA **BlockStorage** node currently represents a server-local block storage device (i.e., not 2981 shared) offering evenly sized blocks of data from which raw storage volumes can be created.

2982 **Note**: In this draft of the TOSCA Simple Profile, distributed or Network Attached Storage (NAS) are not 2983 yet considered (nor are clustered file systems), but the TC plans to do so in future drafts.

| Shorthand Name         | BlockStorage                     |
|------------------------|----------------------------------|
| Type Qualified<br>Name | tosca:BlockStorage               |
| Type URI               | tosca.nodes.Storage.BlockStorage |

# 2984 5.9.9.1 Properties

| Name      | Required | Туре                 | Constraints                | Description                                                                                                    |
|-----------|----------|----------------------|----------------------------|----------------------------------------------------------------------------------------------------|
| size      | yes *    | scalar-<br>unit.size | greater_or_eq<br>ual: 1 MB | <ul> <li>The requested storage size (default unit is MB).</li> <li>* Note:</li> <li>Required when an existing volume (i.e., volume_id) is not available.</li> <li>If volume_id is provided, size is ignored. Resize of existing volumes is not considered at this time.</li> </ul> |
| volume_id | no       | string               | None                       | ID of an existing volume (that is in the accessible scope of the requesting application).                                                                                                    |

| Name        | Required | Туре   | Constraints | Description                                                                                                    |
|-------------|----------|--------|-------------|----------------------------------------------------------------------------------------------------|
| snapshot_id | no       | string | None        | Some identifier that represents an existing snapshot that should be used when creating the block storage (volume). |

#### 2985 **5.9.9.2 Attributes**

| Name | Required | Туре | Constraints | Description |
|------|----------|------|-------------|-------------|
| N/A  | N/A      | N/A  | N/A         | N/A         |

#### 2986 **5.9.9.3 Definition**

```
tosca.nodes.Storage.BlockStorage:
  derived from: tosca.nodes.Root
  properties:
    size:
      type: scalar-unit.size
      constraints:
        - greater_or_equal: 1 MB
    volume id:
      type: string
      required: false
    snapshot_id:
      type: string
      required: false
  capabilities:
    attachment:
      type: tosca.capabilities.Attachment
```

#### 2987 5.9.9.4 Additional Requirements

The size property is required when an existing volume (i.e., volume\_id) is not available.
 However, if the property volume\_id is provided, the size property is ignored.

#### 2990 **5.9.9.5 Notes**

- Resize is of existing volumes is not considered at this time.
- It is assumed that the volume contains a single filesystem that the operating system (that is hosting an associate application) can recognize and mount without additional information (i.e., it is operating system independent).
- Currently, this version of the Simple Profile does not consider regions (or availability zones) when modeling storage.

# 2997 5.9.10 tosca.nodes.Container.Runtime

2998 The TOSCA **Container** Runtime node represents operating system-level virtualization technology used 2999 to run multiple application services on a single Compute host.

| Shorthand Name                                 | Container.Runtime       |
|------------------------------------------------|-------------------------|
| Type Qualified<br>Name                         | tosca:Container.Runtime |
| Type URI         tosca.nodes.Container.Runtime |                         |

#### 3000 5.9.10.1 Definition

```
tosca.nodes.Container.Runtime:
  derived_from: tosca.nodes.SoftwareComponent
  capabilities:
    host:
    type: tosca.capabilities.Container
    scalable:
    type: tosca.capabilities.Scalable
```

# 3001 5.9.11 tosca.nodes.Container.Application

3002 The TOSCA **Container** Application node represents an application that requires **Container**-level 3003 virtualization technology.

| Shorthand Name         | Container.Application             |
|------------------------|-----------------------------------|
| Type Qualified<br>Name | tosca:Container.Application       |
| Type URI               | tosca.nodes.Container.Application |

#### 3004 5.9.11.1 Definition

```
tosca.nodes.Container.Application:
    derived_from: tosca.nodes.Root
```

requirements:

```
- host:
```

capability: tosca.capabilities.Container

node: tosca.nodes.Container.Runtime

relationship: tosca.relationships.HostedOn

 storage: capability: tosca.capabilities.Storage
 network:

capability: tosca.capabilities.EndPoint

# 3005 5.9.12 tosca.nodes.LoadBalancer

The TOSCA Load Balancer node represents logical function that be used in conjunction with a Floating
 Address to distribute an application's traffic (load) across a number of instances of the application (e.g.,
 for a clustered or scaled application).

| Shorthand Name         | LoadBalancer             |
|------------------------|--------------------------|
| Type Qualified<br>Name | tosca:LoadBalancer       |
| Type URI               | tosca.nodes.LoadBalancer |

#### 3009 5.9.12.1 Definition

```
tosca.nodes.LoadBalancer:
  derived_from: tosca.nodes.Root
  properties:
    algorithm:
      type: string
      required: false
      status: experimental
  capabilities:
    client:
      type: tosca.capabilities.Endpoint.Public
      occurrences: [0, UNBOUNDED]
      description: the Floating (IP) client's on the public network can connect
to
  requirements:
    - application:
        capability: tosca.capabilities.Endpoint
        relationship: tosca.relationships.RoutesTo
        occurrences: [0, UNBOUNDED]
        description: Connection to one or more load balanced applications
```

#### 3010 **5.9.12.2 Notes:**

A LoadBalancer node can still be instantiated and managed independently of any applications it would serve; therefore, the load balancer's application requirement allows for zero occurrences.

# 3014 **5.10 Group Types**

TOSCA Group Types represent logical groupings of TOSCA nodes that have an implied membership relationship and may need to be orchestrated or managed together to achieve some result. Some use cases being developed by the TOSCA TC use groups to apply TOSCA policies for software placement and scaling while other use cases show groups can be used to describe cluster relationships.

3019
3020 Note: Additional normative TOSCA Group Types and use cases for them will be developed in future drafts of this specification.

# 3022 **5.10.1 tosca.groups.Root**

This is the default (root) TOSCA Group Type definition that all other TOSCA base Group Types derive from.

# 3025 **5.10.1.1 Definition**

```
tosca.groups.Root:
  description: The TOSCA Group Type all other TOSCA Group Types derive from
  interfaces:
```

Standard:
 type: tosca.interfaces.node.lifecycle.Standard

#### 3026 **5.10.1.2 Notes:**

- Group operations are not necessarily tied directly to member nodes that are part of a group.
- Future versions of this specification will create sub types of the tosca.groups.Root type that will
   describe how Group Type operations are to be orchestrated.

# 3030 **5.11 Policy Types**

TOSCA Policy Types represent logical grouping of TOSCA nodes that have an implied relationship and
 need to be orchestrated or managed together to achieve some result. Some use cases being developed
 by the TOSCA TC use groups to apply TOSCA policies for software placement and scaling while other
 use cases show groups can be used to describe cluster relationships.

#### 3035 5.11.1 tosca.policies.Root

This is the default (root) TOSCA Policy Type definition that all other TOSCA base Policy Types derive from.

#### 3038 **5.11.1.1 Definition**

tosca.policies.Root: description: The TOSCA Policy Type all other TOSCA Policy Types derive from

#### 3039 5.11.2 tosca.policies.Placement

This is the default (root) TOSCA Policy Type definition that is used to govern placement of TOSCA nodes or groups of nodes.

#### 3042 5.11.2.1 Definition

tosca.policies.Placement: derived\_from: tosca.policies.Root description: The TOSCA Policy Type definition that is used to govern placement of TOSCA nodes or groups of nodes.

#### 3043 **5.11.3 tosca.policies.Scaling**

This is the default (root) TOSCA Policy Type definition that is used to govern scaling of TOSCA nodes or groups of nodes.

#### 3046 5.11.3.1 Definition

```
tosca.policies.Scaling:
    derived_from: tosca.policies.Root
    description: The TOSCA Policy Type definition that is used to govern scaling of
  TOSCA nodes or groups of nodes.
```

# 3047 **5.11.4 tosca.policies.Update**

This is the default (root) TOSCA Policy Type definition that is used to govern update of TOSCA nodes or groups of nodes.

# 3050 5.11.4.1 Definition

tosca.policies.Update: derived\_from: tosca.policies.Root description: The TOSCA Policy Type definition that is used to govern update of TOSCA nodes or groups of nodes.

#### 3051 5.11.5 tosca.policies.Performance

This is the default (root) TOSCA Policy Type definition that is used to declare performance requirements for TOSCA nodes or groups of nodes.

## 3054 **5.11.5.1 Definition**

```
tosca.policies.Performance:
    derived_from: tosca.policies.Root
    description: The TOSCA Policy Type definition that is used to declare
    performance requirements for TOSCA nodes or groups of nodes.
```

3055

# 3056 6 TOSCA Cloud Service Archive (CSAR) format

Except for the examples, this section is **normative** and defines changes to the TOSCA archive format relative to the TOSCA v1.0 XML specification.

3059

TOSCA Simple Profile definitions along with all accompanying artifacts (e.g. scripts, binaries,
 configuration files) can be packaged together in a CSAR file as already defined in the TOSCA version 1.0
 specification [TOSCA-1.0]. In contrast to the TOSCA 1.0 CSAR file specification (see chapter 16 in
 [TOSCA-1.0]), this simple profile makes a few simplifications both in terms of overall CSAR file structure
 as well as meta-file content as described below.

## 3065 6.1 Overall Structure of a CSAR

3066 A CSAR zip file is required to contain one of the following:

- a TOSCA-Metadata directory, which in turn contains the TOSCA.meta metadata file that provides
   entry information for a TOSCA orchestrator processing the CSAR file.
- a yaml (.yml or .yaml) file at the root of the archive. The yaml file being a valid tosca definition
   template that MUST define a metadata section where template\_name and template\_version are
   required.

The CSAR file may contain other directories with arbitrary names and contents. Note that in contrast to the TOSCA 1.0 specification, it is not required to put TOSCA definitions files into a special "Definitions" directory, but definitions YAML files can be placed into any directory within the CSAR file.

## 3075 6.2 TOSCA Meta File

The TOSCA.meta file structure follows the exact same syntax as defined in the TOSCA 1.0 specification.
 However, it is only required to include *block\_0* (see section 16.2 in [TOSCA-1.0]) with the Entry Definitions keyword pointing to a valid TOSCA definitions YAML file that a TOSCA orchestrator should
 use as entry for parsing the contents of the overall CSAR file.

3080 Note that it is not required to explicitly list TOSCA definitions files in subsequent blocks of the

TOSCA.meta file, but any TOSCA definitions files besides the one denoted by the Entry-Definitions
 keyword can be found by a TOSCA orchestrator by processing respective imports statements in the
 entry definitions file (or in recursively imported files).

3084Note also that any additional artifact files (e.g. scripts, binaries, configuration files) do not have to be3085declared explicitly through blocks in the **TOSCA.meta** file. Instead, such artifacts will be fully described and3086pointed to by relative path names through artifact definitions in one of the TOSCA definitions files3087contained in the CSAR.

3088 Due to the simplified structure of the CSAR file and **TOSCA.meta** file compared to TOSCA 1.0, the **CSAR**-3089 **Version** keyword listed in *block\_0* of the meta-file is required to denote version **1.1**.

## 3090 6.2.1 Example

3091 The following listing represents a valid **TOSCA.meta** file according to this TOSCA Simple Profile 3092 specification.

> TOSCA-Meta-File-Version: 1.0 CSAR-Version: 1.1 Created-By: OASIS TOSCA TC Entry-Definitions: definitions/tosca\_elk.yaml

- 3094 This **TOSCA.meta** file indicates its simplified TOSCA Simple Profile structure by means of the **CSAR**-
- 3095 Version keyword with value 1.1. The Entry-Definitions keyword points to a TOSCA definitions
- 3096 YAML file with the name **tosca\_elk.yaml** which is contained in a directory called **definitions** within 3097 the root of the CSAR file.

## 3098 6.3 Archive without TOSCA-Metadata

- In case the archive doesn't contains a TOSCA-Metadata directory the archive is required to contains a single YAML file at the root of the archive (other templates may exits in sub-directories).
- This file must be a valid TOSCA definitions YAML file with the additional restriction that the metadata section (as defined in 3.9.3.2) is required and template\_name and template\_version metadata are also required.
- 3104 TOSCA processors should recognized this file as being the CSAR Entry-Definitions file. The CSAR-
- 3105 Version is defined by the template\_version metadata section. The Created-By value is defined by the 3106 template author metadata.

## 3107 **6.3.1 Example**

The following represents a valid TOSCA template file acting as the CSAR Entry-Definitions file in an archive without TOSCA-Metadata directory.

```
tosca_definitions_version: tosca_simple_yaml_1_1
```

metadata: template\_name: my\_template template\_author: OASIS TOSCA TC template\_version: 1.0

# 3111 7 TOSCA workflows

3112 TOSCA defines two different kinds of workflows that can be used to deploy (instantiate and start),

3113 manage at runtime or undeploy (stop and delete) a TOSCA topology: declarative workflows and

3114 imperative workflows. Declarative workflows are automatically generated by the TOSCA orchestrator

3115 based on the nodes, relationships, and groups defined in the topology. Imperative workflows are manually

- 3116 specified by the author of the topology and allows the specification of any use-case that has not been
- 3117 planned in the definition of node and relationships types or for advanced use-case (including reuse of 3118 existing scripts and workflows).
- 3119

Workflows can be triggered on deployment of a topology (deploy workflow) on undeployment (undeploy workflow) or during runtime, manually, or automatically based on policies defined for the topology.

3122

**Note:** The TOSCA orchestrators will execute a single workflow at a time on a topology to guarantee that the defined workflow can be consistent and behave as expected.

## 3125 7.1 Normative workflows

3126 TOSCA defines several normative workflows that are used to operate a Topology. That is, reserved 3127 names of workflows that should be preserved by TOSCA orchestrators and that, if specified in the 3128 topology will override the workflow generated by the orchestrator :

- **deploy**: is the workflow used to instantiate and perform the initial deployment of the topology.
- **undeploy**: is the workflow used to remove all instances of a topology.

## 3131 7.1.1 Notes

Future versions of the specification will describe the normative naming and declarative generation of additional workflows used to operate the topology at runtime.

- scaling workflows: defined for every scalable nodes or based on scaling policies
- auto-healing workflows: defined in order to restart nodes that may have failed

## 3136 **7.2 Declarative workflows**

3137 Declarative workflows are the result of the weaving of topology's node, relationships, and groups3138 workflows.

3139 The weaving process generates the workflow of every single node in the topology, insert operations from

- 3140 the relationships and groups and finally add ordering consideration. The weaving process will also take
- 3141 care of the specific lifecycle of some nodes and the TOSCA orchestrator is responsible to trigger errors or
- 3142 warnings in case the weaving cannot be processed or lead to cycles for example.
- This section aims to describe and explain how a TOSCA orchestrator will generate a workflow based on the topology entities (nodes, relationships and groups).

## 3145 7.2.1 Notes

3146 This section details specific constraints and considerations that applies during the weaving process.

## 3147 **7.2.1.1 Orchestrator provided nodes lifecycle and weaving**

When a node is abstract the orchestrator is responsible for providing a valid matching resources for the node in order to deploy the topology. This consideration is also valid for dangling requirements (as they represents a quick way to define an actual node).

- 3151 The lifecycle of such nodes is the responsibility of the orchestrator and they may not answer to the
- normative TOSCA lifecycle. Their workflow is considered as "delegate" and acts as a black-box between
   the initial and started state in the install workflow and the started to deleted states in the uninstall
- 3154 workflow.
- 3155 If a relationship to some of this node defines operations or lifecycle dependency constraint that relies on 3156 intermediate states, the weaving SHOULD fail and the orchestrator SHOULD raise an error.

## 3157 7.2.2 Relationship impacts on topology weaving

This section explains how relationships impacts the workflow generation to enable the composition of complex topologies.

### 3160 7.2.2.1 tosca.relationships.DependsOn

The depends on relationship is used to establish a dependency from a node to another. A source node that depends on a target node will be created only after the other entity has been started.

### 3163 7.2.2.2 Note

- 3164 DependsOn relationship SHOULD not be implemented. Even if the Configure interface can be
- 3165 implemented this is not considered as a best-practice. If you need specific implementation, please have a 3166 look at the ConnectsTo relationship.

## 3167 **7.2.2.2.1 Example DependsOn**

- 3168 This example show the usage of a generic DependsOn relationship between two custom software 3169 components.
- 3170

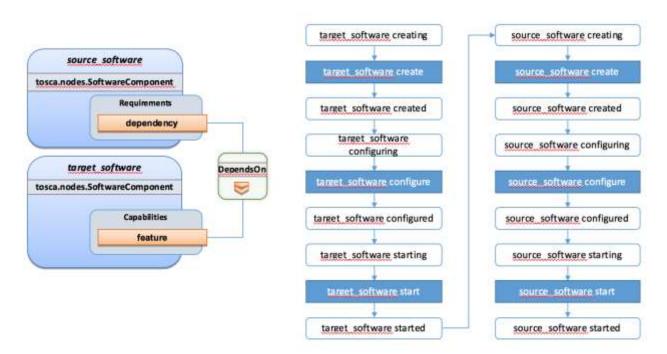

- 3172 In this example the relationship configure interface doesn't define operations so they don't appear in the
- 3173 generated lifecycle.

## 3174 7.2.2.3 tosca.relationships.ConnectsTo

- 3175 The connects to relationship is similar to the DependsOn relationship except that it is intended to provide
- 3176 an implementation. The difference is more theoretical than practical but helps users to make an actual 3177 distinction from a meaning perspective.

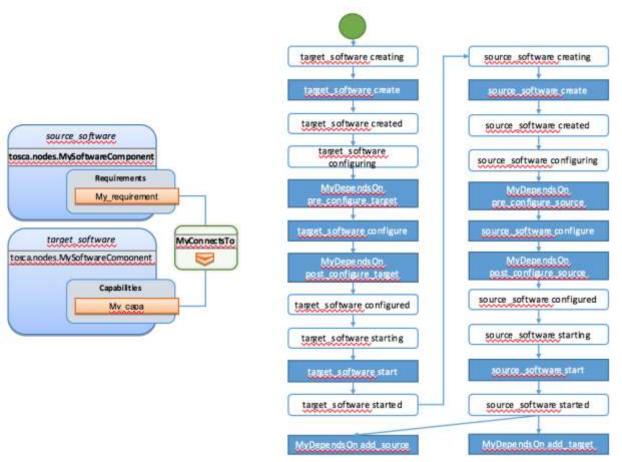

3178

## 3179 **7.2.2.4 tosca.relationships.HostedOn**

The hosted\_on dependency relationship allows to define a hosting relationship between an entity and another. The hosting relationship has multiple impacts on the workflow and execution:

- The implementation artifacts of the source node is executed on the same host as the one of the target node.
- The create operation of the source node is executed only once the target node reach the started
   state.
- When multiple nodes are hosted on the same host node, the defined operations will not be
   we will avoid concurrently even if the theoretical workflow could allow it (actual generated workflow will avoid concurrency).

## 3189 7.2.2.4.1 Example Software Component HostedOn Compute

3190 This example explain the TOSCA weaving operation of a custom SoftwareComponent on a

- 3191 tosca.nodes.Compute instance. The compute node is an orchestrator provided node meaning that it's
- 3192 lifecycle is delegated to the orchestrator. This is a black-box and we just expect a started compute node3193 to be provided by the orchestrator.
- 3194 The software node lifecycle operations will be executed on the Compute node (host) instance.

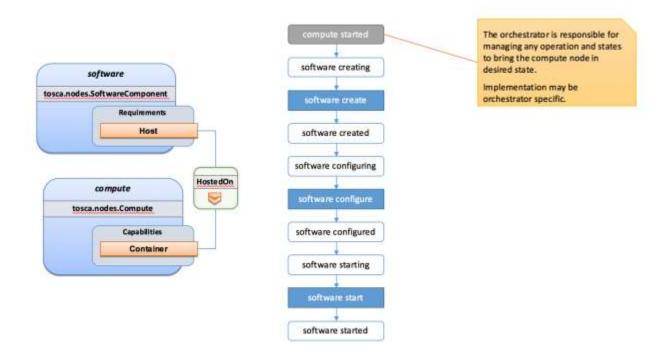

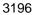

## 3197 7.2.2.4.2 Example Software Component HostedOn Software Component

Tosca allows some more complex hosting scenarios where a software component could be hosted on another software component.

3200

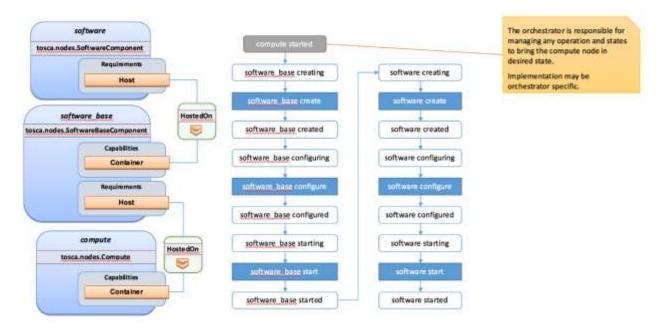

## 3201

In such scenarios the software create operation is triggered only once the software\_base node hasreached the started state.

## 3204 **7.2.2.4.3 Example 2 Software Components HostedOn Compute**

This example illustrate concurrency constraint introduced by the management of multiple nodes on a single compute.

## 3207 **7.2.3 Limitations**

### 3208 7.2.3.1 Hosted nodes concurrency

TOSCA implementation currently does not allow concurrent executions of scripts implementation artifacts
 (shell, python, ansible, puppet, chef etc.) on a given host. This limitation is not applied on multiple hosts.
 This limitation is expressed through the HostedOn relationship limitation expressing that when multiple

3212 components are hosted on a given host node then their operations will not be performed concurrently

3213 (generated workflow will ensure that operations are not concurrent).

### 3214 7.2.3.2 Dependent nodes concurrency

When a node depends on another node no operations will be processed concurrently. In some situations, especially when the two nodes lies on different hosts we could expect the create operation to be executed concurrently for performance optimization purpose. The current version of the specification will allow to use imperative workflows to solve this use-case. However, this scenario is one of the scenario that we

3219 want to improve and handle in the future through declarative workflows.

## 3220 7.2.3.3 Target operations and get\_attribute on source

The current ConnectsTo workflow implies that the target node is started before the source node is even created. This means that pre\_configure\_target and post\_configure\_target operations cannot use any input based on source attribute. It is however possible to refer to get\_property inputs based on source properties. For advanced configurations the add\_source operation should be used.

Note also that future plans on declarative workflows improvements aims to solve this kind of issues while it is currently possible to use imperative workflows.

## 3227 **7.3 Imperative workflows**

Imperative workflows are user defined and can define any really specific constraints and ordering of
 activities. They are really flexible and powerful and can be used for any complex use-case that cannot be
 solved in declarative workflows. However, they provide less reusability as they are defined for a specific
 topology rather than being dynamically generated based on the topology content.

## 3232 **7.3.1 Defining sequence of operations in an imperative workflow**

- Imperative workflow grammar defines two ways to define the sequence of operations in an imperativeworkflow:
- Leverage the **on\_success** definition to define the next steps that will be executed in parallel.
- Leverage a sequence of activity in a step.

## 3237 7.3.1.1 Using on\_success to define steps ordering

- The graph of workflow steps is build based on the values of **on\_success** elements of the various defined steps. The graph is built based on the following rules:
- All steps that defines an on\_success operation must be executed before the next step can be executed. So if A and C defines an on\_success operation to B, then B will be executed only when both A and C have been successfully executed.
- The multiple nodes defined by an **on\_success** construct can be executed in parallel.

- Every step that doesn't have any predecessor is considered as an initial step and can run in parallel.
- Every step that doesn't define any successor is considered as final. When all the final nodes 3247 executions are completed then the workflow is considered as completed.

### 3248 7.3.1.1.1 Example

- 3249 The following example defines multiple steps and the **on\_success** relationship between them.
- 3250

```
topology_template:
  workflows:
    deplov:
      description: Workflow to deploy the application
      steps:
        A:
          on success:
             - B
             - C
        B:
           on_success:
             - D
        C:
          on success:
             - D
        D:
        E:
          on_success:
             - C
               F
             _
        F:
```

3251 The following schema is the visualization of the above definition in term of sequencing of the steps.

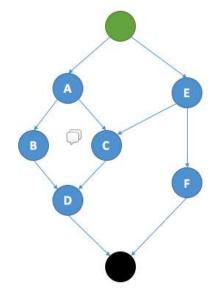

3252

## 3253 **7.3.1.2 Define a sequence of activity on the same element**

3254 The step definition of a TOSCA imperative workflow allows multiple activities to be defined :

```
workflows:
    my_workflow:
    steps:
        create_my_node:
        target: my_node
        activities:
            - set_state: creating
            - call_operation: tosca.interfaces.node.lifecycle.Standard.create
            - set_state: created
The sequence defined here defines three different activities that will be performed in a sequential way.
This is just equivalent to writing multiple steps chained by an on_success together :
```

3257

3258

3256

```
3259
```

```
workflows:
 my workflow:
    steps:
      creating_my_node:
        target: my_node
        activities:
          - set state: creating
        on_success: create_my_node
      create_my_node:
        target: my_node
        activities:

    call operation: tosca.interfaces.node.lifecycle.Standard.create

        on_success: created_my_node
      created_my_node:
        target: my_node
        activities:
          - set_state: created
```

3260

3261 In both situations the resulting workflow is a sequence of activities:

3262

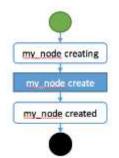

3263

## 3264 **7.3.2 Definition of a simple workflow**

Imperative workflow allow user to define custom workflows allowing them to add operations that are not
 normative, or for example, to execute some operations in parallel when TOSCA would have performed
 sequential execution.

As Imperative workflows are related to a topology, adding a workflow is as simple as adding a workflows section to your topology template and specifying the workflow and the steps that compose it.

# 3271 **7.3.2.1 Example: Adding a non-normative custom workflow**

3272 This sample topology add a very simple custom workflow to trigger the mysql backup operation.

```
topology_template:
  node_templates:
    my server:
      type: tosca.nodes.Compute
    mysql:
      type: tosca.nodes.DBMS.MySQL
      requirements:
        - host: my_server
      interfaces:
        tosca.interfaces.nodes.custom.Backup:
          operations:
            backup: backup.sh
  workflows:
    backup:
      description: Performs a snapshot of the MySQL data.
      steps:
        my step:
          target: mysql
          activities:
            - call operation: tosca.interfaces.nodes.custom.Backup.backup
```

3273

In such topology the TOSCA container will still use declarative workflow to generate the deploy and undeploy workflows as they are not specified and a backup workflow will be available for user to trigger.

## 3276 **7.3.2.2 Example: Creating two nodes hosted on the same compute in parallel**

TOSCA declarative workflow generation constraint the workflow so that no operations are called in
parallel on the same host. Looking at the following topology this means that the mysql and tomcat nodes
will not be created in parallel but sequentially. This is fine in most of the situations as packet managers
like apt or yum doesn't not support concurrency, however if both create operations performs a download
of zip package from a server most of people will hope to do that in parallel in order to optimize throughput.

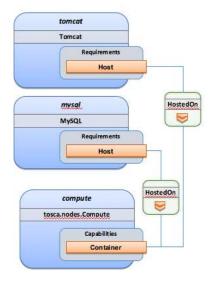

3283 Imperative workflows can help to solve this issue. Based on the above topology we will design a workflow

that will create tomcat and mysql in parallel but we will also ensure that tomcat is started after mysql is

3285 started even if no relationship is defined between the components:

3286

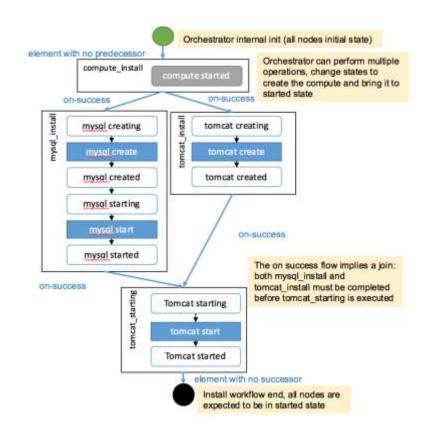

3287

3288

3289 To achieve such workflow, the following topology will be defined:

```
topology_template:
  node_templates:
   my server:
      type: tosca.nodes.Compute
   mysal:
      type: tosca.nodes.DBMS.MySQL
      requirements:
        - host: my_server
   tomcat:
      type: tosca.nodes.WebServer.Tomcat
      requirements:
        - host: my_server
 workflows:
   deploy:
      description: Override the TOSCA declarative workflow with the following.
      steps:
        compute_install
          target: my_server
          activities:
            - delegate: deploy
```

```
on success:
    - mysql_install
    - tomcat install
tomcat install:
 target: tomcat
  activities:
    - set state: creating
    - call_operation: tosca.interfaces.node.lifecycle.Standard.create
    - set_state: created
 on success:
    - tomcat starting
mysql install:
 target: mysql
 activities:
    - set state: creating
    - call operation: tosca.interfaces.node.lifecycle.Standard.create
    - set_state: created
    - set state: starting
    - call operation: tosca.interfaces.node.lifecycle.Standard.start
    - set state: started
  on success:

    tomcat_starting

tomcat starting:
 target: tomcat
 activities:
    - set state: starting
    - call_operation: tosca.interfaces.node.lifecycle.Standard.start
    - set_state: started
```

## 3292 **7.3.3 Specifying preconditions to a workflow**

Pre conditions allows the TOSCA orchestrator to determine if a workflow can be executed based on the states and attribute values of the topology's node. Preconditions must be added to the initial workflow.

## 3295 **7.3.3.1 Example : adding precondition to custom backup workflow**

In this example we will use precondition so that we make sure that the mysql node is in the correct state for a backup.

```
workflows:
 backup:
    description: Performs a snapshot of the MySQL data.
    preconditions:
      - target: my server
        condition:
          - assert:
            - state: [{equal: available}]
      - target: mysql
        condition:
          - assert:
            - state: [{valid_values: [started, available]}]
            - my attribute: [{equal: ready }]
    steps:
      my step:
        target: mysql
        activities:
          - call operation: tosca.interfaces.nodes.custom.Backup.backup
```

When the backup workflow will be triggered (by user or policy) the TOSCA engine will first check that preconditions are fulfilled. In this situation the engine will check that *my\_server* node is in *available* state AND that *mysql* node is in *started* OR *available* states AND that *mysql my\_attribute* value is equal to *ready*.

## 3302 7.3.4 Workflow reusability

TOSCA allows the reusability of a workflow in other workflows. Such concepts can be achieved thanks to the inline activity.

### 3305 7.3.4.1 Reusing a workflow to build multiple workflows

3306 The following example show how a workflow can inline an existing workflow and reuse it.

```
topology_template:
  node_templates:
    my server:
      type: tosca.nodes.Compute
    mysql:
      type: tosca.nodes.DBMS.MySQL
      requirements:
        - host: my_server
      interfaces:
        tosca.interfaces.nodes.custom.Backup:
          operations:
            backup: backup.sh
  workflows:
   start_mysql:
      steps:
        start mysql:
          target: mysql
          activities :
            - set state: starting
            - call_operation: tosca.interfaces.node.lifecycle.Standard.start
            - set state: started
    stop_mysql:
```

```
steps:
    stop_mysql:
      target: mysql
      activities:
        - set state: stopping
        - call operation: tosca.interfaces.node.lifecycle.Standard.stop
        - set_state: stopped
backup:
  description: Performs a snapshot of the MySQL data.
  preconditions:
    - target: my_server
      condition:
        - assert:
          - state: [{equal: available}]
    - target: mysql
      condition:
        - assert:
          - state: [{valid_values: [started, available]}]
          - my attribute: [{equal: ready }]
  steps:
    backup step:
      activities:
        - inline: stop
        - call_operation: tosca.interfaces.nodes.custom.Backup.backup
        - inline: start
restart:
  steps:
    backup step:
      activities:
        - inline: stop
        - inline: start
```

The example above defines three workflows and show how the start\_mysql and stop\_mysql workflows are reused in the backup and restart workflows.

Inlined workflows are inlined sequentially in the existing workflow for example the backup workflow wouldlook like this:

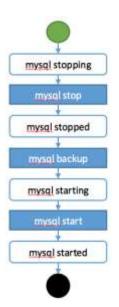

## 3314 7.3.4.2 Inlining a complex workflow

3315 It is possible of course to inline more complex workflows. The following example defines an inlined

3316 workflows with multiple steps including concurrent steps:

```
topology_template:
  workflows:
   inlined_wf:
      steps:
        Α:
          target: node_a
          activities:
            - call operation: a
          on_success:
            - B
            - C
        B:
          target: node_a
          activities:
            - call operation: b
          on_success:
            - D
        C:
          target: node_a
          activities:
            - call_operation: c
          on success:
            - D
        D:
          target: node_a
          activities:
            - call_operation: d
        Ε:
          target: node a
          activities:
            - call operation: e
```

```
on_success:
        - C
        - F
F:
        target: node_a
        activities:
        - call_operation: f
main_workflow:
        steps:
        G:
        target: node_a
        activities:
        - set_state: initial
        - inline: inlined_wf
        - set_state: available
```

3319 To describe the following workflow:

3320

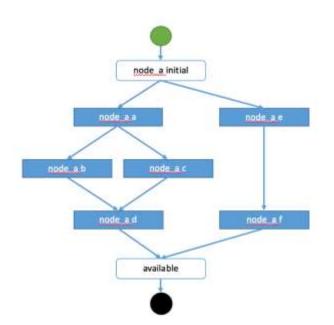

3321

## 3322 7.3.5 Defining conditional logic on some part of the workflow

Preconditions are used to validate if the workflow should be executed only for the initial workflow. If a
 workflow that is inlined defines some preconditions theses preconditions will be used at the instance level
 to define if the operations should be executed or not on the defined instance.

3326

This construct can be used to filter some steps on a specific instance or under some specificcircumstances or topology state.

3329

topology\_template:
 node\_templates:

```
my server:
    type: tosca.nodes.Compute
 cluster:
    type: tosca.nodes.DBMS.Cluster
   requirements:
      - host: my server
    interfaces:
      tosca.interfaces.nodes.custom.Backup:
        operations:
          backup: backup.sh
workflows:
 backup:
    description: Performs a snapshot of the MySOL data.
    preconditions:
      - target: my server
        condition:
          - assert:
            - state: [{equal: available}]
      - target: mysql
        condition:
          - assert:
            - state: [{valid values: [started, available]}]
            - my attribute: [{equal: ready }]
    steps:
      backup_step:
        target: cluster
        filter: # filter is a list of clauses. Matching between clauses is and.
          - or: # only one of sub-clauses must be true.
            - assert:
              - foo: [{equals: true}]
            - assert:
              - bar: [{greater_than: 2}, {less_than: 20}]
        activities:
          - call operation: tosca.interfaces.nodes.custom.Backup.backup
```

## 3331 7.3.6 Define inputs for a workflow

Inputs can be defined in a workflow and will be provided in the execution context of the workflow. If an
operation defines a get\_input function on one of its parameter the input will be retrieved from the workflow
input, and if not found from the topology inputs.

3335

Workflow inputs will never be configured from policy triggered workflows and SHOULD be used only for user triggered workflows. Of course operations can still refer to topology inputs or template properties or attributes even in the context of a policy triggered workflow.

### 3339 7.3.6.1 Example

```
topology_template:
  node_templates:
    my_server:
    type: tosca.nodes.Compute
    mysql:
    type: tosca.nodes.DBMS.MySQL
    requirements:
```

```
- host: my server
      interfaces:
        tosca.interfaces.nodes.custom.Backup:
          operations:
            backup:
              implementation: backup.sh
              inputs:
                storage url: { get input: storage url }
workflows:
    backup:
      description: Performs a snapshot of the MySQL data.
      preconditions:

    target: my server

          valid_states: [available]
        - target: mysql
          valid_states: [started, available]
          attributes:
            my_attribute: [ready]
      inputs:
        storage url:
          type: string
      steps:
        my step:
          target: mysql
          activities:
            - call_operation: tosca.interfaces.nodes.custom.Backup.backup
```

To trigger such a workflow, the TOSCA engine must allow user to provide inputs that match the given definitions.

## 3343 **7.3.7 Handle operation failure**

By default, failure of any activity of the workflow will result in the failure of the workflow and will results in stopping the steps to be executed.

3346

Exception: uninstall workflow operation failure SHOULD not prevent the other operations of the workflow
 to run (a failure in an uninstall script SHOULD not prevent from releasing resources from the cloud).

3349

For any workflow other than install and uninstall failures may leave the topology in an unknown state. In
 such situation the TOSCA engine may not be able to orchestrate the deployment. Implementation of
 on\_failure construct allows to execute rollback operations and reset the state of the affected entities
 back to an orchestrator known state.

### 3354 7.3.7.1 Example

```
topology_template:
  node_templates:
    my_server:
    type: tosca.nodes.Compute
    mysql:
    type: tosca.nodes.DBMS.MySQL
    requirements:
        - host: my_server
```

```
interfaces:
      tosca.interfaces.nodes.custom.Backup:
       operations:
          backup:
            implementation: backup.sh
            inputs:
              storage_url: { get_input: storage_url }
workflows:
 backup:
    steps:
      backup_step:
       target: mysql
        activities:
          - set state: backing up # this state is not a TOSCA known state
          - call operation: tosca.interfaces.nodes.custom.Backup.backup
          - set state: available # this state is known by TOSCA orchestrator
       on failure:
          - rollback step
      rollback_step:
       target: mysql
        activities:
          - call operation: tosca.interfaces.nodes.custom.Backup.backup
          - set state: available # this state is known by TOSCA orchestrator
```

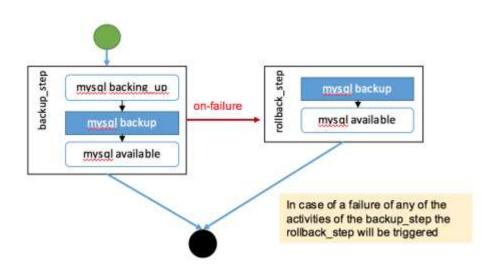

3356

3357

## 3358 7.4 Making declarative more flexible and imperative more generic

TOSCA simple profile 1.1 version provides the genericity and reusability of declarative workflows that is
 designed to address most of use-cases and the flexibility of imperative workflows to address more
 complex or specific use-cases.

3362

Each approach has some pros and cons and we are working so that the next versions of the specification can improve the workflow usages to try to allow more flexibility in a more generic way. Two non-exclusive leads are currently being discussed within the working group and may be included in the future versions of the specification.

Improvement of the declarative workflows in order to allow people to extend the weaving logic of
 TOSCA to fit some specific need.

- Improvement of the imperative workflows in order to allow partial imperative workflows to be
   automatically included in declarative workflows based on specific constraints on the topology
   elements.
- Implementation of the improvements will be done by adding some elements to the specification and willnot break compatibility with the current specification.

### 3374 7.4.1.1 Notes

- The weaving improvement section is a Work in Progress and is not final in 1.1 version. The
   elements in this section are incomplete and may be subject to change in next specification
   version.
- Moreover, the weaving improvements is one of the track of improvements. As describe improving
   the reusability of imperative workflow is another track (that may both co-exists in next
   specifications).

## 3381 7.4.2 Weaving improvements

3382 Making declarative better experimental option.

## 3383 7.4.2.1 Node lifecycle definition

Node workflow is defined at the node type level. The node workflow definition is used to generate the declarative workflow of a given node.

The tosca.nodes.Root type defines workflow steps for both the install workflow (used to instantiate or deploy a topology) and the uninstall workflow (used to destroy or undeploy a topology). The workflow is defined as follows:

```
node_types:
  tosca.nodes.Root:
    workflows:
      install:
        steps:
          install sequence:
            activities:
              - set state: creating
              - call operation: tosca.interfaces.node.lifecycle.Standard.create
              - set state: created
              - set state: configuring
              - call operation:
tosca.interfaces.node.lifecycle.Standard.configure
              - set_state: configured
              - set state: starting
              - call_operation: tosca.interfaces.node.lifecycle.Standard.start
              - set state: started
      uninstall:
        steps:
          uninstall sequence:
            activities:
              - set state: stopping
              - call_operation: tosca.interfaces.node.lifecycle.Standard.stop
              - set_state: stopped
              - set state: deleting
              - call operation: tosca.interfaces.node.lifecycle.Standard.delete
```

- set\_state: deleted

#### 3390

### 3391 7.4.2.2 Relationship lifecycle and weaving

While the workflow of a single node is quite simple the TOSCA weaving process is the real key element of declarative workflows. The process of weaving consist of the ability to create complex management workflows including dependency management in execution order between node operations, injection of operations to process specific instruction related to the connection to other nodes based the relationships and groups defined in a topology.

#### 3397

This section describes the relationship weaving and how the description at a template level can be translated on an instance level.

```
relationship types:
  tosca.relationships.ConnectsTo:
    workflow:
      install: # name of the workflow for wich the weaving has to be taken in
account
        source_weaving: # Instruct how to weave some tasks on the source workflow
(executed on SOURCE instance)
          - after: configuring # instruct that this operation should be weaved
after the target reach configuring state
            wait target: created # add a join from a state of the target
            activity:
tosca.interfaces.relationships.Configure.pre_configure_source
          - before: configured # instruct that this operation should be weaved
before the target reach configured state
            activity:
tosca.interfaces.relationships.Configure.post configure source
          - before: starting
            wait target: started # add a join from a state of the target
          - after: started
            activity: tosca.interfaces.relationships.Configure.add target
        target weaving: # Instruct how to weave some tasks on the target workflow
(executed on TARGET instance)
          - after: configuring # instruct that this operation should be weaved
after the target reach configuring state
            after source: created # add a join from a state of the source
            activity:
tosca.interfaces.relationships.Configure.pre configure target
          - before: configured # instruct that this operation should be weaved
before the target reach configured state
            activity:
tosca.interfaces.relationships.Configure.post configure target
          - after: started
            activity: tosca.interfaces.relationships.Configure.add source
```

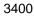

# 3401 8 TOSCA networking

3402 Except for the examples, this section is **normative** and describes how to express and control the 3403 application centric network semantics available in TOSCA.

## 3404 8.1 Networking and Service Template Portability

TOSCA Service Templates are application centric in the sense that they focus on describing application components in terms of their requirements and interrelationships. In order to provide cloud portability, it is important that a TOSCA Service Template avoid cloud specific requirements and details. However, at the same time, TOSCA must provide the expressiveness to control the mapping of software component connectivity to the network constructs of the hosting cloud.

- 3410 TOSCA Networking takes the following approach.
- 34111.The application component connectivity semantics and expressed in terms of Requirements and<br/>Capabilities and the relationships between these. Service Template authors are able to express<br/>the interconnectivity requirements of their software components in an abstract, declarative, and<br/>thus highly portable manner.
- 3415
   2. The information provided in TOSCA is complete enough for a TOSCA implementation to fulfill the
   3416
   3417
   3417
   3418
   2. The information provided in TOSCA is complete enough for a TOSCA implementation to fulfill the
   application component network requirements declaratively (i.e., it contains information such as
   communication initiation and layer 4 port specifications) so that the required network semantics
   3418
- TOSCA Networking provides full control of the mapping of software component interconnectivity
   to the networking constructs of the hosting cloud network independently of the Service Template,
   providing the required separation between application and network semantics to preserve Service
   Template portability.
- Service Template authors have the choice of specifying application component networking
  requirements in the Service Template or completely separating the application component to
  network mapping into a separate document. This allows application components with explicit
  network requirements to express them while allowing users to control the complete mapping for
  all software components which may not have specific requirements. Usage of these two
  approaches is possible simultaneously and required to avoid having to re-write components
  network semantics as arbitrary sets of components are assembled into Service Templates.
- 5. Defining a set of network semantics which are expressive enough to address the most common application connectivity requirements while avoiding dependencies on specific network technologies and constructs. Service Template authors and cloud providers are able to express unique/non-portable semantics by defining their own specialized network Requirements and Capabilities.

## 3435 8.2 Connectivity Semantics

TOSCA's application centric approach includes the modeling of network connectivity semantics from an application component connectivity perspective. The basic premise is that applications contain components which need to communicate with other components using one or more endpoints over a network stack such as TCP/IP, where connectivity between two components is expressed as a <source component, source address, source port, target component, target address, target port> tuple. Note that source and target components are added to the traditional 4 tuple to provide the application centric information, mapping the network to the source or target component involved in the connectivity.

3443

3444 Software components are expressed as Node Types in TOSCA which can express virtually any kind of 3445 concept in a TOSCA model. Node Types offering network based functions can model their connectivity 3446 using a special Endpoint Capability, tosca.capabilities.Endpoint, designed for this purpose. Node Types

- 3447 which require an Endpoint can specify this as a TOSCA requirement. A special Relationship Type,
- 3448 tosca.relationships.ConnectsTo, is used to implicitly or explicitly relate the source Node Type's endpoint
- to the required endpoint in the target node type. Since tosca.capabilities.Endpoint and
- 3450 tosca.relationships.ConnectsTo are TOSCA types, they can be used in templates and extended by
- 3451 subclassing in the usual ways, thus allowing the expression of additional semantics as needed.
- 3452 The following diagram shows how the TOSCA node, capability and relationship types enable modeling
- 3453 the application layer decoupled from the network model intersecting at the Compute node using the 3454 Bindable capability type.
- 3455 As you can see, the Port node type effectively acts a broker node between the Network node description

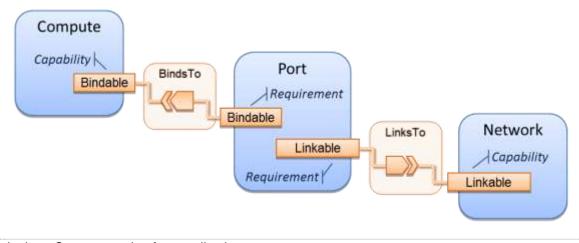

and a host Compute node of an application.

## 3457 8.3 Expressing connectivity semantics

3458 This section describes how TOSCA supports the typical client/server and group communication 3459 semantics found in application architectures.

## 3460 8.3.1 Connection initiation semantics

- The tosca.relationships.ConnectsTo expresses that requirement that a source application component needs to be able to communicate with a target software component to consume the services of the target. ConnectTo is a component interdependency semantic in the most general sense and does not try imply how the communication between the source and target components is physically realized.
- 3465

Application component intercommunication typically has conventions regarding which component(s)
 initiate the communication. Connection initiation semantics are specified in tosca.capabilities.Endpoint.
 Endpoints at each end of the tosca.relationships.ConnectsTo must indicate identical connection initiation
 semantics.

- 3470
- 3471 The following sections describe the normative connection initiation semantics for the3472 tosca.relationships.ConnectsTo Relationship Type.

## 3473 8.3.1.1 Source to Target

The Source to Target communication initiation semantic is the most common case where the source component initiates communication with the target component in order to fulfill an instance of the tosca.relationships.ConnectsTo relationship. The typical case is a "client" component connecting to a "server" component where the client initiates a stream oriented connection to a pre-defined transport specific port or set of ports.

- 3480 It is the responsibility of the TOSCA implementation to ensure the source component has a suitable
- 3481 network path to the target component and that the ports specified in the respective
- 3482 tosca.capabilities.Endpoint are not blocked. The TOSCA implementation may only represent state of the 3483 tosca.relationships.ConnectsTo relationship as fulfilled after the actual network communication is enabled
- 3484 and the source and target components are in their operational states.
- 3485
- 3400
- Note that the connection initiation semantic only impacts the fulfillment of the actual connectivity and does not impact the node traversal order implied by the tosca.relationships.ConnectsTo Relationship Type.

## 3488 8.3.1.2 Target to Source

The Target to Source communication initiation semantic is a less common case where the target component initiates communication with the source comment in order to fulfill an instance of the tosca.relationships.ConnectsTo relationship. This "reverse" connection initiation direction is typically required due to some technical requirements of the components or protocols involved, such as the requirement that SSH mush only be initiated from target component in order to fulfill the services required by the source component.

- 3495
- 3496 It is the responsibility of the TOSCA implementation to ensure the source component has a suitable
- 3497 network path to the target component and that the ports specified in the respective
- 3498tosca.capabilities.Endpoint are not blocked. The TOSCA implementation may only represent state of the3499tosca.relationships.ConnectsTo relationship as fulfilled after the actual network communication is enabled
- and the source and target components are in their operational states.
- 3501
- Note that the connection initiation semantic only impacts the fulfillment of the actual connectivity and does not impact the node traversal order implied by the tosca.relationships.ConnectsTo Relationship Type.

## 3504 8.3.1.3 Peer-to-Peer

3505 The Peer-to-Peer communication initiation semantic allows any member of a group to initiate

- 3506 communication with any other member of the same group at any time. This semantic typically appears in 3507 clustering and distributed services where there is redundancy of components or services.
- 3508

3509 It is the responsibility of the TOSCA implementation to ensure the source component has a suitable 3510 network path between all the member component instances and that the ports specified in the respective 3511 tosca.capabilities.Endpoint are not blocked, and the appropriate multicast communication, if necessary, 3512 appled The TOSCA implementation may any convergent state of the tases relationship.

- enabled. The TOSCA implementation may only represent state of the tosca.relationships.ConnectsTo
   relationship as fulfilled after the actual network communication is enabled such that at least one-member
- 3513 relationship as fulfilled after the actual network communication is enabled such that at least 3514 component of the group may reach any other member component of the group.
- 3515
- 3516 Endpoints specifying the Peer-to-Peer initiation semantic need not be related with a
- tosca.relationships.ConnectsTo relationship for the common case where the same set of component
- 3518 instances must communicate with each other.
- 3519
- Note that the connection initiation semantic only impacts the fulfillment of the actual connectivity and does not impact the node traversal order implied by the tosca.relationships.ConnectsTo Relationship Type.

## 3522 8.3.2 Specifying layer 4 ports

TOSCA Service Templates must express enough details about application component
 intercommunication to enable TOSCA implementations to fulfill these communication semantics in the
 network infrastructure. TOSCA currently focuses on TCP/IP as this is the most pervasive in today's cloud

- infrastructures. The layer 4 ports required for application component intercommunication are specified in
   tosca.capabilities.Endpoint. The union of the port specifications of both the source and target
   tosca.capabilities.Endpoint which are part of the tosca.relationships.ConnectsTo Relationship Template
   are interpreted as the effective set of ports which must be allowed in the network communication.
- 3530
- The meaning of Source and Target port(s) corresponds to the direction of the respective tosca.relationships.ConnectsTo.

## 3533 8.4 Network provisioning

## 3534 8.4.1 Declarative network provisioning

TOSCA orchestrators are responsible for the provisioning of the network connectivity for declarative TOSCA Service Templates (Declarative TOSCA Service Templates don't contain explicit plans). This means that the TOSCA orchestrator must be able to infer a suitable logical connectivity model from the Service Template and then decide how to provision the logical connectivity, referred to as "fulfillment", on the available underlying infrastructure. In order to enable fulfillment, sufficient technical details still must be specified, such as the required protocols, ports and QOS information. TOSCA connectivity types, such as tosca.capabilities.Endpoint, provide well defined means to express these details.

## 3542 8.4.2 Implicit network fulfillment

TOSCA Service Templates are by default network agnostic. TOSCA's application centric approach only requires that a TOSCA Service Template contain enough information for a TOSCA orchestrator to infer suitable network connectivity to meet the needs of the application components. Thus Service Template designers are not required to be aware of or provide specific requirements for underlying networks. This approach yields the most portable Service Templates, allowing them to be deployed into any infrastructure which can provide the necessary component interconnectivity.

## 3549 8.4.3 Controlling network fulfillment

- 3550 TOSCA provides mechanisms for providing control over network fulfillment.
- 3551 This mechanism allows the application network designer to express in service template or network
- 3552 template how the networks should be provisioned.
- 3553

3554 For the use cases described below let's assume we have a typical 3-tier application which is consisting of

3555 FE (frontend), BE (backend) and DB (database) tiers. The simple application topology diagram can be 3556 shown below:

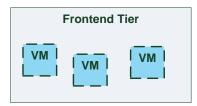

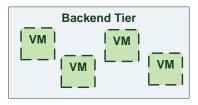

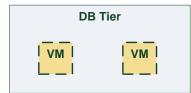

|    | Frontend | Tier |
|----|----------|------|
| УМ | VM       | VM   |

| Backe | nd Tier |
|-------|---------|
|       |         |

|    | DB Tier |  |  |  |  |
|----|---------|--|--|--|--|
| VM | VM      |  |  |  |  |

3557

3559

Figure-5: Typical 3-Tier Network

## 3560 8.4.3.1 Use case: OAM Network

When deploying an application in service provider's on-premise cloud, it's very common that one or more of the application's services should be accessible from an ad-hoc OAM (Operations, Administration and Management) network which exists in the service provider backbone.

- 3564
- 3565 As an application network designer, I'd like to express in my TOSCA network template (which
- 3566 corresponds to my TOSCA service template) the network CIDR block, start ip, end ip and segmentation 3567 ID (e.g. VLAN id).
- The diagram below depicts a typical 3-tiers application with specific networking requirements for its FE tier server cluster:

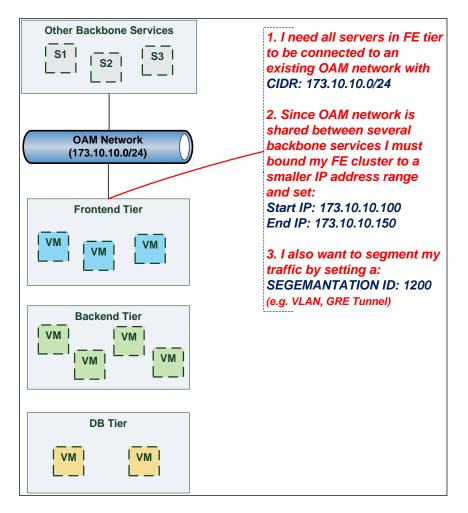

### 3572 8.4.3.2 Use case: Data Traffic network

The diagram below defines a set of networking requirements for the backend and DB tiers of the 3-tier app mentioned above.

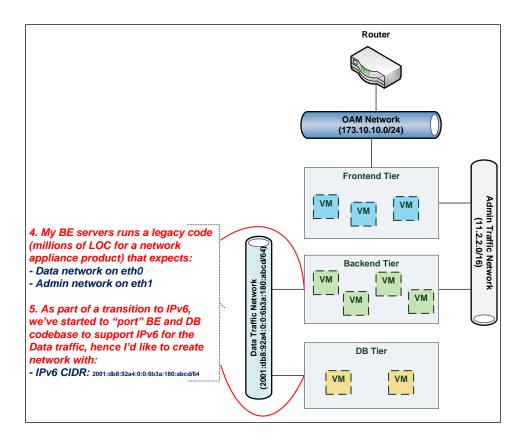

#### 3576 8.4.3.3 Use case: Bring my own DHCP

The same 3-tier app requires for its admin traffic network to manage the IP allocation by its own DHCP which runs autonomously as part of application domain.

3579

3580 For this purpose, the app network designer would like to express in TOSCA that the underlying

3581 provisioned network will be set with DHCP\_ENABLED=false. See this illustrated in the figure below:

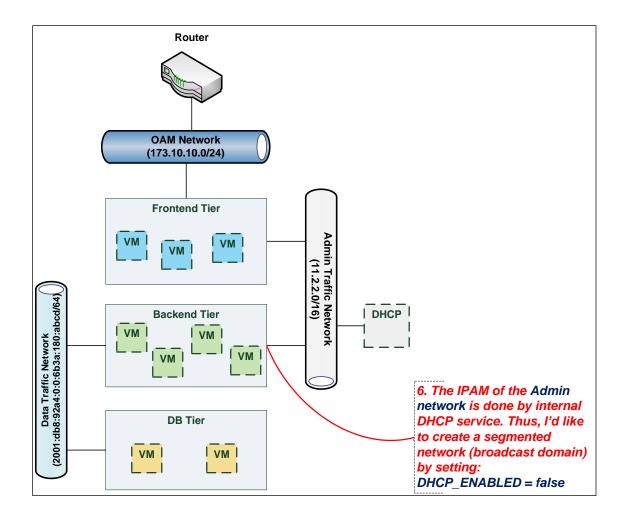

## 3583 8.5 Network Types

## 3584 8.5.1 tosca.nodes.network.Network

3585 The TOSCA **Network** node represents a simple, logical network service.

| Shorthand Name         | Network                     |  |  |  |
|------------------------|-----------------------------|--|--|--|
| Type Qualified<br>Name | tosca:Network               |  |  |  |
| Type URI               | tosca.nodes.network.Network |  |  |  |

## 3586 8.5.1.1 Properties

| Name       | Required | Туре    | Constraints                           | Description                                                                                                    |
|------------|----------|---------|---------------------------------------|----------------------------------------------------------------------------------------------------|
| ip_version | no       | integer | valid_values:<br>[4, 6]<br>default: 4 | The IP version of the requested network                                                                               |
| cidr       | no       | string  | None                                  | The cidr block of the requested network                                                                               |
| start_ip   | no       | string  | None                                  | The IP address to be used as the 1 <sup>st</sup> one in a pool of addresses derived from the cidr block full IP range |

| Name             | Required | Туре    | Constraints   | Description                                                                                                    |
|------------------|----------|---------|---------------|----------------------------------------------------------------------------------------------------|
| end_ip           | no       | string  | None          | The IP address to be used as the last one in a pool of addresses derived from the cidr block full IP range                                                                                                    |
| gateway_ip       | no       | string  | None          | The gateway IP address.                                                                                                    |
| network_name     | no       | string  | None          | <ul> <li>An Identifier that represents an existing Network instance in the underlying cloud infrastructure – OR – be used as the name of the new created network.</li> <li>If network_name is provided along with network_id they will be used to uniquely identify an existing network and not creating a new one, means all other possible properties are not allowed.</li> <li>network_name should be more convenient for using. But in case that network name uniqueness is not guaranteed then one should provide a network_id as well.</li> </ul>                                                                                                    |
| network_id       | no       | string  | None          | <ul> <li>An Identifier that represents an existing Network instance in the underlying cloud infrastructure.</li> <li>This property is mutually exclusive with all other properties except network_name.</li> <li>Appearance of <b>network_id</b> in network template instructs the Tosca container to use an existing network instead of creating a new one.</li> <li><b>network_name</b> should be more convenient for using. But in case that network name uniqueness is not guaranteed then one should add a <b>network_id</b> as well.</li> <li><b>network_name</b> and <b>network_id</b> can be still used together to achieve both uniqueness and convenient.</li> </ul> |
| segmentation_id  | no       | string  | None          | A segmentation identifier in the underlying cloud<br>infrastructure (e.g., VLAN id, GRE tunnel id). If the<br><b>segmentation_id</b> is specified, the<br><b>network_type</b> or <b>physical_network</b> properties<br>should be provided as well.                                                                                                    |
| network_type     | no       | string  | None          | Optionally, specifies the nature of the physical network<br>in the underlying cloud infrastructure. Examples are flat,<br>vlan, gre or vxlan. For flat and vlan types,<br><b>physical_network</b> should be provided too.                                                                                                    |
| physical_network | no       | string  | None          | Optionally, identifies the physical network on top of which the network is implemented, e.g. physnet1. This property is required if <b>network_type</b> is flat or vlan.                                                                                                    |
| dhcp_enabled     | no       | boolean | default: true | Indicates the TOSCA container to create a virtual network instance with or without a DHCP service.                                                                                                    |

## 8.5.1.2 Attributes

| Name                | Required | Туре   | Constraints | Description                                                                                                    |
|---------------------|----------|--------|-------------|----------------------------------------------------------------------------------------------------|
| segmentation_i<br>d | no       | string | None        | The actual <i>segmentation_id</i> that is been assigned to the network by the underlying cloud infrastructure. |

### 3588 8.5.1.3 Definition

```
tosca.nodes.network.Network:
 derived from: tosca.nodes.Root
 properties:
    ip_version:
      type: integer
      required: false
      default: 4
      constraints:
        - valid values: [ 4, 6 ]
    cidr:
      type: string
      required: false
    start_ip:
           type: string
      required: false
    end ip:
           type: string
      required: false
    gateway_ip:
      type: string
      required: false
    network_name:
      type: string
      required: false
    network_id:
      type: string
      required: false
    segmentation_id:
      type: string
      required: false
    network_type:
      type: string
      required: false
    physical_network:
      type: string
      required: false
 capabilities:
   link:
      type: tosca.capabilities.network.Linkable
```

### 3589 8.5.2 tosca.nodes.network.Port

The TOSCA **Port** node represents a logical entity that associates between Compute and Network normative types.

3592 The Port node type effectively represents a single virtual NIC on the Compute node instance.

| Shorthand Name                    | Port       |  |  |  |  |
|-----------------------------------|------------|--|--|--|--|
| Type Qualified<br>Name            | tosca:Port |  |  |  |  |
| Type URI tosca.nodes.network.Port |            |  |  |  |  |

## 3593 8.5.2.1 Properties

| Name           | Required | Туре    | Constraints                           | Description                                                                                                    |
|----------------|----------|---------|---------------------------------------|----------------------------------------------------------------------------------------------------|
| ip_address     | no       | string  | None                                  | Allow the user to set a fixed IP address.<br>Note that this address is a request to the provider<br>which they will attempt to fulfill but may not be able<br>to dependent on the network the port is associated<br>with.                                                                                                    |
| order          | no       | integer | greater_or_equa<br>l: 0<br>default: 0 | The order of the NIC on the compute instance (e.g. eth2).<br><b>Note</b> : when binding more than one port to a single compute (aka multi vNICs) and ordering is desired, it is *mandatory* that all ports will be set with an order value and. The <i>order</i> values must represent a positive, arithmetic progression that starts with 0 (e.g. 0, 1, 2,, n). |
| is_default     | no       | boolean | default: false                        | Set <b>is_default</b> =true to apply a default gateway<br>route on the running compute instance to the<br>associated network gateway.<br>Only one port that is associated to single compute<br>node can set as default=true.                                                                                                    |
| ip_range_start | no       | string  | None                                  | Defines the starting IP of a range to be allocated for<br>the compute instances that are associated by this<br>Port.<br>Without setting this property the IP allocation is done<br>from the entire CIDR block of the network.                                                                                                    |
| ip_range_end   | no       | string  | None                                  | Defines the ending IP of a range to be allocated for<br>the compute instances that are associated by this<br>Port.<br>Without setting this property the IP allocation is done<br>from the entire CIDR block of the network.                                                                                                    |

## 3594 8.5.2.2 Attributes

| Name       | Required | Туре   | Constraints | Description                                                          |
|------------|----------|--------|-------------|----------------------------------------------------------------------|
| ip_address | no       | string | None        | The IP address would be assigned to the associated compute instance. |

## 3595 8.5.2.3 Definition

tosca.nodes.network.Port: derived\_from: tosca.nodes.Root properties: ip\_address:

```
type: string
    required: false
  order:
    type: integer
    required: true
    default: 0
    constraints:

    greater or equal: 0

  is default:
    type: boolean
    required: false
    default: false
  ip range start:
    type: string
    required: false
  ip_range_end:
    type: string
    required: false
requirements:
- link:
    capability: tosca.capabilities.network.Linkable
    relationship: tosca.relationships.network.LinksTo
 - binding:
    capability: tosca.capabilities.network.Bindable
    relationship: tosca.relationships.network.BindsTo
```

### 3596 **8.5.3 tosca.capabilities.network.Linkable**

A node type that includes the Linkable capability indicates that it can be pointed to by a tosca.relationships.network.LinksTo relationship type.

| Shorthand Name         | Linkable                            |  |  |  |
|------------------------|-------------------------------------|--|--|--|
| Type Qualified<br>Name | tosca:.Linkable                     |  |  |  |
| Type URI               | tosca.capabilities.network.Linkable |  |  |  |

#### 3599 8.5.3.1 Properties

| Name | Required | Туре | Constraints | Description |
|------|----------|------|-------------|-------------|
| N/A  | N/A      | N/A  | N/A         | N/A         |

### 3600 8.5.3.2 Definition

```
tosca.capabilities.network.Linkable:
    derived_from: tosca.capabilities.Node
```

## 3601 8.5.4 tosca.relationships.network.LinksTo

3602 This relationship type represents an association relationship between Port and Network node types.

| Shorthand Name         | LinksTo                             |
|------------------------|-------------------------------------|
| Type Qualified<br>Name | tosca:LinksTo                       |
| Type URI               | tosca.relationships.network.LinksTo |

#### 3603 8.5.4.1 Definition

```
tosca.relationships.network.LinksTo:
    derived_from: tosca.relationships.DependsOn
    valid_target_types: [ tosca.capabilities.network.Linkable ]
```

## 3604 8.5.5 tosca.relationships.network.BindsTo

3605 This type represents a network association relationship between Port and Compute node types.

| Shorthand Name         | network.BindsTo                     |
|------------------------|-------------------------------------|
| Type Qualified<br>Name | tosca:BindsTo                       |
| Type URI               | tosca.relationships.network.BindsTo |

### 3606 8.5.5.1 Definition

```
tosca.relationships.network.BindsTo:
    derived_from: tosca.relationships.DependsOn
    valid_target_types: [ tosca.capabilities.network.Bindable ]
```

## 3607 8.6 Network modeling approaches

# 3608 3609 8.6.1 Option 1: Specifying a network outside the application's Service 3609 Template

- This approach allows someone who understands the application's networking requirements, mapping the details of the underlying network to the appropriate node templates in the application.
- 3612

The motivation for this approach is providing the application network designer a fine-grained control on how networks are provisioned and stitched to its application by the TOSCA orchestrator and underlying cloud infrastructure while still preserving the portability of his service template. Preserving the portability means here not doing any modification in service template but just "plug-in" the desired network

- 3617 modeling. The network modeling can reside in the same service template file but the best practice should 3618 be placing it in a separated self-contained network template file.
- 3619
- This "pluggable" network template approach introduces a new normative node type called Port, capability
   called tosca.capabilities.network.Linkable and relationship type called
   tosca.relationships.network.LinksTo.
- 3623 The idea of the Port is to elegantly associate the desired compute nodes with the desired network nodes 3624 while not "touching" the compute itself.
- 3625
- 3626 The following diagram series demonstrate the plug-ability strength of this approach.
- Let's assume an application designer has modeled a service template as shown in Figure 1 that describes the application topology nodes (compute, storage, software components, etc.) with their

relationships. The designer ideally wants to preserve this service template and use it in any cloudprovider environment without any change.

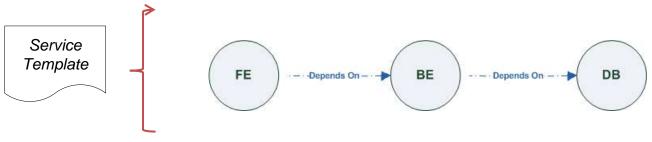

3631 3632

#### Figure-6: Generic Service Template

3633 When the application designer comes to consider its application networking requirement they typically call 3634 the network architect/designer from their company (who has the correct expertise).

The network designer, after understanding the application connectivity requirements and optionally the target cloud provider environment, is able to model the network template and plug it to the service

3637 template as shown in Figure 2:

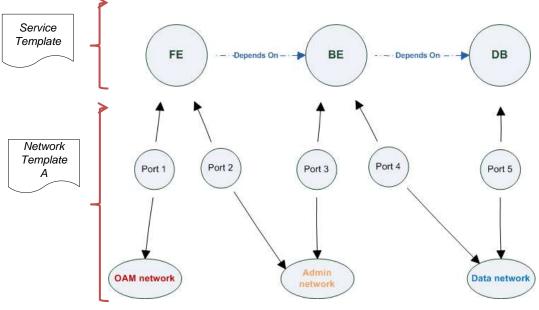

3638 3639

#### Figure-7: Service template with network template A

When there's a new target cloud environment to run the application on, the network designer is simply creates a new network template B that corresponds to the new environmental conditions and provide it to the application designer which packs it into the application CSAR.

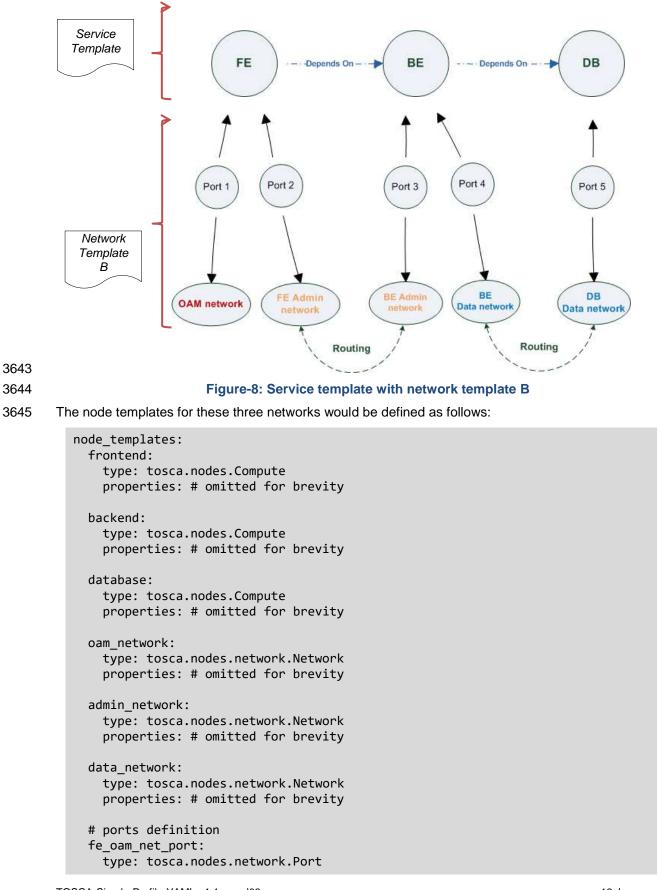

```
properties:
    is default: true
    ip_range_start: { get_input: fe_oam_net_ip_range_start }
    ip_range_end: { get_input: fe_oam_net_ip_range_end }
 requirements:
    - link: oam network
    - binding: frontend
fe_admin_net_port:
 type: tosca.nodes.network.Port
 requirements:
    - link: admin network
    - binding: frontend
be admin net port:
 type: tosca.nodes.network.Port
 properties:
    order: 0
 requirements:
    - link: admin network
    - binding: backend
be data net port:
 type: tosca.nodes.network.Port
 properties:
    order: 1
 requirements:
    - link: data network
    - binding: backend
db data net port:
 type: tosca.nodes.network.Port
 requirements:
    - link: data network
    - binding: database
```

# 3646 8.6.2 Option 2: Specifying network requirements within the application's 3647 Service Template

- 3648 This approach allows the Service Template designer to map an endpoint to a logical network.
- The use case shown below examines a way to express in the TOSCA YAML service template a typical 3tier application with their required networking modeling:

```
requirements:
    - network_admin: admin_network
    - network_data: data_network
database:
 type: tosca.nodes.Compute
 properties: # omitted for brevity
 requirements:
    - network_data: data_network
oam_network:
 type: tosca.nodes.network.Network
 properties:
    ip_version: { get_input: oam_network_ip_version }
    cidr: { get input: oam network cidr }
    start_ip: { get_input: oam_network_start_ip }
    end_ip: { get_input: oam_network_end_ip }
admin_network:
 type: tosca.nodes.network.Network
 properties:
    ip_version: { get_input: admin_network_ip_version }
    dhcp_enabled: { get_input: admin_network_dhcp_enabled }
data_network:
 type: tosca.nodes.network.Network
 properties:
    ip_version: { get_input: data_network_ip_version }
    cidr: { get_input: data_network_cidr }
```

3651

# 3652 9 Non-normative type definitions

This section defines **non-normative** types which are used only in examples and use cases in this specification and are included only for completeness for the reader. Implementations of this specification are not required to support these types for conformance.

# 3656 9.1 Artifact Types

3657 This section contains are non-normative Artifact Types used in use cases and examples.

# 3658 9.1.1 tosca.artifacts.Deployment.Image.Container.Docker

This artifact represents a Docker "image" (a TOSCA deployment artifact type) which is a binary comprised of one or more (a union of read-only and read-write) layers created from snapshots within the underlying Docker **Union File System.** 

# 3662 9.1.1.1 Definition

```
tosca.artifacts.Deployment.Image.Container.Docker:
    derived_from: tosca.artifacts.Deployment.Image
    description: Docker Container Image
```

# 3663 9.1.2 tosca.artifacts.Deployment.Image.VM.ISO

3664 A Virtual Machine (VM) formatted as an ISO standard disk image.

# 3665 9.1.2.1 Definition

```
tosca.artifacts.Deployment.Image.VM.ISO:
    derived_from: tosca.artifacts.Deployment.Image.VM
    description: Virtual Machine (VM) image in ISO disk format
    mime_type: application/octet-stream
    file_ext: [ iso ]
```

# 3666 9.1.3 tosca.artifacts.Deployment.Image.VM.QCOW2

3667 A Virtual Machine (VM) formatted as a QEMU emulator version 2 standard disk image.

# 3668 9.1.3.1 Definition

```
tosca.artifacts.Deployment.Image.VM.QCOW2:
    derived_from: tosca.artifacts.Deployment.Image.VM
    description: Virtual Machine (VM) image in QCOW v2 standard disk format
    mime_type: application/octet-stream
    file_ext: [ qcow2 ]
```

# 3669 9.2 Capability Types

3670 This section contains are non-normative Capability Types used in use cases and examples.

# 3671 9.2.1 tosca.capabilities.Container.Docker

3672 The type indicates capabilities of a Docker runtime environment (client).

| Shorthand Name         | Container.Docker                    |  |  |  |  |
|------------------------|-------------------------------------|--|--|--|--|
| Type Qualified<br>Name | tosca:Container.Docker              |  |  |  |  |
| Type URI               | tosca.capabilities.Container.Docker |  |  |  |  |

# 3673 9.2.1.1 Properties

| Name          | Required | Туре                | Constraints    | Description                                                                                                    |
|---------------|----------|---------------------|----------------|----------------------------------------------------------------------------------------------------|
| version       | no       | version[]           | None           | The Docker version capability (i.e., the versions supported by the capability).                                                         |
| publish_all   | no       | boolean             | default: false | Indicates that all ports (ranges) listed in the <i>dockerfile</i> using the <b>EXPOSE</b> keyword be published.                         |
| publish_ports | no       | list of<br>PortSpec | None           | List of ports mappings from source (Docker container) to target (host) ports to publish.                                                |
| expose_ports  | no       | list of<br>PortSpec | None           | List of ports mappings from source (Docker container)<br>to expose to other Docker containers (not accessible<br>outside host).         |
| volumes       | no       | list of<br>string   | None           | The <i>dockerfile</i> VOLUME command which is used to enable access from the Docker container to a directory on the host machine.       |
| host_id       | no       | string              | None           | The optional identifier of an existing host resource that should be used to run this container on.                                      |
| volume_id     | no       | string              | None           | The optional identifier of an existing storage volume<br>(resource) that should be used to create the container's<br>mount point(s) on. |

# 3674 9.2.1.2 Definition

```
tosca.capabilities.Container.Docker:
  derived_from: tosca.capabilities.Container
  properties:
    version:
      type: list
      required: false
      entry_schema: version
    publish all:
      type: boolean
      default: false
      required: false
    publish_ports:
      type: list
      entry_schema: PortSpec
      required: false
    expose_ports:
      type: list
      entry_schema: PortSpec
      required: false
    volumes:
      type: list
      entry_schema: string
      required: false
```

### 3675 9.2.1.3 Notes

When the expose\_ports property is used, only the source and source\_range properties of
 PortSpec would be valid for supplying port numbers or ranges, the target and target\_range
 properties would be ignored.

# 3679 **9.3 Node Types**

This section contains non-normative node types referenced in use cases and examples. All additional
 Attributes, Properties, Requirements and Capabilities shown in their definitions (and are not inherited
 from ancestor normative types) are also considered to be non-normative.

# 3683 9.3.1 tosca.nodes.Database.MySQL

# 3684 9.3.1.1 Properties

| Name | Required | Туре | Constraints | Description |
|------|----------|------|-------------|-------------|
| N/A  | N/A      | N/A  | N/A         | N/A         |

# 3685 9.3.1.2 Definition

```
tosca.nodes.Database.MySQL:
  derived_from: tosca.nodes.Database
  requirements:
        - host:
            node: tosca.nodes.DBMS.MySQL
```

# 3686 9.3.2 tosca.nodes.DBMS.MySQL

# 3687 **9.3.2.1 Properties**

| Name | Required | Туре | Constraints | Description |
|------|----------|------|-------------|-------------|
| N/A  | N/A      | N/A  | N/A         | N/A         |

# 3688 9.3.2.2 Definition

# 3689 9.3.3 tosca.nodes.WebServer.Apache

### 3690 9.3.3.1 Properties

| Name | Required | Туре | Constraints | Description |
|------|----------|------|-------------|-------------|
| N/A  | N/A      | N/A  | N/A         | N/A         |

## 3691 9.3.3.2 Definition

tosca.nodes.WebServer.Apache: derived\_from: tosca.nodes.WebServer

### 3692 9.3.4 tosca.nodes.WebApplication.WordPress

3693 This section defines a non-normative Node type for the WordPress [WordPress] application.

### 3694 9.3.4.1 Properties

| Name | Required | Туре | Constraints | Description |
|------|----------|------|-------------|-------------|
| N/A  | N/A      | N/A  | N/A         | N/A         |

### 3695 9.3.4.2 Definition

```
tosca.nodes.WebApplication.WordPress:
    derived_from: tosca.nodes.WebApplication
    properties:
        admin_user:
        type: string
        admin_password:
        type: string
        db_host:
        type: string
    requirements:
        - database_endpoint:
        capability: tosca.capabilities.Endpoint.Database
        node: tosca.nodes.Database
        relationship: tosca.relationships.ConnectsTo
```

### 3696 9.3.5 tosca.nodes.WebServer.Nodejs

3697 This non-normative node type represents a Node.js [NodeJS] web application server.

### 3698 9.3.5.1 Properties

| Name | Required | Туре | Constraints | Description |
|------|----------|------|-------------|-------------|
| N/A  | N/A      | N/A  | N/A         | N/A         |

# 3699 9.3.5.2 Definition

```
github_url:
    required: no
    type: string
    description: location of the application on the github.
    default: https://github.com/mmm/testnode.git
interfaces:
    Standard:
    inputs:
        github_url:
        type: string
```

# 3700 9.3.6 tosca.nodes.Container.Application.Docker

# 3701 9.3.6.1 Properties

| Name | Required | Туре | Constraints | Description |
|------|----------|------|-------------|-------------|
| N/A  | N/A      | N/A  | N/A         | N/A         |

# 3702 9.3.6.2 Definition

tosca.nodes.Container.Application.Docker: derived\_from: tosca.nodes.Containertosca.nodes.Container.Applicationtosca.nodes.Container.Appli cation requirements: - host: capability: tosca.capabilities.Container.Docker

# **10Component Modeling Use Cases**

This section is **non-normative** and includes use cases that explore how to model components and their relationships using TOSCA Simple Profile in YAML.

# 3706 10.1.1 Use Case: Exploring the HostedOn relationship using 3707 WebApplication and WebServer

This use case examines the ways TOSCA YAML can be used to express a simple hosting relationship (i.e., **HostedOn**) using the normative TOSCA **WebServer** and **WebApplication** node types defined in this specification.

# 3711 **10.1.1.1 WebServer declares its "host" capability**

3712 For convenience, relevant parts of the normative TOSCA Node Type for WebServer are shown below:

```
tosca.nodes.WebServer
  derived_from: SoftwareComponent
  capabilities:
    ...
    host:
      type: tosca.capabilities.Container
      valid_source_types: [ tosca.nodes.WebApplication ]
```

3713 As can be seen, the WebServer Node Type declares its capability to "contain" (i.e., host) other nodes

3714 using the symbolic name "**host**" and providing the Capability Type **tosca.capabilities.Container**. It

3715 should be noted that the symbolic name of "**host**" is not a reserved word, but one assigned by the type

3716 designer that implies at or betokens the associated capability. The **Container** capability definition also

- includes a required list of valid Node Types that can be contained by this, the **WebServer**, Node Type.
- 3718 This list is declared using the keyname of **valid\_source\_types** and in this case it includes only allowed
- 3719 type WebApplication.

# 3720 10.1.1.2 WebApplication declares its "host" requirement

The **WebApplication** node type needs to be able to describe the type of capability a target node would have to provide in order to "host" it. The normative TOSCA capability type tosca.capabilities.Container is used to describe all normative TOSCA hosting (i.e., container-containee pattern) relationships. As can be seen below, the WebApplication accomplishes this by declaring a requirement with the symbolic name **\*host**" with the **capability** keyname set to tosca.capabilities.Container.

3726 Again, for convenience, the relevant parts of the normative WebApplication Node Type are shown below:

```
tosca.nodes.WebApplication:
  derived_from: tosca.nodes.Root
  requirements:
        - host:
            capability: tosca.capabilities.Container
            node: tosca.nodes.WebServer
            relationship: tosca.relationships.HostedOn
```

# 3727 10.1.1.2.1 Notes

The symbolic name "host" is not a keyword and was selected for consistent use in TOSCA
 normative node types to give the reader an indication of the type of requirement being
 referenced. A valid HostedOn relationship could still be established between WebApplicaton and
 WebServer in a TOSCA Service Template regardless of the symbolic name assigned to either the
 requirement or capability declaration.

# 3733 10.1.2 Use Case: Establishing a ConnectsTo relationship to WebServer

3734 This use case examines the ways TOSCA YAML can be used to express a simple connection

- relationship (i.e., ConnectsTo) between some service derived from the SoftwareComponent Node Type,
   to the normative WebServer node type defined in this specification.
- 3737 The service template that would establish a ConnectsTo relationship as follows:

```
node_types:
  MyServiceType:
    derived_from: SoftwareComponent
    requirements:
      # This type of service requires a connection to a WebServer's data_endpoint
      - connection1:
          node: WebServer
          relationship: ConnectsTo
          capability: Endpoint
topology template:
  node templates:
    my web service:
      type: MyServiceType
      . . .
      requirements:
        - connection1:
            node: my_web_server
    my_web_server:
      # Note, the normative WebServer node type declares the "data_endpoint"
      # capability of type tosca.capabilities.Endpoint.
      type: WebServer
```

3738 Since the normative WebServer Node Type only declares one capability of type

**tosca.capabilties.Endpoint** (or **Endpoint**, its shortname alias in TOSCA) using the symbolic name data\_endpoint, the my\_web\_service node template does not need to declare that symbolic name on its requirement declaration. If however, the my\_web\_server node was based upon some other node type that declared more than one capability of type **Endpoint**, then the **capability** keyname could be used to supply the desired symbolic name if necessary.

## 3744 **10.1.2.1 Best practice**

3745 It should be noted that the best practice for designing Node Types in TOSCA should not export two
 3746 capabilities of the same type if they truly offer different functionality (i.e., different capabilities) which
 3747 should be distinguished using different Capability Type definitions.

# 10.1.3 Use Case: Attaching (local) BlockStorage to a Compute node

This use case examines the ways TOSCA YAML can be used to express a simple AttachesTo relationship between a Compute node and a locally attached BlockStorage node.

3751 The service template that would establish an AttachesTo relationship follows:

```
node templates:
  my server:
    type: Compute
    . . .
    requirements:
      # contextually this can only be a relationship type
      - local storage:
          # capability is provided by Compute Node Type
          node: my block storage
          relationship:
            type: AttachesTo
            properties:
              location: /path1/path2
          # This maps the local requirement name 'local storage' to the
          # target node's capability name 'attachment'
 my_block_storage:
    type: BlockStorage
   properties:
      size: 10 GB
```

# 3752 10.1.4 Use Case: Reusing a BlockStorage Relationship using Relationship 3753 Type or Relationship Template

This builds upon the previous use case (10.1.3) to examine how a template author could attach multiple Compute nodes (templates) to the same BlockStorage node (template), but with slightly different property values for the AttachesTo relationship.

- 3757
- 3758 Specifically, several notation options are shown (in this use case) that achieve the same desired result.

# 3759 10.1.4.1 Simple Profile Rationale

Referencing an explicitly declared Relationship Template is a convenience of the Simple Profile that
allows template authors an entity to set, constrain or override the properties and operations as defined in
its declared (Relationship) Type much as allowed now for Node Templates. It is especially useful when a
complex Relationship Type (with many configurable properties or operations) has several logical
occurrences in the same Service (Topology) Template; allowing the author to avoid configuring these
same properties and operations in multiple Node Templates.

# 376610.1.4.2 Notation Style #1: Augment AttachesTo Relationship Type directly in<br/>each Node Template3767each Node Template

This notation extends the methodology used for establishing a HostedOn relationship, but allowing template author to supply (dynamic) configuration and/or override of properties and operations.

3770

Note: This option will remain valid for Simple Profile regardless of other notation (copy or aliasing) options
 being discussed or adopted for future versions.

3773

```
node_templates:
 my block storage:
   type: BlockStorage
   properties:
      size: 10
 my_web_app_tier_1:
   type: Compute
    requirements:
      - local_storage:
          node: my block storage
          relationship: MyAttachesTo
            # use default property settings in the Relationship Type definition
 my web app tier 2:
   type: Compute
    requirements:
      - local storage:
          node: my_block_storage
          relationship:
            type: MyAttachesTo
            # Override default property setting for just the 'location' property
            properties:
              location: /some_other_data_location
relationship_types:
 MyAttachesTo:
   derived_from: AttachesTo
   properties:
      location: /default_location
   interfaces:
      Configure:
        post_configure_target:
          implementation: default_script.sh
```

```
3774
```

# 377510.1.4.3 Notation Style #2: Use the 'template' keyword on the Node Templates to3776specify which named Relationship Template to use

This option shows how to explicitly declare different named Relationship Templates within the Service Template as part of a **relationship\_templates** section (which have different property values) and can be referenced by different Compute typed Node Templates.

3780

```
node_templates:
  my_block_storage:
    type: BlockStorage
    properties:
      size: 10
  my_web_app_tier_1:
    derived from: Compute
    requirements:
      - local_storage:
          node: my_block_storage
          relationship: storage_attachesto_1
  my_web_app_tier_2:
    derived from: Compute
    requirements:
      - local storage:
          node: my block storage
          relationship: storage_attachesto_2
relationship templates:
  storage attachesto 1:
    type: MyAttachesTo
    properties:
      location: /my_data_location
  storage attachesto 2:
    type: MyAttachesTo
    properties:
      location: /some_other_data_location
relationship_types:
  MyAttachesTo:
    derived_from: AttachesTo
    interfaces:
      some interface name:
        some operation:
          implementation: default script.sh
```

```
3781
```

# 378210.1.4.4 Notation Style #3: Using the "copy" keyname to define a similar3783Relationship Template

How does TOSCA make it easier to create a new relationship template that is mostly the same as one that exists without manually copying all the same information? TOSCA provides the **copy** keyname as a convenient way to copy an existing template definition into a new template definition as a starting point or basis for describing a new definition and avoid manual copy. The end results are cleaner TOSCA Service Templates that allows the description of only the changes (or deltas) between similar templates.

The example below shows that the Relationship Template named storage\_attachesto\_1 provides
 some overrides (conceptually a large set of overrides) on its Type which the Relationship Template
 named storage\_attachesto\_2 wants to "copy" before perhaps providing a smaller number of overrides.

```
node_templates:
 my block storage:
    type: BlockStorage
   properties:
      size: 10
 my web app tier 1:
   derived from: Compute
    requirements:
      - attachment:
          node: my_block_storage
          relationship: storage attachesto 1
 my web app tier 2:
   derived from: Compute
    requirements:
      - attachment:
          node: my block storage
          relationship: storage attachesto 2
relationship templates:
  storage attachesto 1:
    type: MyAttachesTo
    properties:
      location: /my_data_location
   interfaces:
      some interface name:
        some operation name 1: my script 1.sh
        some operation name 2: my script 2.sh
        some operation name 3: my script 3.sh
  storage_attachesto_2:
   # Copy the contents of the "storage_attachesto_1" template into this new one
    copy: storage attachesto 1
```

```
# Then change just the value of the location property
properties:
    location: /some_other_data_location
relationship_types:
```

```
MyAttachesTo:
    derived_from: AttachesTo
    interfaces:
        some_interface_name:
            some_operation:
            implementation: default_script.sh
```

# 3792 **11 Application Modeling Use Cases**

This section is **non-normative** and includes use cases that show how to model Infrastructure-as-a Service (IaaS), Platform-as-a-Service (PaaS) and complete application uses cases using TOSCA Simple
 Profile in YAML.

# 3796 **11.1 Use cases**

- 3797 Many of the use cases listed below can by found under the following link:
- 3798 https://github.com/openstack/heat-translator/tree/master/translator/tests/data

# 3799 **11.1.1 Overview**

| Name                                                                                                    | Description                                                                                                    |
|----------------------------------------------------------------------------------------------------|----------------------------------------------------------------------------------------------------|
| <b>Compute</b> : Create a<br>single Compute instance<br>with a host Operating<br>System                                                          | Introduces a TOSCA <b>Compute</b> node type which is used to stand up a single compute instance with a host Operating System Virtual Machine (VM) image selected by the platform provider using the Compute node's properties.                                                                                                    |
| Software Component 1:<br>Automatic deployment<br>of a Virtual Machine<br>(VM) image artifact                                                     | Introduces the <b>SoftwareComponent</b> node type which declares software that is hosted on a <b>Compute</b> instance. In this case, the SoftwareComponent declares a VM image as a deployment artifact which includes its own pre-packaged operating system and software. The TOSCA Orchestrator detects this known deployment artifact type on the <b>SoftwareComponent</b> node template and automatically deploys it to the Compute node. |
| BlockStorage-1:<br>Attaching Block Storage<br>to a single Compute<br>instance                                                                    | Demonstrates how to attach a TOSCA <b>BlockStorage</b> node to a <b>Compute</b> node using the normative <b>AttachesTo</b> relationship.                                                                                                    |
| BlockStorage-2:<br>Attaching Block Storage<br>using a custom<br>Relationship Type                                                                | Demonstrates how to attach a TOSCA <b>BlockStorage</b> node to a <b>Compute</b> node using a custom RelationshipType that derives from the normative <b>AttachesTo</b> relationship.                                                                                                    |
| BlockStorage-3: Using a<br>Relationship Template<br>of type AttachesTo                                                                           | Demonstrates how to attach a TOSCA <b>BlockStorage</b> node to a <b>Compute</b> node using a TOSCA Relationship Template that is based upon the normative <b>AttachesTo</b> Relationship Type.                                                                                                    |
| BlockStorage-4: Single<br>Block Storage shared by<br>2-Tier Application with<br>custom AttachesTo Type<br>and implied<br>relationships           | This use case shows 2 <b>Compute</b> instances (2 tiers) with one BlockStorage node, and also uses a custom <b>AttachesTo</b> Relationship that provides a default mount point (i.e., <b>location</b> ) which the 1 <sup>st</sup> tier uses, but the 2 <sup>nd</sup> tier provides a different mount point.                                                                                                    |
| BlockStorage-5: Single<br>Block Storage shared by<br>2-Tier Application with<br>custom AttachesTo Type<br>and explicit Relationship<br>Templates | This use case is like the previous BlockStorage-4 use case, but also creates two relationship templates (one for each tier) each of which provide a different mount point (i.e., <b>location</b> ) which overrides the default location defined in the custom Relationship Type.                                                                                                    |
| BlockStorage-6:<br>Multiple Block Storage<br>attached to different<br>Servers                                                                    | This use case demonstrates how two different TOSCA <b>BlockStorage</b> nodes can be attached to two different <b>Compute</b> nodes (i.e., servers) each using the normative <b>AttachesTo</b> relationship.                                                                                                    |
| <b>Object Storage 1</b> :<br>Creating an Object<br>Storage service                                                                               | Introduces the TOSCA <b>ObjectStorage</b> node type and shows how it can be instantiated.                                                                                                    |
| Network-1: Server<br>bound to a new network                                                                                                    | Introduces the TOSCA <b>Network</b> and <b>Port</b> nodes used for modeling logical networks using the <b>LinksTo</b> and <b>BindsTo</b> Relationship Types. In this use case, the template is invoked without an existing <b>network_name</b> as an input property so a new network is created using the properties declared in the Network node.                                                                                            |

| <b>Network-2</b> : Server bound to an existing                                                | Shows how to use a <b>network_name</b> as an input parameter to the template to allow a server to be associated with (i.e. bound to) an existing <b>Network</b> .                                                                                                    |
|-----------------------------------------------------------------------------------------------|----------------------------------------------------------------------------------------------------|
| network                                                                                       |                                                                                                    |
| Network-3: Two servers<br>bound to a single<br>network                                        | This use case shows how two servers ( <b>Compute</b> nodes) can be associated with the same <b>Network</b> node using two logical network <b>Ports</b> .                                                                                                    |
| Network-4: Server<br>bound to three<br>networks                                               | This use case shows how three logical networks ( <b>Network</b> nodes), each with its own IP address range, can be associated with the same server ( <b>Compute</b> node).                                                                                                    |
| WebServer-DBMS-1:<br>WordPress [WordPress]<br>+ MySQL, single instance                        | Shows how to host a TOSCA WebServer with a TOSCA WebApplication, DBMS and Database Node Types along with their dependent HostedOn and ConnectsTo relationships.                                                                                                    |
| WebServer-DBMS-2:<br>Nodejs with PayPal<br>Sample App and<br>MongoDB on separate<br>instances | Instantiates a 2-tier application with <b>Nodejs</b> and its (PayPal sample) <b>WebApplication</b> on one tier which connects a MongoDB database (which stores its application data) using a <b>ConnectsTo</b> relationship.                                                     |
| Multi-Tier-1:<br>Elasticsearch, Logstash,<br>Kibana (ELK)                                     | Shows <b>Elasticsearch</b> , <b>Logstash</b> and <b>Kibana</b> (ELK) being used in a typical manner to collect, search and monitor/visualize data from a running application.                                                                                                    |
|                                                                                               | This use case builds upon the previous <b>Nodejs/MongoDB</b> 2-tier application as the one being monitored. The <b>collectd</b> and <b>rsyslog</b> components are added to both the WebServer and Database tiers which work to collect data for Logstash.                        |
|                                                                                               | In addition to the application tiers, a 3 <sup>rd</sup> tier is introduced with <b>Logstash</b> to collect data from the application tiers. Finally a 4 <sup>th</sup> tier is added to search the Logstash data with <b>Elasticsearch</b> and visualize it using <b>Kibana</b> . |
|                                                                                               | <u>Note</u> : This use case also shows the convenience of using a single YAML macro (declared in the dsl_definitions section of the TOSCA Service Template) on multiple <b>Compute</b> nodes.                                                                                    |
| Container-1: Containers                                                                       | Minimalist TOSCA Service Template description of 2 Docker containers linked to each other.                                                                                                    |
| using Docker single                                                                           | Specifically, one container runs wordpress and connects to second mysql database container                                                                                                    |
| Compute instance                                                                              | both on a single server (i.e., Compute instance). The use case also demonstrates how TOSCA                                                                                                    |
| (Containers only)                                                                             | declares and references Docker images from the Docker Hub repository.                                                                                                    |
|                                                                                               | <u>Variation 1</u> : Docker <b>Container</b> nodes (only) providing their Docker Requirements allowing platform (orchestrator) to select/provide the underlying Docker implementation (Capability).                                                                              |

# 11.1.2 Compute: Create a single Compute instance with a host Operating System

# 3802 11.1.2.1 Description

This use case demonstrates how the TOSCA Simple Profile specification can be used to stand up a single Compute instance with a guest Operating System using a normative TOSCA **Compute** node. The TOSCA Compute node is declarative in that the service template describes both the processor and host operating system platform characteristics (i.e., properties declared on the capability named "os" sometimes called a "flavor") that are desired by the template author. The cloud provider would attempt to fulfill these properties (to the best of its abilities) during orchestration.

# 3809 11.1.2.2 Features

3810 This use case introduces the following TOSCA Simple Profile features:

A node template that uses the normative TOSCA Compute Node Type along with showing an exemplary set of its properties being configured.

3813 Use of the TOSCA Service Template **inputs** section to declare a configurable value the template 3814 user may supply at runtime. In this case, the "host" property named "num cpus" (of type integer) 3815 is declared. 3816 0 Use of a property constraint to limit the allowed integer values for the "**num cpus**" property to a specific list supplied in the property declaration. 3817 3818 Use of the TOSCA Service Template **outputs** section to declare a value the template user may • 3819 request at runtime. In this case, the property named "instance\_ip" is declared 3820 The "instance ip" output property is programmatically retrieved from the Compute 0 3821 node's "public\_address" attribute using the TOSCA Service Template-level 3822 get attribute function.

# 3823 11.1.2.3 Logical Diagram

| my_server                    |                 |  |  |
|------------------------------|-----------------|--|--|
| Compute                      | 2               |  |  |
| Attributes • private_address | Capabilities    |  |  |
| public_address     networks  | Container       |  |  |
| • ports                      | OperatingSystem |  |  |
|                              | Scalable        |  |  |
|                              | Bindable        |  |  |
|                              | Endpoint        |  |  |
|                              | Requirements    |  |  |
|                              | Attachment      |  |  |
|                              |                 |  |  |

capabilities:
 host:

properties:

3824

# 3825 11.1.2.4 Sample YAML

```
tosca_definitions_version: tosca_simple_yaml_1_0
description: >
  TOSCA simple profile that just defines a single compute instance and selects a
(guest) host Operating System from the Compute node's properties. Note, this
example does not include default values on inputs properties.
topology_template:
    inputs:
        cpus:
        type: integer
        description: Number of CPUs for the server.
        constraints:
            - valid_values: [ 1, 2, 4, 8 ]
    node_templates:
        my_server:
            type: Compute
```

```
disk size: 10 GB
          num cpus: { get_input: cpus }
          mem size: 1 GB
      os:
        properties:
          architecture: x86 64
          type: Linux
          distribution: ubuntu
          version: 12.04
outputs:
 private ip:
    description: The private IP address of the deployed server instance.
    value: { get attribute: [my server, private address] }
```

#### 11.1.2.5 Notes 3826

```
3827
```

This use case uses a versioned, Linux Ubuntu distribution on the Compute node.

#### 11.1.3 Software Component 1: Automatic deployment of a Virtual Machine 3828 (VM) image artifact 3829

#### 11.1.3.1 Description 3830

3831 This use case demonstrates how the TOSCA SoftwareComponent node type can be used to declare 3832 software that is packaged in a standard Virtual Machine (VM) image file format (i.e., in this case QCOW2) 3833 and is hosted on a TOSCA Compute node (instance). In this variation, the SoftwareComponent declares 3834 a VM image as a deployment artifact that includes its own pre-packaged operating system and software. 3835 The TOSCA Orchestrator detects this known deployment artifact type on the SoftwareComponent node template and automatically deploys it to the Compute node. 3836

#### 11.1.3.2 Features 3837

3841

3842

- 3838 This use case introduces the following TOSCA Simple Profile features:
- 3839 • A node template that uses the normative TOSCA SoftwareComponent Node Type along with 3840 showing an exemplary set of its properties being configured.
  - Use of the TOSCA Service Template artifacts section to declare a Virtual Machine (VM) image • artifact type which is referenced by the **SoftwareComponent** node template.
- 3843 The VM file format, in this case QCOW2, includes its own guest Operating System (OS) and • 3844 therefore does **not** "require" a TOSCA **OperatingSystem** capability from the TOSCA Compute 3845 node.

#### 3846 11.1.3.3 Assumptions

- 3847 This use case assumes the following:
- 3848 That the TOSCA Orchestrator (working with the Cloud provider's underlying management 3849 services) is able to instantiate a Compute node that has a hypervisor that supports the Virtual 3850 Machine (VM) image format, in this case QCOW2, which should be compatible with many standard hypervisors such as XEN and KVM. 3851
- This is not a "bare metal" use case and assumes the existence of a hypervisor on the machine 3852 • 3853 that is allocated to "host" the Compute instance supports (e.g. has drivers, etc.) the VM image 3854 format in this example.

# 3855 11.1.3.4 Logical Diagram

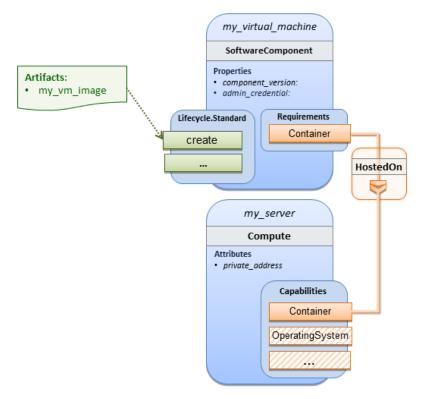

### 3856

### 3857 11.1.3.5 Sample YAML

```
tosca_definitions_version: tosca_simple_yaml_1_0
description: >
  TOSCA Simple Profile with a SoftwareComponent node with a declared Virtual
machine (VM) deployment artifact that automatically deploys to its host Compute
node.
topology_template:
  node_templates:
    my_virtual_machine:
      type: SoftwareComponent
      artifacts:
        my_vm_image:
          file: images/fedora-18-x86 64.qcow2
          type: tosca.artifacts.Deployment.Image.VM.QCOW2
      requirements:
        - host: my server
      # Automatically deploy the VM image referenced on the create operation
      interfaces:
        Standard:
          create: my_vm_image
    # Compute instance with no Operating System guest host
    my_server:
      type: Compute
```

```
capabilities:
    # Note: no guest OperatingSystem requirements as these are in the image.
    host:
        properties:
        disk_size: 10 GB
        num_cpus: { get_input: cpus }
        mem_size: 4 GB
outputs:
    private_ip:
    description: The private IP address of the deployed server instance.
    value: { get_attribute: [my_server, private_address] }
```

## 3858 11.1.3.6 Notes

- The use of the type keyname on the artifact definition (within the my\_virtual\_machine node template) to declare the ISO image deployment artifact type (i.e.,
   tosca.artifacts.Deployment.Image.VM.ISO) is redundant since the file extension is ".iso" which associated with this known, declared artifact type.
- This use case references a filename on the my\_vm\_image artifact, which indicates a Linux,
   Fedora 18, x86 VM image, only as one possible example.

# **11.1.4 Block Storage 1: Using the normative AttachesTo Relationship Type**

# 3866 **11.1.4.1 Description**

3867 This use case demonstrates how to attach a TOSCA **BlockStorage** node to a **Compute** node using the 3868 normative **AttachesTo** relationship.

# 3869 11.1.4.2 Logical Diagram

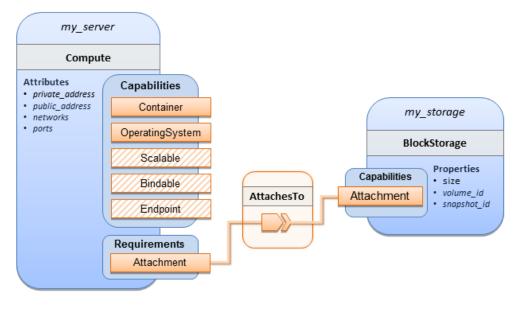

3870

# 3871 11.1.4.3 Sample YAML

tosca\_definitions\_version: tosca\_simple\_yaml\_1\_0

```
description: >
  TOSCA simple profile with server and attached block storage using the normative
AttachesTo Relationship Type.
topology_template:
  inputs:
    cpus:
      type: integer
      description: Number of CPUs for the server.
      constraints:
        - valid_values: [ 1, 2, 4, 8 ]
    storage_size:
      type: scalar-unit.size
      description: Size of the storage to be created.
      default: 1 GB
    storage_snapshot_id:
      type: string
      description: >
        Optional identifier for an existing snapshot to use when creating
storage.
    storage_location:
      type: string
      description: Block storage mount point (filesystem path).
  node_templates:
    my server:
      type: Compute
      capabilities:
        host:
          properties:
            disk_size: 10 GB
            num_cpus: { get_input: cpus }
            mem_size: 1 GB
        os:
          properties:
            architecture: x86 64
            type: linux
            distribution: fedora
            version: 18.0
      requirements:
        - local_storage:
            node: my storage
            relationship:
              type: AttachesTo
              properties:
                location: { get_input: storage_location }
    my_storage:
      type: BlockStorage
      properties:
        size: { get_input: storage_size }
        snapshot_id: { get_input: storage_snapshot_id }
```

```
outputs:
    private_ip:
        description: The private IP address of the newly created compute instance.
        value: { get_attribute: [my_server, private_address] }
        volume_id:
        description: The volume id of the block storage instance.
        value: { get_attribute: [my_storage, volume_id] }
```

# 3872 11.1.5 Block Storage 2: Using a custom AttachesTo Relationship Type

# 3873 **11.1.5.1 Description**

3874 This use case demonstrates how to attach a TOSCA **BlockStorage** node to a **Compute** node using a 3875 custom RelationshipType that derives from the normative **AttachesTo** relationship.

# 3876 11.1.5.2 Logical Diagram

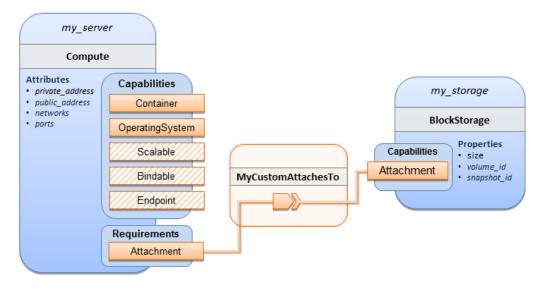

### 3877

# 3878 11.1.5.3 Sample YAML

# 3879

```
tosca_definitions_version: tosca_simple_yaml_1_0
description: >
   TOSCA simple profile with server and attached block storage using a custom
AttachesTo Relationship Type.
relationship_types:
   MyCustomAttachesTo:
        derived_from: AttachesTo
topology_template:
        inputs:
        cpus:
        type: integer
        description: Number of CPUs for the server.
        constraints:
```

```
- valid_values: [ 1, 2, 4, 8 ]
   storage size:
      type: scalar-unit.size
      description: Size of the storage to be created.
      default: 1 GB
    storage snapshot id:
      type: string
      description: >
        Optional identifier for an existing snapshot to use when creating
storage.
    storage_location:
      type: string
      description: Block storage mount point (filesystem path).
  node templates:
   my server:
      type: Compute
      capabilities:
        host:
          properties:
            disk size: 10 GB
            num_cpus: { get_input: cpus }
            mem size: 4 GB
        os:
          properties:
            architecture: x86_64
            type: Linux
            distribution: Fedora
            version: 18.0
      requirements:
        - local storage:
            node: my_storage
            # Declare custom AttachesTo type using the 'relationship' keyword
            relationship:
              type: MyCustomAttachesTo
              properties:
                location: { get_input: storage_location }
   my storage:
      type: BlockStorage
      properties:
        size: { get_input: storage_size }
        snapshot_id: { get_input: storage_snapshot_id }
 outputs:
    private ip:
      description: The private IP address of the newly created compute instance.
      value: { get_attribute: [my_server, private_address] }
   volume id:
      description: The volume id of the block storage instance.
      value: { get_attribute: [my_storage, volume_id] }
```

# 3880 11.1.6 Block Storage 3: Using a Relationship Template of type AttachesTo

## 3881 **11.1.6.1 Description**

- 3882 This use case demonstrates how to attach a TOSCA **BlockStorage** node to a **Compute** node using a
- 3883 TOSCA Relationship Template that is based upon the normative **AttachesTo** Relationship Type.

# 3884 11.1.6.2 Logical Diagram

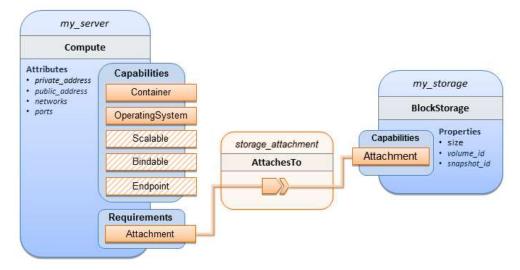

### 3885

## 3886 11.1.6.3 Sample YAML

### 3887

```
tosca_definitions_version: tosca_simple_yaml_1_0
description: >
  TOSCA simple profile with server and attached block storage using a named
Relationship Template for the storage attachment.
topology_template:
  inputs:
    cpus:
      type: integer
      description: Number of CPUs for the server.
      constraints:
        - valid_values: [ 1, 2, 4, 8 ]
    storage_size:
      type: scalar-unit.size
      description: Size of the storage to be created.
      default: 1 GB
    storage_location:
      type: string
      description: Block storage mount point (filesystem path).
  node_templates:
    my server:
      type: Compute
      capabilities:
        host:
```

```
properties:
          disk size: 10 GB
          num_cpus: { get_input: cpus }
          mem size: 4 GB
      os:
        properties:
          architecture: x86_64
          type: Linux
          distribution: Fedora
          version: 18.0
    requirements:
      - local_storage:
          node: my storage
          # Declare template to use with 'relationship' keyword
          relationship: storage attachment
 my_storage:
    type: BlockStorage
    properties:
      size: { get input: storage size }
relationship templates:
  storage_attachment:
    type: AttachesTo
    properties:
      location: { get_input: storage_location }
outputs:
 private ip:
    description: The private IP address of the newly created compute instance.
    value: { get attribute: [my server, private address] }
  volume id:
    description: The volume id of the block storage instance.
    value: { get_attribute: [my_storage, volume_id] }
```

# 11.1.7 Block Storage 4: Single Block Storage shared by 2-Tier Application with custom AttachesTo Type and implied relationships

# 3890 11.1.7.1 Description

- This use case shows 2 compute instances (2 tiers) with one BlockStorage node, and also uses a custom
   AttachesTo Relationship that provides a default mount point (i.e., location) which the 1<sup>st</sup> tier uses,
   but the 2<sup>nd</sup> tier provides a different mount point.
- 3894
- Please note that this use case assumes both Compute nodes are accessing different directories withinthe shared, block storage node to avoid collisions.

# 3897 11.1.7.2 Logical Diagram

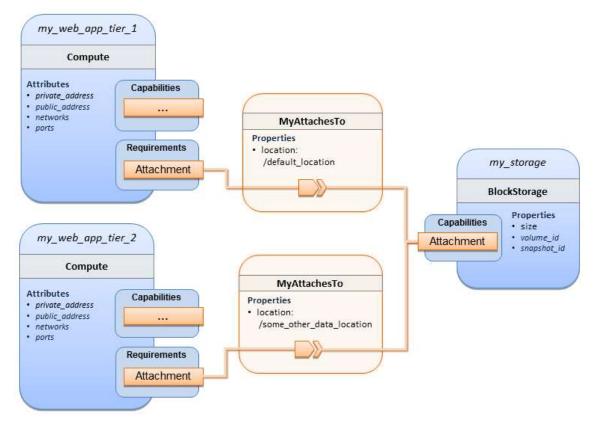

### 3898

### 3899 11.1.7.3 Sample YAML

```
tosca_definitions_version: tosca_simple_yaml_1_0
description: >
   TOSCA simple profile with a Single Block Storage node shared by 2-Tier Application with
custom AttachesTo Type and implied relationships.
relationship_types:
   MyAttachesTo:
      derived_from: tosca.relationships.AttachesTo
      properties:
        location:
        type: string
        default: /default_location
topology_template:
```

```
inputs:
    cpus:
      type: integer
      description: Number of CPUs for the server.
      constraints:
            valid_values: [ 1, 2, 4, 8 ]
      storage_size:
            type: scalar-unit.size
```

```
default: 1 GB
      description: Size of the storage to be created.
    storage_snapshot_id:
      type: string
      description: >
        Optional identifier for an existing snapshot to use when creating
storage.
  node_templates:
   my_web_app_tier_1:
      type: tosca.nodes.Compute
      capabilities:
        host:
          properties:
            disk size: 10 GB
            num_cpus: { get_input: cpus }
            mem_size: 4096 MB
        os:
          properties:
            architecture: x86 64
            type: Linux
            distribution: Fedora
            version: 18.0
      requirements:
        - local_storage:
            node: my_storage
            relationship: MyAttachesTo
   my web app tier 2:
      type: tosca.nodes.Compute
      capabilities:
        host:
          properties:
            disk_size: 10 GB
            num_cpus: { get_input: cpus }
            mem size: 4096 MB
        os:
          properties:
            architecture: x86_64
            type: Linux
            distribution: Fedora
            version: 18.0
      requirements:
        - local storage:
            node: my_storage
            relationship:
              type: MyAttachesTo
              properties:
                location: /some_other_data_location
   my_storage:
      type: tosca.nodes.BlockStorage
      properties:
        size: { get_input: storage_size }
        snapshot_id: { get_input: storage_snapshot_id }
```

```
outputs:
    private_ip_1:
        description: The private IP address of the application's first tier.
        value: { get_attribute: [my_web_app_tier_1, private_address] }
        private_ip_2:
        description: The private IP address of the application's second tier.
        value: { get_attribute: [my_web_app_tier_2, private_address] }
        volume_id:
        description: The volume id of the block storage instance.
        value: { get_attribute: [my_storage, volume_id] }
```

# 11.1.8 Block Storage 5: Single Block Storage shared by 2-Tier Application with custom AttachesTo Type and explicit Relationship Templates

# 3902 **11.1.8.1 Description**

This use case is like the Notation1 use case, but also creates two relationship templates (one for each tier) each of which provide a different mount point (i.e., **location**) which overrides the default location defined in the custom Relationship Type.

3906

3910

Please note that this use case assumes both Compute nodes are accessing different directories withinthe shared, block storage node to avoid collisions.

# 3909 11.1.8.2 Logical Diagram

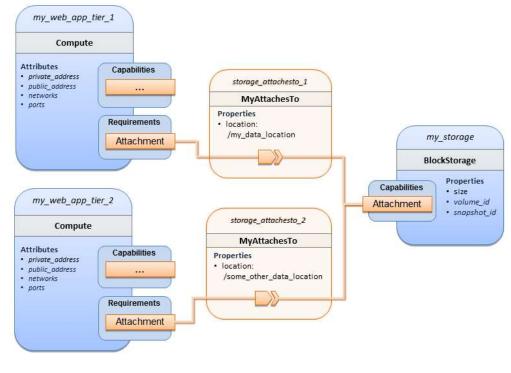

# 3911 11.1.8.3 Sample YAML

tosca\_definitions\_version: tosca\_simple\_yaml\_1\_0

```
description: >
  TOSCA simple profile with a single Block Storage node shared by 2-Tier Application with
custom AttachesTo Type and explicit Relationship Templates.
relationship_types:
  MyAttachesTo:
    derived_from: tosca.relationships.AttachesTo
    properties:
      location:
        type: string
        default: /default_location
topology_template:
  inputs:
    cpus:
      type: integer
      description: Number of CPUs for the server.
      constraints:
        - valid_values: [ 1, 2, 4, 8 ]
    storage size:
      type: scalar-unit.size
      default: 1 GB
      description: Size of the storage to be created.
    storage snapshot id:
      type: string
      description: >
        Optional identifier for an existing snapshot to use when creating
storage.
    storage location:
      type: string
      description: >
        Block storage mount point (filesystem path).
  node_templates:
    my_web_app_tier_1:
      type: tosca.nodes.Compute
      capabilities:
        host:
          properties:
            disk_size: 10 GB
            num_cpus: { get_input: cpus }
            mem size: 4096 MB
        os:
          properties:
            architecture: x86_64
            type: Linux
            distribution: Fedora
            version: 18.0
      requirements:
        - local storage:
            node: my_storage
            relationship: storage_attachesto_1
```

```
my_web_app_tier_2:
```

```
type: tosca.nodes.Compute
    capabilities:
      host:
       properties:
          disk size: 10 GB
          num_cpus: { get_input: cpus }
          mem size: 4096 MB
      os:
       properties:
          architecture: x86 64
          type: Linux
          distribution: Fedora
          version: 18.0
    requirements:
      - local storage:
          node: my_storage
          relationship: storage_attachesto_2
 my_storage:
   type: tosca.nodes.BlockStorage
    properties:
      size: { get input: storage size }
      snapshot_id: { get_input: storage_snapshot_id }
relationship_templates:
  storage_attachesto_1:
   type: MyAttachesTo
    properties:
      location: /my data location
 storage attachesto 2:
   type: MyAttachesTo
    properties:
      location: /some_other_data_location
outputs:
 private ip 1:
    description: The private IP address of the application's first tier.
    value: { get_attribute: [my_web_app_tier_1, private_address] }
 private ip 2:
    description: The private IP address of the application's second tier.
    value: { get_attribute: [my_web_app_tier_2, private_address] }
 volume id:
    description: The volume id of the block storage instance.
    value: { get attribute: [my storage, volume id] }
```

# 3912 **11.1.9 Block Storage 6: Multiple Block Storage attached to different Servers**

### 3913 **11.1.9.1 Description**

3914 This use case demonstrates how two different TOSCA **BlockStorage** nodes can be attached to two

3915 different **Compute** nodes (i.e., servers) each using the normative **AttachesTo** relationship.

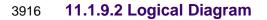

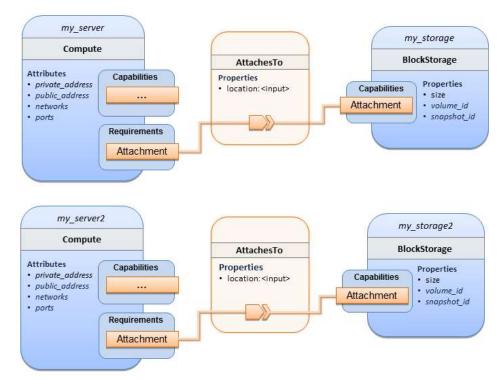

3917

# 3918 11.1.9.3 Sample YAML

```
tosca_definitions_version: tosca_simple_yaml_1_0
description: >
  TOSCA simple profile with 2 servers each with different attached block storage.
topology_template:
  inputs:
    cpus:
      type: integer
      description: Number of CPUs for the server.
      constraints:
        - valid_values: [ 1, 2, 4, 8 ]
    storage_size:
      type: scalar-unit.size
      default: 1 GB
      description: Size of the storage to be created.
    storage_snapshot_id:
      type: string
      description: >
        Optional identifier for an existing snapshot to use when creating
storage.
    storage_location:
      type: string
      description: >
        Block storage mount point (filesystem path).
  node_templates:
```

```
my_server:
  type: tosca.nodes.Compute
  capabilities:
    host:
      properties:
        disk size: 10 GB
        num_cpus: { get_input: cpus }
        mem size: 4096 MB
    os:
      properties:
        architecture: x86_64
        type: Linux
        distribution: Fedora
        version: 18.0
  requirements:
     - local_storage:
         node: my_storage
         relationship:
           type: AttachesTo
           properties:
             location: { get_input: storage_location }
my_storage:
  type: tosca.nodes.BlockStorage
  properties:
    size: { get_input: storage_size }
    snapshot_id: { get_input: storage_snapshot_id }
my server2:
  type: tosca.nodes.Compute
  capabilities:
    host:
      properties:
        disk_size: 10 GB
        num_cpus: { get_input: cpus }
        mem_size: 4096 MB
    os:
      properties:
        architecture: x86 64
        type: Linux
        distribution: Fedora
        version: 18.0
  requirements:
     - local_storage:
         node: my_storage2
         relationship:
           type: AttachesTo
           properties:
             location: { get_input: storage_location }
my_storage2:
  type: tosca.nodes.BlockStorage
  properties:
    size: { get_input: storage_size }
    snapshot_id: { get_input: storage_snapshot_id }
```

```
outputs:
```

```
server_ip_1:
    description: The private IP address of the application's first server.
    value: { get_attribute: [my_server, private_address] }
    server_ip_2:
    description: The private IP address of the application's second server.
    value: { get_attribute: [my_server2, private_address] }
    volume_id_1:
    description: The volume id of the first block storage instance.
    value: { get_attribute: [my_storage, volume_id] }
    volume_id_2:
    description: The volume id of the second block storage instance.
    value: { get_attribute: [my_storage2, volume_id] }
```

# 3919 11.1.10 Object Storage 1: Creating an Object Storage service

# 3920 11.1.10.1 Description

# 3921 11.1.10.2 Logical Diagram

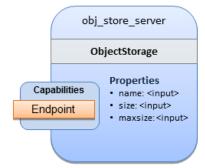

3922

# 3923 11.1.10.3 Sample YAML

```
tosca_definitions_version: tosca_simple_yaml_1_0
description: >
    Tosca template for creating an object storage service.
topology_template:
    inputs:
    objectstore_name:
        type: string
    node_templates:
        obj_store_server:
        type: tosca.nodes.ObjectStorage
        properties:
            name: { get_input: objectstore_name }
            size: 4096 MB
            maxsize: 20 GB
```

# 3924 11.1.11 Network 1: Server bound to a new network

# 3925 **11.1.11.1 Description**

Introduces the TOSCA Network and Port nodes used for modeling logical networks using the LinksTo and
 BindsTo Relationship Types. In this use case, the template is invoked without an existing network\_name
 as an input property so a new network is created using the properties declared in the Network node.

# 3929 11.1.11.2 Logical Diagram

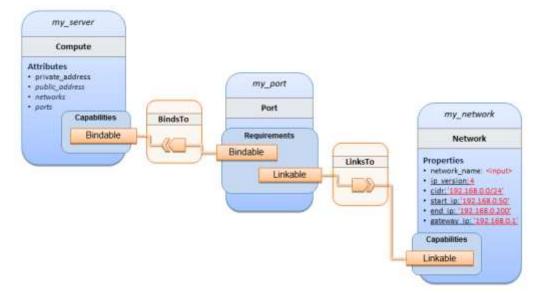

### 3930

# 3931 11.1.11.3 Sample YAML

```
tosca_definitions_version: tosca_simple_yaml_1_0
description: >
  TOSCA simple profile with 1 server bound to a new network
topology_template:
  inputs:
    network name:
      type: string
      description: Network name
  node_templates:
    my server:
      type: tosca.nodes.Compute
      capabilities:
        host:
          properties:
            disk size: 10 GB
            num cpus: 1
            mem_size: 4096 MB
        os:
          properties:
            architecture: x86_64
            type: Linux
```

```
distribution: CirrOS
        version: 0.3.2
my_network:
  type: tosca.nodes.network.Network
  properties:
    network_name: { get_input: network_name }
    ip version: 4
    cidr: '192.168.0.0/24'
    start_ip: '192.168.0.50'
    end_ip: '192.168.0.200'
    gateway_ip: '192.168.0.1'
my_port:
  type: tosca.nodes.network.Port
  requirements:
    - binding: my_server
    - link: my_network
```

# 3932 11.1.12 Network 2: Server bound to an existing network

# 3933 11.1.12.1 Description

This use case shows how to use a **network\_name** as an input parameter to the template to allow a server to be associated with an existing network.

# 3936 11.1.12.2 Logical Diagram

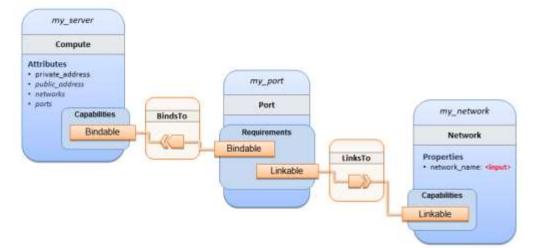

3937

# 3938 11.1.12.3 Sample YAML

```
tosca_definitions_version: tosca_simple_yaml_1_0
description: >
  TOSCA simple profile with 1 server bound to an existing network
topology_template:
   inputs:
        network_name:
```

```
type: string
    description: Network name
node_templates:
 my server:
   type: tosca.nodes.Compute
   capabilities:
      host:
        properties:
          disk_size: 10 GB
          num_cpus: 1
          mem_size: 4096 MB
      os:
        properties:
          architecture: x86 64
          type: Linux
          distribution: CirrOS
          version: 0.3.2
 my network:
   type: tosca.nodes.network.Network
    properties:
      network_name: { get_input: network_name }
 my_port:
   type: tosca.nodes.network.Port
   requirements:
      - binding:
          node: my_server
      - link:
          node: my_network
```

# 3939 11.1.13 Network 3: Two servers bound to a single network

# 3940 **11.1.13.1 Description**

This use case shows how two servers (Compute nodes) can be bound to the same Network (node) using
 two logical network Ports.

#### 3943 11.1.13.2 Logical Diagram

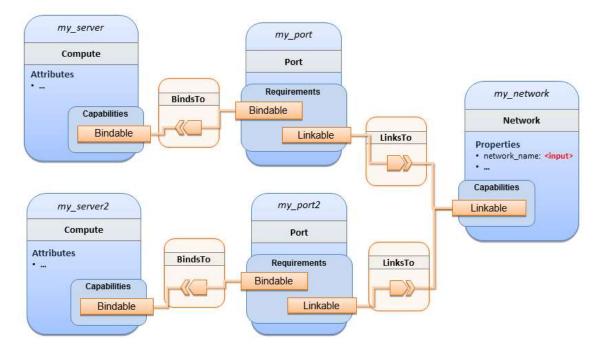

3944

#### 3945 11.1.13.3 Sample YAML

```
tosca definitions version: tosca simple yaml 1 0
description: >
  TOSCA simple profile with 2 servers bound to the 1 network
topology_template:
  inputs:
    network_name:
      type: string
      description: Network name
    network_cidr:
      type: string
      default: 10.0.0/24
      description: CIDR for the network
    network_start_ip:
      type: string
      default: 10.0.0.100
      description: Start IP for the allocation pool
    network_end_ip:
      type: string
      default: 10.0.0.150
      description: End IP for the allocation pool
  node_templates:
    my_server:
      type: tosca.nodes.Compute
      capabilities:
        host:
          properties:
```

```
disk_size: 10 GB
        num cpus: 1
        mem_size: 4096 MB
    os:
      properties:
        architecture: x86 64
        type: Linux
        distribution: CirrOS
        version: 0.3.2
my_server2:
  type: tosca.nodes.Compute
  capabilities:
    host:
      properties:
        disk_size: 10 GB
        num_cpus: 1
        mem_size: 4096 MB
    os:
      properties:
        architecture: x86 64
        type: Linux
        distribution: CirrOS
        version: 0.3.2
my_network:
  type: tosca.nodes.network.Network
  properties:
    ip version: 4
    cidr: { get_input: network_cidr }
    network_name: { get_input: network_name }
    start_ip: { get_input: network_start_ip }
    end_ip: { get_input: network_end_ip }
my_port:
  type: tosca.nodes.network.Port
  requirements:
    - binding: my server
    - link: my_network
my_port2:
  type: tosca.nodes.network.Port
  requirements:
    - binding: my_server2
```

#### - link: my\_network

#### 3946 11.1.14 Network 4: Server bound to three networks

#### 3947 **11.1.14.1 Description**

This use case shows how three logical networks (Network), each with its own IP address range, can be bound to with the same server (Compute node).

#### 3950 11.1.14.2 Logical Diagram

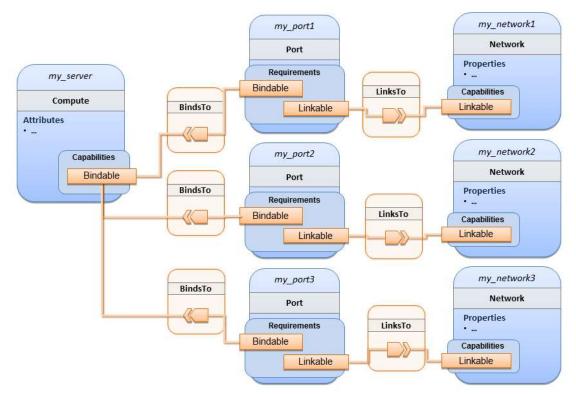

#### 3951

#### 3952 11.1.14.3 Sample YAML

```
tosca_definitions_version: tosca_simple_yaml_1_0
description: >
  TOSCA simple profile with 1 server bound to 3 networks
topology template:
  node_templates:
    my server:
      type: tosca.nodes.Compute
      capabilities:
        host:
          properties:
            disk size: 10 GB
            num_cpus: 1
            mem size: 4096 MB
        os:
          properties:
            architecture: x86_64
            type: Linux
            distribution: CirrOS
            version: 0.3.2
    my network1:
      type: tosca.nodes.network.Network
      properties:
```

```
cidr: '192.168.1.0/24'
    network_name: net1
my_network2:
  type: tosca.nodes.network.Network
  properties:
    cidr: '192.168.2.0/24'
    network name: net2
my network3:
  type: tosca.nodes.network.Network
  properties:
    cidr: '192.168.3.0/24'
    network_name: net3
my_port1:
  type: tosca.nodes.network.Port
  properties:
    order: 0
  requirements:
    - binding: my_server
    - link: my network1
my_port2:
  type: tosca.nodes.network.Port
  properties:
    order: 1
  requirements:
    - binding: my_server
    - link: my_network2
my_port3:
  type: tosca.nodes.network.Port
  properties:
    order: 2
  requirements:
    - binding: my_server
    - link: my network3
```

## 3953 11.1.15 WebServer-DBMS 1: WordPress + MySQL, single instance

#### 3954 **11.1.15.1 Description**

TOSCA simple profile service showing the WordPress web application with a MySQL database hosted on a single server (instance).

#### 3957 **11.1.15.2 Logical Diagram**

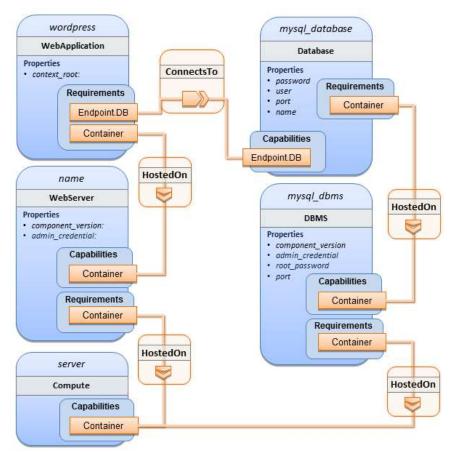

3958

#### 3959 11.1.15.3 Sample YAML

tosca\_definitions\_version: tosca\_simple\_yaml\_1\_0

description: >

TOSCA simple profile with WordPress, a web server, a MySQL DBMS hosting the application's database content on the same server. Does not have input defaults or constraints.

```
topology_template:
    inputs:
    cpus:
        type: integer
        description: Number of CPUs for the server.
    db_name:
        type: string
        description: The name of the database.
    db_user:
        type: string
        description: The username of the DB user.
    db_pwd:
        type: string
        description: The username of the DB user.
    db_pwd:
        type: string
        description: The WordPress database admin account password.
    db_root_pwd:
```

```
type: string
      description: Root password for MySQL.
   db_port:
      type: PortDef
      description: Port for the MySQL database
  node_templates:
   wordpress:
      type: tosca.nodes.WebApplication.WordPress
      properties:
        context_root: { get_input: context_root }
      requirements:
        - host: webserver
        - database_endpoint: mysql_database
      interfaces:
        Standard:
          create: wordpress_install.sh
          configure:
            implementation: wordpress_configure.sh
            inputs:
              wp_db_name: { get_property: [ mysql_database, name ] }
              wp_db_user: { get_property: [ mysql_database, user ] }
              wp_db_password: { get_property: [ mysql_database, password ] }
              # In my own template, find requirement/capability, find port
property
              wp_db_port: { get_property: [ SELF, database_endpoint, port ] }
   mysql database:
      type: Database
      properties:
        name: { get_input: db_name }
        user: { get_input: db_user }
        password: { get_input: db_pwd }
        port: { get_input: db_port }
      capabilities:
        database endpoint:
          properties:
            port: { get_input: db_port }
      requirements:
        - host: mysql_dbms
      interfaces:
        Standard:
          configure: mysql_database_configure.sh
   mysql dbms:
      type: DBMS
      properties:
        root_password: { get_input: db_root_pwd }
        port: { get_input: db_port }
      requirements:
        - host: server
      interfaces:
        Standard:
          inputs:
              db_root_password: { get_property: [ mysql_dbms, root_password ] }
```

```
create: mysql_dbms_install.sh
        start: mysql dbms start.sh
        configure: mysql_dbms_configure.sh
 webserver:
    type: WebServer
    requirements:
      - host: server
    interfaces:
      Standard:
        create: webserver_install.sh
        start: webserver_start.sh
  server:
    type: Compute
    capabilities:
      host:
        properties:
          disk_size: 10 GB
          num cpus: { get input: cpus }
          mem size: 4096 MB
      os:
        properties:
          architecture: x86_64
          type: linux
          distribution: fedora
          version: 17.0
outputs:
 website_url:
    description: URL for Wordpress wiki.
    value: { get_attribute: [server, public_address] }
```

#### 3960 **11.1.15.4 Sample scripts**

3961 Where the referenced implementation scripts in the example above would have the following contents

#### 3962 11.1.15.4.1 wordpress\_install.sh

yum -y install wordpress

#### 3963 11.1.15.4.2 wordpress\_configure.sh

sed -i "/Deny from All/d" /etc/httpd/conf.d/wordpress.conf sed -i "s/Require local/Require all granted/" /etc/httpd/conf.d/wordpress.conf sed -i s/database\_name\_here/name/ /etc/wordpress/wp-config.php sed -i s/username\_here/user/ /etc/wordpress/wp-config.php sed -i s/password\_here/password/ /etc/wordpress/wp-config.php systemctl restart httpd.service

#### 3964 11.1.15.4.3 mysql\_database\_configure.sh

# Setup MySQL root password and create user cat << EOF | mysql -u root --password=db\_root\_password</pre>

12 January 2017 Page 259 of 282 CREATE DATABASE name; GRANT ALL PRIVILEGES ON name.\* TO "user"@"localhost" IDENTIFIED BY "password"; FLUSH PRIVILEGES; EXIT EOF

#### 3965 **11.1.15.4.4 mysql\_dbms\_install.sh**

yum -y install mysql mysql-server # Use systemd to start MySQL server at system boot time systemctl enable mysqld.service

#### 3966 11.1.15.4.5 mysql\_dbms\_start.sh

# Start the MySQL service (NOTE: may already be started at image boot time)
systemctl start mysqld.service

#### 3967 11.1.15.4.6 mysql\_dbms\_configure

# Set the MySQL server root password mysqladmin -u root password db\_root\_password

#### 3968 11.1.15.4.7 webserver\_install.sh

yum -y install httpd
systemctl enable httpd.service

#### 3969 **11.1.15.4.8 webserver\_start.sh**

# Start the httpd service (NOTE: may already be started at image boot time)
systemctl start httpd.service

# 11.1.16 WebServer-DBMS 2: Nodejs with PayPal Sample App and MongoDB on separate instances

#### 3972 **11.1.16.1 Description**

3973 This use case Instantiates a 2-tier application with Nodejs and its (PayPal sample) WebApplication on 3974 one tier which connects a MongoDB database (which stores its application data) using a ConnectsTo 3975 relationship.

#### 3976 11.1.16.2 Logical Diagram

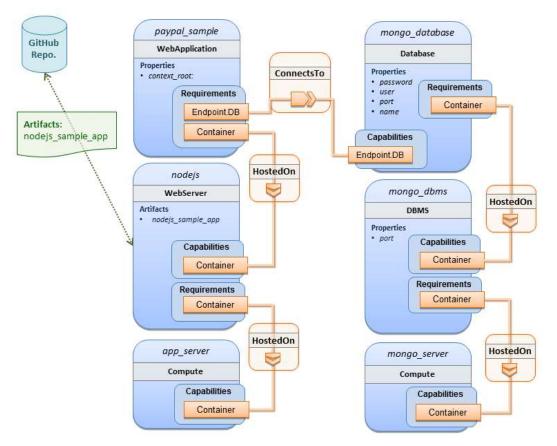

#### 3977

#### 3978 11.1.16.3 Sample YAML

```
tosca_definitions_version: tosca_simple_yaml_1_0
```

description: >
 TOSCA simple profile with a nodejs web server hosting a PayPal sample
application which connects to a mongodb database.

```
imports:
    custom_types/paypalpizzastore_nodejs_app.yaml
dsl_definitions:
    ubuntu_node: &ubuntu_node
    disk_size: 10 GB
    num_cpus: { get_input: my_cpus }
    mem_size: 4096 MB
    os_capabilities: &os_capabilities
    architecture: x86_64
    type: Linux
    distribution: Ubuntu
    version: 14.04
topology_template:
    inputs:
    my_cpus:
```

```
type: integer
    description: Number of CPUs for the server.
    constraints:
      - valid_values: [ 1, 2, 4, 8 ]
    default: 1
 github url:
     type: string
     description: The URL to download nodejs.
     default: https://github.com/sample.git
node_templates:
 paypal pizzastore:
   type: tosca.nodes.WebApplication.PayPalPizzaStore
    properties:
        github_url: { get_input: github_url }
    requirements:
      - host:nodejs
      - database_connection: mongo_db
    interfaces:
      Standard:
         configure:
           implementation: scripts/nodejs/configure.sh
           inputs:
             github_url: { get_property: [ SELF, github_url ] }
             mongodb_ip: { get_attribute: [mongo_server, private_address] }
         start: scriptsscripts/nodejs/start.sh
 nodejs:
    type: tosca.nodes.WebServer.Nodejs
    requirements:
      - host: app_server
   interfaces:
      Standard:
        create: scripts/nodejs/create.sh
 mongo db:
   type: tosca.nodes.Database
    requirements:
      - host: mongo_dbms
    interfaces:
      Standard:
       create: create_database.sh
 mongo dbms:
   type: tosca.nodes.DBMS
    requirements:
      - host: mongo_server
    properties:
      port: 27017
    interfaces:
      tosca.interfaces.node.lifecycle.Standard:
        create: mongodb/create.sh
        configure:
          implementation: mongodb/config.sh
```

```
inputs:
            mongodb_ip: { get_attribute: [mongo_server, private_address] }
        start: mongodb/start.sh
 mongo server:
    type: tosca.nodes.Compute
    capabilities:
      os:
        properties: *os_capabilities
      host:
        properties: *ubuntu_node
 app server:
    type: tosca.nodes.Compute
    capabilities:
      os:
        properties: *os_capabilities
      host:
        properties: *ubuntu_node
outputs:
 nodejs url:
    description: URL for the nodejs server, http://<IP>:3000
    value: { get_attribute: [app_server, private_address] }
 mongodb url:
    description: URL for the mongodb server.
    value: { get_attribute: [ mongo_server, private_address ] }
```

#### 3979 **11.1.16.4 Notes:**

Scripts referenced in this example are assumed to be placed by the TOSCA orchestrator in the relative directory declared in TOSCA.meta of the TOSCA CSAR file.

# 11.1.17 Multi-Tier-1: Elasticsearch, Logstash, Kibana (ELK) use case with multiple instances

#### 3984 **11.1.17.1 Description**

3985TOSCA simple profile service showing the Nodejs, MongoDB, Elasticsearch, Logstash, Kibana, rsyslog3986and collectd installed on a different server (instance).

3987

3988 This use case also demonstrates:

- 3989 Use of TOSCA macros or dsl\_definitions
- 3990 Multiple SoftwareComponents hosted on same Compute node
- Multiple tiers communicating to each other over ConnectsTo using Configure interface.

#### 3992 11.1.17.2 Logical Diagram

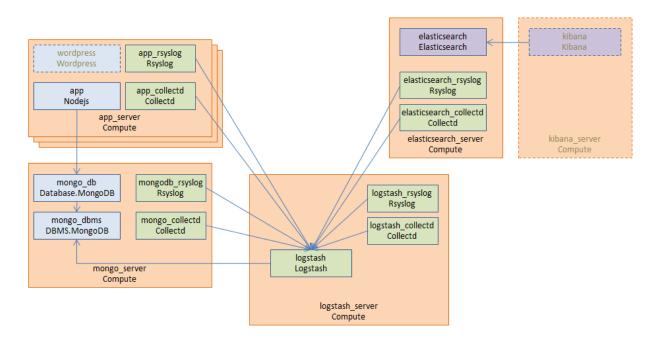

3993

#### 3994 11.1.17.3 Sample YAML

#### 3995 **11.1.17.3.1 Master Service Template application (Entry-Definitions)**

TheThe following YAML is the primary template (i.e., the Entry-Definition) for the overall use case. The imported YAML for the various subcomponents are not shown here for brevity.

3998

```
tosca definitions version: tosca simple yaml 1 0
description: >
  This TOSCA simple profile deploys nodejs, mongodb, elasticsearch, logstash and
kibana each on a separate server with monitoring enabled for nodejs server where
a sample nodejs application is running. The syslog and collectd are installed on
a nodejs server.
imports:
  - paypalpizzastore_nodejs_app.yaml

    elasticsearch.yaml

  - logstash.yaml
  - kibana.yaml
  - collectd.yaml
  - rsyslog.yaml
dsl definitions:
    host_capabilities: &host_capabilities
      # container properties (flavor)
      disk_size: 10 GB
      num_cpus: { get_input: my_cpus }
      mem size: 4096 MB
```

os\_capabilities: &os\_capabilities

```
architecture: x86_64
      type: Linux
      distribution: Ubuntu
      version: 14.04
topology template:
  inputs:
   my_cpus:
      type: integer
      description: Number of CPUs for the server.
      constraints:
        - valid_values: [ 1, 2, 4, 8 ]
   github url:
       type: string
       description: The URL to download nodejs.
       default: https://github.com/sample.git
  node_templates:
    paypal_pizzastore:
      type: tosca.nodes.WebApplication.PayPalPizzaStore
      properties:
          github_url: { get_input: github_url }
      requirements:
        - host: nodejs
        - database_connection: mongo_db
      interfaces:
        Standard:
           configure:
             implementation: scripts/nodejs/configure.sh
             inputs:
               github_url: { get_property: [ SELF, github_url ] }
               mongodb_ip: { get_attribute: [mongo_server, private_address] }
           start: scripts/nodejs/start.sh
   nodejs:
      type: tosca.nodes.WebServer.Nodejs
      requirements:
        - host: app server
      interfaces:
        Standard:
          create: scripts/nodejs/create.sh
   mongo_db:
      type: tosca.nodes.Database
      requirements:
        - host: mongo dbms
      interfaces:
        Standard:
         create: create_database.sh
   mongo dbms:
      type: tosca.nodes.DBMS
      requirements:
        - host: mongo server
      interfaces:
```

```
tosca.interfaces.node.lifecycle.Standard:
          create: scripts/mongodb/create.sh
          configure:
            implementation: scripts/mongodb/config.sh
            inputs:
              mongodb ip: { get attribute: [mongo server, ip address] }
          start: scripts/mongodb/start.sh
    elasticsearch:
      type: tosca.nodes.SoftwareComponent.Elasticsearch
      requirements:
        - host: elasticsearch_server
      interfaces:
        tosca.interfaces.node.lifecycle.Standard:
          create: scripts/elasticsearch/create.sh
          start: scripts/elasticsearch/start.sh
    logstash:
      type: tosca.nodes.SoftwareComponent.Logstash
      requirements:
        - host: logstash server
        - search endpoint: elasticsearch
          interfaces:
            tosca.interfaces.relationship.Configure:
              pre_configure_source:
                implementation: python/logstash/configure_elasticsearch.py
                input:
                  elasticsearch_ip: { get_attribute: [elasticsearch_server,
ip address] }
      interfaces:
        tosca.interfaces.node.lifecycle.Standard:
          create: scripts/lostash/create.sh
          configure: scripts/logstash/config.sh
          start: scripts/logstash/start.sh
   kibana:
      type: tosca.nodes.SoftwareComponent.Kibana
      requirements:
        - host: kibana server
        - search_endpoint: elasticsearch
      interfaces:
        tosca.interfaces.node.lifecycle.Standard:
          create: scripts/kibana/create.sh
          configure:
            implementation: scripts/kibana/config.sh
            input:
              elasticsearch_ip: { get_attribute: [elasticsearch_server,
ip address] }
              kibana_ip: { get_attribute: [kibana_server, ip_address] }
          start: scripts/kibana/start.sh
    app collectd:
      type: tosca.nodes.SoftwareComponent.Collectd
      requirements:
        - host: app server
        - collectd_endpoint: logstash
```

```
interfaces:
        tosca.interfaces.relationship.Configure:
          pre_configure_target:
            implementation: python/logstash/configure_collectd.py
  interfaces:
    tosca.interfaces.node.lifecycle.Standard:
      create: scripts/collectd/create.sh
      configure:
        implementation: python/collectd/config.py
        input:
          logstash_ip: { get_attribute: [logstash_server, ip_address] }
      start: scripts/collectd/start.sh
app_rsyslog:
  type: tosca.nodes.SoftwareComponent.Rsyslog
  requirements:
    - host: app_server
    - rsyslog_endpoint: logstash
      interfaces:
        tosca.interfaces.relationship.Configure:
          pre configure target:
            implementation: python/logstash/configure rsyslog.py
  interfaces:
    tosca.interfaces.node.lifecycle.Standard:
      create: scripts/rsyslog/create.sh
      configure:
        implementation: scripts/rsyslog/config.sh
        input:
          logstash ip: { get attribute: [logstash server, ip address] }
      start: scripts/rsyslog/start.sh
app_server:
  type: tosca.nodes.Compute
  capabilities:
    host:
      properties: *host_capabilities
    os:
      properties: *os capabilities
mongo_server:
  type: tosca.nodes.Compute
  capabilities:
    host:
      properties: *host capabilities
    os:
      properties: *os_capabilities
elasticsearch_server:
  type: tosca.nodes.Compute
  capabilities:
    host:
      properties: *host capabilities
    os:
      properties: *os capabilities
```

```
logstash server:
    type: tosca.nodes.Compute
    capabilities:
      host:
       properties: *host capabilities
      os:
       properties: *os_capabilities
 kibana_server:
    type: tosca.nodes.Compute
    capabilities:
      host:
       properties: *host capabilities
      os:
       properties: *os capabilities
outputs:
 nodejs url:
    description: URL for the nodejs server.
   value: { get attribute: [ app server, private address ] }
 mongodb url:
    description: URL for the mongodb server.
    value: { get_attribute: [ mongo_server, private_address ] }
 elasticsearch url:
    description: URL for the elasticsearch server.
    value: { get_attribute: [ elasticsearch_server, private_address ] }
 logstash url:
    description: URL for the logstash server.
    value: { get attribute: [ logstash server, private address ] }
 kibana url:
    description: URL for the kibana server.
    value: { get_attribute: [ kibana_server, private_address ] }
```

#### 3999 11.1.17.4 Sample scripts

4000 Where the referenced implementation scripts in the example above would have the following contents

# 4001 11.1.18 Container-1: Containers using Docker single Compute instance 4002 (Containers only)

#### 4003 **11.1.18.1 Description**

- 4004This use case shows a minimal description of two Container nodes (only) providing their Docker4005Requirements allowing platform (orchestrator) to select/provide the underlying Docker implementation4006(Capability). Specifically, wordpress and mysql Docker images are referenced from Docker Hub.
- 4007

4009

4010

- 4008 This use case also demonstrates:
  - Abstract description of Requirements (i.e., Container and Docker) allowing platform to dynamically select the appropriate runtime Capabilities that match.
- Use of external repository (Docker Hub) to reference image artifact.

#### 4012 11.1.18.2 Logical Diagram

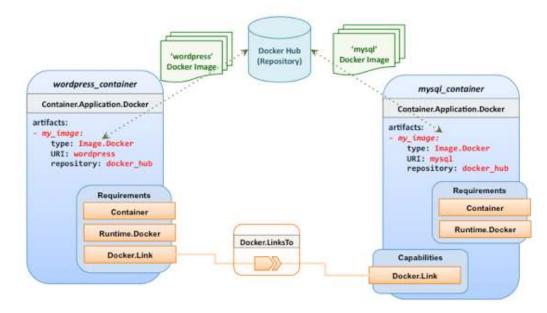

4013

#### 4014 **11.1.18.3 Sample YAML**

#### 4015 **11.1.18.3.1 Two Docker "Container" nodes (Only) with Docker Requirements**

```
tosca_definitions_version: tosca_simple_yaml_1_0
description: >
  TOSCA simple profile with wordpress, web server and mysql on the same server.
# Repositories to retrieve code artifacts from
repositories:
  docker_hub: https://registry.hub.docker.com/
topology_template:
  inputs:
    wp host port:
      type: integer
      description: The host port that maps to port 80 of the WordPress container.
    db_root_pwd:
      type: string
      description: Root password for MySQL.
  node_templates:
    # The MYSQL container based on official MySQL image in Docker hub
    mysql_container:
      type: tosca.nodes.Container.Application.Docker
      capabilities:
        # This is a capability that would mimic the Docker -link feature
        database link: tosca.capabilities.Docker.Link
      artifacts:
        my_image:
          file: mysql
```

```
type: tosca.artifacts.Deployment.Image.Container.Docker
      repository: docker_hub
  interfaces:
    Standard:
      create:
        implementation: my_image
        inputs:
          db_root_password: { get_input: db_root_pwd }
# The WordPress container based on official WordPress image in Docker hub
wordpress_container:
  type: tosca.nodes.Container.Application.Docker
  requirements:
    - database_link: mysql_container
  artifacts:
    my_image:
      file: wordpress
      type: tosca.artifacts.Deployment.Image.Container.Docker
      repository: docker_hub
  interfaces:
    Standard:
      create:
        implementation: my_image
        inputs:
          host_port: { get_input: wp_host_port }
```

4016

## 4017 **12TOSCA Policies**

4018 This section is **non-normative** and describes the approach TOSCA Simple Profile plans to take for policy 4019 description with TOSCA Service Templates. In addition, it explores how existing TOSCA Policy Types 4020 and definitions might be applied in the future to express operational policy use cases.

## 4021 **12.1 A declarative approach**

4022 TOSCA Policies are a type of requirement that govern use or access to resources which can be 4023 expressed independently from specific applications (or their resources) and whose fulfillment is not 4024 discretely expressed in the application's topology (i.e., via TOSCA Capabilities).

4025

4037

TOSCA deems it not desirable for a declarative model to encourage external intervention for resolving
policy issues (i.e., via imperative mechanisms external to the Cloud). Instead, the Cloud provider is
deemed to be in the best position to detect when policy conditions are triggered, analyze the affected
resources and enforce the policy against the allowable actions declared within the policy itself.

## 4030 **12.1.1 Declarative considerations**

- Natural language rules are not realistic, too much to represent in our specification; however, regular
   expressions can be used that include simple operations and operands that include symbolic names
   for TOSCA metamodel entities, properties and attributes.
- Complex rules can actually be directed to an external policy engine (to check for violation) returns
   true|false then policy says what to do (trigger or action).
- 4036 Actions/Triggers could be:
  - Autonomic/Platform corrects against user-supplied criteria
- External monitoring service could be utilized to monitor policy rules/conditions against metrics,
   the monitoring service could coordinate corrective actions with external services (perhaps
   Workflow engines that can analyze the application and interact with the TOSCA instance model).

## 4041 **12.2 Consideration of Event, Condition and Action**

## 4042 **12.3 Types of policies**

- 4043 Policies typically address two major areas of concern for customer workloads:
- Access Control assures user and service access to controlled resources are governed by
   rules which determine general access permission (i.e., allow or deny) and conditional access
   dependent on other considerations (e.g., organization role, time of day, geographic location, etc.).
- 4047
   Placement assures affinity (or anti-affinity) of deployed applications and their resources; that is,
   4048
   what is allowed to be placed where within a Cloud provider's infrastructure.
- 4049
   Quality-of-Service (and continuity) assures performance of software components (perhaps captured as quantifiable, measure components within an SLA) along with consideration for scaling and failover.

## 4052 **12.3.1 Access control policies**

Although TOSCA Policy definitions could be used to express and convey access control policies,
definitions of policies in this area are out of scope for this specification. At this time, TOSCA encourages
organizations that already have standards that express policy for access control to provide their own
guidance on how to use their standard with TOSCA.

#### 4057 12.3.2 Placement policies

4058 There must be control mechanisms in place that can be part of these patterns that accept governance 4059 policies that allow control expressions of what is allowed when placing, scaling and managing the 4060 applications that are enforceable and verifiable in Cloud.

- 4061
- 4062 These policies need to consider the following:
- 4063
   Regulated industries need applications to control placement (deployment) of applications to different countries or regions (i.e., different logical geographical boundaries).

#### 4065 12.3.2.1 Placement for governance concerns

In general, companies and individuals have security concerns along with general "loss of control" issues
when considering deploying and hosting their highly valued application and data to the Cloud. They want
to control placement perhaps to ensure their applications are only placed in datacenter they trust or
assure that their applications and data are not placed on shared resources (i.e., not co-tenanted).

4070

In addition, companies that are related to highly regulated industries where compliance with government,
 industry and corporate policies is paramount. In these cases, having the ability to control placement of
 applications is an especially significant consideration and a prerequisite for automated orchestration.

#### 4074 12.3.2.2 Placement for failover

4075 Companies realize that their day-to-day business must continue on through unforeseen disasters that might disable instances of the applications and data at or on specific data centers, networks or servers. 4076 4077 They need to be able to convey placement policies for their software applications and data that mitigate 4078 risk of disaster by assuring these cloud assets are deployed strategically in different physical locations. Such policies need to consider placement across geographic locations as wide as countries, regions, 4079 4080 datacenters, as well as granular placement on a network, server or device within the same physical 4081 datacenter. Cloud providers must be able to not only enforce these policies but provide robust and 4082 seamless failover such that a disaster's impact is never perceived by the end user.

## 4083 12.3.3 Quality-of-Service (QoS) policies

4084 Quality-of-Service (apart from failover placement considerations) typically assures that software 4085 applications and data are available and performant to the end users. This is usually something that is 4086 measurable in terms of end-user responsiveness (or response time) and often qualified in SLAs established between the Cloud provider and customer. These QoS aspects can be taken from SLAs and 4087 4088 legal agreements and further encoded as performance policies associated with the actual applications 4089 and data when they are deployed. It is assumed that Cloud provider is able to detect high utilization (or 4090 usage load) on these applications and data that deviate from these performance policies and is able to bring them back into compliance. 4091

4092

## 4093 12.4 Policy relationship considerations

- Performance policies can be related to scalability policies. Scalability policies tell the Cloud provider
   exactly how to scale applications and data when they detect an application's performance policy is
   (or about to be) violated (or triggered).
- Scalability policies in turn are related to placement policies which govern where the application and data can be scaled to.
- There are general "tenant" considerations that restrict what resources are available to applications
   and data based upon the contract a customer has with the Cloud provider. This includes other

4101 constraints imposed by legal agreements or SLAs that are not encoded programmatically or 4102 associated directly with actual application or data..

## 4103 **12.5 Use Cases**

This section includes some initial operation policy use cases that we wish to describe using the TOSCA
metamodel. More policy work will be done in future versions of the TOSCA Simple Profile in YAML
specification.

4107 **12.5.1 Placement** 

#### 4108 12.5.1.1 Use Case 1: Simple placement for failover

#### 4109 **12.5.1.1.1 Description**

4110 This use case shows a failover policy to keep at least 3 copies running in separate containers. In this 4111 simple case, the specific containers to use (or name is not important; the Cloud provider must assure 4112 placement separation (anti-affinity) in three physically separate containers.

#### 4113 **12.5.1.1.2 Features**

4114 This use case introduces the following policy features:

- Simple separation on different "compute" nodes (up to discretion of provider).
- 4116 Simple separation by region (a logical container type) using an allowed list of region names
   4117 relative to the provider.
- 4118 o Also, shows that set of allowed "regions" (containers) can be greater than the number of containers requested.

#### 4120 **12.5.1.1.3 Logical Diagram**

4121 Sample YAML: Compute separation

```
failover_policy_1:
  type: tosca.policy.placement.Antilocate
  description: My placement policy for Compute node separation
  properties:
    # 3 diff target containers
    container type: Compute
    container_number: 3
```

#### 4122 **12.5.1.1.4 Notes**

- There may be availability (constraints) considerations especially if these policies are applied to
   "clusters".
- There may be future considerations for controlling max # of instances per container.

#### 4126 **12.5.1.2 Use Case 2: Controlled placement by region**

#### 4127 **12.5.1.2.1 Description**

- 4128 This use case demonstrates the use of named "containers" which could represent the following:
- Datacenter regions
- Geographic regions (e.g., cities, municipalities, states, countries, etc.)
- Commercial regions (e.g., North America, Eastern Europe, Asia Pacific, etc.)

#### 4132 **12.5.1.2.2 Features**

- 4133 This use case introduces the following policy features:
- Separation of resources (i.e., TOSCA nodes) by logical regions, or zones.

#### 4135 **12.5.1.2.3 Sample YAML: Region separation amongst named set of regions**

```
failover_policy_2:
  type: tosca.policy.placement
  description: My failover policy with allowed target regions (logical
  containers)
  properties:
    container type: region
    container_number: 3
    # If "containers" keyname is provided, they represent the allowed set
    # of target containers to use for placement for .
    containers: [ region1, region2, region3, region4 ]
```

#### 4136 **12.5.1.3 Use Case 3: Co-locate based upon Compute affinity**

#### 4137 **12.5.1.3.1 Description**

- 4138 Nodes that need to be co-located to achieve optimal performance based upon access to similar
- 4139 Infrastructure (laaS) resource types (i.e., Compute, Network and/or Storage).
- 4140
- This use case demonstrates the co-location based upon Compute resource affinity; however, the same approach could be taken for Network as or Storage affinity as well. :

#### 4143 **12.5.1.3.2 Features**

- 4144 This use case introduces the following policy features:
- Node placement based upon Compute resource affinity.

#### 4146 **12.5.1.4 Notes**

The concept of placement based upon laaS resource utilization is not future-thinking, as Cloud
 should guarantee equivalent performance of application performance regardless of placement.
 That is, all network access between application nodes and underlying Compute or Storage should
 have equivalent performance (e.g., network bandwidth, network or storage access time, CPU
 speed, etc.).

#### 4152 **12.5.1.4.1 Sample YAML: Region separation amongst named set of regions**

```
keep_together_policy:
  type: tosca.policy.placement.Colocate
  description: Keep associated nodes (groups of nodes) based upon Compute
  properties:
    affinity: Compute
```

#### 4153 **12.5.2 Scaling**

## 4154 **12.5.2.1 Use Case 1: Simple node autoscale**

#### 4155 **12.5.2.1.1 Description**

4156 Start with X nodes and scale up to Y nodes, capability to do this from a dashboard for example.

#### 4157 **12.5.2.1.2 Features**

- 4158 This use case introduces the following policy features:
- Basic autoscaling policy

## 4160 **12.5.2.1.3 Sample YAML**

```
my_scaling_policy_1:
  type: tosca.policy.scaling
  description: Simple node autoscaling
  properties:
    min_instances: <integer>
    max_instances: <integer>
    default_instances: <integer>
    increment: <integer>
```

#### 4161 **12.5.2.1.4 Notes**

4173

- 4162 Assume horizontal scaling for this use case Horizontal scaling, implies "stack-level" control using Compute nodes to define a "stack" 4163 0 4164 (i.e., The Compute node's entire HostedOn relationship dependency graph is considered 4165 part of its "stack") 4166 Assume Compute node has a SoftwareComponent that represents a VM application. • 4167 Availability Zones (and Regions if not same) need to be considered in further 4168 use cases. If metrics are introduced, there is a control-loop (that monitors). Autoscaling is a special concept 4169 • 4170 that includes these considerations. 4171 Mixed placement and scaling use cases need to be considered: • 4172 Example: Compute1 and Compute2 are 2 node templates. Compute1 has 10 instances, 5 0
  - in one region 5 in other region.

## 4174 **13Conformance**

## 4175 **13.1 Conformance Targets**

- 4176 The implementations subject to conformance are those introduced in Section 11.3 "Implementations". 4177 They are listed here for convenience:
- 4178 TOSCA YAML service template
- 4179 TOSCA processor
- TOSCA orchestrator (also called orchestration engine)
- 4181 TOSCA generator
- 4182 TOSCA archive

## 4183 13.2 Conformance Clause 1: TOSCA YAML service template

- 4184 A document conforms to this specification as TOSCA YAML service template if it satisfies all the 4185 statements below:
- 4186 (a) It is valid according to the grammar, rules and requirements defined in section 3 "TOSCA Simple
   4187 Profile definitions in YAML".
- (b) When using functions defined in section 4 "TOSCA functions", it is valid according to the grammarspecified for these functions.
- 4190 (c) When using or referring to data types, artifact types, capability types, interface types, node types,
   4191 relationship types, group types, policy types defined in section 5 "TOSCA normative type
   4192 definitions", it is valid according to the definitions given in section 5.

## 4193 **13.3 Conformance Clause 2: TOSCA processor**

4194 A processor or program conforms to this specification as TOSCA processor if it satisfies all the 4195 statements below:

- (a) It can parse and recognize the elements of any conforming TOSCA YAML service template, and
   generates errors for those documents that fail to conform as TOSCA YAML service template
   while clearly intending to.
- (b) It implements the requirements and semantics associated with the definitions and grammar in
   section 3 "TOSCA Simple Profile definitions in YAML", including those listed in the "additional
   requirements" subsections.
  - (c) It resolves the imports, either explicit or implicit, as described in section 3 "TOSCA Simple Profile definitions in YAML".
- (d) It generates errors as required in error cases described in sections 3.1 (TOSCA Namespace URI and alias), 3.2 (Parameter and property type) and 3.6 (Type-specific definitions).
- 4206 (e) It normalizes string values as described in section 5.4.9.3 (Additional Requirements)
- 4207

4202

4203

## 4208 13.4 Conformance Clause 3: TOSCA orchestrator

4209 A processor or program conforms to this specification as TOSCA orchestrator if it satisfies all the 4210 statements below:

- 4211 (a) It is conforming as a TOSCA Processor as defined in conformance clause 2: TOSCA Processor.
- 4212 (b) It can process all types of artifact described in section 5.3 "Artifact types" according to the rules4213 and grammars in this section.
- 4214 (c) It can process TOSCA archives as intended in section 6 "TOSCA Cloud Service Archive (CSAR)
   4215 format" and other related normative sections.

- 4216 (d) It can understand and process the functions defined in section 4 "TOSCA functions" according to4217 their rules and semantics.
- 4218 (e) It can understand and process the normative type definitions according to their semantics and
   4219 requirements as described in section 5 "TOSCA normative type definitions".
- 4220 (f) It can understand and process the networking types and semantics defined in section 7 "TOSCA4221 Networking".
- 4222 (g) It generates errors as required in error cases described in sections 2.10 (Using node template substitution for chaining subsystems), 5.4 (Capabilities Types) and 5.7 (Interface Types).).

## 4224 13.5 Conformance Clause 4: TOSCA generator

- 4225 A processor or program conforms to this specification as TOSCA generator if it satisfies at least one of 4226 the statements below:
- 4227 (a) When requested to generate a TOSCA service template, it always produces a conforming
   4228 TOSCA service template, as defined in Clause 1: TOSCA YAML service template,
- (b) When requested to generate a TOSCA archive, it always produces a conforming TOSCA archive, as defined in Clause 5: TOSCA archive.

## 4231 **13.6 Conformance Clause 5: TOSCA archive**

- 4232 A package artifact conforms to this specification as TOSCA archive if it satisfies all the statements below:
- 4233 (a) It is valid according to the structure and rules defined in section 6 "TOSCA Cloud Service Archive
   4234 (CSAR) format".

# 4235 Appendix A. Known Extensions to TOSCA v1.0

4236 The following items will need to be reflected in the TOSCA (XML) specification to allow for isomorphic 4237 mapping between the XML and YAML service templates.

## 4238 A.1 Model Changes

4243

4244

4254

- The "TOSCA Simple 'Hello World'" example introduces this concept in Section 2. Specifically, a VM image assumed to accessible by the cloud provider.
- 4241 Introduce template Input and Output parameters
- The "Template with input and output parameter" example introduces concept in Section 2.1.1.
  - "Inputs" could be mapped to BoundaryDefinitions in TOSCA v1.0. Maybe needs some usability enhancement and better description.
- "outputs" are a new feature.
- 4246 Grouping of Node Templates
- This was part of original TOSCA proposal, but removed early on from v1.0 This allows grouping
   of node templates that have some type of logically managed together as a group (perhaps to
   apply a scaling or placement policy).
- Lifecycle Operation definition independent/separate from Node Types or Relationship types (allows reuse). For now, we added definitions for "node.lifecycle" and "relationship.lifecycle".
- 4252 Override of Interfaces (operations) in the Node Template.
- 4253 Service Template Naming/Versioning
  - Should include TOSCA spec. (or profile) version number (as part of namespace)
- Allow the referencing artifacts using a URL (e.g., as a property value).
- 4256 Repository definitions in Service Template.
- Substitution mappings for Topology template.
- Addition of Group Type, Policy Type, Group def., Policy def. along with normative TOSCA base types
   for policies and groups.

## 4260 A.2 Normative Types

4261 Constraints 4262 constraint clauses, regex • 4263 Types / Property / Parameters 4264 list, map, range, scalar-unit types ٠ 4265 • Includes YAML intrinsic types 4266 NetworkInfo, PortInfo, PortDef, PortSpec, Credential . 4267 **TOSCA** Version based on Maven • 4268 Node • 4269 Root, Compute, ObjectStorage, BlockStorage, Network, Port, SoftwareComponent, • 4270 WebServer, WebApplicaton, DBMS, Database, Container, and others 4271 Relationship 4272 Root, DependsOn, HostedOn, ConnectsTo, AttachesTo, RoutesTo, BindsTo, LinksTo and • 4273 others 4274 Artifact 4275 Deployment: Image Types (e.g., VM, Container), ZIP, TAR, etc. • 4276 Implementation: File, Bash, Python, etc. 4277 Requirements

| 4278 | None                                                                                                    |  |  |  |  |  |
|------|----------------------------------------------------------------------------------------------------|--|--|--|--|--|
| 4279 | Capabilities                                                                                                   |  |  |  |  |  |
| 4280 | Container, Endpoint, Attachment, Scalable, …                                                                   |  |  |  |  |  |
| 4281 | Lifecycle                                                                                                    |  |  |  |  |  |
| 4282 | Standard (for Node Types)                                                                                      |  |  |  |  |  |
| 4283 | Configure (for Relationship Types)                                                                             |  |  |  |  |  |
| 4284 | Functions                                                                                                    |  |  |  |  |  |
| 4285 | <ul> <li>get_input, get_attribute, get_property, get_nodes_of_type, get_operation_output and others</li> </ul> |  |  |  |  |  |
| 4286 | concat, token                                                                                                  |  |  |  |  |  |
| 4287 | get_artifact                                                                                                   |  |  |  |  |  |
| 4288 | Groups                                                                                                    |  |  |  |  |  |
| 4289 | Root                                                                                                    |  |  |  |  |  |
| 4290 | Policies                                                                                                    |  |  |  |  |  |
| 4291 | Root, Placement, Scaling, Update, Performance                                                                  |  |  |  |  |  |
| 4292 | Workflow                                                                                                    |  |  |  |  |  |
| 4293 |                                                                                                    |  |  |  |  |  |
|      |                                                                                                    |  |  |  |  |  |

# 4294 Appendix B. Acknowledgments

4295 The following individuals have participated in the creation of this specification and are gratefully 4296 acknowledged:

| 4250 | acknowledged.                                                                 |  |  |  |  |
|------|-------------------------------------------------------------------------------|--|--|--|--|
| 4297 | Contributors:                                                                 |  |  |  |  |
| 4298 | Avi Vachnis (avi.vachnis@alcatel-lucent.com), Alcatel-Lucent                  |  |  |  |  |
| 4299 | Chris Lauwers (lauwers@ubicity.com)                                           |  |  |  |  |
| 4300 | Derek Palma (dpalma@vnomic.com), Vnomic                                       |  |  |  |  |
| 4301 | Frank Leymann (Frank.Leymann@informatik.uni-stuttgart.de), Univ. of Stuttgart |  |  |  |  |
| 4302 | Gerd Breiter (gbreiter@de.ibm.com), IBM                                       |  |  |  |  |
| 4303 | Hemal Surti (hsurti@cisco.com), Cisco                                         |  |  |  |  |
| 4304 | Ifat Afek (ifat.afek@alcatel-lucent.com), Alcatel-Lucent                      |  |  |  |  |
| 4305 | Idan Moyal, (idan@gigaspaces.com), Gigaspaces                                 |  |  |  |  |
| 4306 | Jacques Durand (jdurand@us.fujitsu.com), Fujitsu                              |  |  |  |  |
| 4307 | Jin Qin, (chin.qinjin@huawei.com), Huawei                                     |  |  |  |  |
| 4308 | Jeremy Hess, (jeremy@gigaspaces.com) , Gigaspaces                             |  |  |  |  |
| 4309 | John Crandall, (mailto:jcrandal@brocade.com), Brocade                         |  |  |  |  |
| 4310 | Juergen Meynert (juergen.meynert@ts.fujitsu.com), Fujitsu                     |  |  |  |  |
| 4311 | Kapil Thangavelu (kapil.thangavelu@canonical.com), Canonical                  |  |  |  |  |
| 4312 | Karsten Beins (karsten.beins@ts.fujitsu.com), Fujitsu                         |  |  |  |  |
| 4313 | Kevin Wilson (kevin.l.wilson@hp.com), HP                                      |  |  |  |  |
| 4314 | Krishna Raman (kraman@redhat.com), Red Hat                                    |  |  |  |  |
| 4315 | Luc Boutier (luc.boutier@fastconnect.fr), FastConnect                         |  |  |  |  |
| 4316 | Luca Gioppo, (luca.gioppo@csi.it), CSI-Piemonte                               |  |  |  |  |
| 4317 | Matt Rutkowski (mrutkows@us.ibm.com), IBM                                     |  |  |  |  |
| 4318 | Moshe Elisha (moshe.elisha@alcatel-lucent.com), Alcatel-Lucent                |  |  |  |  |
| 4319 | Nate Finch (nate.finch@canonical.com), Canonical                              |  |  |  |  |
| 4320 | Nikunj Nemani (nnemani@vmware.com), WMware                                    |  |  |  |  |
| 4321 | Richard Probst (richard.probst@sap.com), SAP AG                               |  |  |  |  |
| 4322 | Sahdev Zala (spzala@us.ibm.com), IBM                                          |  |  |  |  |
| 4323 | Shitao li (lishitao@huawei.com), Huawei                                       |  |  |  |  |
| 4324 | Simeon Monov (sdmonov@us.ibm.com), IBM                                        |  |  |  |  |
| 4325 | Sivan Barzily, (sivan@gigaspaces.com), Gigaspaces                             |  |  |  |  |
| 4326 | Sridhar Ramaswamy (sramasw@brocade.com), Brocade                              |  |  |  |  |
| 4327 | Stephane Maes (stephane.maes@hp.com), HP                                      |  |  |  |  |
| 4328 | Thomas Spatzier (thomas.spatzier@de.ibm.com), IBM                             |  |  |  |  |
| 4329 | Ton Ngo (ton@us.ibm.com), IBM                                                 |  |  |  |  |
| 4330 | Travis Tripp (travis.tripp@hp.com), HP                                        |  |  |  |  |
| 4331 | Vahid Hashemian (vahidhashemian@us.ibm.com), IBM                              |  |  |  |  |
| 4332 | Wayne Witzel (wayne.witzel@canonical.com), Canonical                          |  |  |  |  |
| 4333 | Yaron Parasol (yaronpa@gigaspaces.com), Gigaspaces                            |  |  |  |  |
|      |                                                                               |  |  |  |  |

# 4334 Appendix C. Revision History

| Revision    | Date       | Editor              | Changes Made                                                                                                    |
|-------------|------------|---------------------|----------------------------------------------------------------------------------------------------|
| WD01, Rev01 | 2016-01-06 | Matt Rutkowski, IBM | <ul> <li>Initial WD01, Revision 01 baseline for TOSCA Simple Profile in YAML v1.1</li> <li>Cha. 10 Removed URL column for use cases in favor of a single link to Git directory where they can be found.</li> <li>Metadata added to top-level entities</li> <li>Policy grammar/schema fully defined.</li> <li>Ch5. Defined TOSCA Entity Root type which is now the parent type for all TOSCA top-level types (i.e., Artifact, Capability, Relationship, Node, Group, Policy, etc.). Updated all top-level definitions to reflect in "derived_from" keyname.</li> <li>Added TimeInterval Data Type</li> <li>3.5.16.1: Added keyname "schedule".</li> </ul>                                                                                                    |
| WD01, Rev02 | 2016-01-25 | Matt Rutkowski, IBM | <ul> <li>5: Removed tosca.Root type from chapter 5 until ad-hoc can agree on use cases likely to come from the TOSCA instance model WG.</li> <li>Cleaned up TOSCA Entity Root Reorganization.</li> </ul>                                                                                                    |
| WD01, Rev03 | 2016-03-22 | Matt Rutkowski, IBM | <ul> <li>3.5.7, 3.9.3: Fixed "import" grammar (section 3.5.7) and reference to it in repository example (section 3.9.3.9.3)</li> <li>3.6.11.2 - Group Type - clarified group types could have members that were other groups types.</li> <li>5.2.5: Fixed NetworkInfo (section 5.2.5) example which was missing the 'properties' keyword.</li> <li>5.2.6: Clarified PortDef examples (section 5.2.6)</li> <li>5.2.7: Fixed PortSpec (section 5.2.7) definition to assure that target, target_range, source and source_range properties were not 'required' in schema.</li> <li>Fixed the following issues raised by TC Admin.:</li> <li>Margins should be 1" top, 1" right and left, 0.5" bottom. [this will center the "new" footer, which is currently offset].</li> <li>The footer uses different font size (Arial 10 instead of Arial 8) and wording ("Standards Track Draft" instead of "Standards Track Work Product").</li> <li>Set the following three styles to use Arial 10: <ul> <li>"Normal around table"</li> <li>"List Paragraph"</li> <li>"List Paragraph"</li> <li>"List Bullet 3"</li> </ul> </li> <li>Around section 2.10.1, we corrected some text in the wrong font by re-applying the "normal" style.</li> <li>In Section 1.8 Glossary that "Node Template" definition starts off with "Relationship Template" Is that correct? Also, the paragraph formatting of the definitions seems to use weird indenting.</li> <li>In section 2.10.2, second paragraph after Figure 1, there is a reference to "Section 0". The link jumps to 2.9.2. Is this correct?</li> <li>The table of examples is labelled Table of Figures. Also, the paragraph styles of these two titles should be changed from "Body text" to "Level 1", so they will show up in the TOC.</li> <li>3.6.5. Interface Type – missing "derived_from" in keyname table, grammar and example.</li> </ul> |
| WD01, Rev04 | 2016-03-23 | Matt Rutkowski, IBM | • 5.2: Added section discussing TOSCA normative type names, their treatment and requirements to respect case (i.e., be case sensitive) when processing.                                                                                                    |

| WD01, Rev05          | 2016-04-20 | Matt Rutkowski, IBM                                 | <ul> <li>3.6: All data types that are entity types now have their keyname tables reference the common keynames listed in section 3.6.1 TOSCA Entity schema.</li> <li>3.6.11: Added attributes, requirements and capabilities keynames to Group Type making it more like a Node Type (no artifacts, still logical aggregator of a set of nodes).</li> <li>5.9.11: Added the "network" (i.e, Endpoint) and "storage" (i.e., Storage) capabilities to the Container.Application node type.</li> <li>3.1: Bumped version number to 1.1</li> <li>5.3.2: typo. 'userh' -&gt; 'user' in keyname table</li> <li>3.6.4.4 Artifact Type - Added a note regarding "mime types" to reference official list of Apache mime types to give reader a sutiable reference for expected values.</li> </ul> |
|----------------------|------------|-----------------------------------------------------|----------------------------------------------------------------------------------------------------|
| WDO1, Rev06          | 2016-17-05 | Luc Boutier,<br>FastConnect                         | <ul> <li>3.5.14.2.2 replaced Node Type by Node Template.</li> <li>3.5.17: Add workflow activity definition</li> <li>3.5.18: Add workflow precondition definition</li> <li>3.5.19: Add workflow step definition</li> <li>3.7.7.: Add Imperative workflow definition</li> <li>3.8: Add the workflows keyname to the topology template definition</li> <li>6.3: Added a simplified way to declare a CSAR without the meta file.</li> <li>7: Added a TOSCA workflows section.</li> </ul>                                                                                                    |
| WDO1, Rev07          | 2016-19-05 | Luc Boutier,<br>FastConnect                         | <ul> <li>3.5.18: Add assertion definition</li> <li>3.5.19: Add condition clause definition</li> <li>3.5.20: Leverage condition clause in precondition definition</li> <li>3.5.21: Leverage condition clause as filter in step definition</li> <li>7.2: Add documentation and example on TOSCA normative weaving</li> <li>7.3: Fix examples in imperative workflows definition</li> </ul>                                                                                                    |
| WDO1, Rev08          | 2016-31-05 | Luc Boutier,<br>FastConnect                         | • 7.2: Specifies current expected declarative workflows and limitations.                                                                                                    |
| WD01, Rev09          | 2016-31-05 | Luc Boutier,<br>FastConnect; Matt<br>Rutkowski, IBM | <ul> <li>1.8: Add description for abstract nodes and no-op nodes to the glossary</li> <li>Fixed typos, spelling/grammar and fixed numerous broken hyperlinks.</li> </ul>                                                                                                    |
| WD01, post-<br>CSD01 | 2016-07-11 | Matt Rutkowski, IBM                                 | <ul> <li>3.5.16 – invalid type for schema period. Correct in table (scalar-unit.time), incorrect in code schema listing (integer).</li> <li>3.1.3.1 – Added namespace collision requirements for policies and moved "groups" requirements to include types as well.</li> </ul>                                                                                                    |

4335